## **POLITECNICO DI MILANO**

Facoltà di Ingegneria Industriale

Corso di Laurea Magistrale in Ingegneria Energetica

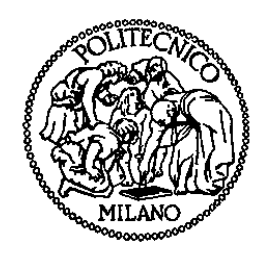

Modellizzazione di un impianto di trigenerazione applicato alla centrale di ricompressione gas di Poggio Renatico (Fe)

Relatore: Prof. Paolo SILVA

Co-relatore: Ing. Aldo BISCHI

Tesi di Laurea di:

Daniele ROSSIN Matr. 783646

Anno Accademico 2012 - 2013

## Ringraziamenti

Ringrazio il Prof. Paolo Silva e l'Ing. Aldo Bischi, per la loro disponibilità nel guidarmi in questo lavoro.

Ringrazio inoltre la mia famiglia, Eleonora e i miei amici, che mi hanno supportato (e sopportato), durante tutto il mio percorso, fino alla preparazione di questo elaborato.

# Indice

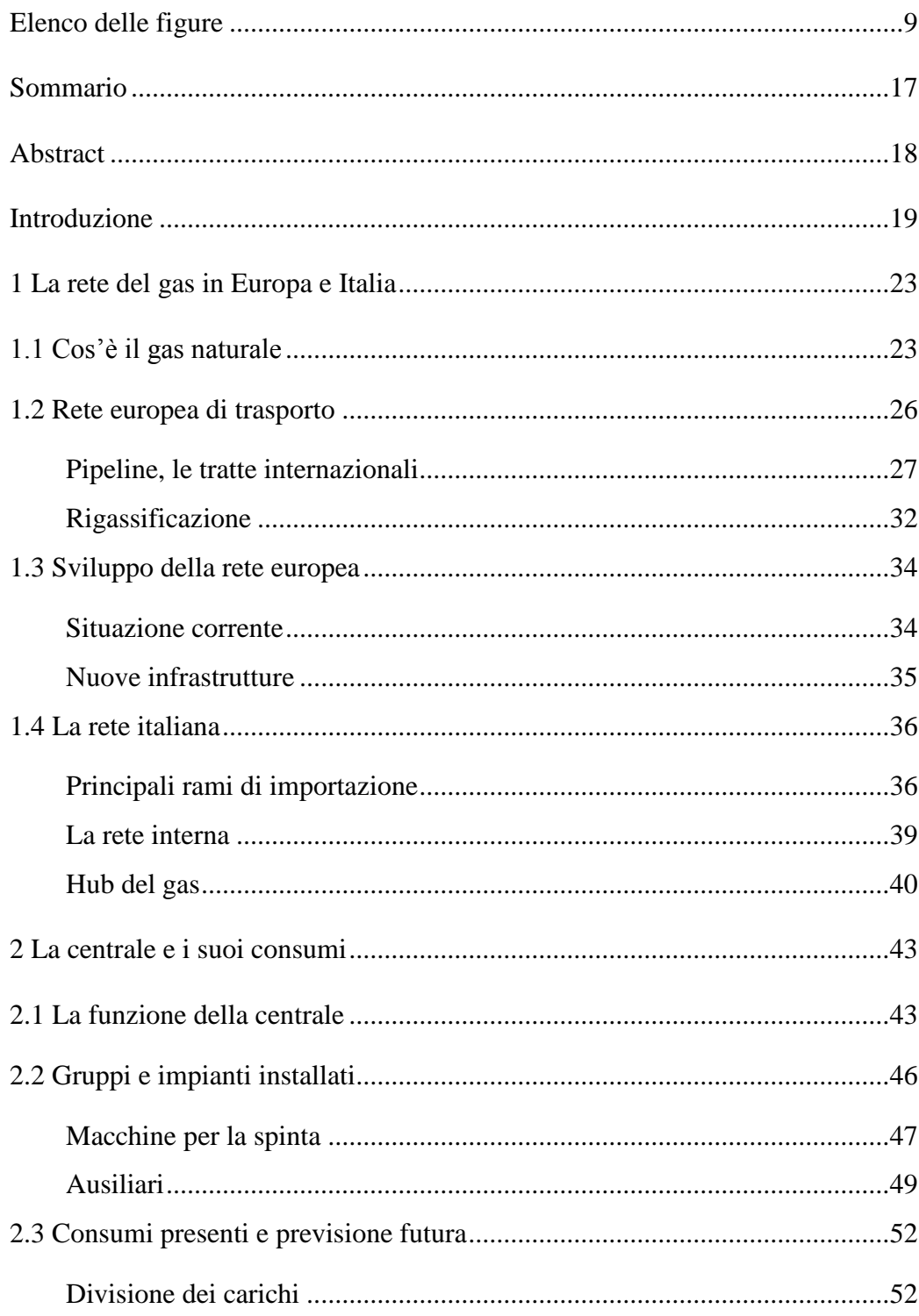

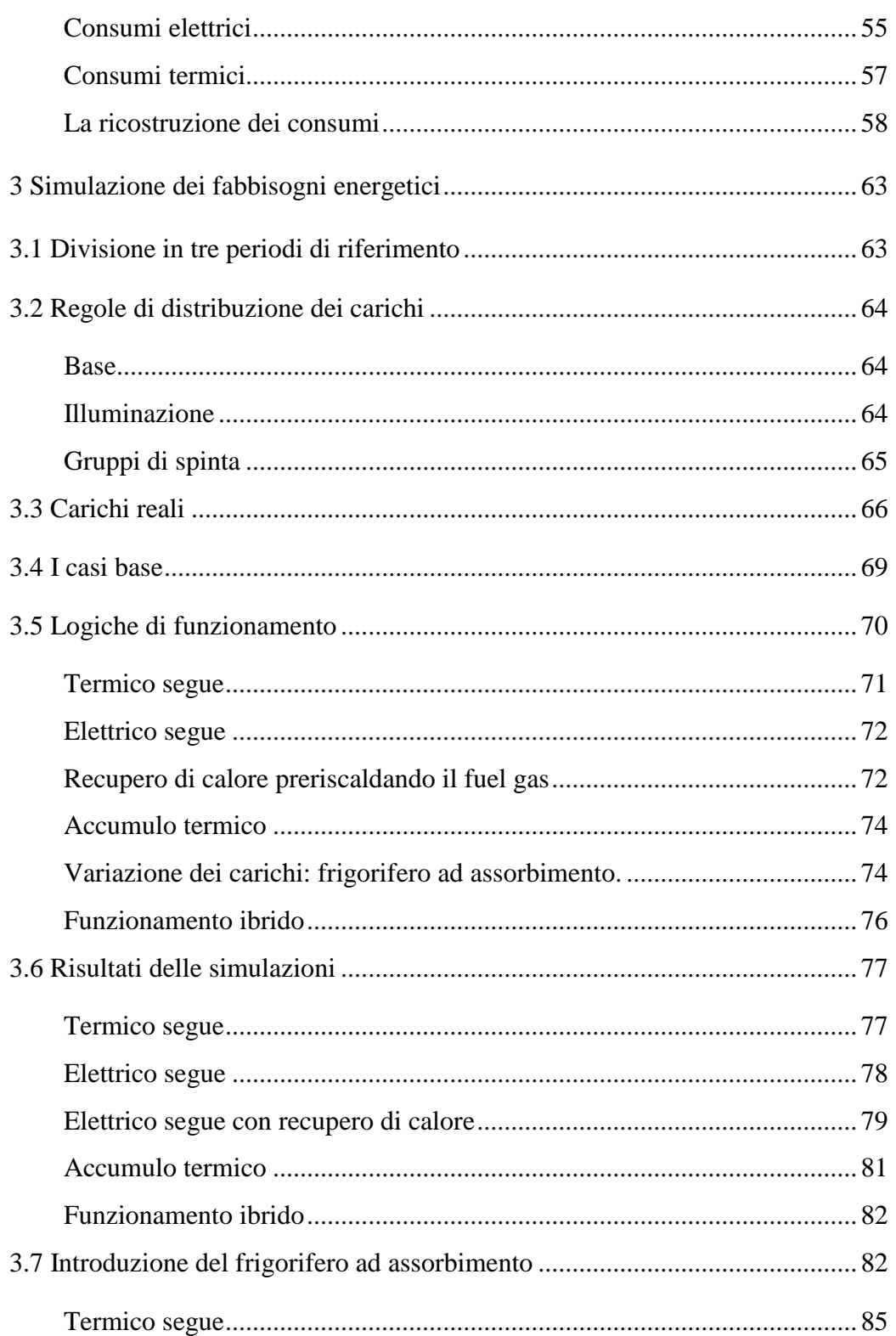

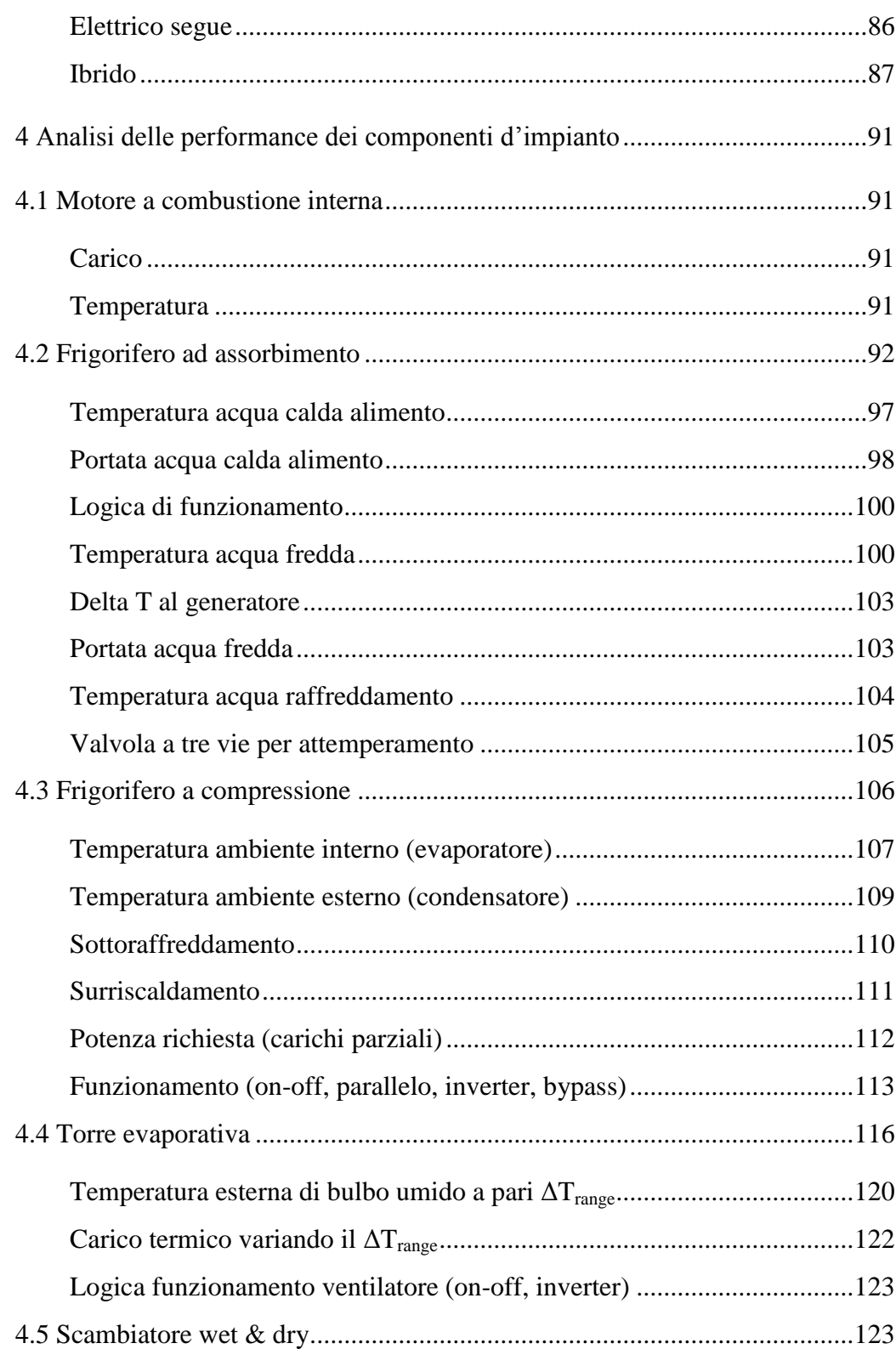

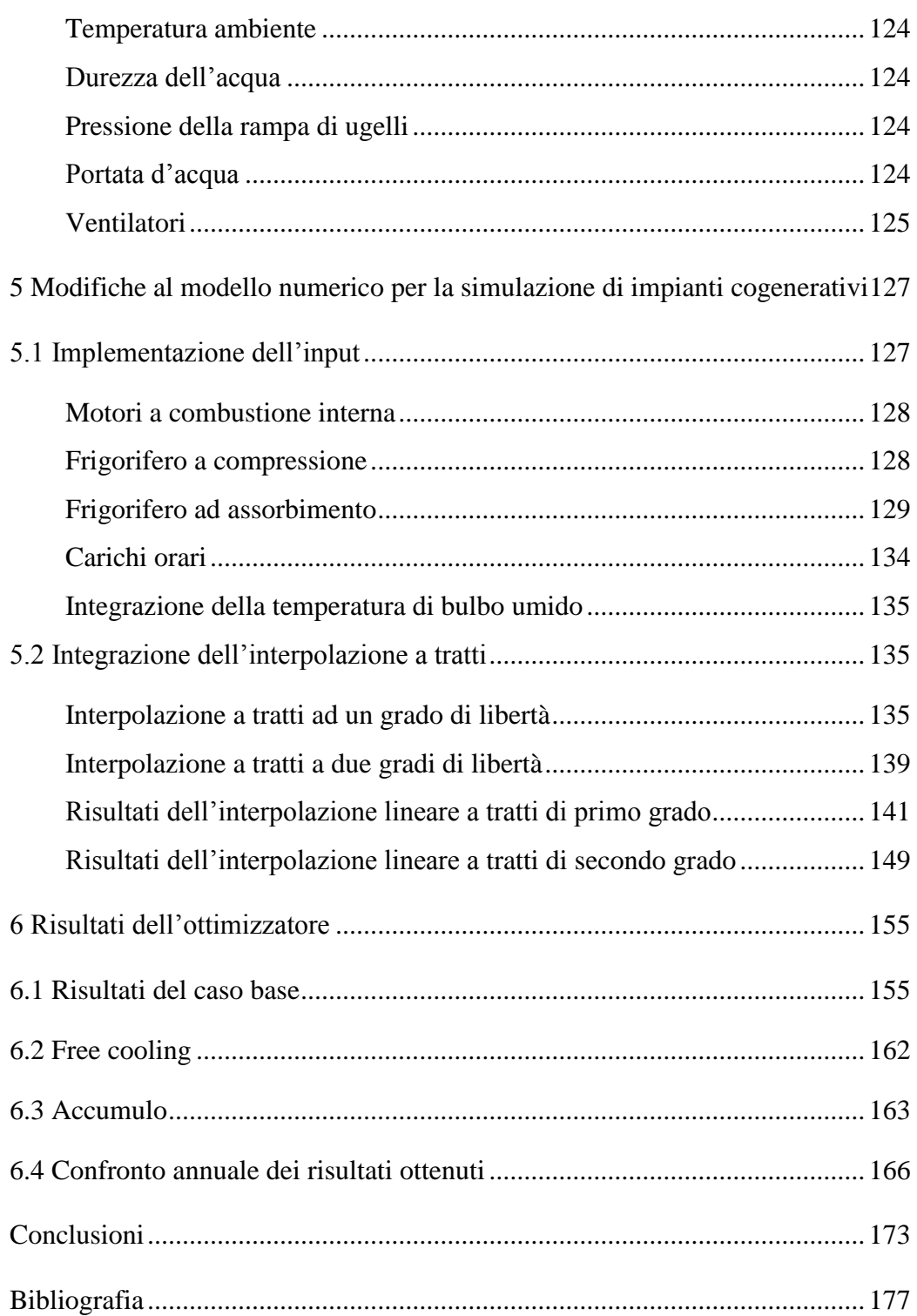

## <span id="page-8-0"></span>**Elenco delle figure**

Figura 1.1. Composizione media del gas naturale a bocca di pozzo [1] e ricevuto dalla centrale Snam di Poggio Renatico (Fe) [2] ................................................23 Figura 1.2. Distribuzione delle riserve di gas naturale convenzionale. Fonte: Stastical review 2012 BP ....................................................................................25 Figura 1.3. Rapporto R/P nelle aree del mondo. Fonte: statistical review 2012 BP [4] ..................................................................................................................26 Figura 1.4. Principali movimenti di gas naturale (statistical review on 2011 BP) .............................................................................................................................27 Figura 1.5. Principali linee di gasdotti in Europa al 2012, fonte "Eurogas statistical report 2012" [31].................................................................................32 Figura 1.6. Elenco dei terminal di rigassificazione operativi in Europa [32] .....33 Figura 1.7. Import di gas naturale per paese d'origine (2011) Dati in Mln di Sm<sup>3</sup> a 38,1 MJ/m<sup>3</sup>, Fonte: Ministero dello Sviluppo Economico–Dip. per l'Energia-DGSAIE..............................................................................................................37 Figura 1.8. Import di gas naturale per punto di ingresso (2011) dati in Mln di Sm<sup>3</sup> a 38,1 MJ/m<sup>3</sup>. Fonte: Ministero dello Sviluppo Economico-Dipartimento per l'Energia-DGSAIE ........................................................................................38 Figura 1.9. Produzione italiana di gas naturale secondo la regione di provenienza in percentuale del totale  $(8'510'525'374 \text{ Sm}^3)$ . Fonte: ministero dello sviluppo economico-Direzione generale per le risorse minerarie ed energetiche. [53][54][55].........................................................................................................39 Figura 1.10. Rete nazionale di distribuzione del gas naturale. Fonte: Snam ......40 Figura 1.11. Sviluppo della rete europea secondo il piano strategico 2013-16. Fonte Snam [46]..................................................................................................41 Figura 2.1. Sviluppo della rete italiana aggiornata al 2011 con evidenziata la posizione della centrale. ......................................................................................44 Figura 2.2 Quantità di gas naturale spinto dalla centrale di Poggio Renatico negli ultimi tre anni in relazione con il fabbisogno nazionale. Dati relativi a 38,1 MJ/Sm<sup>3</sup>. Fonte: Ministero dello sviluppo economico - Dipartimento per l'Energia - DGSAIE ............................................................................................45 Figura 2.3 Schematizzazione del futuro hub del gas per il sud Europa con i principali flussi....................................................................................................46 Figura 2.4 La centrale di Poggio Renatico vista dall'alto, evidenziati i componenti principali degli impianti ..................................................................47

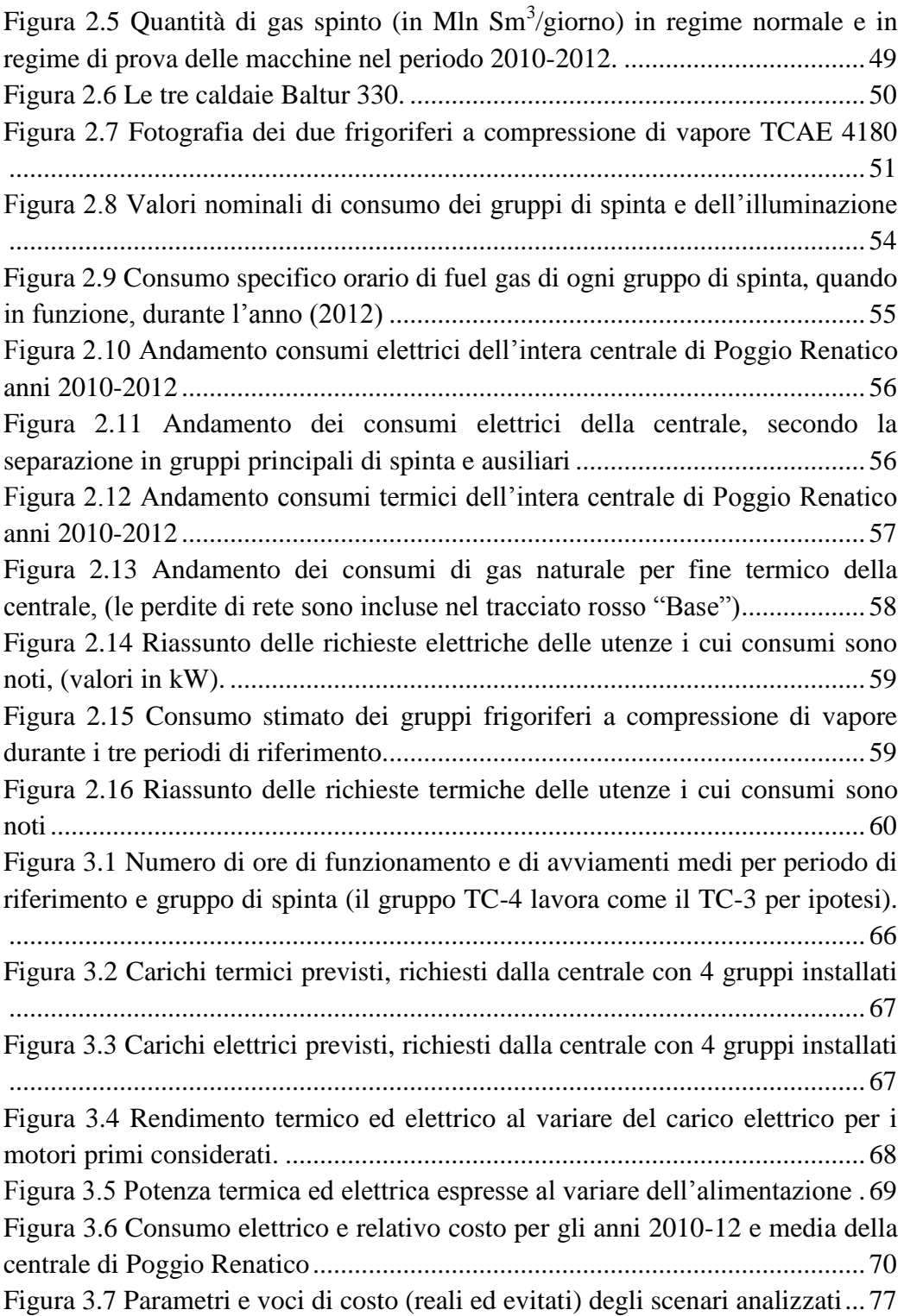

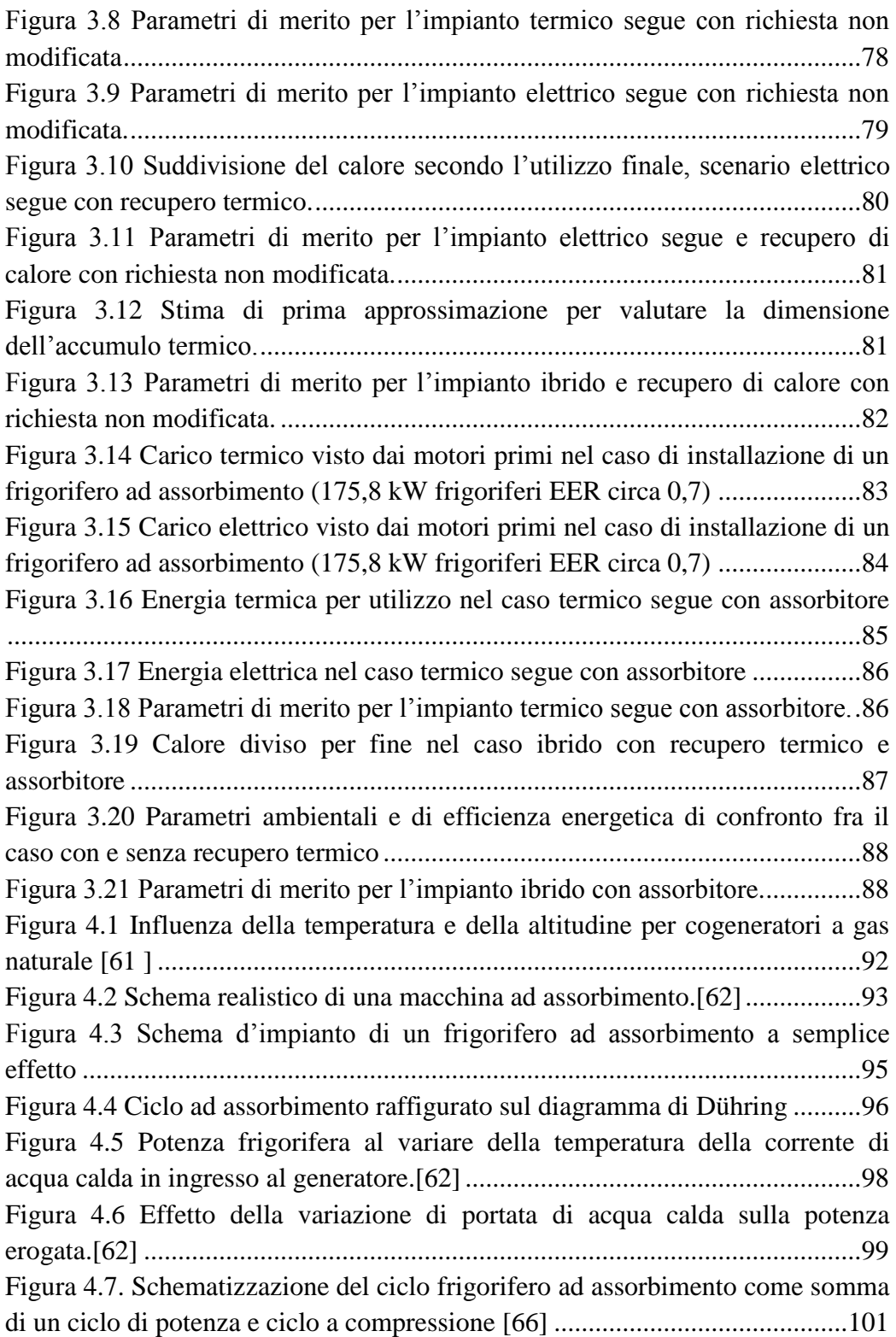

Figura 4.8 Variazione della potenza frigorifera al variare della temperatura dell'acqua refrigerata (evaporatore) per una macchina WFC-SC 30 condensata a 31°C, con diverse temperature di alimentazione (dall'alto verso il basso: 95;88;85;80;75°C).[63]..................................................................................... 102 Figura 4.9 Diagramma che sintetizza la relazione fra la capacità frigorifera e il ΔT dell'acqua calda di alimento all'interno del generatore. [67]..................... 103 Figura 4.10 Variazione della potenza al variare della temperatura di raffreddamento. [67]......................................................................................... 104 Figura 4.11 Schema d'impianto con la posizione della valvola a tre vie sul circuito di torre ................................................................................................. 105 Figura 4.12 Schema d'impianto del ciclo frigorifero a compressione di vapore ideale................................................................................................................. 106 Figura 4.13 Rappresentazione qualitativa del ciclo a compressione di vapore ideale................................................................................................................. 107 Figura 4.14 Rappresentazione qualitativa del ciclo a compressione di vapore ideale con diminuzione della temperatura di evaporazione.............................. 108 Figura 4.15 Rappresentazione qualitativa del ciclo a compressione di vapore ideale con aumento della temperatura di condensazione.................................. 110 Figura 4.16 Rappresentazione qualitativa del ciclo a compressione di vapore ideale con introduzione del sottoraffreddamento. ............................................ 111 Figura 4.17 Rappresentazione qualitativa del ciclo a compressione di vapore ideale con introduzione del surriscaldamento................................................... 112 Figura 4.18 Andamento qualitativo della temperatura di mandata dell'acqua fredda con funzionamento on-off ..................................................................... 113 Figura 4.19 Rappresentazione qualitativa delle pressioni che regnano nel frigorifero a compressione (pressione più alta è quella che regna nel condensatore).................................................................................................... 114 Figura 4.20 Rappresentazione qualitativa del ciclo a compressione di vapore ideale con bypass e schema d'impianto relativo............................................... 115 Figura 4.21 Variazione dell'efficienza (EER) di un frigorifero a compressione di vapore al variare del carico per diverse temperature ambiente.[69] [70]......... 116 Figura 4.22 Rappresentazione schematica di una torre evaporativa controcorrente in circuito aperto....................................................................... 117 Figura 4.23 Diagramma qualitativo delle temperature nella torre evaporativa 118 Figura 4.24 Schematizzazione delle trasformazioni subite dall'acqua e dall'aria in una torre evaporativa. ................................................................................... 119

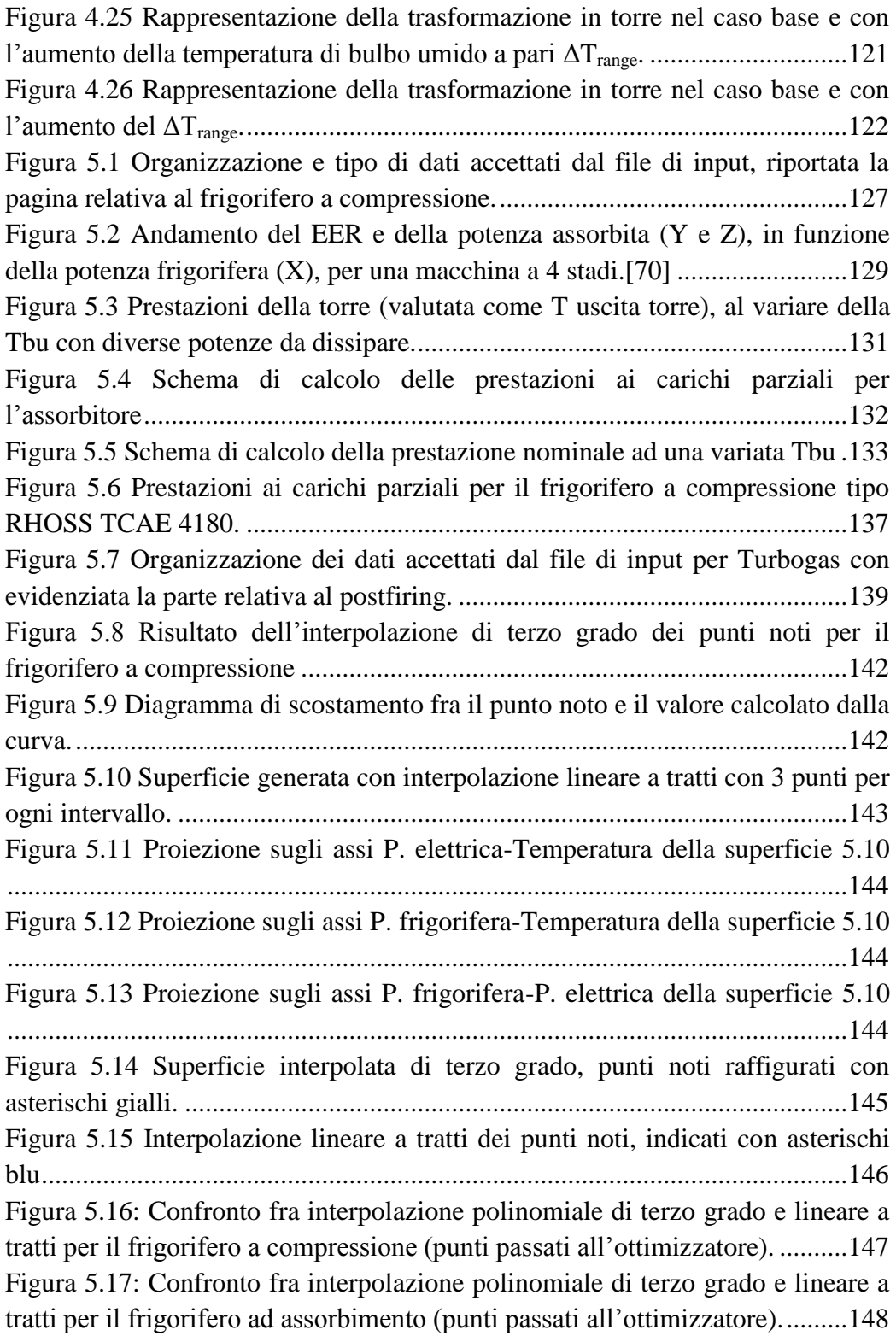

Figura 5.18: Confronto fra interpolazione polinomiale di secondo e terzo grado con lineare a tratti per il motore a combustione interna (punti passati all'ottimizzatore)............................................................................................... 148 Figura 5.19 Interpolazione polinomiale (piano) del postfiring (secondo grado di libertà)............................................................................................................... 150 Figura 5.20 Interpolazione lineare a tratti del postfiring al 100% e allo 0%.... 150 Figura 5.21 Output relativo secondo grado di libertà al 100% (piano orizzontale) e allo 0% (paraboloide colorato)....................................................................... 151 Figura 5.22 Output relativo al secondo grado di libertà al 100% (rosso) e allo 0% (blu). ........................................................................................................... 152 Figura 6.1 Comportamento invernale dei frigoriferi, potenza frigorifera espressa ed elettrica consumata, nel caso di polinomiale di terzo grado. ....................... 156 Figura 6.2 Comportamento invernale dei carichi termici, potenza termica espressa, consumata e dissipata, nel caso di lineare a tratti.............................. 157 Figura 6.3 Comportamento di mezza stagione dei carichi termici, potenza termica espressa, consumata e dissipata, nel caso lineare a tratti..................... 158 Figura 6.4 Comportamento estivo dei carichi termici, potenza termica espressa, consumata e dissipata, nel caso lineare a tratti. ................................................ 159 Figura 6.5 Comportamento estivo dei carichi elettrici, potenza elettrica espressa, consumata e dispacciata, nel caso di lineare a tratti. ........................................ 160 Figura 6.6 Riassunto del risultato economico, delle settimane, raggiunto a fine elaborazione con interpolazione lineare a tratti e polinomiale di terzo grado.. 160 Figura 6.7 Output con differenti tempi di computazione nel caso invernale.... 161 Figura 6.8 Comportamento invernale dei carichi termici, potenza termica espressa, consumata e dissipata, nel caso lineare a tratti, con free cooling...... 162 Figura 6.9 Riassunto del risultato economico, delle settimane, raggiunto a fine elaborazione con interpolazione lineare a tratti nel caso di free cooling.......... 163 Figura 6.10 Comportamento invernale dei carichi termici, potenza termica espressa, consumata, dissipata e stoccata nel caso di lineare a tratti................ 164 Figura 6.11 Comportamento estivo dei carichi termici, potenza termica espressa, consumata, dissipata e stoccata nel caso di lineare a tratti. .............................. 165 Figura 6.12 Riassunto del risultato economico, delle settimane, raggiunto a fine elaborazione, con interpolazione lineare a tratti............................................... 166 Figura 6.13 Confronto dei risultati ottenuti con differenti metodologie di calcolo .......................................................................................................................... 166 Figura 6.14 Comportamento estivo dei carichi termici, potenza termica espressa, consumata e dissipata con il modello Excel. .................................................... 168

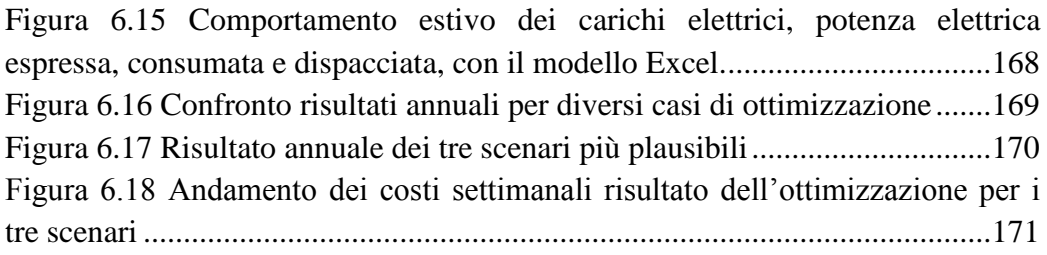

## <span id="page-16-0"></span>**Sommario**

L'utilizzo sempre più efficiente delle fonti energetiche è diventato, in pochi anni, una priorità, per tutte le realtà produttive.

Soluzioni possono essere la cogenerazione o la trigenerazione, che permettono una produzione simultanea di energia elettrica, termica e frigorifera, con prestazioni superiori alla generazione separata.

In questo elaborato di tesi, si intende analizzare e sviluppare una casistica reale, uno studio di fattibilità, per valutare le prestazioni raggiungibili da un impianto trigenerativo.

In primo luogo si cercherà di trovare il miglior compromesso tecnico-economico per il nuovo impianto, valutando diverse possibilità impiantistiche e varie logiche di funzionamento.

Il lavoro si inserisce bene in un progetto del Dipartimento di Energia, che prevede lo sviluppo di un codice, chiamato DCogen, per l'ottimizzazione di tutti i sistemi co/trigenerativi.

Il software, in alcune situazioni, non è in grado di valutare correttamente le prestazioni delle macchine che compongono l'impianto. Si cercherà quindi di introdurre un metodo per stimare correttamente le caratteristiche dei componenti.

In un'ultima fase verranno confrontati i risultati provenienti dallo studio di fattibilità con quelli prodotti dal software DCogen.

Parole chiave: cogenerazione, trigenerazione, studio di fattibilità, DCogen

## <span id="page-17-0"></span>**Abstract**

The always more efficient usage of energetic sources has become in few years a priority for the whole industrial field.

Proper solutions may be cogeneration or trigeneration, that as well as allowing a simultaneous production of electric, thermic and cooling power, they provide better performances than those of ordinary power generation.

This thesis is intended to analize and develop a real plant analysis, a feasibility study, in order to evaluate the performances of a trigenerative plant.

First of all we will try to identify the best technical and economical trade-off for the new plant, taking into account the various plant settings and operating principles.

This work belongs to a project of the Energy Department, that aims to develop DCogen, a software for the optimization of CHP (Combined Heat & Power) and CCHP (Combined Cooling Heat & Power) plants.

The software is uncapable of evaluating correctly the performances of the machines constituting the plant in all circumstances. Therefore, this thesis is supposed to explain how to enhance DCogen's features, in order to properly estimate the components' performances.

In conclusion, results obtained through the feasability study will be compared to the ones drawn from the DCogen software.

Key words: cogeneration, trigeneration, feasibility study, DCogen

## <span id="page-18-0"></span>**Introduzione**

Negli ultimi anni, la dinamica del settore del gas è cresciuta notevolmente. In primo luogo, il progresso scientifico, con la scoperta e la commercializzazione di nuove tecnologie, come il fracking, ha permesso lo sfruttamento di nuovi giacimenti dalle immense potenzialità. In secondo luogo il percorso di unificazione dei paesi Europei ha portato a nuove regolamentazioni e piani di sviluppo. In particolare, oltre al libero mercato (già attuato) si prevede un nuovo hub di ricezione e smistamento del gas per il Sud Europa e una importante integrazione fra paesi, completando alcune tratte chiave, per differenziare gli approvvigionamenti, godendo delle possibilità offerte dalle nuove tecnologie.

Con l'istituzione del libero mercato, l'efficienza degli impianti diviene fondamentale per poter garantire ai consumatori finali un servizio migliore.

In questo contesto, Snam, che è ora leader Italiano, ed una delle più grandi aziende Europee del settore, ha voluto valutare la possibilità di migliorare l'efficienza energetica di un suo impianto di ricompressione situato a Poggio Renatico.

Ad oggi, la centrale, acquista tutta l'energia elettrica dalla rete, mentre produce internamente il calore, attraverso tre caldaie e soddisfa il carico frigorifero con due chiller a compressione.

Fra i costi di gestione, sicuramente il più rilevante è quello della fornitura elettrica, pari a circa 300'000 €/anno e destinato ad aumentare in vista dell'ampliamento dell'impianto, mentre al secondo posto si trova la manutenzione ordinaria delle caldaie, di 15'000 €/anno. Non compare invece il consumo di gas naturale, perché non incluso nel servizio offerto da Snam e quindi sostenuto dal cliente finale.

Nasce quindi l'idea di sostituire alla generazione separata, un gruppo co/trigenerativo capace di sopperire ai bisogni termici, elettrici e frigoriferi della centrale, per eliminare il costo di manutenzione delle caldaie e gran parte della fornitura elettrica.

I motori saranno installati durante un periodo di revamping, durante il quale è prevista l'aggiunta di una nuova sezione di spinta per la compressione del gas naturale.

La nuova installazione dovrà essere sostenibile, sia ambientalmente, sia economicamente, in modo da migliorare la gestione da tutti i punti di vista.

Questo progetto pilota, sviluppato per la centrale di Poggio Renatico, sarà, in futuro copiato in tutte le 11 (14 dopo la costruzione del ramo Galsi) centrali di ricompressione, completando in questo modo, il loro efficientamento.

Il presente lavoro, mira quindi a trovare l'ottimo tecnico-economico per soddisfare la richiesta di Snam.

Per raggiungere un risultato che sia il più accurato possibile, si è deciso di operare secondo tre step consecutivi.

Primo obiettivo, è quello di definire i fabbisogni e quindi i consumi energetici della centrale durante un anno tipo, tenendo conto anche del nuovo gruppo di spinta, che all'avviamento dei cogeneratori sarà già installato e operativo.

Una volta definite le nuove richieste della centrale, sarà opportuno vagliare le possibili logiche di funzionamento, combinandole con vari componenti di diverse taglie, per trovare l'assetto migliore.

Il sistema vincente sarà quello che produrrà un buon bilanciamento fra il risultato economico e quello ambientale, che saranno riassunti da indicatori quali NPV (Net Present Value), IRR (Internal Rate of Return), PBT (Pay Back Time), numero di certificati bianchi, rendimento di primo principio ed emissioni di CO<sub>2</sub> risparmiate.

Il secondo obiettivo è quindi definire i componenti e le logiche di funzionamento che andranno a comporre l'impianto di co/trigenerazione.

A questo punto lo studio di fattibilità può considerarsi terminato, in quanto si è in grado di rispondere alla richiesta di Snam.

Può però essere utile cercare conferma dei risultati ottenuti, per questo motivo si è scelto di utilizzare un software di ottimizzazione, sviluppato internamente al Dipartimento di Energia, chiamato DCogen.

Il codice, è in grado di valutare, ora per ora, quale sia la combinazione economicamente più efficiente partendo dalle temperature e dalle curve delle macchine ai carichi parziali. Attualmente il sistema è in grado di leggere le performance di ogni macchina e dai punti inseriti costruisce una superficie di primo, secondo o terzo grado, da cui leggerà poi i valori richiesti. Questo sistema non è sempre il migliore, esistono infatti situazioni in cui è più interessante una interpolazione a tratti, che riesce ad azzerare l'errore nei punti noti.

Sarà quindi necessario implementare il nuovo sistema di lettura dei dati, per aumentare la gamma di possibilità offerte all'utente.

A questo punto sarà possibile utilizzare il codice appena modificato per valutare la prestazione precedentemente simulata, confrontandola con quella ottenuta dall'ottimizzatore, terzo ed ultimo obiettivo.

## <span id="page-22-0"></span>**1 La rete del gas in Europa e Italia**

## <span id="page-22-1"></span>**1.1 Cos'è il gas naturale**

Il gas naturale è una miscela molto variabile di composti leggeri del carbonio (metano, etano, propano...) ed alcune impurità (anidride carbonica, vapor d'acqua, azoto, acido solfidrico) che dipendono dal sito d'estrazione e dal passato geologico della formazione.

Figura 1.1. Composizione media del gas naturale a bocca di pozzo [1] e ricevuto dalla centrale Snam di Poggio Renatico (Fe) [2]

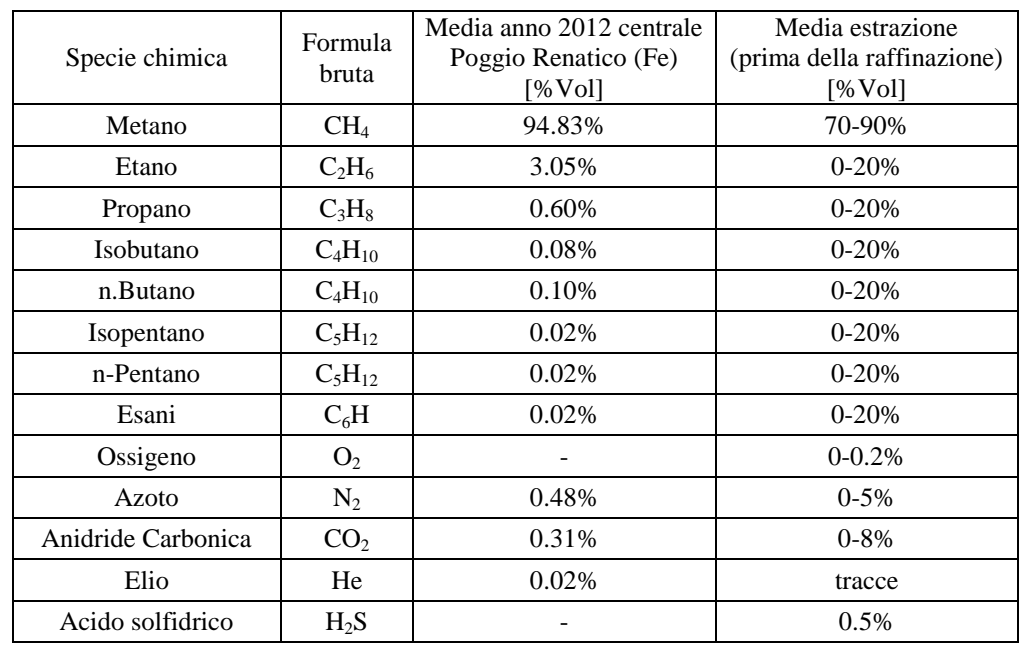

La formazione del gas, come tutti gli idrocarburi, avviene durante milioni di anni, sotto la superficie terrestre, che esercita temperature e pressioni elevatissime sui resti organici rimasti intrappolati in una matrice porosa. Per ottenere un giacimento, è necessario che gli idrocarburi vengano intrappolati in rocce permeabili, a loro volta ricoperte da strati di materiale impermeabile, creando una trappola geologica.

Visto che il gas e il petrolio sono, rispettivamente, le molecole più leggere e quelle più pesanti derivanti dalla decomposizione di materiale organico, ogni giacimento ha sempre una certa quantità di gas, ma non è vero il contrario. Esistono infatti giacimenti di solo gas naturale, dove le condizioni particolari di temperatura e pressione hanno agito in modo tale da formare solamente molecole piccole e leggere.

Prima degli anni '60, il gas naturale era considerato un prodotto indesiderato di giacimento, e veniva liberato in atmosfera. Successivamente, grazie allo sviluppo di tecnologie per il trasporto, il gas ha cominciato ad essere estratto e venduto quale combustibile, accrescendo sempre di più la sua quota di mercato.

Ad oggi, questo combustibile, è largamente utilizzato in tutti i settori dell'economia, è il principale idrocarburo utilizzato sia per riscaldamento domestico, sia nel mondo industriale e c'è un interesse crescente anche del settore automotive.

A causa del suo basso rapporto C/H, il gas naturale vanta, tra gli idrocarburi, le minori emissioni di  $CO<sub>2</sub>$ .

Le riserve di gas naturale possono essere suddivise in tre principali gruppi: gas in giacimento (conventional), gas intrappolato in strati di argille (shale gas o tight) e idrati di metano. Per ora la tecnologia è in grado di raccogliere completamente solo le riserve convenzionali, mentre lo shale gas è ampiamente utilizzato negli Stati Uniti, dove si effettua già una massiccia estrazione, ma la tecnologia e le pratiche utilizzate (fracking, iniezione di solventi...) sono ancora di fonte dubbi e divisioni, tanto che in alcuni stati Europei è stata vietata la pratica.

Nonostante tutti i problemi tecnologici ancora non affrontati, questa nuova fonte sembra cambiare lo scenario geopolitico mondiale, infatti le riserve potrebbero portare una quantità enorme di gas sui mercati.

L'Europa, a differenza degli US, è molto diffidente e si affida ancora alle ben note riserve convenzionali, saldamente ancorate ai classici pozzi di petrolio, nonostante esistano grandi estensioni di scisti contenenti gas anche in Europa continentale.

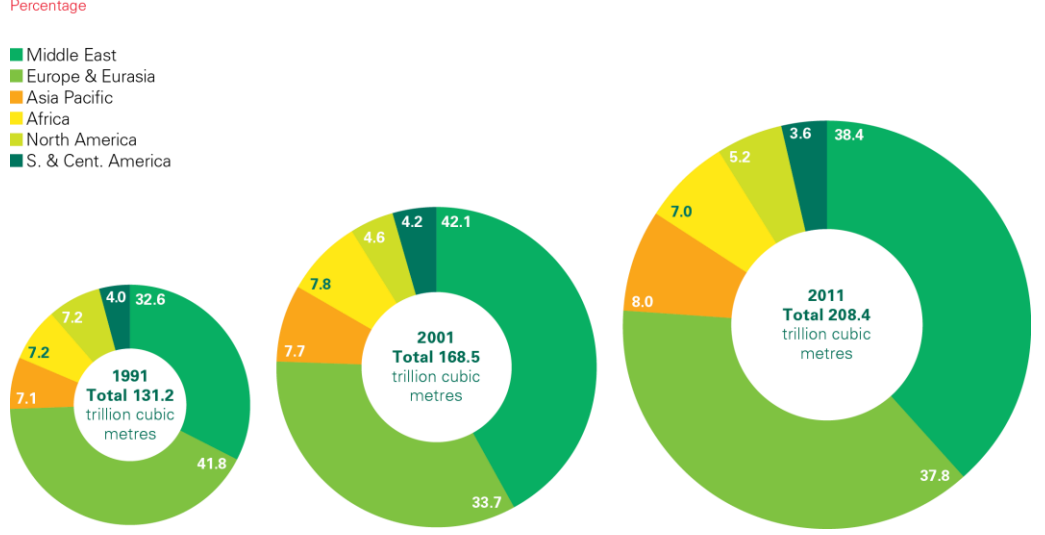

Distribution of proved reserves in 1991, 2001 and 2011

Figura 1.2. Distribuzione delle riserve di gas naturale convenzionale. Fonte: Stastical review 2012 BP

Come si vede, il gas naturale è un privilegio di due blocchi principali. Il 37.8% si trova nella zona euroasiatica, che però esclude buona parte dell'Unione Europea in quanto i giacimenti si trovano principalmente in territori Russi (asia centrale, siberia, mare di Barents), e Norvegesi (mare del Nord) mentre il 38.4% è localizzato nel Medio Oriente. Insieme, le due zone, contribuiscono con l'80% del gas convenzionale mondiale prodotto.

Questo grafico non tiene però conto dei tassi di estrazione, che incidono, sul consumo dei giacimenti.

Come si vede dalla figura seguente (fig. .1.2) le aree del Medio Oriente detengono un valore R/P (riserve/produzione), stimato al 2011, di circa 160 anni, doppio rispetto al valore della zona euroasiatica, che si ferma a 80, nonostante la dimensione delle riserve accettate sia molto simile.

Questo è indice di un forte sfruttamento dei giacimenti per la produzione di gas naturale, consumato principalmente in Europa continentale.

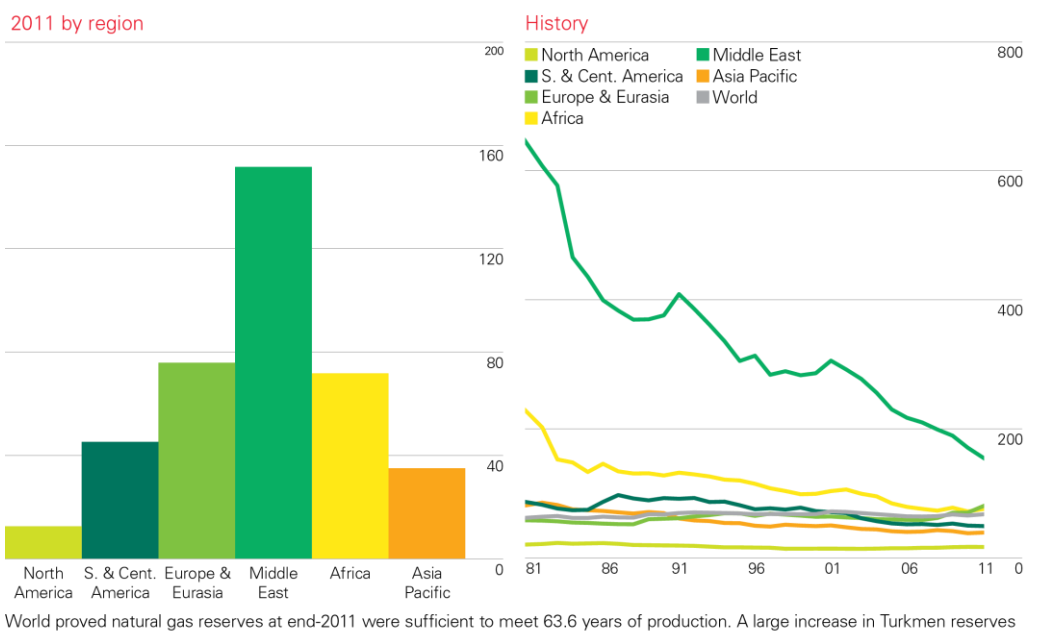

## **Reserves-to-production (R/P) ratios**

pushed the R/P ratio for Europe & Eurasia to 75.9 years. The Middle East still holds the largest reserves (38.4% of the world total, compared with 37.8% for Europe & Eurasia) and has an R/P ratio of over 150 years.

Figura 1.3. Rapporto R/P nelle aree del mondo. Fonte: statistical review 2012 BP [4]

## <span id="page-25-0"></span>**1.2 Rete europea di trasporto**

Non tutti i paesi industrializzati, grandi consumatori di energia, hanno giacimenti di gas naturale sufficienti per soddisfare il fabbisogno interno, è quindi di cruciale importanza il trasporto, per garantire gli approvvigionamenti necessari.

Per poter utilizzare il gas naturale è necessaria una efficiente rete di trasporto del gas, dal giacimento, al sito di raffinazione, fino agli stoccaggi e agli utilizzatori finali.

Per questo motivo, negli anni, si è sviluppata una fitta rete che coinvolge numerosi paesi su grandi distanze.

Dal grafico (fig. 1.3) si vede come i flussi di gas naturale procedono dai paesi produttori, ai consumatori principalmente attraverso due tecnologie ormai consolidate: il gasdotto e la nave metaniera (gas liquefatto).

Per quanto riguarda i movimenti di gas nell'Europa a 27, la gran parte dei 440 Mtep consumati provengono da 4 principali partner, che coprono l'87.8% della domanda [3].

Il 33% del gas proviene da territori Russi (gas estratto nella Federazione Russa, escluse compravendite intra-UE), circa il 26.6% da giacimenti Norvegesi, dal Nord Africa arriva circa il 17.2% della richiesta (Algeria-12.9% e Nigeria-4.3%) e una minor percentuale dal Qatar (11%), per un totale di 391.2 Mtoe importate dall'estero.

La restante parte è coperta da produzioni interne (soprattutto NL-64.6 Mtoe e UK-45.3 Mtoe) per un totale di 153.7 Mtoe.

Il gas naturale è trasportato via gasdotto, con la sola eccezione di quello proveniente dal Quatar e dalla Nigeria (fino alla costruzione del gasdotto trans-Sahariano), per il quale si utilizzano navi metaniere.

Una piccola quantità di gas viene esportato (94.8 Mtoe).

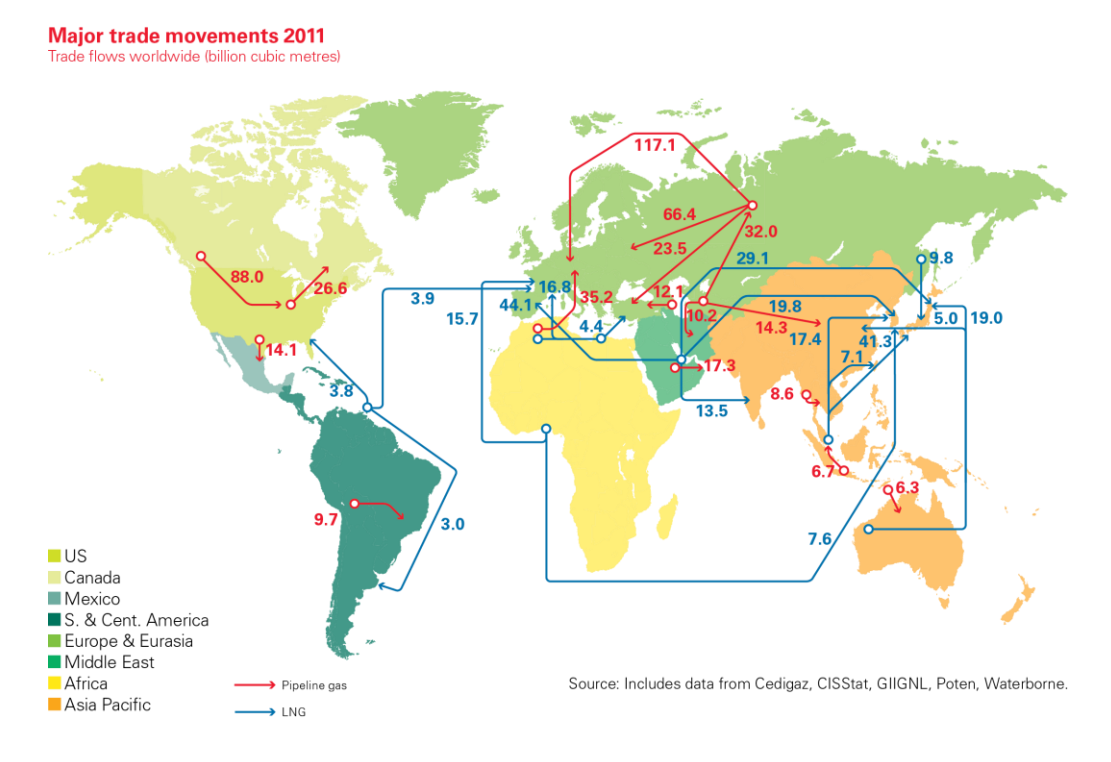

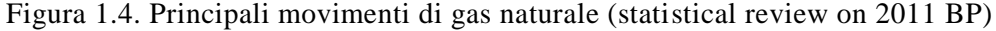

#### <span id="page-26-0"></span>**Pipeline, le tratte internazionali**

Il primo e più intuitivo metodo di trasporto di un gas, è un lungo tubo che collega la fonte e l'utilizzatore: il gasdotto.

I più grandi giacimenti di gas si trovano soprattutto in zone disabitate perché fredde (Siberia, zone costiere del mare di Barents, etc.), desertiche (Libia,

Algeria, Turkmenistan, Georgia etc.) o sul fondale marino (500 m circa di profondità nel mare del nord).

È quindi necessario disporre una rete di dispacciamento che sia efficiente, nel trasportare la maggior quantità di gas con il minor costo possibile, ed efficace, capace cioè di portare il combustibile là dove è maggiormente richiesto.

L'obbiettivo ultimo è quello di minimizzare il costo di trasporto del gas in massa (o massimizzare il gas trasportato per ogni unità monetaria).

Si utilizzano dei tubi di grandi dimensioni, internamente rivestiti, per diminuire la rugosità interna e quindi limitare le perdite di carico. Al contempo è necessario assicurarsi che il gas transiti alla maggior velocità possibile (per diminuire i costi) senza introdurre vibrazioni pericolose per la struttura. Inoltre, per diminuire le dimensioni del tubo e garantirne l'integrità, è necessario operare con pressioni elevate, (decine o centinaia di bar a seconda del terreno e del tipo posa), costruendo varie stazioni di ricompressione lungo il percorso della pipeline.

Quando però i flussi sono consistenti, è necessario raddoppiare la tratta, costruendo in parallelo due o più linee di trasporto del gas.

Come si vede dalla figura (fig. 1.3) i gasdotti collegano l'Europa continentale con quattro principali aree geografiche, in cui son presenti consistenti riserve di gas, situate nel mare del Nord, nel mare di Barents, nel Turkmenistan [5], e nel nord Africa (Libia, Algeria...).

I più importanti raccordi sono:

## *-Yamal–Europe*

Gasdotto transnazionale che attraversa Russia, Bielorussia, Polonia e Germania collegando i pozzi di Yamal (Siberia occidentale affacciata sul mare di Barents). Costruito fra il 1994 e il 2006 come parte del TEN [6] (Trans European Network) aumenta la flessibilità e l'affidabilità della rete di dispacciamento del gas naturale.

Si compone di due tronconi, il corridoio Yamal-Europe, lungo 2000 km, con una capacità di circa 33 miliardi di Sm<sup>3</sup> all'anno, costituito da un singolo ramo dal diametro di 1420 mm con 14 stazioni di ricompressione, quindi altri 2200 km in territorio Russo per arrivare ai campi di coltivazione (SRTO pipeline [7]).[8]

#### *-Nothern lights*

Parallelo per gran parte del percorso al tracciato Yamal-Europe, è in realtà formato da numerosi tratti più piccoli [\(Torzhok](http://en.wikipedia.org/wiki/Torzhok)[-Minsk](http://en.wikipedia.org/wiki/Minsk)[-Ivatsevichy, Ivatsevichy-](http://en.wikipedia.org/wiki/Ivatsevichy)[Dolyna,](http://en.wikipedia.org/wiki/Dolyna) [Kobrin](http://en.wikipedia.org/wiki/Kobrin)[-Brest-](http://en.wikipedia.org/wiki/Brest,_Belarus)[Warsaw,](http://en.wikipedia.org/wiki/Warsaw) [Minsk-](http://en.wikipedia.org/wiki/Minsk)[Vilnius,](http://en.wikipedia.org/wiki/Vilnius) [Torzhok](http://en.wikipedia.org/wiki/Torzhok)[-Dolyna\)](http://en.wikipedia.org/wiki/Dolyna). Risalente agli anni '60 e quindi costruito dall'Unione Sovietica, conserva una capacità di circa 30 bcm (billion cubic meters).[9]

#### *-Brotherhood*

Si tratta del ramo più grande proveniente dalla Russia, capace di trasportare fino a 100 miliardi di Sm<sup>3</sup> ogni anno (pari al 24% di tutto l'import Europeo, e al 72% dell'export Russo verso l'Europa), attraversa l'Ucraina e poi si divide in due tronconi, il primo rifornisce Repubblica Ceca, Germania, Francia e Svizzera, il secondo, invece, attraversa l'Ungheria sotto il nome di Transgas, ed entra in Austria come TAG, per poi arrivare in Italia.[10]

#### -*Soyuz*

Ramo che serve l'Europa con il gas dell'Asia Centrale (Kazakistan, Azerbaijan, Tagikistan, Turkmenistan, Uzbekistan, Georgia), passando per l'Ucraina. Lungo circa 2500 km ha una capacità di 32 miliardi di Sm<sup>3</sup> all'anno. [11]

#### *-Nord stream*

Ramo quasi interamente sommerso, che collega direttamente la Russia alla Germania, passando per il mar Baltico, in modo da evitare i paesi dell'est Europa (Estonia, Lettonia, Lituania, Polonia, Bielorussia, Ucraina, Romania, Ungheria, Slovacchia e Rep. Ceca).

È uno degli ultimi tracciati completati, lungo 1226 km è composto da due rami paralleli capaci di 55 miliardi di Sm<sup>3</sup> all'anno.

Si sta prendendo in considerazione l'idea di raddoppiare l'opera per aumentare la capacità dell'infrastruttura. [12] [13]

#### *-Gryazovets–Vyborg*

Rifornisce il Nord Stream con il gas proveniente dalla linea Yamal-Europe. Lungo circa 1000 km si snoda, da est verso ovest, su territorio Russo, e conta 7 stazioni di ricompressione lungo la tratta. [14]

### *-Blue stream*

Tratta sommersa nel mar nero che dalla Russia entra direttamente in territorio turco, dalla capacità di circa 10 miliardi di Sm<sup>3</sup> ogni anno.

Si tratta di un opera sia strategica, sia di test della tecnologia subacquea che sarà poi utilizzata per il tratto South Stream.[15]

### *-South Stream e Nabucco*

Sono due nuovi rami per l'accesso al gas Azero. Il South Stream, proposto dalla Russa Gazprom, prevede un gasdotto che attraversa il mar Nero arrivando direttamente in Europa.

L'unione Europea punta, invece, sul Nabucco, che, dai giacimenti si dirige in Turchia, tagliando fuori la Federazione Russia da ogni possibile contrattazione, al fine di diversificare l'approvvigionamento.

Dei due progetti il South Stream è sicuramente in fase più avanzata di progetto ma non è ancora chiaro se saranno realizzati entrambi.[16] [17]

### *-Greenstream*

Costruito fra il 2003 è il 2004 è il gasdotto più lungo mai posato nel Mediterraneo. Fa parte del Libyan Gas Trasmission System, che dalle coste Libiche arriva a Gela, dove viene convogliato sulla rete nazionale Italiana. [18] [19]

## *-Trans-Mediterranean (Transmed o Enrico Mattei)*

Costruita nel 1983 e ammodernata fino al 2012, trasporta il gas Algerino attraverso la Tunisia e il Mediterraneo per arrivare a Mazzara del Vallo (Italia), dove il gasdotto si collega alla rete nazionale.

Lungo circa 2000 km, può trasportare fino a 33 bmc/y (pari a circa il 42% del fabbisogno nazionale).[20] [21]

## *-Medgaz*

Corridoio che si dipana dal centro dell'Algeria fino alle coste spagnole, dove si connette alla rete europea. Posata per 200 km nel mediterraneo, l'opera trasporta dai campi di Beni Saf ad Almeria (Spagna) fino ad 8 bcm/y (pari a circa il 1.7% della richiesta Europea di gas) [22] [23] [24][25]

#### *-Magreb-Europe*

Gasdotto realizzato nel 1994 che collega i campi di [Hassi Rmel](http://abarrelfull.wikidot.com/hassi-rmel-gas-field) in Algeria, con Cordoba (Spagna), passando attraverso il Marocco (1620 km).

Rifornisce principalmente la penisola Iberica, con una capacità di circa 11 bcm/y misurati nel 2011 (che rappresenta il 2,5% dell'import Europeo a 27).[26]

#### *-Galsi*

Progetto prossimo alla realizzazione, rappresenta una diramazione del gasdotto Transmed prima che questo oltrepassi il confine con la Tunisia, portando il flusso verso Nord. Il tracciato prevede il passaggio sul territorio sardo per poi arrivare nei pressi di piombino, dove verrà collegato con la rete nazionale. Lungo circa 900 km riuscirà a trasportare fino a 8 bcm/y.[27][28]

#### *-Trans-Saharian (TSGP)*

Opera ancora in fase di progetto che prevede la costruzione di un gasdotto dal delta del fiume Niger, fino ai campi di Hassi R'Mel (da cui si dipanano i rami Transmed, Galsi, Medgaz e Magreb-Europe), in modo da rendere utilizzabile il gas Nigeriano.

Se costruita, sarà un arteria lunga 4128 km attravero Nigeria, Niger e Algeria, contribuendo al bilancio comunitario con 30 bcm/y (pari al 6.4% del fabbisogno Europeo).[29] [30]

Esiste poi una fitta rete di gasdotti che dal mare del Nord, portano il gas verso la terraferma (principalmente in Olanda, Regno Unito, o Novergia).

Essi rappresentano l'unica consistente zona di produzione di gas naturale presente in Europa.

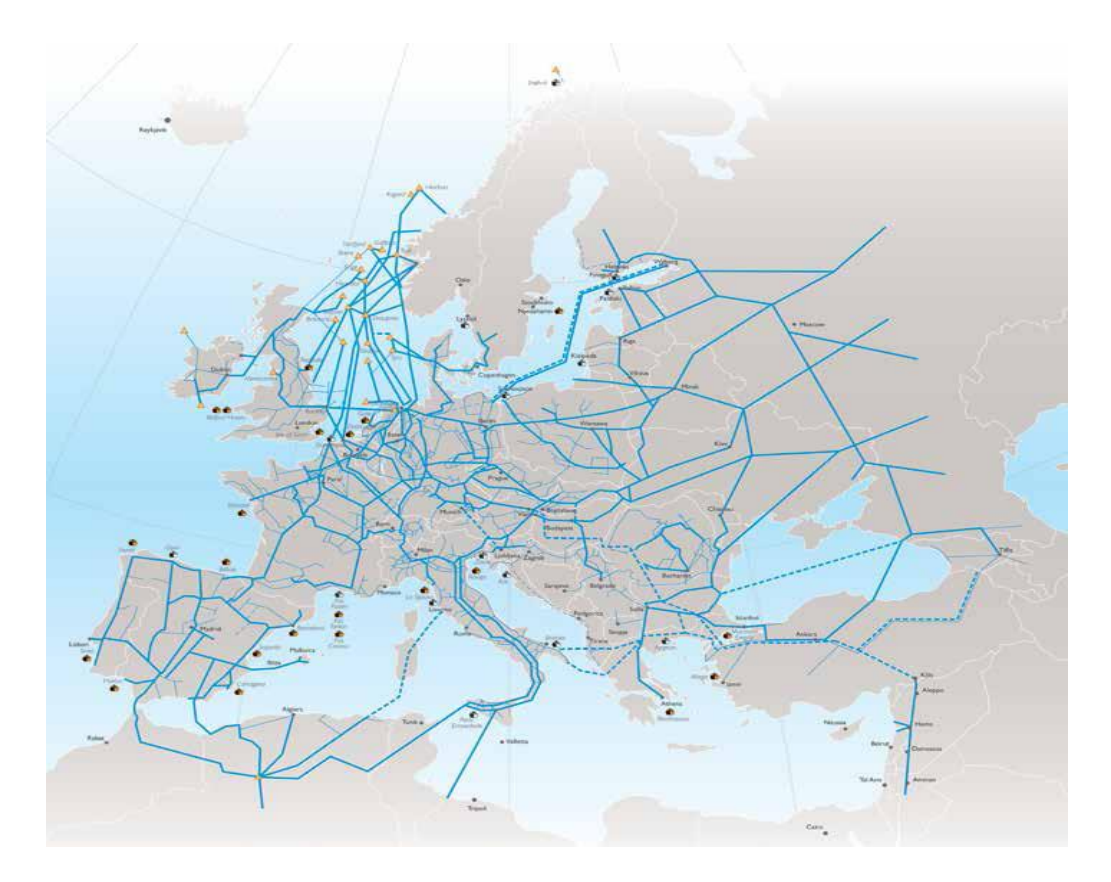

Figura 1.5. Principali linee di gasdotti in Europa al 2012, fonte "Eurogas statistical report 2012" [31]

## <span id="page-31-0"></span>**Rigassificazione**

Si tratta della principale (ma non unica) tecnologia alternativa al trasporto del gas via pipeline.

Viene largamente utilizzata per trasportare l'idrocarburo, qualora non sia possibile disporre di un piping, per motivi geografici (grande distanza fra giacimento e utilizzatore) o economici (scarsa produzione e/o grande distanza).

Il trasporto via mare, inoltre, ha il vantaggio di non attraversare aree politicamente instabili, assicurando una maggior sicurezza nel rifornimento.

La rigassificazione classica, prevede tre fasi principali: una stazione di liquefazione del gas naturale, situata in prossimità del giacimento, una nave metaniera che trasporta il GNL (gas naturale liquefatto o LNG Liquified Natural Gas) e un terminal di rigassificazione situato vicino alla terraferma e collegato alla rete nazionale. Ad oggi si stanno distinguendo altre tecnologie, è possibile infatti costruire rigassficatori molto lontano dalla costa (offshore) o sulla

terraferma (onshore), sia galleggianti che sommersi [32][33][34], si stanno sperimentando anche navi metaniere in grado di rigassificare a bordo, senza quindi necessità di un terminal. [32][33][34][35]

Grazie allo sviluppo della tecnologia, negli ultimi anni, la rigassificazione risulta competitiva con il classico trasporto via gasdotto. Inoltre garantisce la possibilità di approvvigionarsi su un mercato mondiale, cosa impossibile se si è legati al tracciato di gasdotti.

Per questi motivi l'Unione Europea si è mossa in questa direzione, pianificando e proponendo vari nuovi impianti.[36] [37]

| Paese                          | Start- | Capability [bNm <sup>3</sup> /y] |               |                          |
|--------------------------------|--------|----------------------------------|---------------|--------------------------|
|                                | up     | <b>Current</b>                   | <b>Future</b> | Operator                 |
| Belgium, Zeebrugge             | 1987   | 9                                | 12            | <b>Fluxys LNG</b>        |
| France, Montoir de Bretagne    | 1980   | 10                               | 16,5          | Elengy                   |
| France, Fos Tonkin             | 1972   | 5,5                              | 7             | Elengy                   |
| France, Fos Cavaou             | 2010   | 8,25                             | 16,5          | <b>FOSMAX LNG</b>        |
| Greece, Revithoussa            | 2000   | 5,3                              | 7,3           | <b>DESFA</b>             |
| Italy, Panigaglia              | 1971   | 3,4                              | 8             | <b>GNL</b> Italia        |
| Italy, Porto Levante           | 2009   | 7,56                             | n.a.          | <b>Adriatic LNG</b>      |
| Portugal, Sines                | 2004   | 7,9                              | n.a.          | <b>REN</b> Atlantico     |
| Spain, Barcelona               | 1968   | 17,1                             | n.a.          | Enagas                   |
| Spain, Huelva                  | 1988   | 11,8                             | n.a.          | Enagas                   |
| Spain, Cartagena               | 1989   | 11,8                             | n.a.          | Enagas                   |
| Spain, Bilbao                  | 2003   | $\overline{7}$                   | 12,2          | Bahia de Bizkaia         |
| Spain, Sagunto                 | 2006   | 8,8                              | 10,5          | saggas                   |
| Spain, El Ferrol (Mugardos)    | 2007   | 3,6                              | n.a.          | Reganosa                 |
| The Netherlands, Rotterdam     | 2011   | 12                               | 16            | Gasunie / Vopak          |
| Turkey, Marmara Ereglisi       | 1994   | 6,2                              | n.a.          | <b>Botas</b>             |
| Turkey, Aliaga                 | 2006   | 6                                | n.a.          | <b>EGEGAZ</b>            |
| UK, Isle of Grain (Grain LNG)  | 2005   | 19,5                             | 27,5          | <b>Grain LNG</b>         |
| UK, Milford Haven - South Hook | 2009   | 21                               | n.a.          | Qatar/Exxon/Total        |
| UK, Milford Haven - Dragon     | 2009   | 6                                | n.a.          | BG/ etronas/4Gas         |
| UK, Teesside                   | 2007   | 4,6                              | n.a.          | <b>Excelerate Energy</b> |
| Sweden, Brunnsviksholmen       | 2011   | 0,5                              | n.a.          | <b>AGA</b>               |
| Norway, Øra LNG, Fredrikstad   | 2011   | 0,15                             | n.a.          | Skangass                 |

Figura 1.6. Elenco dei terminal di rigassificazione operativi in Europa [32]

La capacità installata totale è di circa 192 b $Nm^3$ , valore considerevole, e paragonabile con la capacità dei gasdotti transnazionali.

Si stanno inoltre costruendo 7 nuovi terminal, di cui uno in Toscana, per ampliare la capacità di recezione Europea di ulteriori 35 b $Nm^3/y$ .

Vanno infine considerati i 31 progetti proposti, di cui ben 6 in Italia, per una capacità totale aggiuntiva di circa 100 b $Nm^3/y$  (pari a circa un quarto dell'import odierno in Europa) di cui 53 bNm<sup>3</sup>/ previsti in Italia.

## <span id="page-33-0"></span>**1.3 Sviluppo della rete europea**

Infine è importante citare la linea prevalente nello sviluppo futuro della rete di gasdotti in Europa.

Un passo molto importante è stato il terzo pacchetto energia, elaborato nel 2009 dalla Commissione Europea e recepito dagli stati nel 2011 [38]. Questo elaborato, cerca di integrare il mercato Europeo dell'energia elettrica e del gas migliorandone la competitività.

Per ottenere una maggiore capacità di dispacciamento e un conseguente efficientamento della rete di distribuzione è stato studiato un piano di investimenti.

## <span id="page-33-1"></span>**Situazione corrente**

Secondo un documento della Commissione Europea, redatto il 15-11-2011, il consumo dell'Unione è aumentato portando dal 20% al 25% il peso del gas nel mix energetico comunitario nei 5 anni del periodo 1995-2010. Si prevede che questa quota continuerà ad aumentare nel prossimo futuro.

L'Unione promuove il consumo di gas, per controbilanciare l'effetto delle fonti rinnovabili in vista del raggiungimento degli obbiettivi 20-20-20. È infatti fondamentale istituire un efficiente sistema di backup che si integri e bilanci la diffusione delle fonti rinnovabili non programmabili (fotovoltaico ed eolico).

L'Europa produce sempre meno da fonti interne (mare del Nord e Adriatico), e per sostenere l'aumento dei consumi è necessario importare la materia prima da paesi esteri.

La dipendenza dall'estero è considerevole, si registra, infatti, un import netto del 62.4% nel 2010 (67,36% nel 2011 [3]) contro un 43.5% nel 1995. I principali paesi che sostengono le forniture sono Russia (33% dell'import) Norvegia (27%) e Algeria (12%) [3].

Le situazioni più critiche si registrano nei paesi dell'est Europa (Finlandia, Estonia, Lituania etc.) che sono strettamente legati ad un solo ente fornitore (principalmente la multinazionale Russa Gazprom).

Bisogna inoltre sottolineare la mancanza di infrastrutture che connettono le varie zone in una rete unica (penisola Iberica, stati del Baltico).

#### <span id="page-34-0"></span>**Nuove infrastrutture**

Allo scopo di ottenere un approvvigionamento più sicuro, ed al minor prezzo possibile, è importante diversificare le fonti e i tracciati che il gas segue [39].

Gli investimenti per i prossimi dieci anni (2010-2020) sono stimati in 70 miliardi di euro, per aumentare le capacità di stoccaggio e accrescere l'import, che potrà superare il valore attuale del 30% in volume.

Gli investimenti messi a disposizione seguiranno tre strade principali: una prima parte sarà destinata al miglioramento della rete di gasdotti esistente introducendo la tecnologia del reverse flow (possibilità di far transitare il gas in tutte e due le direzioni), una seconda prevede la costruzione di terminali per la rigassificazione del GNL e gli investimenti rimanenti saranno utilizzati per integrare la rete di connessione Europea.

I Corridoi di prioritaria importanza sono stati individuati nel documento "Regulation on Guidelines for trans-European energy infrastructure" e sono:

- Interconnessione Nord-Sud nell'Est Europa (NSI West Gas)
- Interconnessione Nord-Sud in Europa centro e Sud Orientale (NSI East Gas)
- Corridoio meridionale del gas (SGC)
- Connessione del mercato dei paesi Baltici (BEMIP Gas)

Per quanto riguarda invece l'incremento dell'import di GNL rispetto al totale, si è registrato un aumento dal 10% nel 1991, al 20% nel 2011. Questo è considerato un trend positivo che deve essere ulteriormente amplificato per incrementare la diversificazione delle fonti.

La domanda di gas naturale varia molto a seconda della stagione e della temperatura giornaliera, mentre il flusso dai giacimenti è bene che resti il più possibile costante, sia per evitare problemi di natura tecnologica, sia per limitare il costo dell'infrastruttura.

Si rende quindi necessaria una forma di accumulo del gas che ad oggi è così suddivisa: il 69% di tutto il gas stoccato viene inviato in giacimenti esauriti, 19% in acquiferi, 10% in cavità ricavate da formazioni saline e il 2% in serbatoi (comprende anche la capacità dei rigassificatori) per una capacità totale di 96 bcm.

Gli investimenti in questo settore sono però molto limitati per via della già buona capacità di intervento degli stoccaggi nel modulare la richiesta. [39] [40] [41] [42]

## <span id="page-35-0"></span>**1.4 La rete italiana**

## <span id="page-35-1"></span>**Principali rami di importazione**

L'Italia ricopre una posizione strategica nel mercato del gas, dovuta alla sua particolare posizione geografica, proiettata nel mediterraneo verso le riserve nordafricane, e, contemporaneamente, con il nord della penisola, crocevia dei metanodotti provenienti dai giacimenti centro asiatici.

Grazie a queste caratteristiche è possibile veicolare il gas dal Nord Africa, attraverso la rete nazionale, esportandolo poi all'estero.

Nel grafico seguente (fig.1.4.), si vede la suddivisione del gas naturale secondo la provenienza fisica (non contrattuale).

Diviene chiaro quanto la posizione geografica influisca sulla provenienza. Algeria e Russia sono i principali partner commerciali e insieme rappresentano circa il 60%. Va inoltre precisato che le forniture provenienti da paesi lontani, sono obbligate a passare attraverso reti di proprietà diversa (es. la fornitura proveniente dal Qatar, transita attraverso gasdotti in suolo Russo).
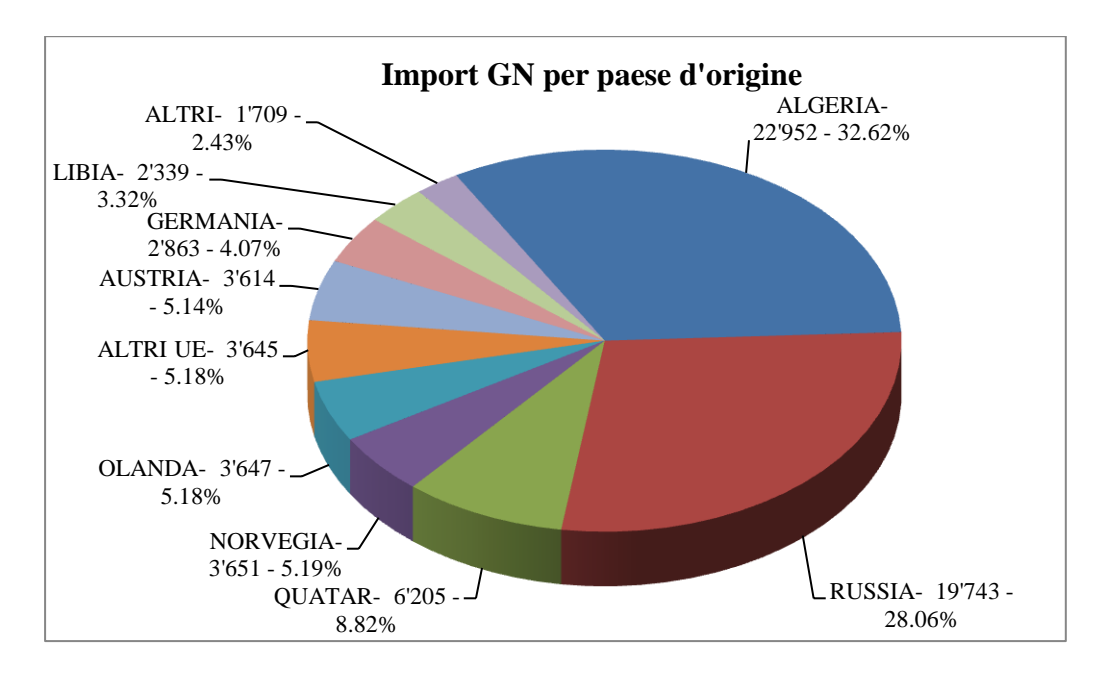

Figura 1.7. Import di gas naturale per paese d'origine (2011) Dati in Mln di Sm<sup>3</sup> a 38,1 MJ/m<sup>3</sup> , Fonte: Ministero dello Sviluppo Economico–Dip. per l'Energia-DGSAIE

I principali condotti che portano il gas in Italia sono i seguenti:

## *-TENP-Transigas*

Il primo tratto (Trans Europa National Pipeline) è lungo circa 1000 km, trasporta il gas Olandese e Norvegese, in territorio Tedesco, con una capacità complessiva di 15,5 bcm/y. Rappresenta, quindi, uno dei principali corridoi di collegamento Nord-Sud dell'Europa continentale. [43][44][45]

Dal confine Svizzero-Tedesco parte il tratto denominato Transigas, 131 km attraverso la Svizzera e 293 totali per portare il gas in Italia varcando la frontiera a Passo Gries dove la rete di Snam provvede a ricevere.[46][47]

#### *-TAG (Trans Austria Gasleitung)*

Pipeline che attraversa l'Austria da est verso ovest (da Baumgarten an der March ad Arnoldstein). Lunga 380 km trasporta fino a 47.5 bmc/y di gas Russo che si riversano in Italia a Tarvisio.[48][49][50]

*-Greenstream* (vedi sopra)

*-Transmed* (vedi sopra)

*-Galsi* (vedi sopra)

*-South Stream* (vedi sopra)

Questi elencati sono solo le principali linee esistenti e le più importanti tratte in avanzato stato di progettazione, ma esistono altre opere in via valutazione come: il TAP (Gracia, Albania, Italia), IGI Interconnector (Italia, Grecia) e il gasdotto TGL ( Germania, Austria, Italia). [51]

Attualmente sono operativi sette principali collegamenti con l'estero, di cui 5 via gasdotto e 2 con terminali di rigassificazione vedi tabella (fig.1.3.).

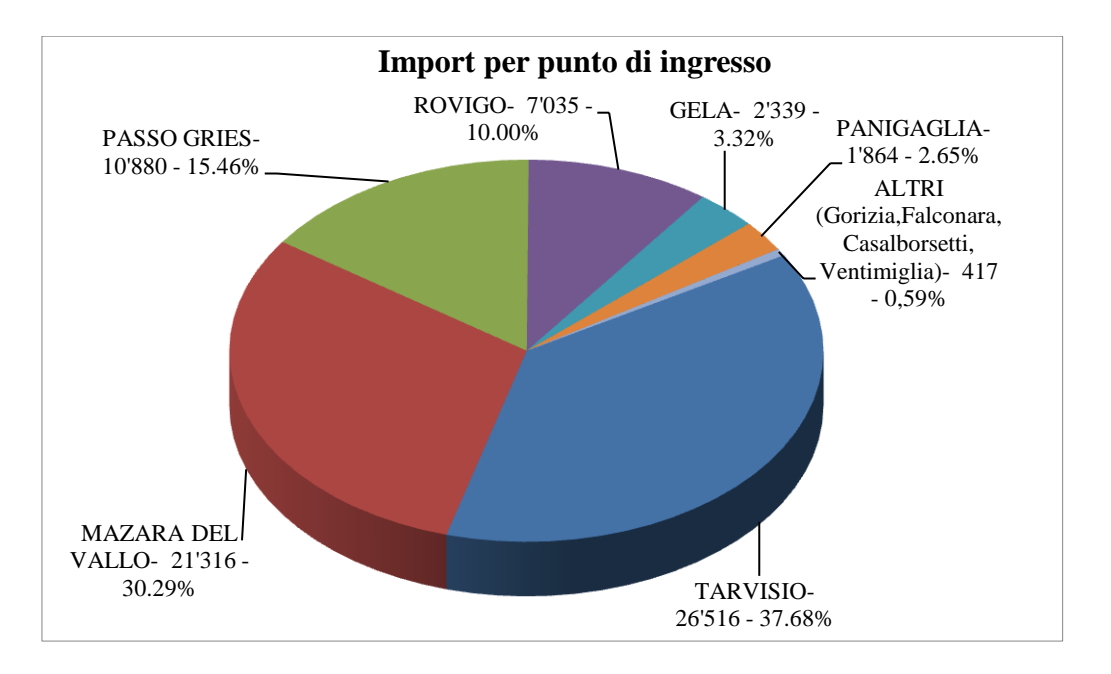

Figura 1.8. Import di gas naturale per punto di ingresso (2011) dati in Mln di Sm<sup>3</sup> a 38,1 MJ/m<sup>3</sup> . Fonte: Ministero dello Sviluppo Economico-Dipartimento per l'Energia-DGSAIE

Analizzando in dettaglio i grafici (fig. 1.4, 1.5 e 1.6) si può concludere che il gas proveniente a Travisio sarà transitato su territorio Russo (TAG), quello proveniente dal Nord Europa è, invece, rappresentato dalla fetta che fa riferimento a Passo Gries (TENP-Transigas), mentre a Mazzara del Vallo (Transmed) e Gela (Greenstream) si registra esclusivamente import dal Nord Africa.

Rovigo e Panigaglia sono invece i due punti di rigassificazione Italiani, è quindi impossibile stabilire una provenienza precisa del gas. Essi però rappresentano, nel 2011, il 12,6% dell'import nazionale, valore in crescita nel futuro.

# **La rete interna**

La rete nazionale è costituita da una dorsale principale che si dipana in direzione Nord-Sud, seguendo la naturale geografia del paese e collegando i principali punti di ingresso. Oltre ai sette punti di collegamento con l'estero, si contano 51 accessi alla rete nazionale, per convogliare la produzione proveniente da 151 concessioni di produzione [52].

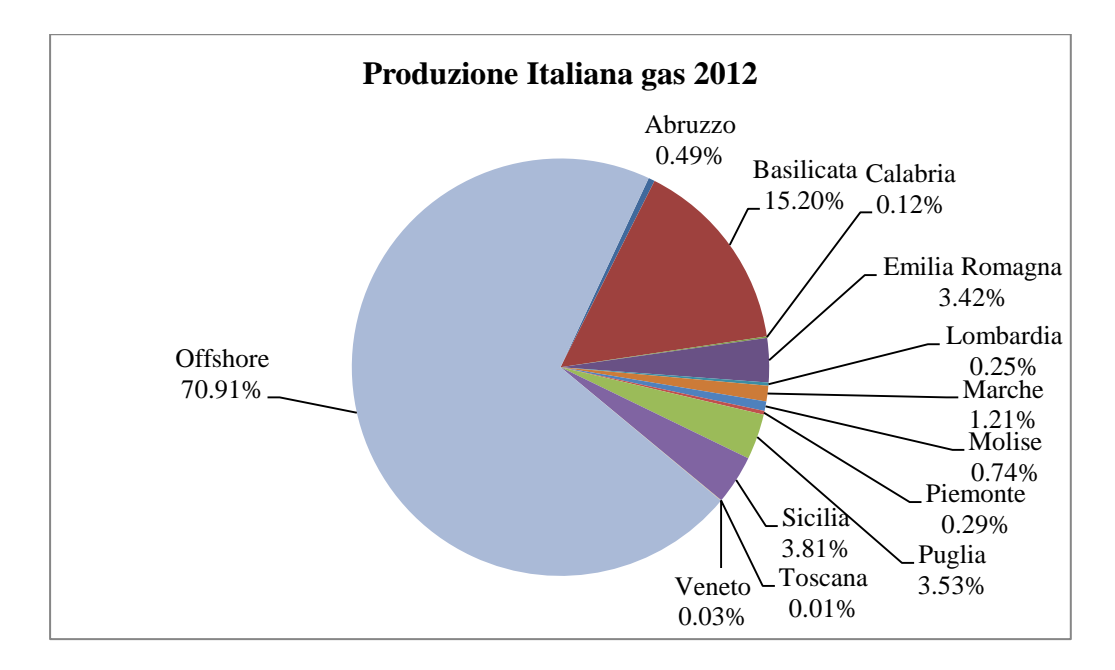

Figura 1.9. Produzione italiana di gas naturale secondo la regione di provenienza in percentuale del totale (8'510'525'374 Sm<sup>3</sup>). Fonte: ministero dello sviluppo economico-Direzione generale per le risorse minerarie ed energetiche. [53][54][55]

Il sistema di trasporto fin qui descritto, si sviluppa su due livelli: il primo, detto "distribuzione primaria" è costituito dalle grandi condotte principali, al contrario, la distribuzione secondaria fa da tramite fra la rete primaria e l'utenza finale.

La distribuzione primaria, lunga 29'300 km copre tutto il territorio nazionale ad esclusione della Sardegna, che però verrà completamente metanizzata al

completamento del ramo Galsi. Questa parte di rete è gestita da grandi player internazionali come Snam.

La rete secondaria, al contrario, è affidata ad aziende più piccole e fortemente legate con il territorio, si tratta soprattutto di municipalizzate o piccole società private.

Snam occupa un posto di rilievo, possiede infatti 32'245 km di metanodotti, di cui 9'300 km di gasdotti in rete nazionale e 23'000 km in rete regionale [56].

Per garantire il funzionamento della rete sono operative 11 centrali di ricompressione lungo tutta la dorsale, che garantiscono la pressione nelle tubazioni [57].

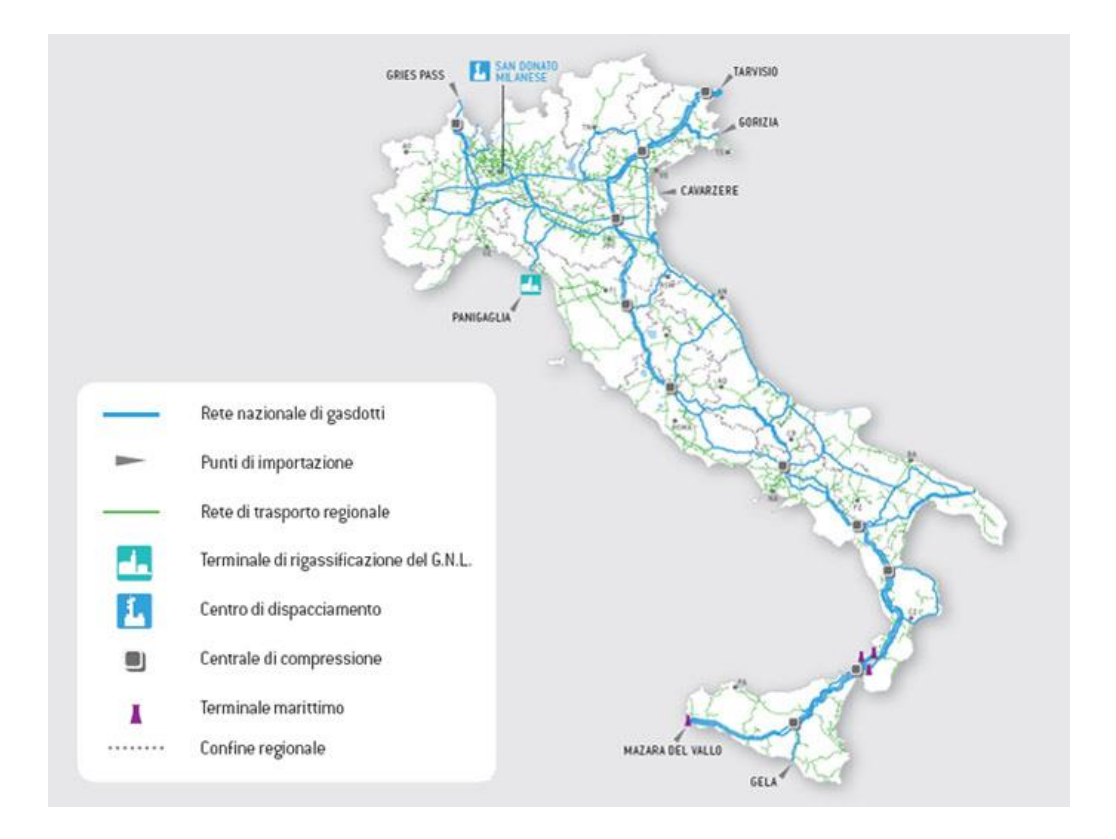

Figura 1.10. Rete nazionale di distribuzione del gas naturale. Fonte: Snam

## **Hub de**l **gas**

Il terzo pacchetto energia (provvedimento europeo per l'integrazione delle reti elettriche e del gas) richiede un grande sforzo a tutti gli operatori internazionali, allo scopo di rendere il mercato del gas più accessibile e integrato.

Snam, operatore leader in Italia, ha scelto di raggiungere gli obiettivi della Comunità Europea, realizzando nuove infrastrutture per il gas e favorire l'integrazione del mercato italiano con quello europeo attraverso la realizzazione di un hub italiano per tutto il Sud Europa.

Come ha dichiarato Carlo Malacarne (A.D. Snam) alla presentazione del piano strategico 2013-2016 (marzo 2013), nel prossimo quadriennio (2013-2016), Snam si concentrerà, investendo principalmente in infrastrutture per l'integrazione della rete Italiana con quella Europea, nell'ottica di aumentare l'efficienza e ridurre i prezzi per il consumatore finale. L'azienda si lancerà anche nell'ambizioso tentativo di creare un nuovo hub del gas per il Sud Europa, aumentando la diversificazione delle fonti e la sicurezza di approvvigionamento, in linea con il terzo pacchetto dell'energia Europeo.

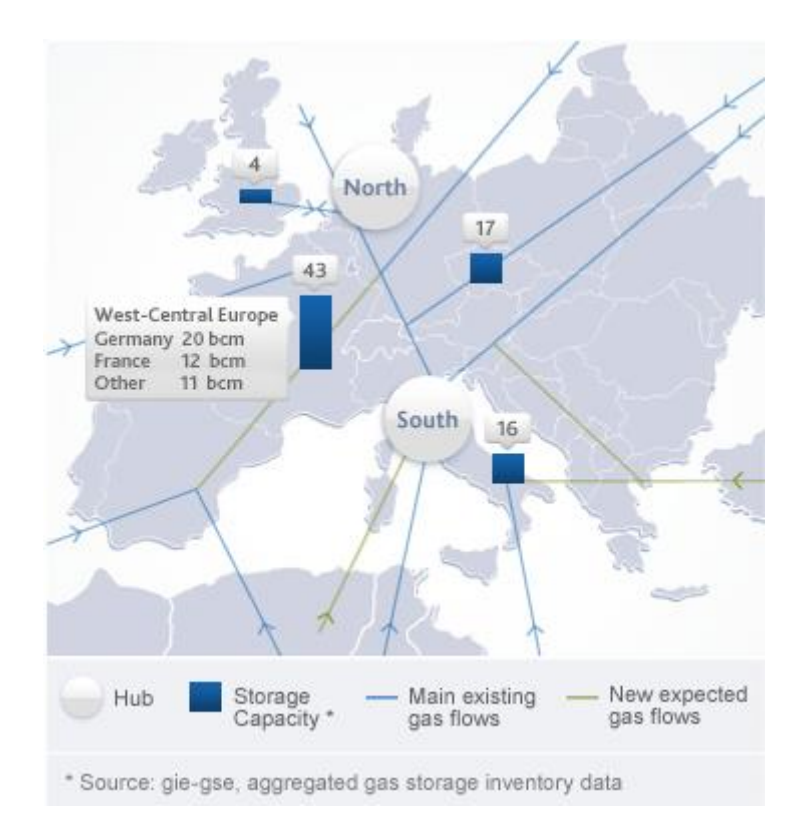

Figura 1.11. Sviluppo della rete europea secondo il piano strategico 2013-16. Fonte Snam [46]

Il piano complessivo muove 6,2 miliardi di euro in tre anni, di cui 1,3 saranno utilizzati in Italia per ampliare le infrastrutture di interconnessione con le reti Europee migliorando la diversificazione delle fonti e la flessibilità dell'intero sistema.

Gli obiettivi da raggiungere secondo il piano entro il 2016 sono:

- Incremento della rete di 1000 km  $(+3\%$  rispetto al 2012)
- Incremento della potenza installata di 150 MW (+17% rispetto al 2012)
- Aumento capacità di modulazione dello stoccaggio del 25% (da 10,7 bcm/y a 13,5 bcm/y).
- $\bullet$  Incremento capacità di punta  $(+14%)$
- Aumento numero di contatori da 5,9 mln a 6,7 mln  $(+14%)$

Snam è inoltre interessata ad acquisire una grossa parte della piattaforma TIGF, sulla quale si muovono le grandi transazioni del mercato del gas.[42]

Per raggiungere gli obiettivi sopra elencati, l'efficientamento della struttura di gestione è un prerequisito fondamentale. Per questo motivo Snam, è interessata ad un sistema di cogenerazione che sia in grado di abbattere i costi di esercizio e gestione delle centrali di compressione operative.

# **2 La centrale e i suoi consumi**

In questa sezione si intende descrivere il funzionamento della centrale, sia globalmente, sia nei suoi componenti, per poter poi procedere con l'analisi dei consumi elettrici e termici richiesti dall'utenza.

# **2.1 La funzione della centrale**

Le centrali di ricompressione si trovano localizzate sulla dorsale principale Italiana, e hanno lo scopo di mantenere la pressione della rete entro un valore di sicurezza, che permetta la distribuzione del gas naturale dalla fonte all'utilizzatore finale.

Oltre ad essere composto da stazioni di spinta, e gasdotti, esistono anche zone di estrazione, stoccaggio e ricezione (vedi capitolo 1). Per questo motivo, la direzione del gas può variare molto, sia come verso di percorrenza: Nord-Sud o Sud-Nord, sia come origine e utilizzatore. Ad esempio in estate gli utilizzatori finali saranno principalmente i giacimenti di stoccaggio, che diventeranno la fonte di origine in inverno. Per quanto riguarda invece il verso di percorrenza del gas, cioè se attraversa la dorsale dall'Europa o per l'Europa, è più difficile fare previsioni di lungo termine. Dipende infatti sia dai contratti stipulati a livello internazionale, sia da eventi non prevedibili di natura climatica (inverni rigidi o prolungati) o legati alla politica interna dei paesi interessati (primavera araba, crisi Ucraina del gas…). Questa incertezza di previsione ha generato un panorama in cui il gas deve poter esser trasmesso in qualsiasi direzione invertendo i flussi in ogni momento.

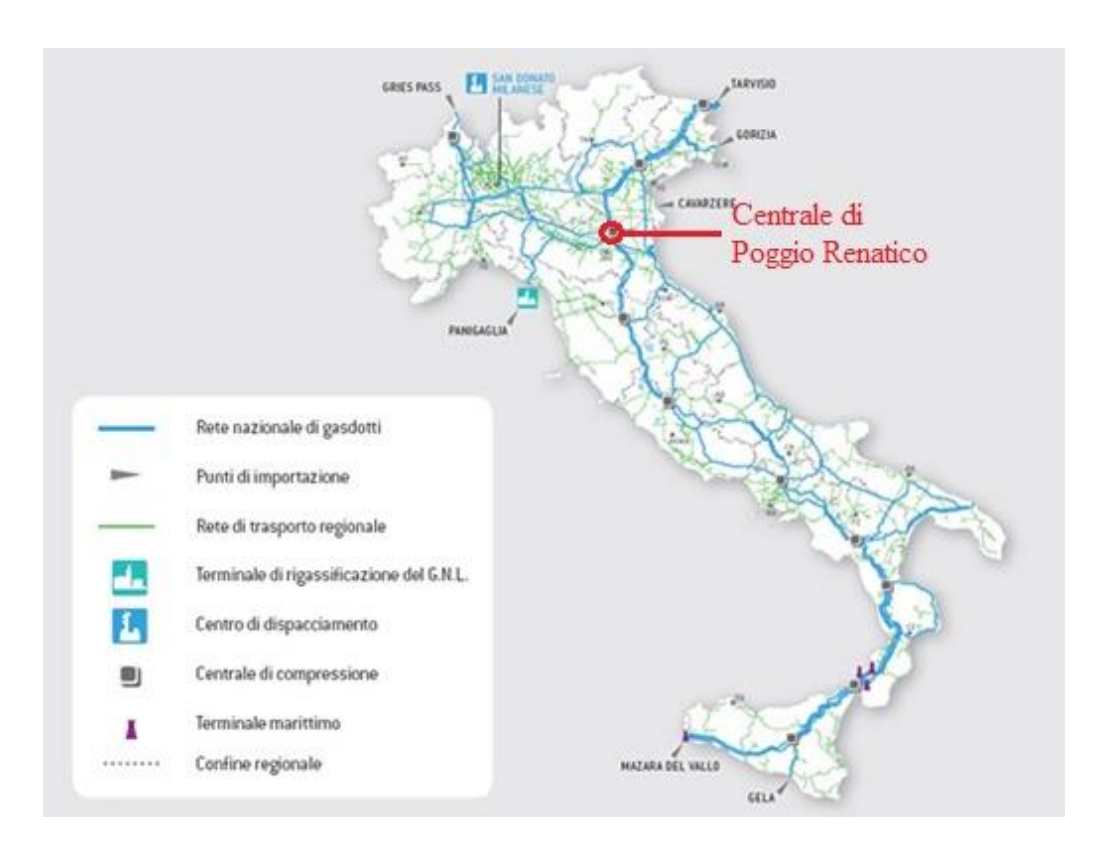

Figura 2.1. Sviluppo della rete italiana aggiornata al 2011 con evidenziata la posizione della centrale.

Le capacità di dispacciamento sono tutte demandate alle 11 centrali di ricompressione, snodi fondamentali che permettono di trasferire il gas da un punto all'altro della rete.

Uno dei punti critici è proprio la stazione di Poggio Renatico, ad oggi crocevia di quattro principali flussi: dal Nord Africa (tramite Greenstream e Transmed), dalla Russia (via TAG), e dai campi nel mare del Nord (attraverso TENP-Transigas) e verso gli utilizzatori finali del Nord Italia, che lo rendono uno dei punti più delicati dell'intera rete nazionale. Citando qualche cifra, si può dire che il gas naturale spinto dalla centrale è di circa  $10$  bSm<sup>3</sup> ogni anno, pari circa il 10%-14% di tutto il fabbisogno nazionale (cifra variabile di anno in anno come riporta la tabella 2.2).

Figura 2.2 Quantità di gas naturale spinto dalla centrale di Poggio Renatico negli ultimi tre anni in relazione con il fabbisogno nazionale. Dati relativi a 38,1 MJ/Sm<sup>3</sup>. Fonte: Ministero dello sviluppo economico - Dipartimento per l'Energia -DGSAIE

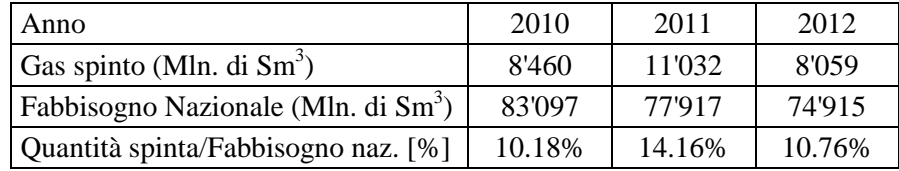

Va inoltre sottolineato come lo sviluppo della rete Europea e Italiana, spinga sulla differenziazione delle fonti, portando alla creazione, nei prossimi anni, di un hub del gas per il Sud Europa, situato proprio in Italia.

Come ripreso nella seguente figura (fig. 2.3), l'hub del gas porterà un aumento del transito attraverso i nuovi rigassificatori, e due nuovi gasdotti: il primo, proveniente dall'Algeria, attraverso la Sardegna (GALSI), e il secondo dall'area del Caspio, probabilmente attraverso la Puglia (Nabucco o South Stream). Queste nuove infrastrutture aumenteranno la potenzialità di transito e stoccaggio italiane, ma potranno essere pienamente sfruttate solo con un maggior utilizzo delle centrali già esistenti e l'installazione di nuove macchine.

Nel caso della centrale in studio è già previsto un potenziamento tramite l'installazione di una nuova macchina, che dovrebbe portare la quantità di gas spinta intorno ai 14 bSm<sup>3</sup>/anno (ma con potenzialità nominali molto maggiori)

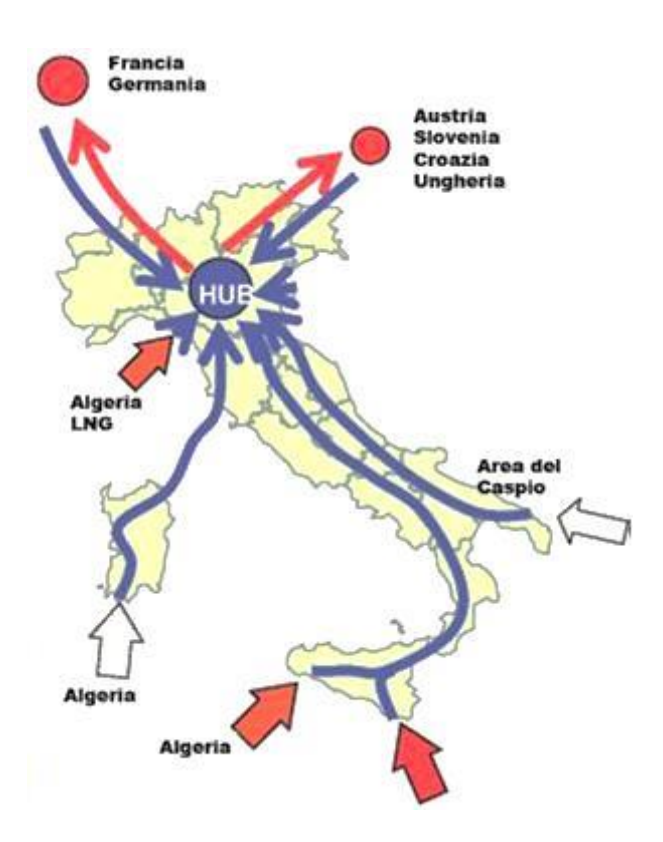

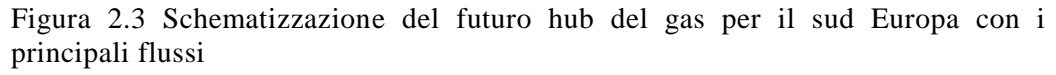

Come sintetizzato nella figura 2.3, Poggio Renatico si trova proprio nella zona di maggior transito, porta d'acceso da e per l'Europa continentale.

# **2.2 Gruppi e impianti installati**

Data la crescente importanza della centrale nel tempo, è in previsione un ampliamento della capacità di spinta del gas dell'impianto, attraverso l'installazione di un nuovo gruppo.

In particolare la centrale può essere spacchettata secondo una logica di utilità, si possono infatti suddividere la macchine in due classi: i gruppi di potenza, che sono al servizio della rete nazionale (e internazionale), e i servizi ausiliari di gestione, controllo e supporto alle macchine, che spingono fisicamente il gas nelle pipeline.

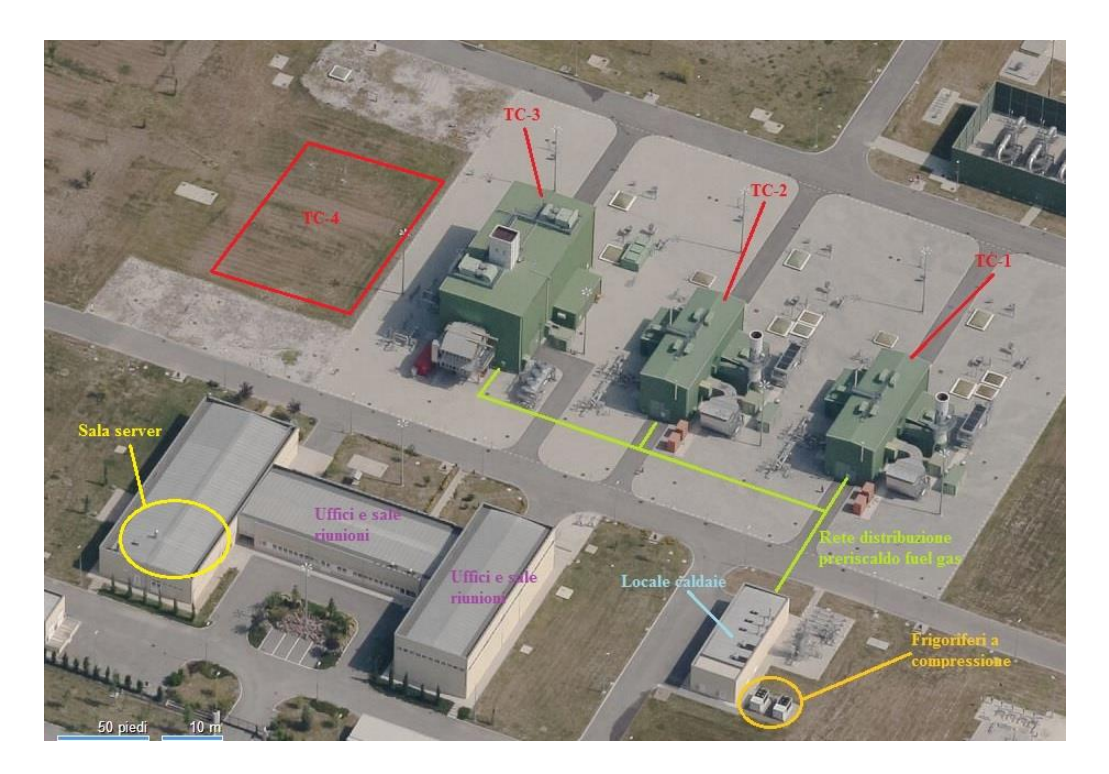

Figura 2.4 La centrale di Poggio Renatico vista dall'alto, evidenziati i componenti principali degli impianti

# **Macchine per la spinta**

Ad oggi i gruppi di spinta del gas sono 3, tutti costituiti da una turbina a gas, sul cui albero di potenza è calettato direttamente (direct drive) un turbocompressore centrifugo.

Questo tipo di configurazione viene utilizzato per innalzare la pressione del gas che passa dai 50/55 bar in aspirazione, ai 70/75 bar in mandata. Le pressioni di funzionamento non sono rigidamente fissate e stabilite a priori, ma oscillano, in modo imprevedibile, intorno a dei valori caratteristici, a causa delle variazioni di richiesta.

Dei 3 gruppi, 2 sono identici, denominati TC-1 e TC-2, costituiti da una turbina a gas tipo SOLAR MARS 100-15000S da circa 10 MW (raffigurati in figura 2.4), ed alla loro sinistra si trova il gruppo TC-3, più potente, formato da un propulsore tipo PGT 25 da circa 25 MW.

Le turbine lavorano con un ciclo semplice, quindi lo scarico della turbina è aperto in atmosfera, senza alcun recupero termico. Questa scelta progettuale è dovuta ad un restrizione del costruttore, che non assicura la garanzia nel caso in cui vengano modificati i condotti di aspirazione o scarico.

I gruppi turbogas lavorano utilizzando come combustibile una piccola parte del gas naturale spinto, che prima di arrivare al combustore deve essere riscaldato dalla temperatura di rete di circa 10/15°C (variazione inverno-estate), fino ad un valore di sicurezza preso pari a 40°C (rete di distribuzione del calore evidenziata in verde chiaro in figura 2.4). Il preriscaldamento del gas serve per evitare che durante la laminazione del combustibile si formino gocce o idrati, dovuti alla condensazione dei componenti più pesanti (esani, pentani…), che porterebbero all'erosione degli ugelli ed a delle forme di combustione anomala nella macchina.

Questo riscaldamento del gas può essere aumentato fino a 140°C per il gruppo più grande, e a 90°C per i due turbogas più piccoli.

Il funzionamento delle macchine di spinta è controllato dalla centrale di Poggio Renatico, ma è gestito e regolato dalla sede centrale Snam di San Donato Milanese che può accendere, spegnere e governare le macchine in remoto.

La logica di funzionamento prevede che le tre macchine vengano utilizzate a rotazione, in modo da avere un numero di ore di funzionamento simile sui tre gruppi, per poter intervenire con la manutenzione una sola volta su tutte e tre le macchine, nello stesso periodo (di solito in estate).

I gruppi lavorano normalmente a pieno carico, per via della grande quantità di gas che è necessario spostare nello snodo, il che faciliterà l'analisi di tutto il lavoro.

Per quanto sia impossibile ricostruire una legge di funzionamento nel tempo, è possibile stimare un andamento generale di accensione e spegnimento, grazie al grafico seguente, recante la quantità di gas spinta dalle macchine giorno per giorno.

Come si vede dalla figura 2.5, l'andamento è fortemente stagionale e dovuto alle richieste di gas, è infatti noto che la centrale lavora soprattutto in inverno e durante la mezza stagione per soddisfare il riscaldamento domestico, mentre d'estate il funzionamento è ridotto a poche giornate.

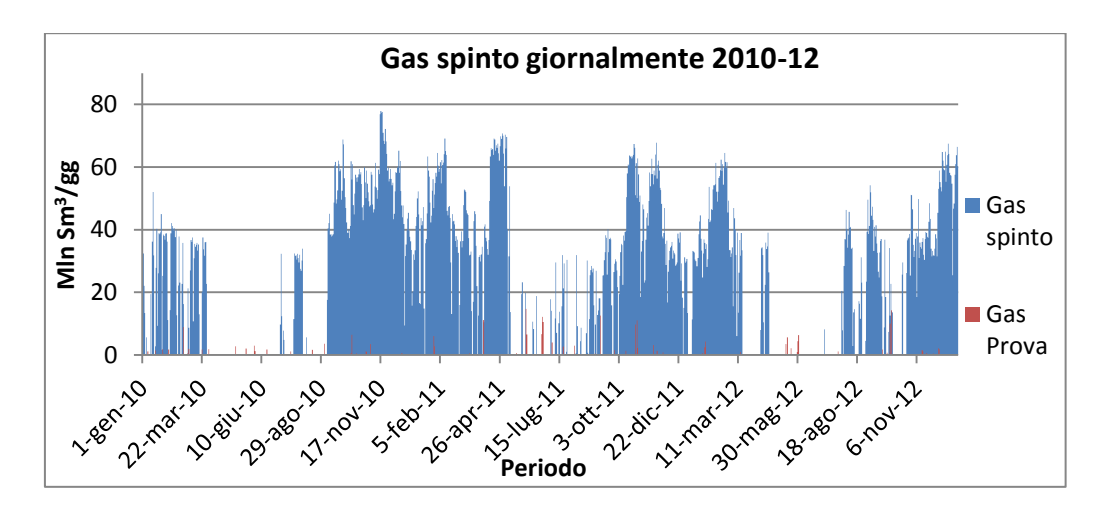

Figura 2.5 Quantità di gas spinto (in Mln  $Sm^3/giorno$ ) in regime normale e in regime di prova delle macchine nel periodo 2010-2012.

Per via della centralità sulla rete è previsto un ampliamento della potenza, con l'installazione di una nuova turbina PGT 25 e relativo compressore (gruppo di spinta TC-4), uguale alla configurazione TC-3 senza però montare un nuovo sistema di avviamento, ma utilizzando quello già installato per la macchina identica (area evidenziata in rosso in figura 2.4).

### **Ausiliari**

I sistemi ausiliari sono intesi come tutti quei componenti che servono direttamente o indirettamente i gruppi di potenza.

Si possono quindi distinguere: le caldaie (posizionate nel "locale caldaie" in figura 2.4) con le tre reti di distribuzione del calore (in fig. 2.4 evidenziata solo la rete asservita ai gruppi di potenza), i gruppi frigoriferi a compressione (esterni al locale caldaie, evidenziati in arancio in fig. 2.4), le palazzine dove hanno sede gli uffici, il centro server di elaborazione dati e un grande generatore diesel da circa 1 MW di back up in caso di black out.

#### *-Caldaie e reti di distribuzione*

Per soddisfare le richieste termiche sono installate tre caldaie a gas naturale di tipo Baltur 330, capaci di erogare 330 kW ognuna (vedi fig. 2.4).

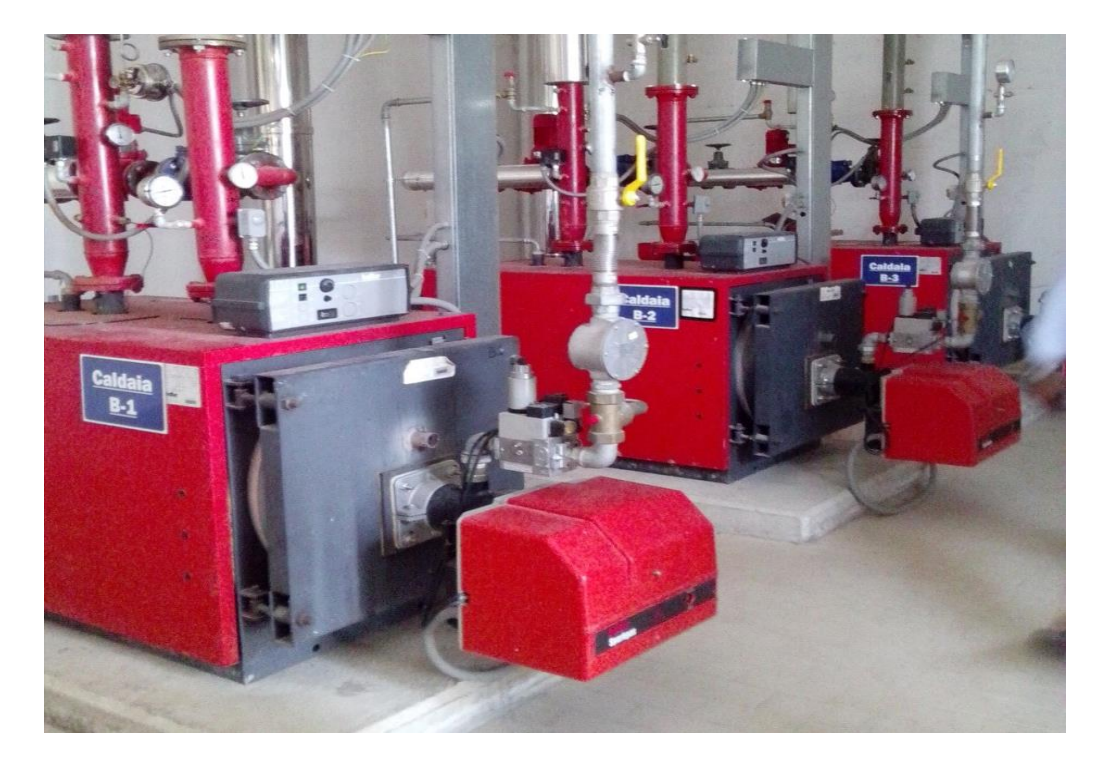

Figura 2.6 Le tre caldaie Baltur 330.

Il calore così generato viene ripartito su tre reti distinte: una diretta al riscaldamento del gas naturale per la combustione in turbina (in verde in figura 2.4), mentre le altre due servono per scopi di riscaldamento invernale della palazzina dove si trovano gli uffici e dei cabinati di manutenzione dei gruppi principali.

Le reti sono equipaggiate con dei contacalorie fiscali, e quindi molto accurati. In particolare, la rete dedicata al riscaldamento del gas, viene mantenuta sempre in temperatura perché è necessario garantire la possibilità di accendere un gruppo in spinta in qualsiasi momento, e quindi sconta gravi perdite termiche a causa della sua lunghezza e del fatto che non è perfettamente isolata.

# *-Gruppi frigoriferi e data center*

Per soddisfare le richieste termiche di climatizzazione della palazzina e di raffreddamento dei server di controllo, sono installati due frigoriferi Rhoss del tipo TCAE 4180 da 174.1 kW di potenza nominale frigorifera con 66.2 kW elettrici assorbiti l'uno.

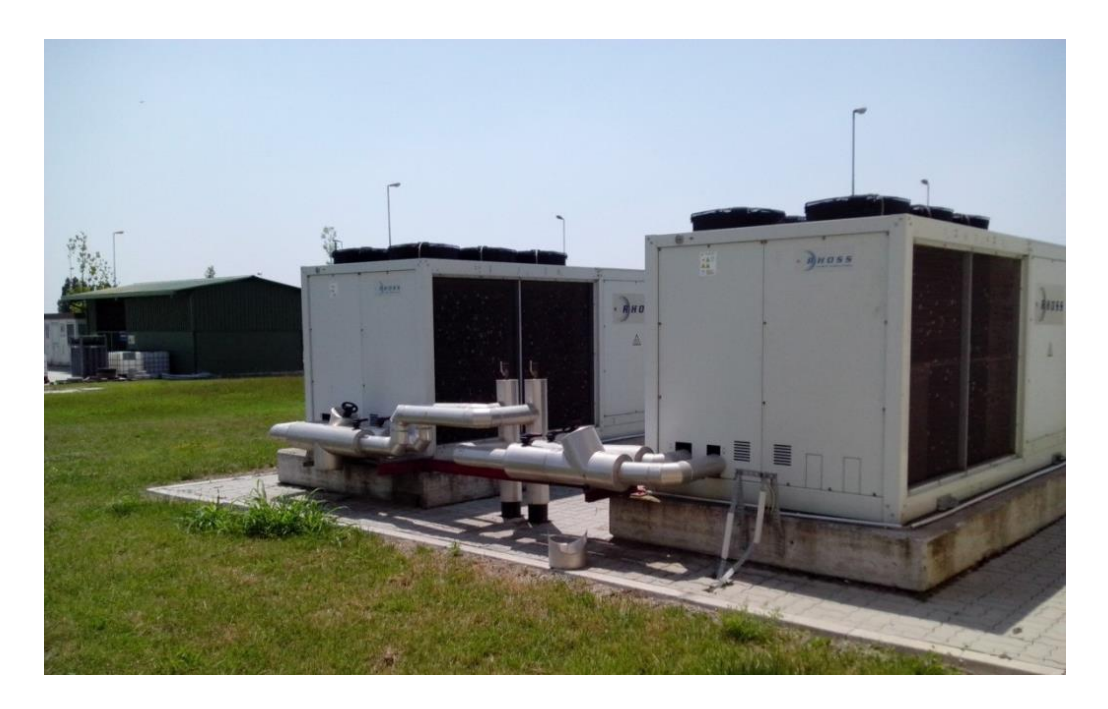

Figura 2.7 Fotografia dei due frigoriferi a compressione di vapore TCAE 4180

Le due macchine lavorano tutto l'anno, in estate per garantire sia il raffreddamento dei server, sia il benessere ambientale all'interno delle palazzine, mentre durante l'inverno è necessario sostenere solamente il data center, permettendo il funzionamento di una sola delle due unità.

Purtroppo non sono noti né i consumi elettrici, né le richieste termiche della centrale relative alla produzione di freddo, ed è quindi impossibile scorporare questi valori in modo univoco.

#### *-Generatore diesel di back up*

Per evitare blocchi di funzionamento dovuti a black-out della rete elettrica, Snam ha installato un motore diesel di tipo navale, della potenza di circa 1 MW, capace quindi di sostenere tutte le utenze elettriche della centrale contemporaneamente.

In caso di black out il motore entra in funzione automaticamente, e raggiunge la condizione nominale in circa 2 minuti.

# **2.3 Consumi presenti e previsione futura**

Per ricostruire i consumi della centrale, sono stati utilizzati i dati forniti da Snam rete gas, relativi all'impianto Poggese, che si riferiscono al periodo 2010-2012. Si tratta di documenti di carattere generale, come le bollette elettriche cumulate di ogni anno, la lista delle utenze elettriche per le turbine a gas, l'elenco degli ausiliari per il complesso, vari datasheet delle macchine, mappe di prestazione, consumi di fuel gas, quantità di gas spinto, i resoconti dei contacalorie fiscali etc…

Si è quindi cercato immediatamente di appurare un eventuale trend di utilizzo delle macchine di spinta, che possa aiutare a prevedere il futuro svolgersi delle operazioni.

Purtroppo non è stato rilevato alcun andamento dai dati, e gli operatori sul campo confermano che l'utilizzo delle turbine a gas non segue alcuna legge.

# **Divisione dei carichi**

Per via dell'impossibilità di conoscere i consumi delle singole utenze direttamente, si è scelto di suddividere tutte le apparecchiature in due grandi categorie: utenze asservite ai tre gruppi di spinta (e quindi accese quando lo è il turbogas), e utenze di base.

A questo punto si è cercato di scorporare i consumi della prima categoria dalle bollette, per ricavare i consumi della base.

Grazie ai datasheet e al grafico che indica il consumo elettrico in avvio di un gruppo, è possibile conoscere il consumo elettrico della turbina e degli ausiliari necessari, sia all'avviamento, sia in marcia. A questo punto si può scorporare il consumo elettrico appena trovato dalla bolletta dell'energia elettrica di ogni mese.

Come terzo passo si può separare dai consumi di base la richiesta elettrica dell'illuminazione, che è largamente prevedibile dalle ore di luce e buio [58].

Per quanto riguarda la richiesta termica, si è seguito lo stesso procedimento descritto sopra, separando le utenze in due classi (gruppo di spinta e ausiliari). In questo caso per determinare la quantità di calore necessaria ai gruppi di spinta, è sufficiente calcolare la potenza necessaria per portare il gas dalla temperatura di rete (10-15°C) alla temperatura di sicurezza per il combustore (40°C), si è utilizzata la formula del tipo:

$$
\dot{Q} = \dot{m} \; Cp \; \Delta T
$$

#### Dove

Q: calore richiesto a preriscaldare il fuel-gas.

m: massa del gas che deve essere preriscaldata, nota dalla tabella fornita da Snam, mediata su un ora (fig. 2.9)

Cp: valore medio del calore specifico a pressione costante del gas che transita.

ΔT: variazione di temperatura richiesta, da 10°C a 40°C in inverno, da 12°C a 40°C in mezza stagione e da 15°C a 40°C in estate.

Ottenuta la richiesta termica oraria della turbina (preriscaldo fuel-gas), si può isolare il carico dovuto agli altri ausiliari di centrale (base), sottraendo dalla misura del contatore, il consumo specifico moltiplicato per il numero di ore per cui ha funzionato l'impianto di spinta.

Per chiarezza di seguito si trova l'elenco delle utenze suddivise secondo la logica sopra descritta. Il consumo di ogni classe (base o spinta) viene calcolato partendo dalle bollette, togliendo tutti i consumi noti (gruppi di spinta e il consumo dell'illuminazione).

## *-Richiesta elettrica – Gruppi di spinta*

- Motore di avviamento (noto da curva di carico avviamento gruppo)
- Ausiliari in moto (noto da datasheet)

*-Richiesta elettrica – Base*

- Frigoriferi a compressione per i server (sempre attivi)
- Frigoriferi a compressione per la climatizzazione ambientale (solo estiva)
- Computer (sala controllo)
- Scaldiglie/pompe… al servizio dei cabinati turbogas, operanti anche a macchina spenta
- Illuminazione (noto da operatori)

#### *-Richiesta termica – Gruppi di spinta*

 -Preriscaldo del fuel-gas per il combustore da circa 10°C a 40°C (noto da misurazione di portata fuel-gas)

*-Richiesta termica – Base*

- Riscaldamento palazzine (uffici e sala controllo, solo inverno)
- Riscaldamento cabinati e officina turbogas (solo in manutenzione)

Perdite della rete di riscaldamento del fuel-gas

Si possono quindi riassumere tutti i carichi sopra descritti in una tabella.

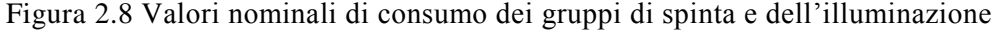

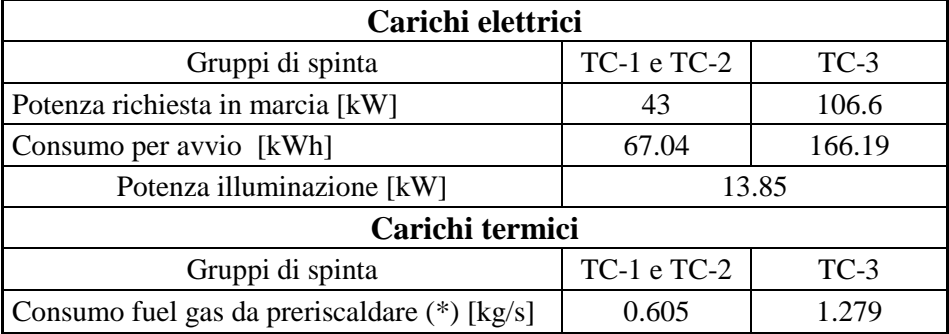

(\*) Il consumo di fuel gas è da considerarsi in condizioni nominali, la portata di gas andrà moltiplicata per i ΔT stagionali (vedi fig. 2.15)

Dai valori in figura 2.8 e dai carichi totali (bollette) si ricavano i consumi delle varie utenze.

In questa specifica situazione si è deciso di utilizzare la portata nominale come indicatore della massa di gas media che transita nel combustore, e che quindi è indice del calore richiesto dalla turbina. Questa scelta può non sembrare coerente, perché i gruppi potrebbero non lavorare alle condizioni di massimo carico, e, in questo caso, invaliderebbero tutta l'analisi.

Osservando però la figura 2.9, che mostra il consumo, misurato durante un intero anno, si nota che tutti i gruppi tendono a funzionare sempre con la stessa portata di fuel gas, indipendentemente dalle condizioni operative.

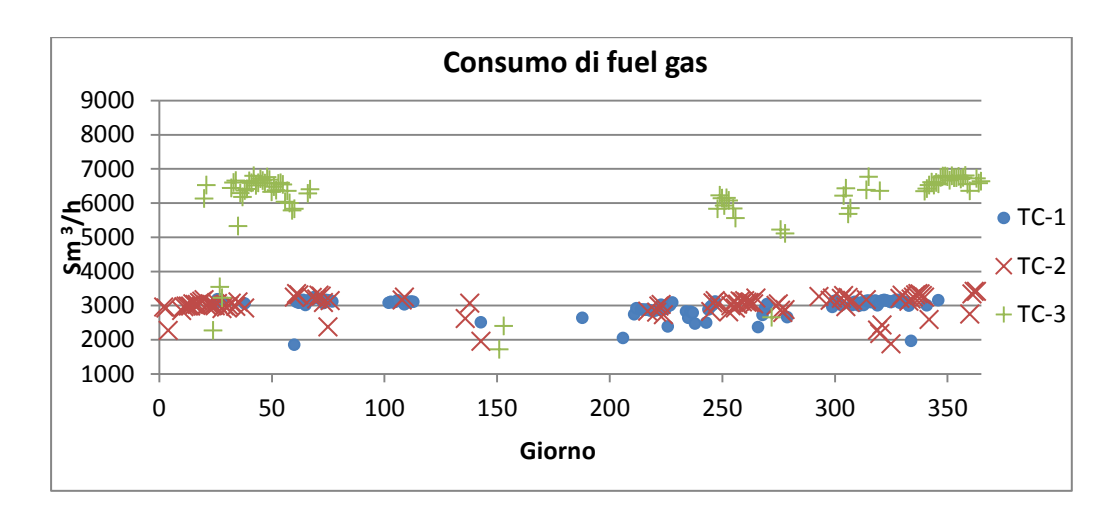

Figura 2.9 Consumo specifico orario di fuel gas di ogni gruppo di spinta, quando in funzione, durante l'anno (2012)

Confrontando poi il valore medio con il consumo nominale dichiarato sui datasheet, si trova che i due valori sono sovrapponibili, e quindi si può dedurre che quando i gruppi spingono il gas, le turbine lavorano nelle condizioni di massima potenza, rendendo valida l'assunzione che il consumo nominale rappresenta il valore medio.

# **Consumi elettrici**

Dai dati forniti da Snam, è possibile ricavare alcuni andamenti dei consumi elettrici della centrale durante gli ultimi tre anni, utili per dedurre l'andamento dei carichi.

Come si vede nel grafico sottostante (figura 2.10), il consumo elettrico non vede grandi variazioni di un anno con l'altro e trova un leggero calo durante i mesi estivi. Questa diminuzione di consumi non è intuitiva, infatti la presenza di gruppi frigoriferi per la climatizzazione fa pensare ad un andamento opposto a quello trovato.

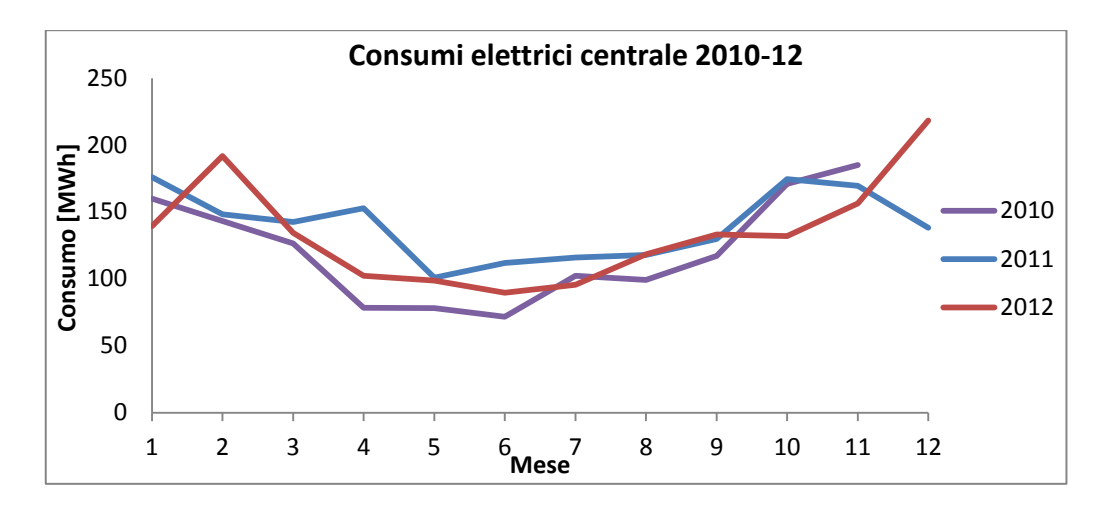

Figura 2.10 Andamento consumi elettrici dell'intera centrale di Poggio Renatico anni 2010-2012

La spiegazione del grafico va ricercata nel funzionamento dei gruppi di spinta, che operano principalmente in inverno, mandando il gas verso le grandi città dell'Italia Settentrionale, consumando quindi in questo periodo la maggior quantità di energia elettrica, come riassunto nella figura seguente.

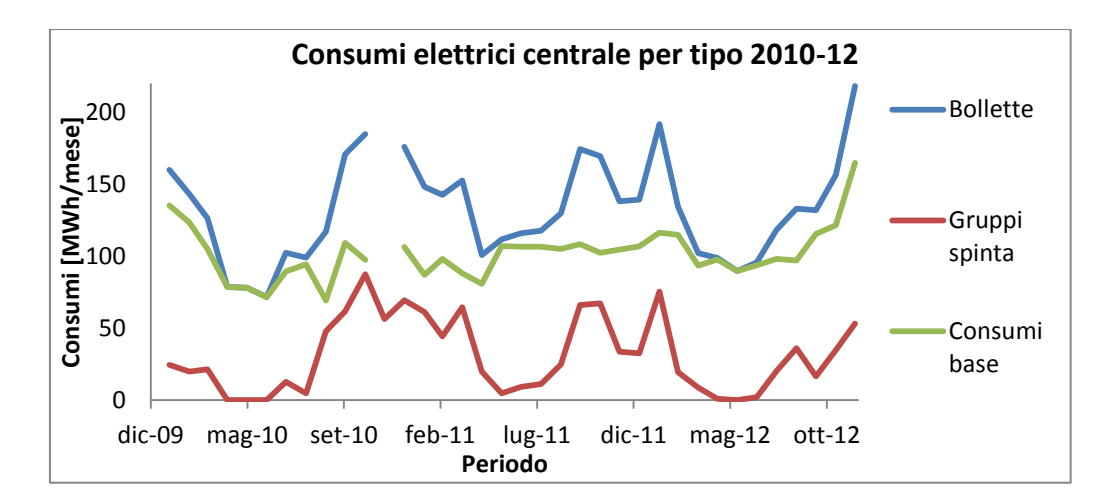

Figura 2.11 Andamento dei consumi elettrici della centrale, secondo la separazione in gruppi principali di spinta e ausiliari

Applicando la regola di separazione dei carichi sopra descritta, si ricava il grafico soprastante (figura 2.11) dove si vede che il carico base (in verde) è circa costante durante i tre anni, mentre le curve di consumo dei gruppi turbogas vanno da un minimo estivo vicino allo zero, ad un massimo invernale che si

attesta appena sotto i 100 MWh/mese. Sommando quindi le due curve si ottiene l'andamento oscillante già osservato precedentemente.

#### **Consumi termici**

Come per i carichi elettrici si può costruire un grafico che riporta i consumi di gas naturale dei tre anni (2010-2012), forniti da Snam, per individuare un andamento caratteristico.

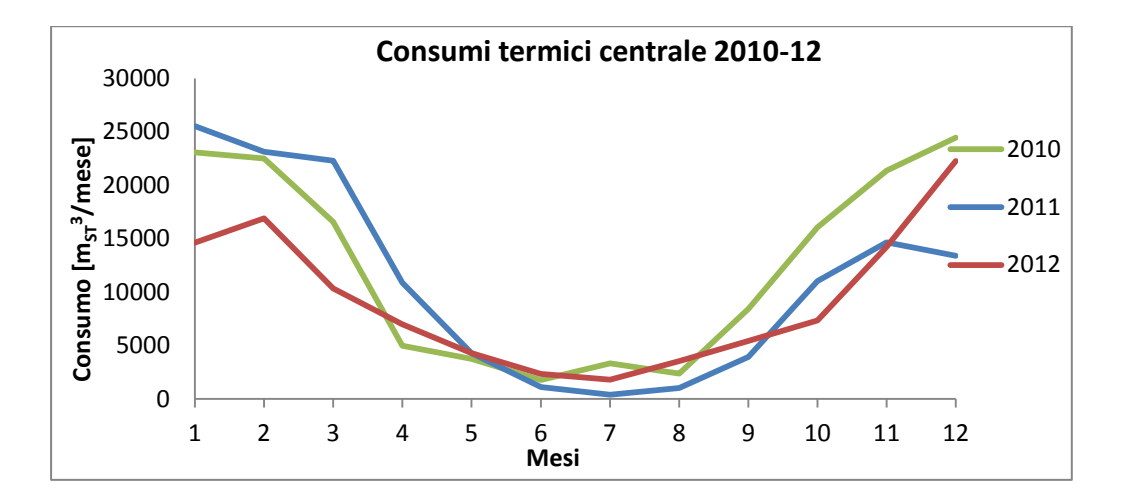

Figura 2.12 Andamento consumi termici dell'intera centrale di Poggio Renatico anni 2010-2012

Analogamente al grafico in figura 2.10, si vede una diminuzione della richiesta durante i mesi estivi. In questo caso, però, il motivo è duplice, in primo luogo, i gruppi di spinta non sono operativi durante i mesi centrali, non richiedendo fuel gas da preriscaldare. In secondo luogo, la palazzina non ha richiesta termica di riscaldamento, e sommando gli effetti si verifica il calo sopra descritto.

Nonostante questo, la curva non si azzera, in parte perché le turbine a gas, seppure per poche ore, funzionano (soprattutto per motivi di manutenzione e prove di spinta), e in parte perché la rete di preriscaldamento deve essere sempre pronta, obbligando un reintegro continuo del calore perso per non perfetto isolamento.

Per meglio visualizzare i due andamenti, si è ricavata la richiesta di energia per il preriscaldamento del gas, ricavandola dalla portata di combustibile bruciato dalle turbine. Si è quindi sottratto il valore trovato al consumo totale della centrale, ottenendo la richiesta separata dei gruppi di spinta e degli ausiliari.

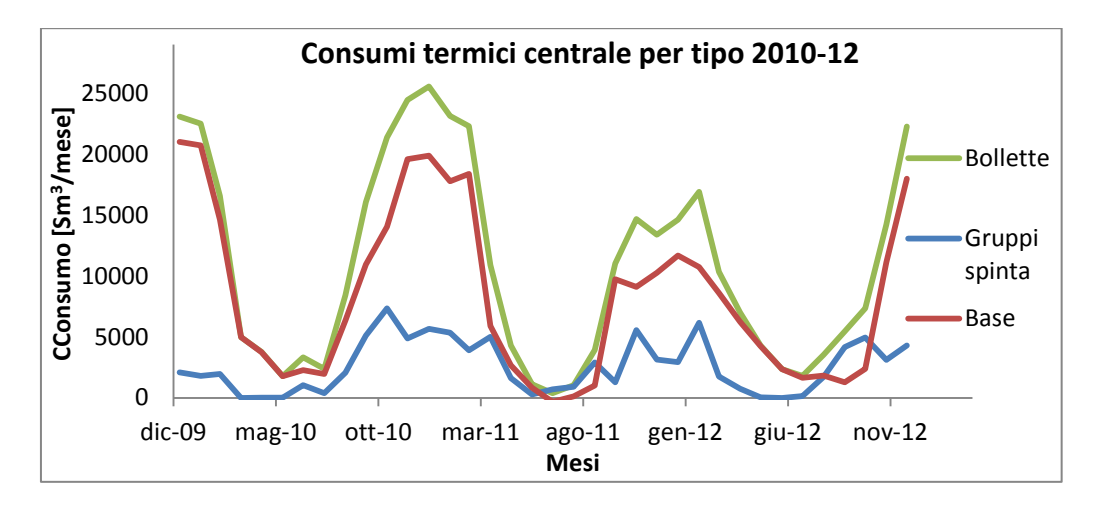

Figura 2.13 Andamento dei consumi di gas naturale per fine termico della centrale, (le perdite di rete sono incluse nel tracciato rosso "Base")

Come già anticipato, sia i gruppi di spinta, sia la palazzina con gli uffici, diminuiscono la richiesta termica in estate, generando l'andamento oscillatorio sopra descritto. Va però sottolineato che il consumo dei gruppi di spinta non è uguale al calore inviato dalle caldaie al riscaldamento del gas, per via delle perdite che ci sono sulla rete. Si è deciso di includere le perdite termiche della rete di distribuzione come se fossero consumi di "base", quindi il calore contabilizzato come "gruppi spinta" è l'energia realmente utilizzata dal fuel gas per passare dalla temperatura di rete ai 40°C di ingresso al combustore. Questa scelta è giustificata dal fatto che le perdite termiche della rete di distribuzione non dipendono dal funzionamento dei gruppi, ma sono costanti durante l'anno e variabili solo con il tempo atmosferico.

# **La ricostruzione dei consumi**

Una volta separati i carichi, è possibile fare una analisi più precisa volta alla simulazione di varie casistiche per determinare poi le taglie dei vari componenti da installare.

In particolare si ricostruiranno tre settimane tipo per riprodurre il funzionamento dei nuovi impianti, in sostituzione (e in parallelo) di quelli vecchi.

A questo punto si è potuto implementare a tavolino il consumo del quarto gruppo di spinta, che verrà installato nel 2015, e dovrà essere sostenuto dai motori.

Per questa operazione si è semplicemente duplicato il consumo del gruppo TC-3, visto che il nuovo impianto sarà identico.

Di seguito si riportano i consumi su base oraria, termici ed elettrici noti, che saranno la base di tutte le analisi e delle simulazioni successive.

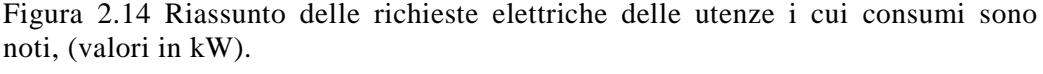

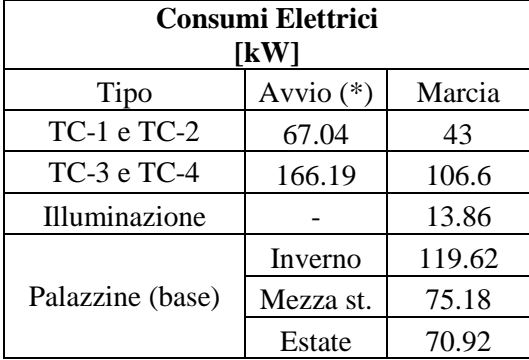

(\*) Per l'avvio la potenza è mediata su un'ora, quindi il consumo di energia sarà es. per TC-1, in avviamento, pari a 67.04 kWh, ma la potenza massima reale assorbita sarà maggiore.

Come da figura 2.14, si nota che il consumo elettrico dei gruppi non cambia durante l'anno, mentre i consumi di tutti gli ausiliari diminuiscono, sottolineando un lavoro meno intenso della centrale durante i mesi estivi, nonostante ci sia il carico dei climatizzatori.

Purtroppo però non è possibile risalire al consumo dei gruppi frigoriferi, per poter affermare quanto sopra, anche in maniera quantitativa. Visto che non esistono misurazioni dirette o indirette, degli assorbimenti elettrici delle unità di climatizzazione, è stato necessario stimare i valori a tavolino, prendendo dei riferimenti ragionevoli si è ipotizzato il consumo riassunto nella tabella seguente.

| Periodo   | <b>Assorbimento</b><br>elettrico (kW) | Potenza frigorifera<br>(kW) |  |
|-----------|---------------------------------------|-----------------------------|--|
| Inverno   | 30                                    | 78.9                        |  |
| Mezza St. | 50                                    | 131.5                       |  |
| Estate    | 80                                    | 210.4                       |  |
| FFR       | 2.63                                  |                             |  |

Figura 2.15 Consumo stimato dei gruppi frigoriferi a compressione di vapore durante i tre periodi di riferimento.

Il consumo dei frigoriferi è minore in inverno perché solo la stanza con i server è raffreddata, mentre in mezza stagione ed estate è necessario sostenere anche i carichi termici della palazzina.

Noti i consumi elettrici è possibile fare lo stesso ragionamento per i parametri termici.

Nella seguente tabella verranno riassunti tutte le richieste termiche delle utenze.

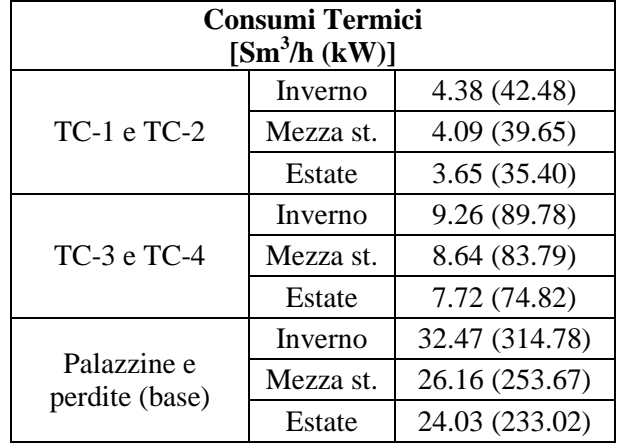

Figura 2.16 Riassunto delle richieste termiche delle utenze i cui consumi sono noti

La tabella 2.16, indica la potenza richiesta dall'utenza, per ottenere il consumo di combustibile sarà necessario moltiplicare il valore indicato per il numero di ore di funzionamento.

Il consumo dei turbogas per riscaldare il fuel gas è differente nei tre periodi dell'anno a causa della diversa temperatura di arrivo del gas naturale dalla rete, stimata in 15°C in estate, 12 °C durante le mezze stagioni e 10 °C in inverno.

Il gruppo "palazzine e perdite (base)" raggruppa tutti i consumi di gas naturale per usi diversi dal riscaldamento del gas, comprese le perdite della rete di dispacciamento. Qui si ritrovano sia i consumi per il riscaldamento ambientale (invernale e in parte in mezza stagione), e la richiesta termica necessaria per fornire acqua calda sanitaria.

A questo punto è nota la richiesta termica ed elettrica di ogni utenza presente in centrale, da cui è possibile simulare l'andamento dei consumi di un periodo tipo. Si possono inoltre simulare cambiamenti nello schema d'impianto della centrale, sostituendo le caldaie con vari motori cogeneratori, e verificare se la sostituzione permette un risparmio di energia primaria, quantificandola, fino a scegliere lo scenario che garantisce il miglior compromesso tecnico-economico.

# **3 Simulazione dei fabbisogni energetici**

Una volta note tutte le potenze assorbite dai vari carichi nella centrale, è necessario affrontare la fase di simulazione dei consumi, per determinare il caso base, con cui confrontare tutti gli altri scenari (simulazioni di differenti schemi d'impianto). Quindi si definiranno degli impianti alternativi a quello esistente, riproducendone il comportamento, prima su foglio elettronico (Excel) e successivamente con strumenti più raffinati (DCogen).

Fra tutti gli scenari simulati, verranno scelti i migliori con il criterio della massimizzazione economica (NPV, PBT ed IRR) e del risparmio energetico (Risparmio di emissioni  $CO<sub>2</sub>$ , TEP, certificati bianchi).

# **3.1 Divisione in tre periodi di riferimento**

Per poter passare dalle potenze, ad un valore utile di energia consumata, è necessario moltiplicare tale valore per il periodo di funzionamento di ogni apparecchio.

Risulta così cruciale la scelta del periodo di riferimento su cui basare la simulazione degli impianti.

Si è scelto di optare per un modello costituito da tre settimane tipo, ognuna rappresentativa di una stagione: invernale, estiva e intermedia.

Una semplificazione avrebbe portato a risultati poco significativi; un giorno tipo non avrebbe tenuto conto né di variazioni dei consumi stagionali (es. consumo termico), né della caratteristica di funzionamento dei turbogas (accesi spesso in inverno, e quasi sempre spenti d'estate).

D'altro canto, considerare un intervallo di tempo più lungo di una settimana, per ogni periodo, non apporterebbe grandi migliorie al modello, pur complicando di molto l'analisi.

Si procede dividendo i mesi dell'anno in tre categorie: mesi estivi (giugno, luglio e agosto), mesi invernali (novembre, dicembre, gennaio, febbraio e marzo) e mesi di mezza stagione (settembre, ottobre, aprile e maggio).

Una volta definiti i periodi si può costruire la tabella dei fabbisogni, in cui, per ogni ora della settimana, è possibile accendere o spegnere le varie utilities a piacimento, ottenendo in automatico il consumo termico ed elettrico di ogni periodo.

Come controllo, il valore ottenuto dovrà rispecchiare sia i consumi termici che quelli elettrici rilevati realmente negli ultimi tre anni.

# **3.2 Regole di distribuzione dei carichi**

La matrice dei consumi, reca in ogni casella solo due alternative: 0 se l'apparecchio è spento, o 1, se invece è acceso. In questo modo è possibile ottenere una curva oraria dei consumi, che rispecchia l'andamento dei carichi della centrale. Le tre curve così ottenute, ciascuna moltiplicata per il numero di settimane contenute nel periodo che rappresenta, possono essere affiancate per trovare un consumo cumulato annuale.

La disposizione delle "accensioni" (1) e degli "spegnimenti" (0), non è casuale, infatti, anche se non esiste una legge di funzionamento e l'accensione dei gruppi di spinta è determinato da numerose cause non facilmente prevedibili, si è cercato di seguire alcune regole di buon senso per avere la miglior disposizione possibile.

# **Base**

Il carico di base, rappresentante tutti gli utilizzatori di piccole dimensioni non imputabili ai gruppi di spinta, deve risultare sempre acceso, 24 ore al giorno e 7 giorni su 7.

# **Illuminazione**

Per valutare le ore in cui l'illuminazione sarà sicuramente funzionante si è fatto affidamento ad un programma per il calcolo dell'ora di alba e tramonto [58].

Inserendo la località di Poggio Renatico, e osservando i dati, si scopre che il giorno medio invernale va dalle ore 6:30 (ora media dell'alba) alle 17:15 (ora media di tramonto), un giorno di mezza stagione dalle 5:30 alle 18:30 e un giorno estivo dalle 4:30 alle 20:00.

Purtroppo però la risoluzione della matrice è di un'ora, quindi i valori non interi devono essere discretizzati in modo da coincidere con la risoluzione della matrice.

Si è per questo scelto di considerare, in maniera conservativa, come orari di accensione e spegnimento dell'illuminazione i seguenti valori:

- $\bullet$  Inverno dalle 17:00 alle 7:00
- Mezza stagione dalle 19:00 alle 7:00
- Estate dalle 20:00 alle 5:00

Orari in cui l'illuminazione sarà attiva.

#### **Gruppi di spinta**

Per distribuire i tempi di accensione dei gruppi di spinta, si è fatto affidamento a dei valori medi relativi al periodo di riferimento (2010-2012).

Per ogni stagione sono state calcolate le ore di funzionamento e il numero di avviamenti in ogni mese, relativi ad ogni gruppo di spinta. Per ottenere un numero medio di ore di funzionamento da poter inserire nella tabella dei consumi si è utilizzata una media pesata sui giorni del mese, in modo da tenere conto delle differenti durate.

Analogamente alle ore di funzionamento sono stati calcolati il numero di avviamenti medi.

I due valori appena citati sono legati fra di loro, e determinano alcune regole di base, dettate dalla logica: le ore di funzionamento devono sempre seguire un'ora di avviamento, non è possibile che due avviamenti si susseguano senza che la macchina venga spenta e quando tutte le ore di funzionamento sono state distribuite nella settimana, devono esser state allocate anche quelle di avviamento.

Per esempio, se in media si son registrati 2 avviamenti e 10 ore di funzionamento per la TC-1 in inverno, il monte ore deve essere spacchettato in due blocchi, la cui somma deve portare a 10 ore totali (5+5 o 4+6 …).

Siccome è impossibile prevedere quale sarà il vero funzionamento, ci si può limitare a distribuire il monte ore in modo che sia rappresentativo sia di lunghi funzionamenti, capaci di superare le 15 ore, sia di brevi prove (1 o 2 ore).

Inoltre è risaputo che le turbine tendono a elaborare il gas a rotazione, in modo che tutte le macchine lavorino in maniera simile. Da quest'affermazione viene spontaneo distribuire una prima tranche di ore alla TC-1, per poi "accendere" il gruppo 2, assegnare una parte di ore, e quindi azionare il terzo, ripetendo fino a esaurimento del monte ore e degli avviamenti.

Per quanto riguarda i funzionamenti multipli, non è da escludere a priori che due gruppi lavorino in parallelo, per sopperire ad una grande richiesta, è anzi confermato dagli operatori che in alcuni casi le macchine lavorino in coppia.

Per questo motivo sono state introdotte ore in cui due gruppi operano insieme e, in maniera precauzionale, è stato ipotizzato un avviamento triplo contemporaneo, rappresentativo della condizione di picco (per ora mai verificato).

Come ultima operazione va considerata l'aggiunta della quarta turbina (TC-4) prevista per il 2015. Si è supposto che il funzionamento di questo gruppo sia analogo, sia per ore di funzionamento, sia per numero di avviamenti, al blocco TC-3. Non essendo però previsto l'acquisto del motore di avviamento per il nuovo gruppo, dovrà essere usato il sistema già presente per la TC-3, scongiurando in questo modo la possibilità di un quadruplo avviamento, ma non di un quadruplo funzionamento.

Nella seguente figura 3.1 si sintetizzano i valori ottenuti.

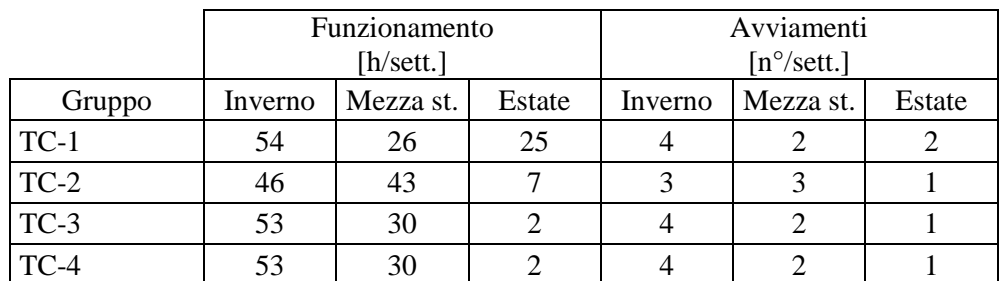

Figura 3.1 Numero di ore di funzionamento e di avviamenti medi per periodo di riferimento e gruppo di spinta (il gruppo TC-4 lavora come il TC-3 per ipotesi).

I limiti di questa rappresentazione sono legati alla necessità di approssimare i valori medi ottenuti, rendendoli descrivibili nella tabella oraria. In primo luogo è necessario rivalutare il numero di ore e di avviamenti per eccesso all'intero più vicino, questo sia per rendere il modello il più conservativo possibile, sia perché in alcuni casi particolari, l'approssimazione per difetto perderebbe di significato: se infatti si approssimasse 0,32 avviamenti all'intero più vicino (zero), non sarebbe possibile inserire le ore relative nella matrice. In secondo luogo va sottolineato che la sensibilità della tabella è di un ora, un evento di durata inferiore verrebbe perso. Per questo motivo gli avviamenti, che hanno una periodo reale di circa 45 minuti, sono stati modificati e approssimati ad un ora piena, mantenendo costante il consumo energetico, generando quindi una potenza media assorbita leggermente più bassa del valore reale.

# **3.3 Carichi reali**

La prima simulazione interessante è quella del caso base con 4 gruppi di spinta, in modo da determinare i carichi massimi e minimi sia termici che elettrici.

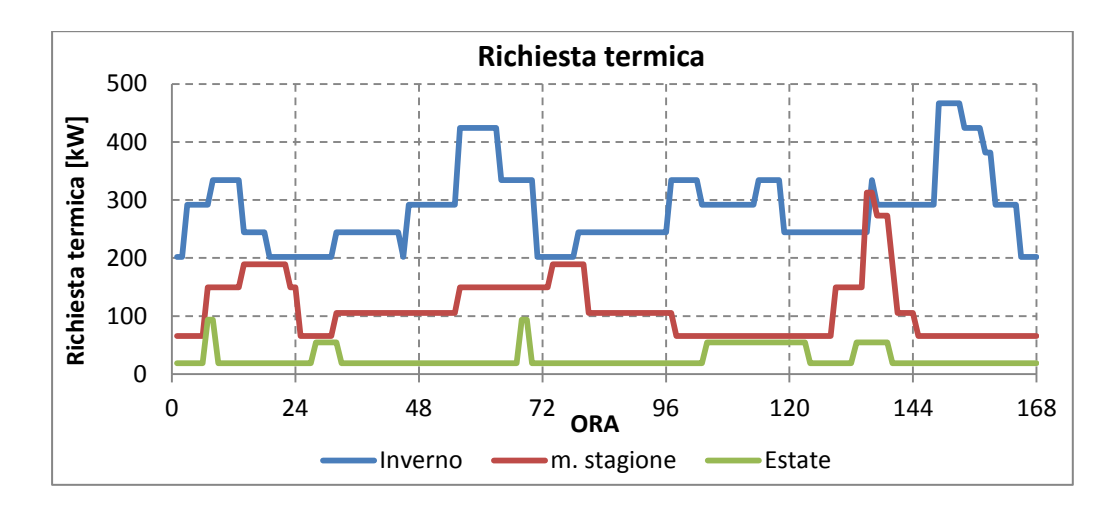

Figura 3.2 Carichi termici previsti, richiesti dalla centrale con 4 gruppi installati

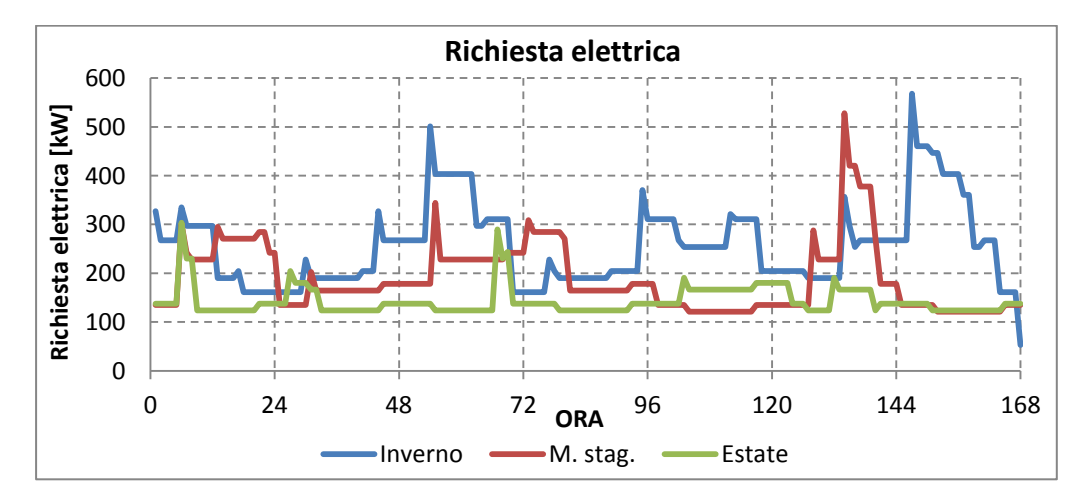

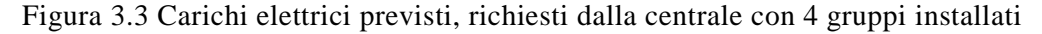

Le curve in fig. 3.2 e 3.3 rappresentano gli andamenti dei carichi durante le tre settimane tipo con 4 gruppi funzionanti.

Fra i due casi base presentati precedentemente, quello che considera anche il nuovo gruppo è sicuramente quello dalla più grande domanda energetica. Per questo motivo la dimensione degli impianti dovrà essere costruita su queste curve.

Dai grafici appena descritti si ricavano i limiti stringenti dettati dal carico termico. Il sistema dovrà coprire sia il picco di richiesta pari a circa 466.50 kW (carico massimo invernale) sia il carico minimo, pari a 18.89 kW che si verifica durante l'estate.

Di pari passo con le richieste termiche, vanno considerati i carichi elettrici, che vanno sostenuti il più possibile, in modo da abbattere in modo consistente il costo dell'energia della centrale. Si tratta di valori compresi fra 568 kW di picco (invernali) e 123 kW di minimo (estivi).

Date queste prime cifre, è già possibile dire che un motore dimensionato per il carico termico, non sarà in grado di sostenere tutta la produzione elettrica, mentre viceversa (motore dimensionato per il carico elettrico) è sicuramente esuberante e verrebbe dissipata grande parte del calore.

Per aumentare la flessibilità dell'impianto e l'affidabilità del sistema, si è deciso di procedere verso una soluzione a più motori, anziché un solo cogeneratore di grandi dimensioni.

Vista la grande importanza che ha lo snodo di Poggio Renatico, l'impianto dovrà garantire una grande affidabilità, anche a costo di peggiorare il risultato economico.

La soluzione che quindi verrà perseguita prevede: 3 motori della medesima taglia (per limitare il costo e il tempo di manutenzione) di cui solo due saranno operativi contemporaneamente, mentre il terzo fungerà da back up nel caso di un fermo (o un guasto) improvviso. I motori funzioneranno a rotazione per garantire la medesima usura delle macchine e limitare la manutenzione nel costo (una sola uscita del tecnico) e nei tempi (fermo macchine concentrato un poche ore all'anno).

Le macchine sono state simulate tenendo conto della modifica del rendimento al variare del carico, come riassunto dal grafico seguente.

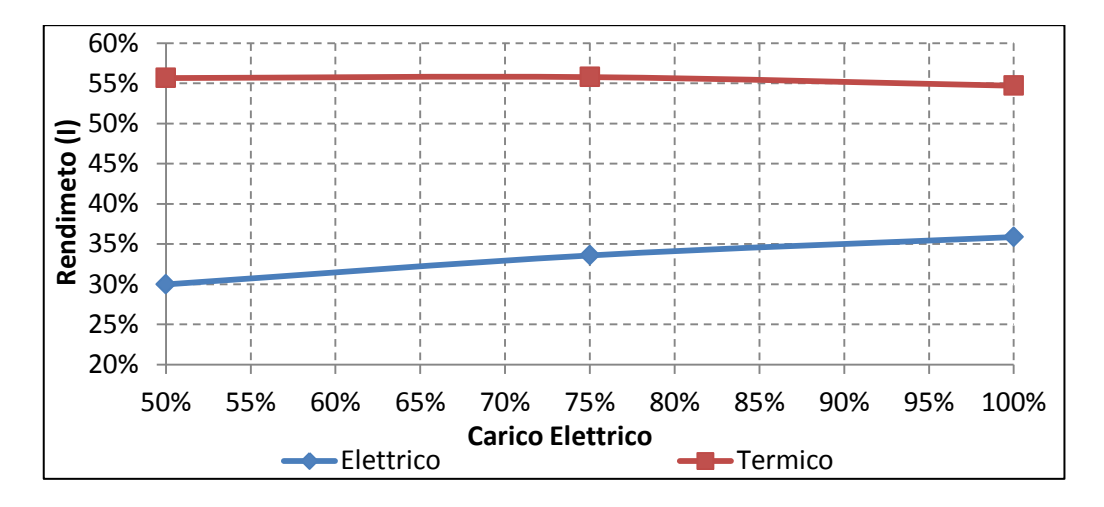

Figura 3.4 Rendimento termico ed elettrico al variare del carico elettrico per i motori primi considerati.

Per una più agevole costruzione dei casi si è proceduto valutando le prestazioni al variare del consumo di gas naturale, in modo da svincolarsi dal carico elettrico.

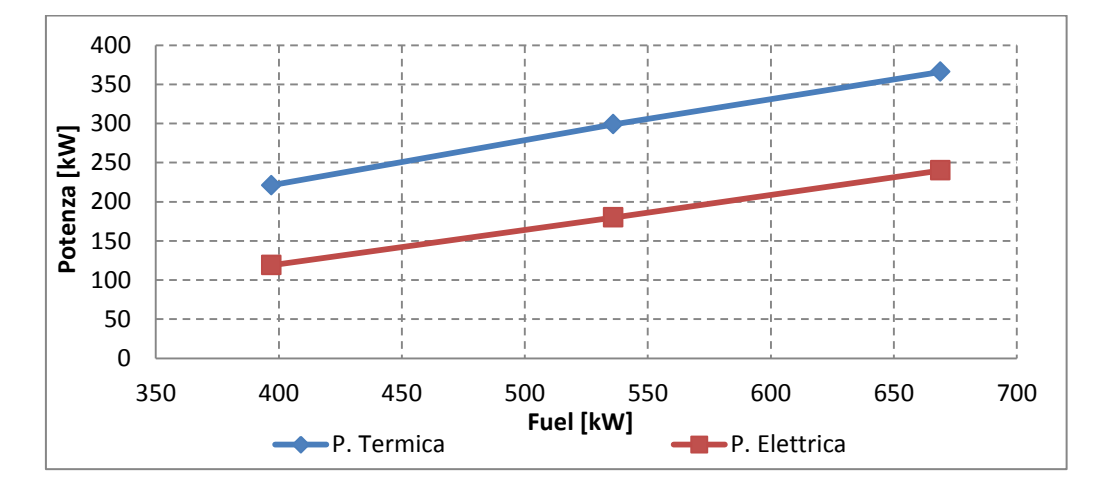

Figura 3.5 Potenza termica ed elettrica espresse al variare dell'alimentazione

Utilizzando i punti in grafico 3.4 e 3.5 sono state costruite delle regressioni polinomiali di secondo grado, i cui coefficienti sono stati implementati nel modello per la simulazione del sistema.

# **3.4 I casi base**

Nel considerare il caso base è opportuno confrontarsi con due situazioni diverse a seconda delle considerazioni che si stanno facendo. Bisogna quindi prevedere due casi base, uno che si riferisce alla situazione odierna dello stabilimento con i tre gruppi di spinta, riferendosi ai dati reali di costo riportati nelle bollette, ed il secondo che considera la centrale con gli ausiliari odierni e il nuovo gruppo TC-4 installato e operante (i cui consumi sono presentati in fig 3.2 e 3.3).

Questa distinzione fra i due casi base è necessaria per valutare in modo corretto i consumi (e quindi i risparmi) introdotti dai nuovi sistemi. Se infatti si stanno simulando i consumi (e quindi i costi) di un motore primo che serve le utenze della palazzina e i tre gruppi turbogas, allora è bene considerare il primo dei casi base, cioè quello con i costi odierni della centrale. Al contrario, nel caso in cui si prenda in considerazione una soluzione di più lungo respiro (come andrà sicuramente fatto) il sistema cogenerativo dovrà sostenere anche le richieste della nuova TC-4, ma i costi ad esso correlati saranno da raffrontare con il secondo caso base, cioè quello (fittizio) in cui siano 4 gruppi a spingere e non ci sia variazione dell'assetto degli ausiliari.

Purtroppo solamente il primo dei due casi base è ben noto, perché è possibile ricavare elementi precisi dalla realtà dell'impianto. Per ovviare a questa mancanza di dati, necessari per il confronto, si è proceduto a simulare i consumi della centrale con l'assetto a quattro gruppi (fig. 3.3 e 3.2).

Di seguito si riportano i costi delle bollette dei tre anni 2010-12 e il valore restituito dalla simulazione dei consumi per il caso base relativo alla situazione odierna, che sarà poi metro di confronto per tutte le altre situazioni.

Figura 3.6 Consumo elettrico e relativo costo per gli anni 2010-12 e media della centrale di Poggio Renatico

| Anno                           | 2012       | 2011       | 2010       | Media      |
|--------------------------------|------------|------------|------------|------------|
| Consumo [kWh]                  | 1'809'980  | 1'677'650  | 1'332'484  | 1'606'704  |
| Costo $\lceil \epsilon \rceil$ | 332'847.96 | 308'513.01 | 245'038.39 | 295'466.45 |

I valori differiscono per via della variazione del consumo elettrico di anno in anno, della tariffazione, che varia a seconda di coefficienti trasmessi direttamente dall'autorità, e dalla fascia oraria in cui si determina il consumo (F1, F2 o F3).

Nel caso simulato con le tre settimane tipo, si raggiungono valori molto simili alla media calcolata sopra: a fronte di un consumo medio reale di 1'606'704 kWh, l'analisi a computer restituisce 1'650'000 kWh, ed in unità economiche 295'466 € di media contro circa 296'000 € simulati. I valori sono molti simili, rendendo la simulazione sufficientemente affidabile per la previsione dei costi.

Per il secondo tipo di caso base, simulando il consumo di 4 turbogas, si arriva ad ottenere un valore di circa 1'849'000 kWh con un costo di 332'500 €.

In entrambi gli scenari il costo dell'energia elettrica si attesta attorno ai 0,179 €/kWh.

# **3.5 Logiche di funzionamento**

Ora che la curva di carico è pronta, è necessario indagare quale soluzione impiantistica sia la più opportuna.

Si tratterà di un impianto cogenerativo, come già previsto da Snam, il cui motore primo sarà sicuramente alternativo a combustione interna, poiché su delle

richieste così basse le altre tecnologie oggi in commercio (motori Stirling e microturbine) non sono competitive.

Prima di valutare quali siano le possibili scelte tecnologiche è necessario precisare alcune peculiarità dell'impianto che andrà installato.

La centrale si trova in parallelo con la rete nazionale, ed è quindi in grado di scambiare energia elettrica, sia assorbendo che iniettando potenza, mentre si trova in "isola termica", cioè la richiesta di energia termica deve essere soddisfatta direttamente o indirettamente (pompe di calore) dai motori a combustione interna.

Come ogni soluzione cogenerativa, un buon impianto è tale se è capace di soddisfare l'intero carico termico senza dissipare ulteriore calore in ambiente.

Questo non vuol dire che la produzione elettrica sarà strettamente vincolata alla produzione termica, perché dipende dalla dimensione dei due carichi, dalla loro distribuzione nel tempo, e dal rendimento di primo principio del motore primo. Potrebbe infatti verificarsi che un motore in funzione elettrico segue sia in grado di garantire comunque un'ottima copertura termica, con un costo economico più basso del caso termico segue, che sarà invece il migliore dal punto di vista del rendimento di primo principio (e quindi il più ambientalmente compatibile). Resta quindi da appurare a posteriori, simulando i vari casi, e considerando i limiti tecnici del motore, qual è la legge di funzionamento più opportuna affinché si dissipi la minima quantità di calore possibile, cercando però di coprire tutta o quasi la richiesta elettrica.

Di seguito sono presentate brevemente le varie soluzioni di funzionamento prese in considerazione e simulate, quindi verranno presentati i risultati ottenuti.

#### **Termico** s**egue**

In questa casistica si richiede al motore di soddisfare la richiesta termica, ora per ora, finché il sistema è in grado.

Diventa quindi necessario, scrivere la condizione per cui, se la richiesta di calore eccede la potenza termica nominale del motore, quest'ultimo fornirà il carico massimo, tutto il resto dovrà essere integrato da un'altra fonte (caldaia integrativa)

In questo caso di studio, però, il motore sarà opportunamente dimensionato per sostenere tutta la produzione, cercando di evitare la necessità di supporti esterni per evitare la complicazione dell'impianto che comporterebbe l'installazione di una pompa di calore o di una caldaia integrativa.

Questa produzione termica sarà accompagnata da una sua controparte elettrica, dettata dai rendimenti vigenti in quell'ora specifica, che può essere minore o maggiore della richiesta. Nel primo caso sarà necessario acquistare energia dalla rete, mentre nel secondo bisognerà vendere o comunque dispacciare verso l'esterno l'eccesso.

## **Elettrico segue**

Speculare al caso appena descritto, si tratta di obbligare l'impianto a seguire la richiesta elettrica. Fino a che la domanda rimane inferiore alla potenza nominale, il motore sarà in grado di fornire tutta l'energia, oltre questo limite, invece, si dovrà intervenire comprando dalla rete nazionale.

Questa scelta permette un dimensionamento del motore svincolato dalla richiesta, poiché, essendo l'impianto in parallelo con la rete, la si può sfruttare per coprire i picchi.

L'energia termica che deriva da questa soluzione, è legata alla dimensione del motore, ai rendimenti vigenti in quell'ora (dipendenti dal carico), e soprattutto dalla domanda elettrica. Questa casistica però sarà difficilmente vincente, perché non rispetta il vincolo di isola termica in cui si trova la centrale.

#### **Recupero di calore preriscaldando il fuel gas**

Questa legge di funzionamento si può applicare al solo caso "elettrico segue", espandendolo, per limitare la quantità di calore da dissipare in ambiente.

Il calore prodotto dal motore primo, può essere in difetto o in eccesso rispetto alla richiesta termica dell'utenza. Nel caso il calore sia in difetto, sarà opportuno installare un sistema di integrazione, viceversa si apre la possibilità di recuperare la parte in eccesso, dirottandola verso il preriscaldo del fuel gas in turbina (solo quando il turbogas è in moto). La dissipazione avverrebbe quindi solamente se il calore dovesse superare anche la massima capacità della turbina.

Questa soluzione permette di recuperare interamente del calore che altrimenti sarebbe di scarto. Preriscaldando il combustibile è possibile infatti risparmiare fuel gas in quantità pari al calore introdotto.

In prima approssimazione, si è supposto che il calore generato dal motore sia ad una temperatura sufficientemente alta da garantire il preriscaldamento completo. Nel caso in cui la soluzione dovesse risultare interessante, verrà poi indagata più approfonditamente valutando le temperature reali garantite dai cogeneratori in commercio.
Per costruire questo caso, ci si può basare sulla portata media e sulle temperature massime del fuel gas bruciato nelle turbine.

Si nota infatti che le due turbine Solar (TC-1 e 2) vedono una portata media di 0.6 kg/s che è circa la metà di quella accettata dalla PGT-25, pari a 1.2 kg/s.

Inoltre, la temperatura massima consentita dalle macchine di minor potenza è 90°C (93°C approssimati a 90°C per garantire un margine di sicurezza), mentre la TC-3 è in grado di arrivare a 140°C (149°C approssimati a 140°C in maniera conservativa), quindi il preriscaldamento oltre i 40°C minimi è pari rispettivamente a 50°C e 100°C.

In virtù di questa osservazione, si può supporre che la quota di calore smaltibile dal gruppo TC-3 è circa quadrupla rispetto a quella dei gruppi 1 o 2. Si supporrà quindi di suddividere il calore in esubero in modo che il gruppo 3 riceva esattamente 4 volte il calore inviato al gruppo 1 o 2.

Andrà poi eseguito un controllo che verifichi la temperatura massima raggiunta dal fuel gas una volta assorbita l'energia termica inviata dai motori (90°C per TC-1 e 2 e 140°C per TC3).

Per dare un esempio concreto si riporta di seguito il ragionamento seguito per la turbina TC-1, dove i valori 0 e 1 indicano rispettivamente "spento" e "acceso" durante l'ora considerata.

Alla macchina si chiederà di automatizzare l'espressione:

Se il calore in esubero è maggiore del calore massimo recuperabile dalla turbina in quell'ora, allora verrà recuperato il massimo che il turbogas accetta, altrimenti recupera tutto.

In termini matematici:

Se (TC-1= 0 allora  $Q_{\text{recuperato TC-1}} = 0$ ) altrimenti, Se ( $Q_{\text{a cui TC-1 accede}} > Q_{\text{max smallitible}}$ TC-1 allora  $Q$  recuperato TC-1 =  $Q$ <sub>maxsmaltibile</sub> TC-1 altrimenti  $Q$ <sub>recuperato TC-1</sub> =  $Q$ <sub>acuiTC-1accede</sub>)

Quindi vanno differenziati i vari casi per definire quanto valga l'ultimo termine, cioè qual è la parte di calore a cui TC-1 può accedere:

 $TC-1=0$ }  $\rightarrow$  calore a cui accede  $TC-1=0$ 

 $\overline{T}$  $\overline{T}$  $\overline{T}$  $\rightarrow T$ 

$$
TC - 1 = 1
$$
  
\n
$$
TC - 2 = 1
$$
  
\n
$$
TC - 1 = 1
$$
  
\n
$$
TC - 2 = 0
$$
  
\n
$$
TC - 1 = 1
$$
  
\n
$$
TC - 3 = 1
$$
  
\n
$$
TC - 1 = 1
$$
  
\n
$$
TC - 2 = 1
$$
  
\n
$$
TC - 1 = 1
$$
  
\n
$$
TC - 2 = 1
$$
  
\n
$$
TC - 1 = 1
$$
  
\n
$$
TC - 2 = 1
$$
  
\n
$$
TC - 1 = 2
$$
  
\n
$$
TC - 1 = 2
$$
  
\n
$$
TC - 1 = 2
$$
  
\n
$$
TC - 1 = 2
$$
  
\n
$$
TC - 1 = 2
$$
  
\n
$$
TC - 1 = 2
$$
  
\n
$$
TC - 1 = 2
$$
  
\n
$$
TC - 1 = 2
$$
  
\n
$$
TC - 1 = 2
$$
  
\n
$$
TC - 1 = 2
$$
  
\n
$$
TC - 1 = 2
$$
  
\n
$$
TC - 1 = 2
$$
  
\n
$$
TC - 1 = 2
$$
  
\n
$$
TC - 1 = 2
$$
  
\n
$$
TC - 1 = 2
$$
  
\n
$$
TC - 1 = 2
$$
  
\n
$$
TC - 2 = 1
$$
  
\n
$$
TC - 2 = 1
$$
  
\n
$$
TC - 3 = 1
$$
  
\n
$$
TC - 1 = 2
$$
  
\n
$$
TC - 1 = 2
$$
  
\n
$$
TC - 2 = 2
$$
  
\n
$$
TC - 1 = 2
$$
  
\n
$$
TC - 1 = 2
$$
  
\n
$$
TC - 2 = 2
$$
  
\n
$$
TC - 1 = 2
$$
  
\n
$$
TC - 1 = 2
$$
  
\n
$$
TC - 1 = 2
$$
  
\n<math display="block</math>

Dove

R è il rapporto dei calori, pari a 4, dovuto alla portata e al salto termico del fuel gas, entrambi doppi in TC-3 rispetto a TC-1 e 2

 $Q_{\text{max smalltible TC}-1} = m C p \Delta T$  sostenuti dalla TC-1, quindi:

*m*: portata di fuel gas (pari a circa 0.6 kg/s)

*Cp*: media del gas che tiene conto delle diverse provenienze ΔT: differenza massima di temperatura oltre i 40°C, pari a 50°C per TC-1 e 2 e 100°C per TC-3

Questo passaggio è da ripetere per ogni turbina, per ogni ora delle tre settimane, aggiungendo il gruppo 4 nello scenario che lo contiene.

# **Accumulo termico**

Si tratta di una complicazione del caso precedente, aggiungendo a quanto già descritto la possibilità di accumulare il calore in eccesso per utilizzarlo successivamente.

Questa possibilità è però attuabile solo nel caso in cui l'energia termica da dissipare e la richiesta di integrazione si eguaglino in un tempo ragionevolmente corto (una settimana), poiché per via della imperfezione dei serbatoi non è possibile accumulare energia termica per un lungo periodo.

# **Variazione dei carichi: frigorifero ad assorbimento.**

Fino a qui ci si è limitati a modificare la legge di funzionamento affinché la produzione si avvicini alla richiesta dettata dalla centrale, ma è anche possibile

agire sulla curva di carico dell'utenza, modificandola, fino a farla incontrare con la curva di produzione termica ed elettrica dei motori primi.

Perseguendo questo scopo si può diminuire la richiesta elettrica, eliminando o affiancando, i gruppi frigoriferi a compressione che servono la struttura, con un gruppo frigorifero ad assorbimento. Questa scelta riduce il consumo dei gruppi di climatizzazione, azzerandone la richiesta elettrica e introducendo un carico termico che si somma alla richiesta già esistente.

Purtroppo non è possibile ottenere alcun dato riguardo ai consumi dei frigoriferi a compressione. Gli unici valori noti sono: la potenza elettrica nominale assorbita pari a 132 kW (due gruppi da 66.2 kW) e la relativa potenza frigorifera pari a 348.4 kW termici (174.1 kW per ogni gruppo).

Utilizzando i parametri noti dall'analisi fatta precedentemente, come i valori di EER dei due tipi di frigoriferi e le stime di consumo elettrico dei chiller a compressione nelle tre stagioni, è possibile ricavare la richiesta termica aggiuntiva derivata dall'installazione del frigorifero ad assorbimento.

In questo modo si è potuto incrementare la richiesta termica, a discapito di quella elettrica, pur soddisfacendo la stessa richiesta frigorifera.

Una modifica delle richieste di questo tipo è quasi sempre un bene per un sistema di cogenerazione, poiché è importante valorizzare tutto il calore prodotto dal motore primo, alzando il rendimento di primo principio per l'impianto.

La dimensione del frigorifero ad assorbimento, può essere dettata dalla volontà di sostituire i vecchi gruppi a compressione (taglia definita sul consumo estivo o sulla potenza frigorifera dei gruppi a compressione già installati), ma, alla luce di quanto appena scritto, non è la scelta più oculata perché si eliminerebbe la flessibilità appena introdotta.

Il metodo migliore, in questo caso, è sicuramente affiancare ai vecchi frigoriferi a compressione la nuova macchina ad assorbimento, in modo da migliorare l'elasticità e l'affidabilità dell'impianto.

La taglia del frigorifero ad assorbimento, dovrebbe essere tale da limitare al massimo le perdite termiche, sia per via del ridotto consumo elettrico della centrale (e quindi una minor produzione di calore dal motore primo), sia per il grande consumo termico introdotto.

Tenendo conto dei due fenomeni la taglia ottimale della macchina ad assorbimento si aggira intorno ai 150 kW di potenza frigorifera.

Il risultato sperato è un rendimento di primo principio dell'impianto molto alto, o comunque abbastanza alto da garantire la qualifica CAR (Cogenerazione ad Alto Rendimento).

## **Funzionamento ibrido**

Se, durante le simulazioni, le casistiche sopra citate non dovessero essere soddisfacenti, è possibile variare la legge di funzionamento cercando un ibrido fra elettrico e termico segue.

La limitazione dei funzionamenti elettrico e termico segue deriva dalla capacità delle logiche di seguire solo alcuni dei parametri di merito qui considerati.

Nel caso elettrico segue, ci saranno ottimi risultati dal punto di vista economico, poiché l'elettricità è la sola voce di costo, ma nessuna cura dei parametri ambientali (i.e. rendimento di primo principio, certificati bianchi…) i cui risultati saranno figli del solo rendimento di primo principio e dell'arrangiamento dell'impianto.

Viceversa per la logica termica, si ottiene un impianto estremamente efficiente, ma dagli scarsi risultati economici.

Per poter mitigare le due soluzioni, bisognerà considerare contemporaneamente, sia il consumo termico sia quello elettrico e valutare quale soddisfare ora per ora.

Dato che non esiste una rete di distribuzione del calore che possa trasportare un eventuale esubero, si può imporre al motore di coprire il carico elettrico finché anche la richiesta di calore è soddisfatta, altrimenti, quando la condizione non dovesse essere verificata, si sceglierà una legge termico segue.

Questa logica permette un funzionamento intermedio fra i due casi, garantendo sempre la produzione termica richiesta dall'edificio, senza però perdere di vista l'energia elettrica, molto più pregiata e costosa, assicurando un risparmio sia economico che energetico medio fra le due soluzioni.

Si cerca con questa modalità di unire tutte le possibili configurazioni, con un'unica legge che media tutto, permettendo la massima flessibilità e il minimo spreco di energia, senza però complicare l'impianto più di quanto è già necessario.

Sarà comunque indispensabile simulare vari componenti con varie potenze, in modo da trovare l'ottimo.

# **3.6 Risultati delle simulazioni**

In questa sezione, verranno trattati i risultati ottenuti dalle simulazioni delle varie casistiche, eliminando le soluzioni che non possono essere attuate o che non sono promettenti.

Va precisato, prima di presentare i dati, che il costo del combustibile consumato da Snam negli impianti, non compare fra le sue voci di costo, perché escluso dal servizio offerto dall'azienda. Non si troverà quindi alcuna valorizzazione dell'energia termica.

Si è quindi deciso, sia in via cautelativa, sia per la policy di Snam di non valorizzare l'energia elettrica eventualmente ceduta alla rete.

I valori economici seguenti sono quindi da intendersi come guadagni dovuti ad un costo evitato.

Nella seguente tabella (fig. 3.7) sono riassunti i vari parametri utilizzati per stimare le prestazioni economiche (IRR, NPV, PBT) e ambientali (CB, TEP,  $CO<sub>2</sub>$ ) dell'impianto.

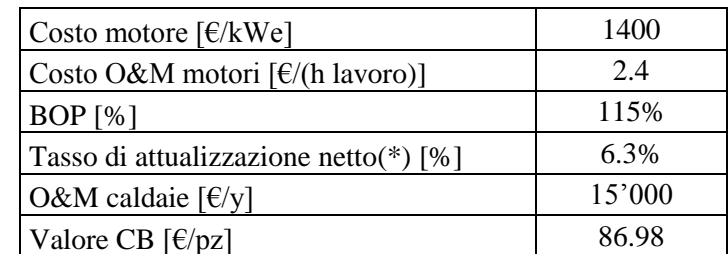

Figura 3.7 Parametri e voci di costo (reali ed evitati) degli scenari analizzati

(\*) Tasso di attualizzazione inteso al netto dell'inflazione utilizzato per i calcoli di NPV, IRR e PBT.

#### **Termico segue**

Per questo scenario è necessario implementare 2 motori la cui somma di potenza termica nominale sia maggiore del picco (466 kW). Scegliendo 2 cogeneratori dalla potenza di circa 160 kW elettrici e circa 240 kW termici il sistema è in grado di coprire la richiesta massima con uno scarto di sicurezza soddisfacente.

Analizzando poi in dettaglio il funzionamento dei motori durante l'anno si scopre che durante la mezza stagione ed in estate, il carico termico crolla a valori insostenibili, perché sotto il minimo tecnico.

Visto che i generatori sono in grado di parzializzare fino a circa il 50% del carico nominale, si può sostenere una produzione termica pari a circa 120 kW,

valore di molto superiore ai 65.8 kW richiesti nella media stagione e del tutto incompatibili con il carico estivo di 18.8 kW.

Oltre a questa impossibilità tecnica, anche supponendo che esista un sistema in grado di fornire la flessibilità necessaria, si ricavano i seguenti valori dall'analisi economica, che confermano l'abbandono di questa strada.

Figura 3.8 Parametri di merito per l'impianto termico segue con richiesta non modificata

| Parametro di merito                    | Risultato  |
|----------------------------------------|------------|
| NPV a 20 anni $\lceil \epsilon \rceil$ | $-493'000$ |
| IRR $[%]$                              | 1.4        |
| PBT [y]                                |            |
| CB[pz]                                 | 35         |
| $η$ Impianto (I) [%]                   | 75%        |
| $CO2$ risparmiata [t]                  | 58         |

#### **Elettrico segue**

Nel caso elettrico segue, ci si scontra immediatamente con l'impossibilità di garantire il carico termico, cosa necessaria visto che l'impianto è da gestire in vista della sostituzione delle caldaie. Viene per questo motivo scartato, nonostante sia lo scenario economicamente più promettente.

Infatti, utilizzando gli stessi motori del caso precedente (160 kW elettrici e circa 240 kW termici), seguendo il carico elettrico, si riesce a soddisfare circa il 95% del fabbisogno totale della centrale, con un minimo tecnico di circa il 50% (quindi tecnicamente fattibile).

La produzione di calore risulta sovrabbondante, portando a dissipare circa il 50% di tutto il calore prodotto.

Si delinea quindi uno scenario performante dal punto di vista economico, che però ha una scarsa efficienza energetica e non può essere qualificato come CAR (cogenerazione ad alto rendimento).

Se dovesse essere implementato bisognerebbe ricorrere all'installazione di una caldaia integrativa per garantire il carico termico in ogni momento.

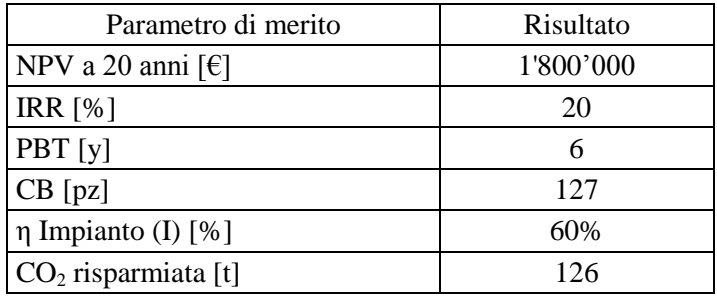

Figura 3.9 Parametri di merito per l'impianto elettrico segue con richiesta non modificata.

Non va inoltre dimenticato, che Snam non computa il gas naturale consumato come una voce di costo. Una configurazione di questo tipo, qualora l'energia dovesse essere remunerata, trasformerebbe, di fatto, l'impianto in una centrale elettrica, fra i cui costi non compare il combustibile.

Non è quindi perseguibile una strada di questo tipo senza incorrere in distorsioni del mercato.

## **Elettrico segue con recupero di calore**

Visto il grande esubero di calore dello scenario precedente, è stata valutata la possibilità di recuperare il calore, preriscaldando il fuel gas, con la logica già descritta precedentemente.

Si ipotizza, in questo scenario, che il motore primo renda disponibile il calore ad una temperatura sufficientemente alta per permettere il preriscaldamento completo.

Come illustrato in figura 3.10, del calore prodotto dal gruppo motore, solo il 49% viene utilizzato per soddisfare una richiesta reale, mentre il restante 51% è energia in eccesso.

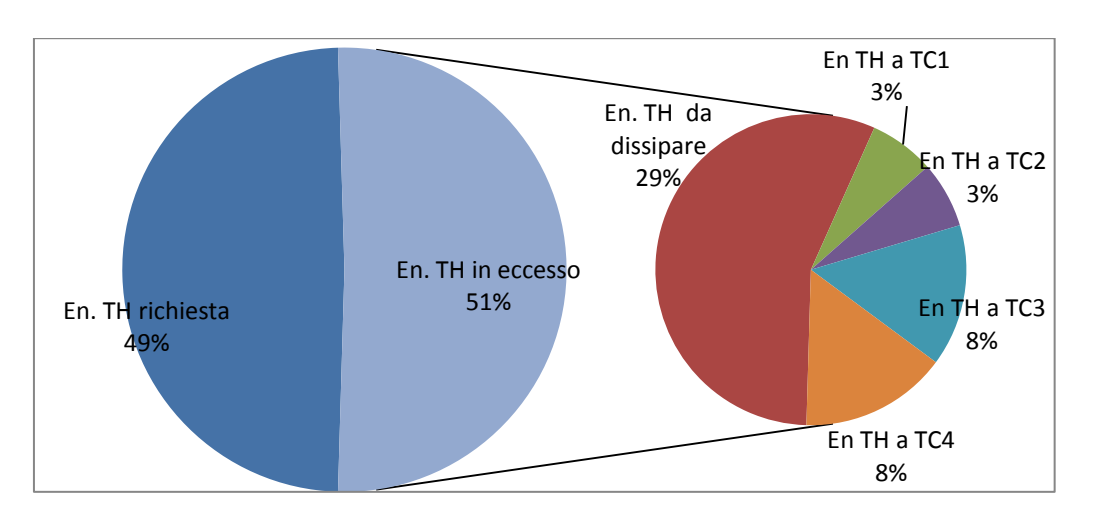

Figura 3.10 Suddivisione del calore secondo l'utilizzo finale, scenario elettrico segue con recupero termico.

Nel caso si introducesse una complicazione d'impianto, il calore di scarto potrebbe essere recuperato dai gruppi di spinta (solo quando sono in funzione) per il 22% (vedi fig. 3.10), riducendo l'energia da dissipare sotto il 30% del totale.

Questa scelta di utilizzo diminuirebbe il consumo di fuel gas in turbina, trasformando l'energia recuperata in kg di gas naturale risparmiato.

Nonostante il recupero termico sembri promettente, il rendimento di primo principio dell'impianto cogenerativo si attesta intorno al 70%, inferiore al valore soglia per il riconoscimento CAR (75%).

Inoltre, non si elimina la necessità di caldaie integrative che dovranno comunque esser installate per garantire un copertura termica.

Quindi, a fronte di una complicazione di impianto (aggiunta linea di preriscaldo sotto pressione, scambiatori aggiuntivi), si riescono a migliorare gli indici ambientali, ma si rimane comunque lontano dall'obiettivo di rendere il sistema termicamente indipendente dalle caldaie.

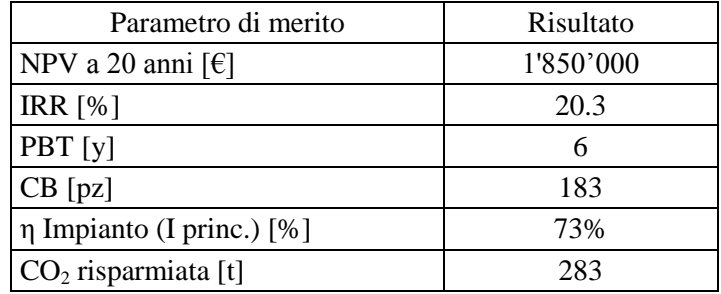

Figura 3.11 Parametri di merito per l'impianto elettrico segue e recupero di calore con richiesta non modificata.

## **Accumulo termico**

Visto che il rendimento dell'impianto è vicino al valore limite per essere considerato CAR, si è analizzata anche la possibilità di recuperare ulteriore calore dissipato, con un accumulo termico.

Discriminante per questo caso è la dimensione del serbatoio necessario, che dovrebbe costare il meno possibile, in modo da rendere competitivo l'impianto.

L'energia termica sarà da stoccare settimanalmente, per evitare perdite e limitare la dimensione del serbatoio.

Calcolando quindi la capacità potenziale massima di smaltimento delle turbine si trovano: 38 MWh in inverno, 23 MWh durante la mezza stagione e 3,5 MWh in estate.

Per valutare la dimensione necessaria è stato considerato il periodo invernale che è il più sfavorevole, durante il quale la differenza fra energia recuperata e recuperabile è maggiore.

Si è inoltre assunto un serbatoio atmosferico, con salto termico pari a 40°C (90°C inviati al preriscaldo 50°C ritorno)

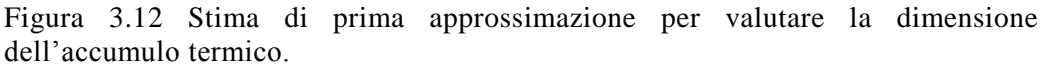

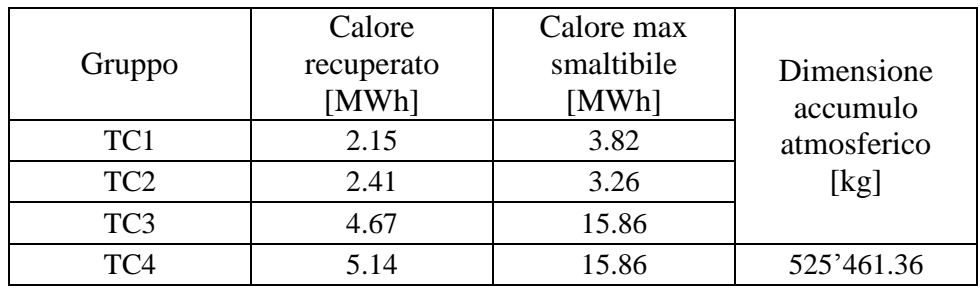

Nonostante la valutazione in tabella 3.12 sia solo una prima approssimazione, la dimensione dell'accumulo risulta proibitiva e non interessante dal punto di vista economico, sia in termini assoluti, sia rispetto ad un frigorifero ad assorbimento.

## **Funzionamento ibrido**

Data la particolare distribuzione del carico, questa logica restituisce un funzionamento esattamente sovrapponibile al caso elettrico segue.

Questo avviene per due motivi principali, dal punto di vista del generatore, in virtù dei rendimenti medi dei motori a combustione interna (rendimenti tipici pari a circa il 35% elettrico 55% termico) è possibile affermare che il carico termico sostenibile dal cogeneratore è più alto di quello elettrico, a pari condizione operativa, infatti per ogni kW elettrico vengono prodotti 1.6 kW termici. Per forzare il motore a seguire il carico termico, è necessario che la richiesta di calore sia superiore di circa 1,6 volte (valore dipendente dai rendimenti specifici del motore) al carico elettrico.

Osservando la curva dell'utenza, invece, la richiesta termica (fig. 3.2) resta sempre più bassa di quella elettrica, garantendo la copertura senza che sia necessario un intervento diretto del cogeneratore.

Per questi motivi, il motore funziona sempre in modalità elettrico segue, dissipando, come nel caso precedente, una grande quantità di calore.

| Parametro di merito                    | Risultato |
|----------------------------------------|-----------|
| NPV a 20 anni $\lceil \epsilon \rceil$ | 1'850'000 |
| IRR $[%]$                              | 20.3      |
| PBT [y]                                | 6         |
| CB[pz]                                 | 183       |
| η Impianto (I princ.) [%]              | 73%       |
| $CO2$ risparmiata [t]                  | 283       |

Figura 3.13 Parametri di merito per l'impianto ibrido e recupero di calore con richiesta non modificata.

# **3.7 Introduzione del frigorifero ad assorbimento**

La scelta di introdurre nell'impianto un frigorifero ad assorbimento, nasce dai risultati degli scenari precedentemente descritti. Si tratta infatti di casistiche non perseguibili, perché economicamente non remunerative (termico segue) o energeticamente non soddisfacenti (elettrico segue con e senza recupero termico e caso ibrido).

Per recuperare il calore inutilizzato, si è pensato di installare un frigorifero ad assorbimento (in parallelo con i frigoriferi a compressione), che utilizzi l'energia termica di scarto prodotta dal cogeneratore, per produrre freddo che andrà ad abbassare ulteriormente il consumo elettrico della centrale.

Una installazione di questo tipo, modifica i carichi visti dal cogeneratore, mantenendo costanti i bisogni di centrale (fig. 3.2 e 3.3).

Le curve di richiesta saranno quindi 4, 2 per il motore e 2 relative all'utenza, rispettivamente prima e dopo i frigoriferi. Questa divisione è necessaria per distinguere i carichi che il motore dovrà soddisfare a causa dell'introduzione del nuovo componente.

Le curve di richiesta viste dal motore (fig. 3.2 e 3.3) si modificano, con una diminuzione del carico elettrico, proporzionale al carico frigorifero non più sostenuto dai chiller a compressione (ora sostenuto dal frigorifero ad assorbimento) ed un aumento del carico termico associato al freddo prodotto dal nuovo gruppo ad assorbimento.

Le curve di carico viste dal cogeneratore si trasformano come segue in figura 3.14 e 3.15

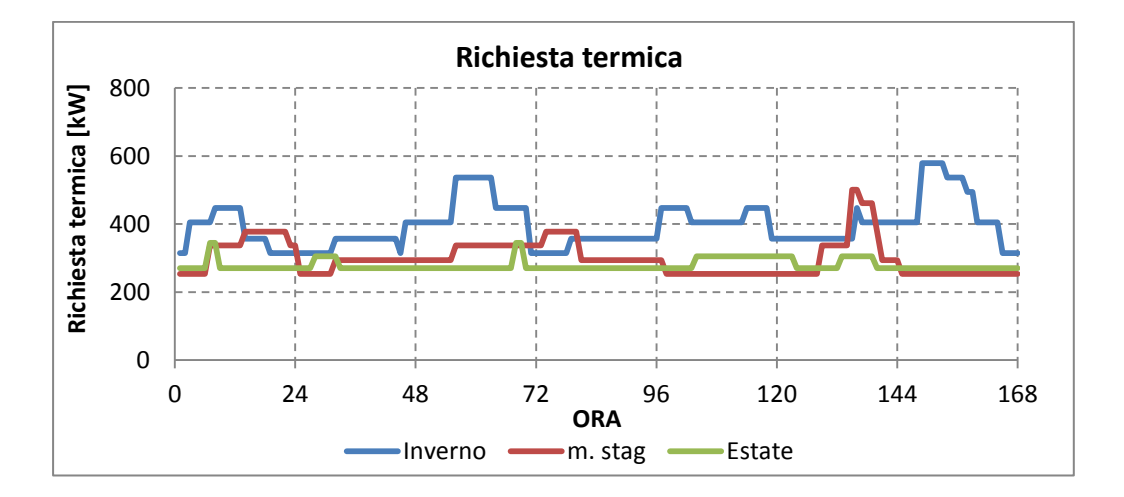

Figura 3.14 Carico termico visto dai motori primi nel caso di installazione di un frigorifero ad assorbimento (175,8 kW frigoriferi EER circa 0,7)

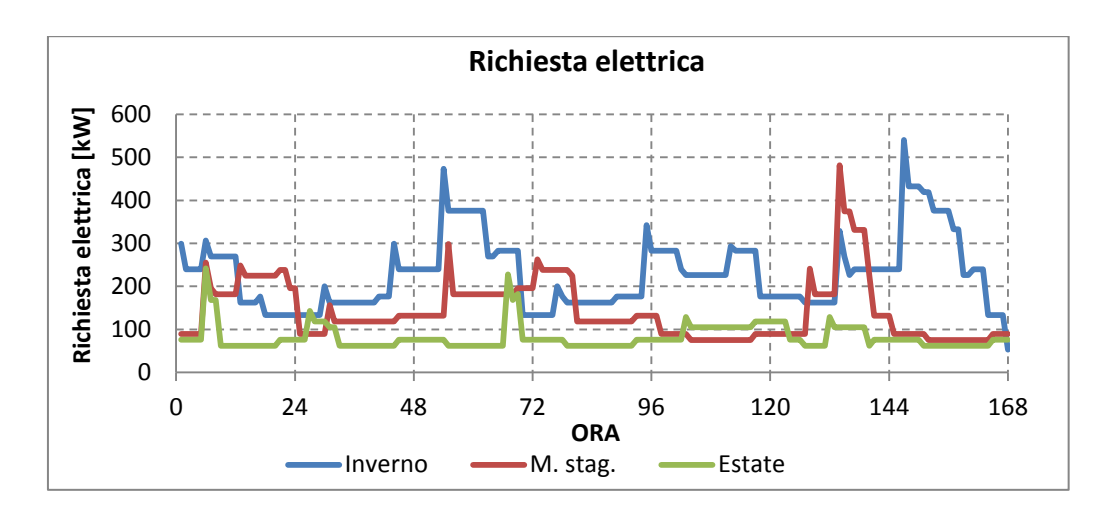

Figura 3.15 Carico elettrico visto dai motori primi nel caso di installazione di un frigorifero ad assorbimento (175,8 kW frigoriferi EER circa 0,7)

Negli scenari sopra presentati il frigorifero ad assorbimento è considerato sempre acceso, a copertura della richiesta, mentre i chiller a compressione si intendono sempre spenti o funzionanti ad integrazione della potenza frigorifera mancante (in estate).

La taglia dell'assorbitore è stata determinata dalla necessità essenziale di dissipare la minor quantità possibile di calore all'ambiente esterno. Simulando varie dimensioni, si è potuto determinare che la minor dispersione si ha quanto l'assorbitore ha una potenza nominale intorno ai 150 kW frigoriferi.

La scelta del tipo di assorbitore è ricaduta su un modello MAYA-YAZAKY, del tipo WFC-SC 50 da 175,8 kW frigoriferi nominali, il più vicino ai 150 kW stimati.

Grazie a questo nuovo componente, il carico termico aumenta sensibilmente, mostrando un picco elettrico di circa 580 kW (invernale) e un minimo di circa 253 kW elettrici (mezza stagione). In questa nuova situazione, il carico minimo (253 kW) è circa il 42% del carico massimo (580 kW), quindi non si pone alcun problema legato al minimo tecnico, nemmeno se si dovesse lavorare con un unico cogeneratore.

La dimensione ottimale dei motori, deve essere tale da garantire la copertura del carico massimo (580 kW), pari a (utilizzando i rendimenti tipici 35% e 55%) 184 kW elettrici nominali, approssimata a 200 kW per incontrare le taglie di mercato e fornire un buffer ragionevole di potenza.

Per definire le specifiche dell'impianto si è svolto un sopralluogo il 17 luglio 2013, a cui hanno partecipato Snam, il Politecnico, 3 fornitori di cogeneratori (Ranieri Tonissi, CPL concordia e Jenbacher) e Saipem (ingegneria di dettaglio e montaggio del nuovo impianto) per definire delle proposte di fornitura delle macchine.[59]

Snam ha quindi ritenuto migliore la proposta di CPL concordia, che prevede un motore MAN da 240 kW elettrici (per via del sovradimensionamento richiesto di prassi), aspirato del tipo E 2842 E 312, che sconta un peggior rendimento elettrico rispetto all'omonimo sovralimentato, ma che permette di variare il carico e prendere potenza stressando meno la macchina, presenta inoltre un minimo tecnico più basso [59].

Con questi dati di input son stati creati i nuovi scenari.

## **Termico segue**

Utilizzando i cogeneratori da 240 kW e il frigorifero ad assorbimento lo scenario termico segue risulta molto più promettente.

Non esiste più la limitazione dovuta al minimo tecnico, infatti il carico minimo che si registra è pari al 50% del valore nominale e si verifica durante il periodo invernale (con due motori accesi a pari potenza).

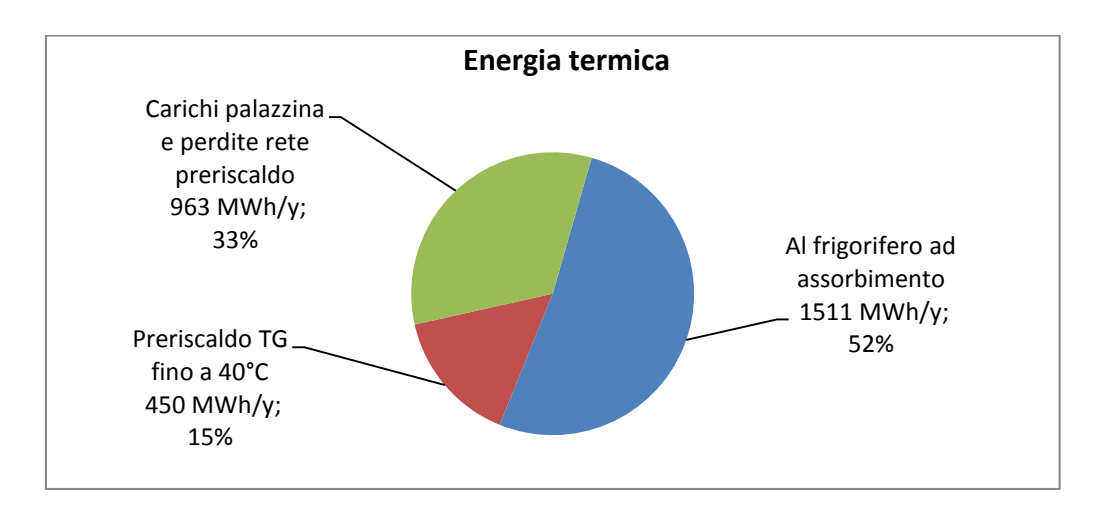

Figura 3.16 Energia termica per utilizzo nel caso termico segue con assorbitore

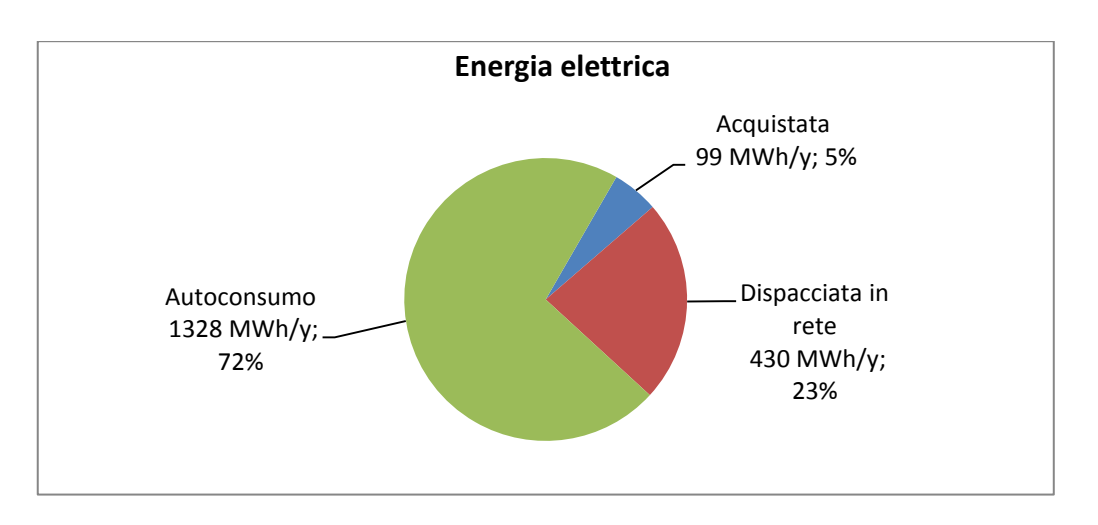

Figura 3.17 Energia elettrica nel caso termico segue con assorbitore

Come si vede dai grafici, la bolletta elettrica sarà abbattuta del 72% e solo il 5% di tutta l'energia elettrica sarà da comprare in rete, nonostante il sistema non si curi dei carichi elettrici.

Figura 3.18 Parametri di merito per l'impianto termico segue con assorbitore.

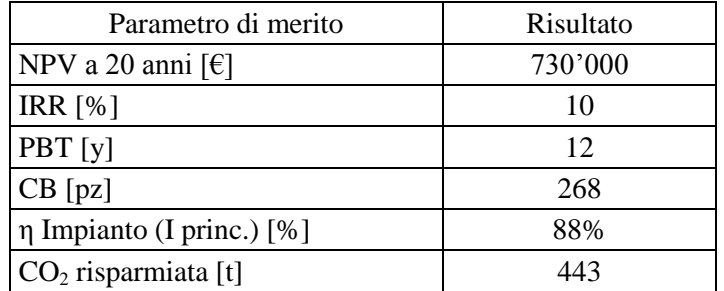

Come riassunto nella tabella soprastante i parametri di merito rendono questo scenario plausibile ed interessante per la reale implementazione.

## **Elettrico segue**

Ora che la domanda termica risulta cresciuta, rispetto al caso precedente, la taglia dei motori risulta eccedente le richieste. Si può constatare che per poter soddisfare la richiesta elettrica i cogeneratori dovrebbero lavorare intorno al 26% del carico nominale (in mezza stagione), quindi sotto al minimo tecnico, o comunque in una zona dove la macchina non può funzionare correttamente.

Inoltre, seguire il carico elettrico non ha più validità, perché sicuramente i motori non saranno in grado di coprire la cresciuta richiesta termica. Per seguire questa strada sarebbe necessario installare una caldaia integrativa da circa 150 kW.

Si abbandona quindi questo tipo di funzionamento, e le logiche simili (con recupero di calore e accumulo) perché la cogenerazione è intesa in isola termica e non sono previste caldaie di integrazione.

#### **Ibrido**

Con le curve di funzionamento modificate dall'assorbitore, la logica mista sembra vincente, in quanto esistono alcune ore in cui il carico termico guida la produzione (non viene dissipato calore), ed altre in cui invece è conveniente coprire il carico elettrico (per migliorare le prestazioni economiche dell'impianto).

È inoltre possibile valutare la possibilità di preriscaldare il fuel gas per aumentare ulteriormente l'efficienza. Vagliando questa ipotesi, ci si rende conto che il calore in eccesso è piccolo, e non è possibile recuperarlo tutto, come rappresentato nel grafico seguente.

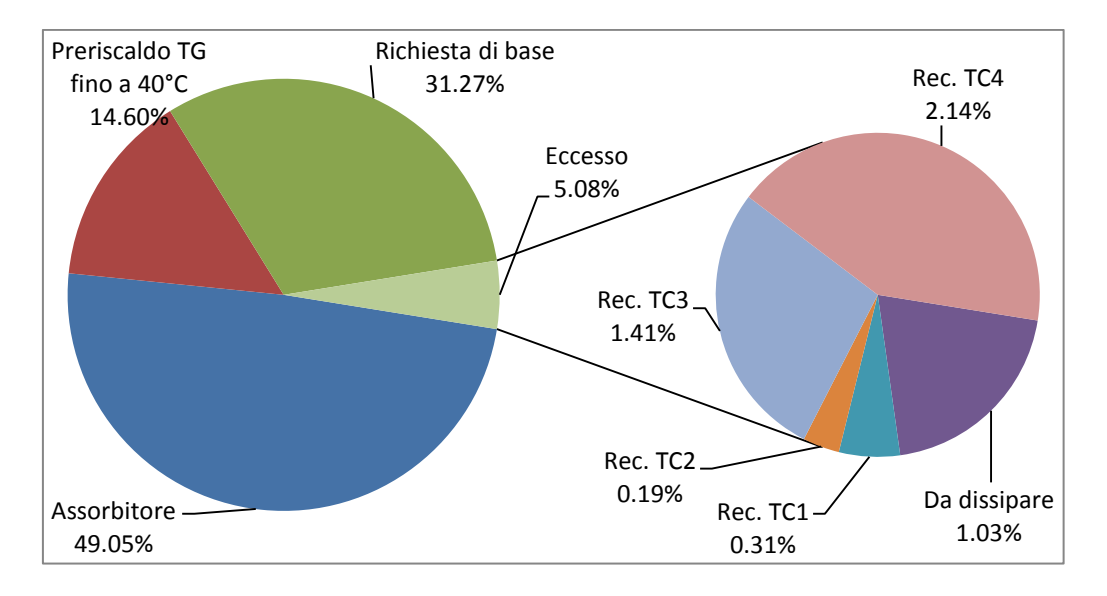

Figura 3.19 Calore diviso per fine nel caso ibrido con recupero termico e assorbitore

Dei totali 2924 MWh richiesti in un anno, solo 156 MWh risultano in eccesso, e di questi 124 MWh son recuperabili, mentre il resto è inevitabilmente dissipato.

L'impatto economico di una nuova rete con scambiatori per il preriscaldo non giustifica un miglioramento del 4% sul fronte termico.

Rimane invece valida la logica ibrida senza recupero termico, che peggiora i parametri di efficienza dell'impianto come riassunto nella seguente tabella.

Figura 3.20 Parametri ambientali e di efficienza energetica di confronto fra il caso con e senza recupero termico

| Parametro              | Con recupero | Senza recupero |
|------------------------|--------------|----------------|
| $\mathbf{CB}$ [pz.]    | 284          | 268            |
| Rendimento (I) [%]     | 88%          | 85%            |
| $ CO_2$ risparmiata[t] | 496          | 443            |

Come riassunto nella precedente tabella, la diminuzione delle prestazioni non è molto marcata, e l'impianto resta comunque ben al di sopra del limite per qualificazione come CAR (75%). L'unica perdita determinante fra la scelta di recuperare o no, è quella dei certificati bianchi. Se il numero di certificati guadagnati dal recupero giustifica la complicazione impiantistica è economicamente valida la soluzione ad alta efficienza. Valorizzando i titoli di efficienza ad 86.98 €/pz. (valore di acquisto 2012), la differenza è di circa 1500 €/anno (-6% sul totale), decisamente insufficiente per motivare l'investimento in nuovi scambiatori e relativa rete.

Resta quindi valida solo la soluzione senza preriscaldamento i cui parametri caratteristici sono riassunti in fig. 3.21.

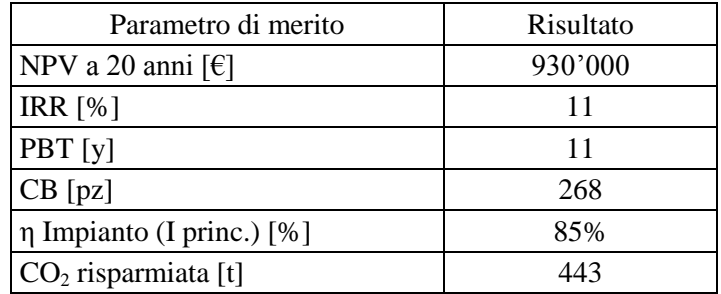

Figura 3.21 Parametri di merito per l'impianto ibrido con assorbitore.

Fra tutte le possibili scelte, sopravvivono solo il caso termico segue ed ibrido senza recupero termico, in uno scenario che comprende l'assorbitore. Dalle tabelle riassuntive si vede che lo scarto fra i due scenari è piccolo, verrà quindi privilegiato il caso ibrido, sia per il miglior, seppur di poco, risultato economico,

sia per la maggior flessibilità (e quindi affidabilità) che la logica di funzionamento garantisce.

Una volta ottenuti i risultati sopra riportati, scelta la taglia dei componenti determinanti, la logica di funzionamento e simulato il carico nelle settimane tipo si può considerare terminata la prima fase del dimensionamento.

Si apre a questo punto la possibilità di testare l'impianto così arrangiato con un software in grado di ottimizzare il comportamento dell'impianto, valutandone le prestazioni, ora per ora, durante un anno tipo.

# **4 Analisi delle performance dei componenti d'impianto**

Ora che sono state fissate le taglie dei motori primi e del frigorifero ad assorbimento, è possibile estendere l'analisi dell'impianto ad un anno tipo, utilizzando un software capace di ottimizzare, ora per ora, il funzionamento a seguito delle condizioni ambientali quali: temperatura, umidità, fascia oraria, prezzo dell'energia.

Prima di poter procedere con questo tipo di analisi, è però necessaria una fase di pre-processing, per definire come le macchine rispondono ai cambiamenti ambientali (tipicamente la temperatura ambiente e il carico), e valutare, in secondo momento, numericamente le prestazioni ai carichi parziali.

# **4.1 Motore a combustione interna**

## **Carico**

I motori a combustione interna, per loro natura, sono in grado di variare il carico fra il valore nominale di progetto, ed un minimo tecnico, che si attesta intorno a valori diversi a seconda della tipologia del motore. Si possono infatti distinguere due categorie principali di cogeneratori, i sovralimentati e gli aspirati.

I motori turbo possono scendere solo fino al 50% circa del valore nominale, hanno una meccanica più complessa, sono meno voluminosi (a pari potenza nominale) ed hanno una bassa velocità nel variare il carico. Sono, per contro, più efficienti, avendo un rendimento elettrico più alto dei modelli aspirati di pari capacità.

Viceversa i sistemi aspirati, sono più voluminosi poiché per ottenere la stessa potenza di un turbocompresso necessitano una cilindrata maggiore, visto che l'aria nel cilindro, si trova ad una pressione inferiore. Hanno rendimenti elettrici minori, ma garantiscono maggiore flessibilità scontando minimi tecnici più bassi (fino al 30% del carico per brevi periodi) e rapidità nei transitori.[59][60]

Si riscontra, inoltre, al variare del carico, una diminuzione di rendimento elettrico ed un aumento di quello termico (vedi fig. 3.4 e 3.5).

# **Temperatura**

La temperatura ambiente e l'altitudine, influiscono in maniera simile sui motori, modificando la densità dell'aria. Di norma, però, la temperatura di aspirazione del motore è controllata con un preriscaldamento, che rende di fatto ininfluenti le temperature che si trovano sotto il valore nominale. Inoltre, per proteggere il generatore elettrico, si limita automaticamente la potenza in uscita qualora si dovesse superare il valore nominale prestabilito.

Per quanto riguarda invece le temperature più alte del nominale, esistono grafici che rendono conto della perdita di potenza scontata dal motore, che però è al massimo intorno al 10% per temperature dell'ordine di 45°C, come presentato in figura 4.1 (per taglie compatibili con quelle necessarie per l'impianto).

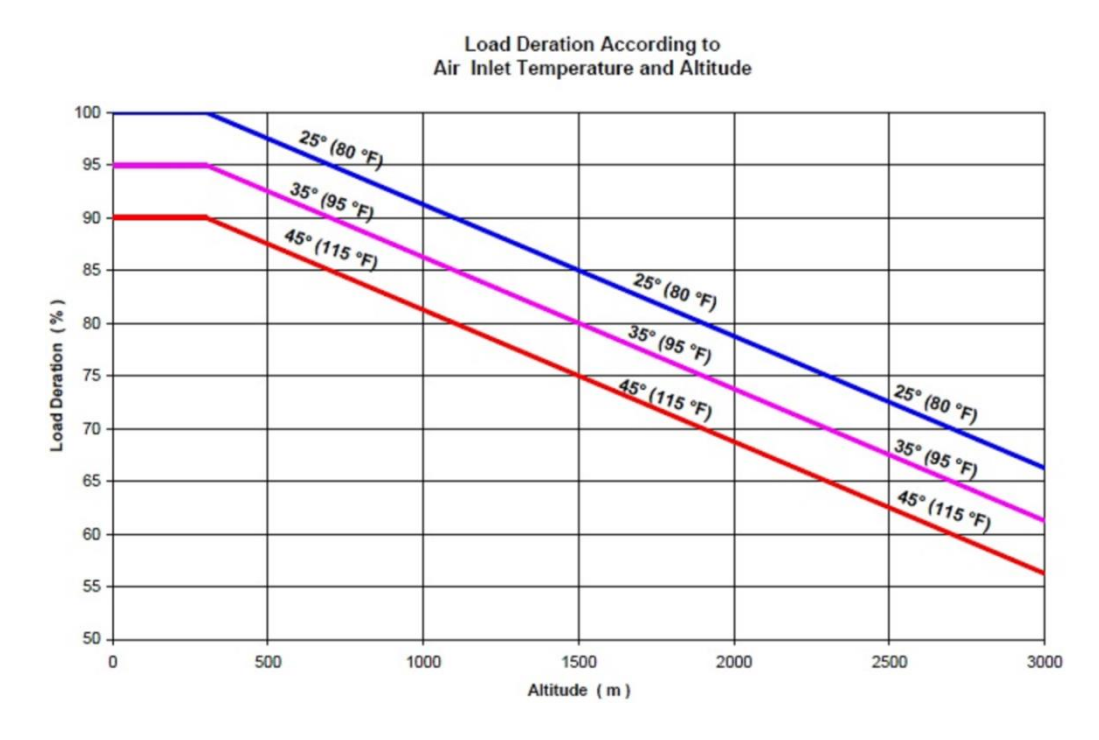

Figura 4.1 Influenza della temperatura e della altitudine per cogeneratori a gas naturale [61 ]

# **4.2 Frigorifero ad assorbimento**

Nella valutazione dei parametri indipendenti del frigorifero ad assorbimento, si farà riferimento ad un sistema acqua-LiBr ad unico effetto, alimentato ad acqua calda.

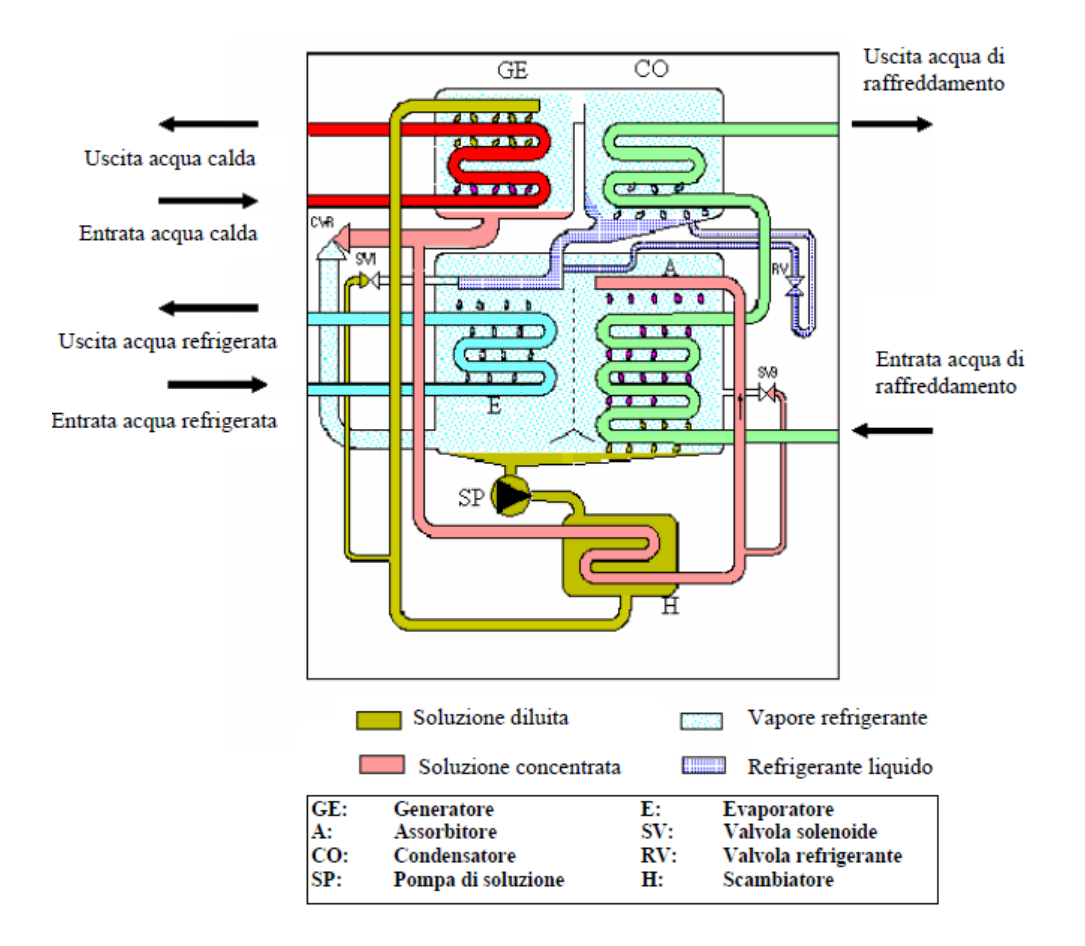

Figura 4.2 Schema realistico di una macchina ad assorbimento.[62]

In figura 4.2 è rappresentato un frigorifero ad assorbimento, del tipo che verrà installato nella centrale, si compone di 5 elementi principali disposti come da diagramma.

In basso a sinistra, contrassegnato con la lettera E, si trova l'evaporatore, componente dedicato alla generazione dell'effetto utile per la corrente di "acqua refrigerata". Similmente ad una macchina a compressione di vapore, nell'evaporatore regna la pressione più bassa dell'intero sistema, il refrigerante (acqua), viene spruzzato sul pacco di scambio, che si trova ad una temperatura maggiore della temperatura di saturazione alla pressione dell'evaporatore. Durante il cambiamento di fase da liquido a vapore, il refrigerante assorbe potenza dalla serpentina di raffreddamento, producendo l'effetto frigorifero.

Il vapore così prodotto si sposta, nel componente adiacente: l'assorbitore (A). Qui il refrigerante entra in contatto con la soluzione concentrata (indicata in rosa in figura 4.2) proveniente dal generatore. Grazie all'alta affinità che c'è fra la

soluzione di LiBr e il vapore d'acqua, il refrigerante viene assorbito nella miscela, andando a formare la "soluzione diluita" (color sabbia), che si raccoglie nella parte bassa dell'assorbitore, per gravità. Qui avviene la condensazione del refrigerante da vapore libero a liquido, intrappolato nella soluzione, con il relativo rilascio del calore di transizione di fase, e di una energia supplementare (energia di miscelamento) dovuta all'affinità del refrigerante con il sale. Per evitare che il componente si surriscaldi, è necessario raffreddarlo, attraverso la portata di "acqua di raffreddamento" (sulla destra nel disegno 4.2). La temperatura di questo circuito deve essere controllata attentamente, perché l'assorbitore è il componente in cui esiste il maggior rischio di cristallizzazione (temperatura limite 24°C), evento che bloccherebbe la macchina.

Dall'uscita dell'assorbitore, la soluzione diluita viene portata alla pressione alta del ciclo, attraverso la pompa di soluzione (SP). Passando per uno scambiatore interno (H in figura 4.2 o IHX nella figura 4.3), la soluzione viene preriscaldata e portata all'interno del generatore (GE), posto in alto a sinistra in figura 4.2. Qui la soluzione diluita viene "rigenerata", cioè separata nelle due componenti utili: refrigerante e soluzione concentrata, attraverso l'uso di calore proveniente dal circuito color rosso "acqua calda" (l'alimentazione può essere anche a vapore, o a fiamma diretta). Mentre la soluzione si sposta, per gravità, dall'alto del generatore, le serpentine calde forniscono l'energia necessaria per far evaporare una parte dell'acqua contenuta. Si ottengono così la corrente di soluzione diluita (color rosa in figura 4.2) e il vapore refrigerante, che si muoverà verso l'ultimo componente: il condensatore. Contrassegnato con la dicitura CO, e posizionato in alto a destra, il condensatore ha lo stesso compito del componente nelle macchine tradizionali a compressione, cioè generare una portata di refrigerante liquido da laminare. In questo caso, però, non è possibile condensare ad aria poiché il refrigerante è acqua, sarà quindi necessario utilizzare una portata di raffreddamento, come indicato in figura, in modo che la temperatura di condensazione non oltrepassi mai i 35°C. Passando nella valvola RV di laminazione il refrigerante viene trasferito all'evaporatore ed il ciclo si chiude.

Esistono poi altri sistemi di bypass e valvole di sicurezza necessari per evitare rotture o blocchi durante funzionamenti in condizioni off-design.

Si riporta di seguito, in figura 4.3, lo schema d'impianto, composto dai medesimi componenti sopra descritti, con evidenziati i flussi di calore e i punti in modo da poter essere riportati sul diagramma di Dühring.

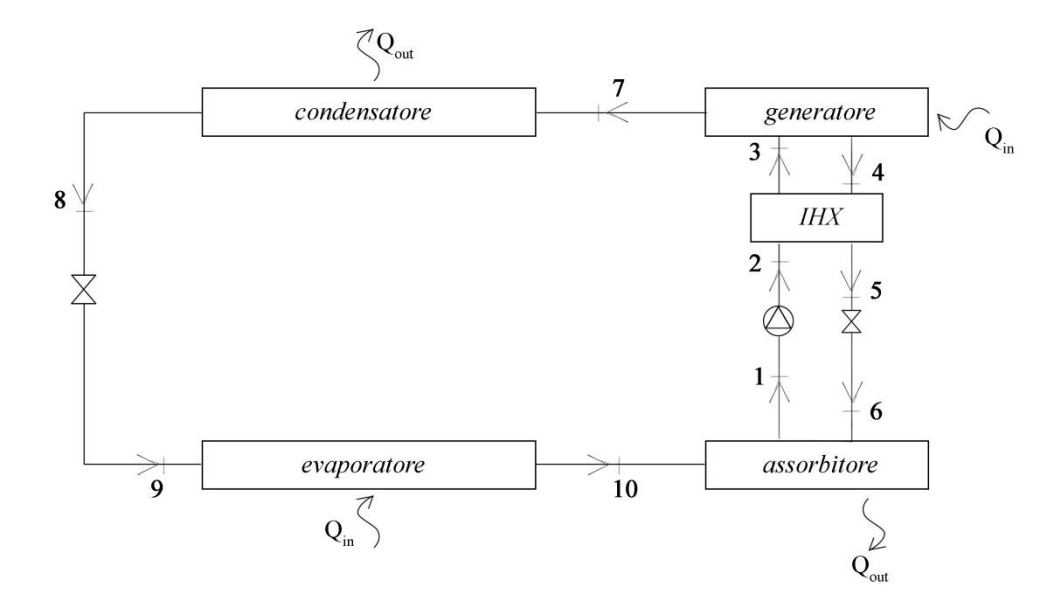

Figura 4.3 Schema d'impianto di un frigorifero ad assorbimento a semplice effetto

La macchina qui sopra rappresentata (figura 4.3), può essere scomposta in due sezioni. Tagliando idealmente nei punti 10 e 7 si forma a sinistra una parte "frigorifera" composta dagli scambiatori comuni a tutti i cicli frigoriferi, ed una parte a destra, che, se paragonata con le macchine tradizionali, sostituisce il compressore, ed è per questo a volte definito "compressore termico". La macchina scambia con 4 fonti di calore, che nella realtà sono ridotte a 3 (assorbitore e condensatore sono raffreddati in serie, vedi figura 4.2).

La parte di sinistra (7-8-9-10) è del tutto simile ad un sistema a compressione classico, che verrà trattato più avanti.

Il compressore termico, viene di solito rappresentato sul diagramma di Dühring, che, ammettendo solo punti in condizioni di saturazione non è in grado di dar conto della parte frigorifera del ciclo. Si riporta di seguito il diagramma di Dühring qualitativo, relativo allo schema 4.3.

Il diagramma di figura 4.3 riporta sull'asse y la pressione di saturazione (o la temperatura di saturazione in quanto univocamente legate dalla curva limite) del refrigerante puro, e sull'asse delle x la temperatura della miscela.

Si possono inoltre disegnare le linee isostere a concentrazione costante che sono inclinate a 45°.

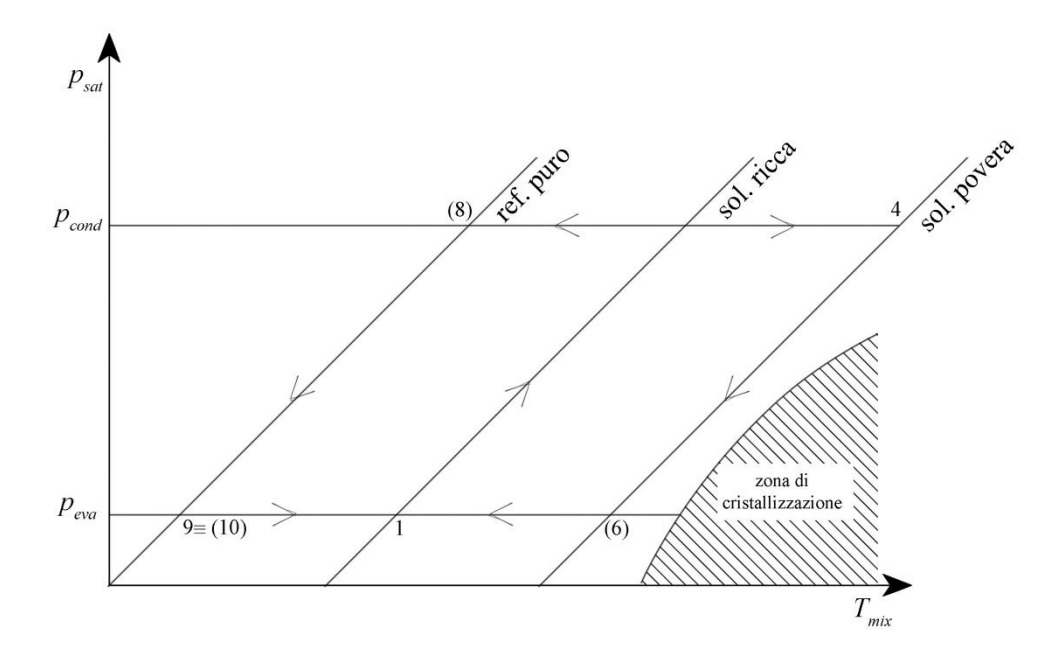

Figura 4.4 Ciclo ad assorbimento raffigurato sul diagramma di Dühring

Il diagramma soprastante presenta le tre linee isostere relative alle tre portate interne alla macchina: soluzione ricca di refrigerante (o debole), soluzione povera di refrigerante (o forte) e il refrigerante puro.

A causa della particolarità del diagramma di avere su un asse il legame di saturazione è possibile rappresentare solo i punti che si trovano nella condizione di liquido saturo (fra parentesi i punti che potrebbero essere saturi).

L'assorbitore coinvolge la trasformazione 6-1 che è la più critica, per via della vicinanza con la linea di cristallizzazione. Quindi la soluzione viene pompata (1- 2) preriscaldata (2-3) e separata nelle sue componenti all'interno del generatore (3-4-7), portando la soluzione ricca a diventare in parte soluzione povera ed in parte refrigerante puro che viene condensato (7-8), laminato (8-9) ed evaporato (9-10), per poi tornare nella condizione iniziale nell'assorbitore.

Dalla figura 4.4 sono ben evidenziati i due cicli distinti, un primo ciclo di potenza, sulla destra, che rappresenta il compressore termico, ed il ciclo frigorifero vero e proprio, sulla sinistra (1-(8)-9).

Una volta definito il ciclo ad assorbimento è possibile valutare come risponde la macchina al variare di alcuni parametri caratteristici.

#### **Temperatura acqua calda alimento**

Per la temperatura dell'acqua di alimento esiste un minimo tecnico, dettato dalla temperatura di evaporazione della miscela (dipendente dal tipo di miscela, e dalla pressione che regna nel generatore). Una volta raggiunta la temperatura minima di evaporazione del fluido refrigerante, il frigorifero incomincia a lavorare, e si porta rapidamente in condizioni nominali (entro pochi gradi dal limite inferiore), raggiungendo la portata di vapore massima che la macchina è in grado di smaltire.

Aumentando la temperatura dell'acqua calda di alimento oltre il valore nominale, si fa evaporare più refrigerante (al generatore) che fa scattare delle protezioni sia attive (apertura valvole) che passive (travaso per riempimento). Questo perché oltre il valore nominale, il condensatore e l'evaporatore si rivelano sottodimensionati e quindi incapaci di trasferire tutto il calore all'esterno (o all'interno nel caso dell'evaporatore) senza modificare le temperature di lavoro.

Per poter preservare le temperature tipiche di funzionamento di evaporatore, condensatore ed assorbitore (e quindi le pressioni che regnano nel frigorifero), è necessario aumentare la potenza dissipata dal circuito di torre, obbligando questo ramo ad un lavoro oltre il nominale. Se la torre evaporativa non è in grado di asportare tutto il calore da dissipare, è inevitabile che le temperature all'interno degli scambiatori cominceranno a variare fino a determinare il blocco del sistema. Inoltre, la pompa interna, di trasferimento del fluido dall'assorbitore al generatore, pone un limite massimo (pari alla capacità nominale), nel trasferimento della soluzione dall'assorbitore al generatore, oltre il quale, le pressioni all'interno dei componenti incominciano a variare, e quindi il sistema viene autolimitato.

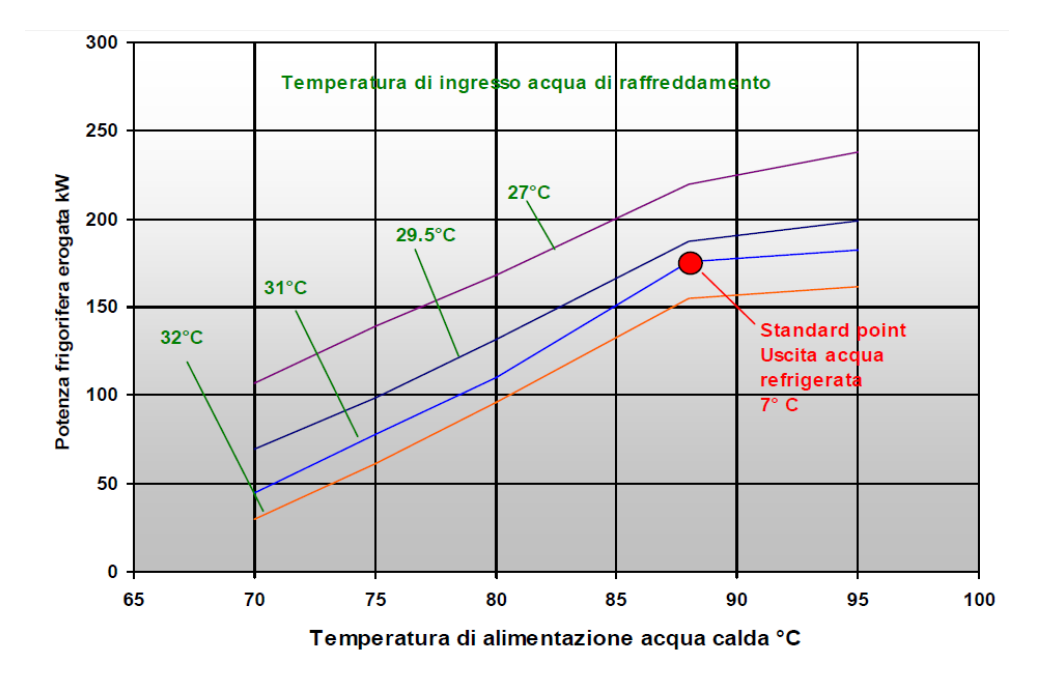

Figura 4.5 Potenza frigorifera al variare della temperatura della corrente di acqua calda in ingresso al generatore.[62]

In figura 4.5 è rappresentato l'andamento della potenza frigorifera al variare della temperatura dell'acqua di alimentazione per 4 diverse temperature del circuito di raffreddamento. Fuori dal campo rappresentato, la macchina si ferma per proteggere i componenti interni.

Si può notare, dall'inclinazione delle curve, che oltre il valore nominale, c'è uno scadimento delle prestazioni, dovute proprio a fenomeni dissipativi all'interno della macchina, che limitano, in ultima analisi, la portata utile di refrigerante all'evaporatore e quindi la potenza che è in grado di esprimere.[63]

## **Portata acqua calda alimento**

L'aumento di portata, come l'aumento di temperatura, introduce più potenza nella macchina a pari altre condizioni. Aumentando la portata di acqua calda al generatore a pari salto termico, dal minimo tecnico, si vedrebbe un aumento di potenza più che proporzionale.

Sotto il valore operativo nominale, la quantità di refrigerante liberata al generatore risulta inferiore alla massima smaltibile dagli scambiatori della macchina, il sistema si trova quindi ad operare con evaporatore e condensatore sovradimensionati, che permetteranno un funzionamento più efficiente del frigorifero.

Viceversa, sopra il punto di funzionamento standard, la macchina si proteggerà utilizzando sistemi di bypass di tipo dissipativo per mantenere un output prossimo al valore nominale, il che determina nessun aumento di potenza frigorifera, pur aumentando la portata oltre il 100%.

La limitazione della macchina è dovuta, alla capacità della pompa di circolazione fra assorbitore e generatore di smaltire portata. Oltre il massimo smaltimento, infatti, il fluido tende ad accumularsi, facendo variare le pressioni, e obbligando un arresto o un bypass dissipativo.

In alcune condizioni, la portata di alimentazione è imposta da fattori esterni, e non è possibile sceglierla liberamente. Tipicamente questo avviene quando la fonte di calore impone una potenza sotto un particolare ΔT (e quindi una portata fissata), e non è possibile, o consigliabile, installare un serbatoio di accumulo che disaccoppi i due rami.

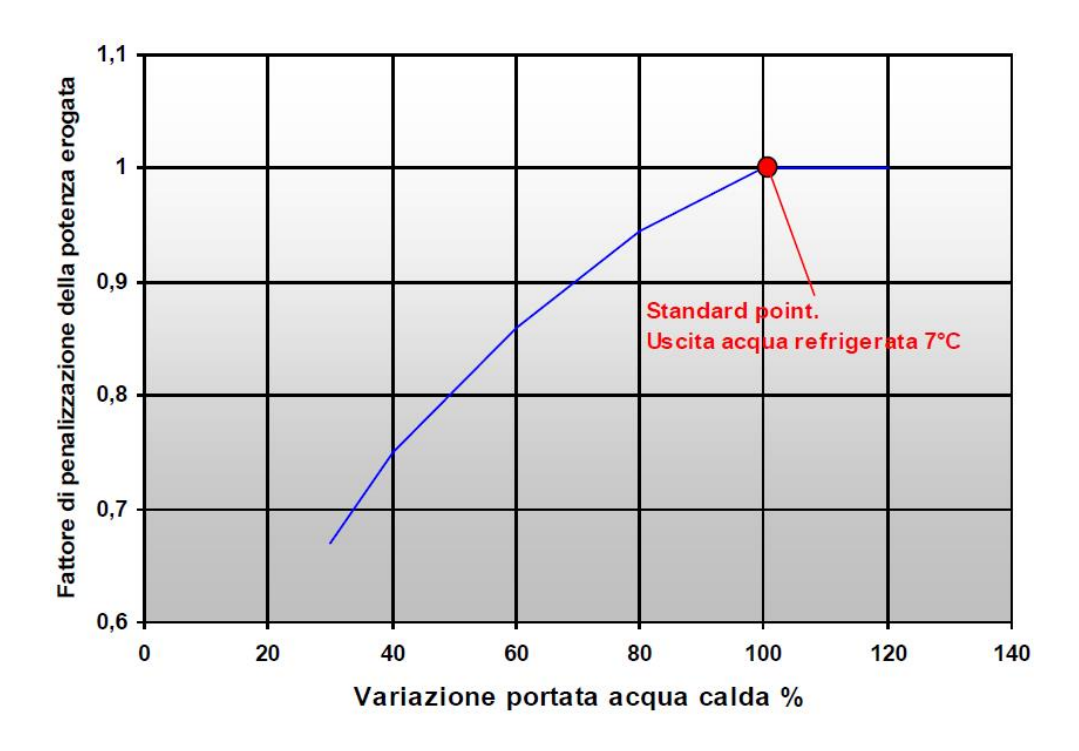

Figura 4.6 Effetto della variazione di portata di acqua calda sulla potenza erogata.[62]

La variazione di portata, determina un peggioramento nella capacità frigorifera massima che il sistema è in grado di generare, rappresentato dalla curva in figura 4.6. In questa situazione, va però precisato, che il salto termico non rimane costante su tutta la curva, poiché variando la portata variano anche le

condizioni di scambio termico. La differenza di temperatura verrà ricavata dalla nuova potenza al generatore (carico nominale moltiplicato per il fattore di parzializzazione ricavato dalla curva) e dalla portata imposta all'inizio dalle condizioni al contorno. Il coefficiente di penalizzazione va applicato anche al lato dell'evaporatore, che sarà in grado di assorbire una potenza inferiore al dato di targa.[64][65]

## **Logica di funzionamento**

Le logiche di funzionamento possono essere molte, a seconda della taglia della macchina e delle richieste specifiche dell'utenza. I metodi di regolazione, però, non influiscono su tutta la macchina, ma sulle poche parti in movimento. Si può infatti considerare il sistema, come un grande scambiatore di calore, che non soffre anche continue accensioni e spegnimenti, a patto che le temperature e i tempi di avviamento siano rispettati (inerzie termiche).

Le parti maggiormente sollecitate saranno le pompe (generalmente due) che si occupano di portare la miscela dall'assorbitore al generatore e quella che circola il fluido ad alta temperatura.

Per le taglie di grande potenza è più opportuno considerare soluzioni con inverter, più costosi, ma che permettono una minore usura degli organi meccanici. Al contrario, per macchine piccole, un sistema a inverter non è giustificato e si può pensare ad un funzionamento on-off di tipo intermittente.

## **Temperatura acqua fredda**

All'aumentare della temperatura di uscita dell'acqua dall'evaporatore, la capacità frigorifera aumenta per via dell'avvicinarsi delle due temperature di evaporazione e condensazione.

Per spiegare più chiaramente questo concetto si può ricorrere ad una separazione ideale del ciclo ad assorbimento, scomponendolo come in figura 4.7, in un ciclo frigorifero a compressione accoppiato direttamente al ciclo di potenza (sulla destra).

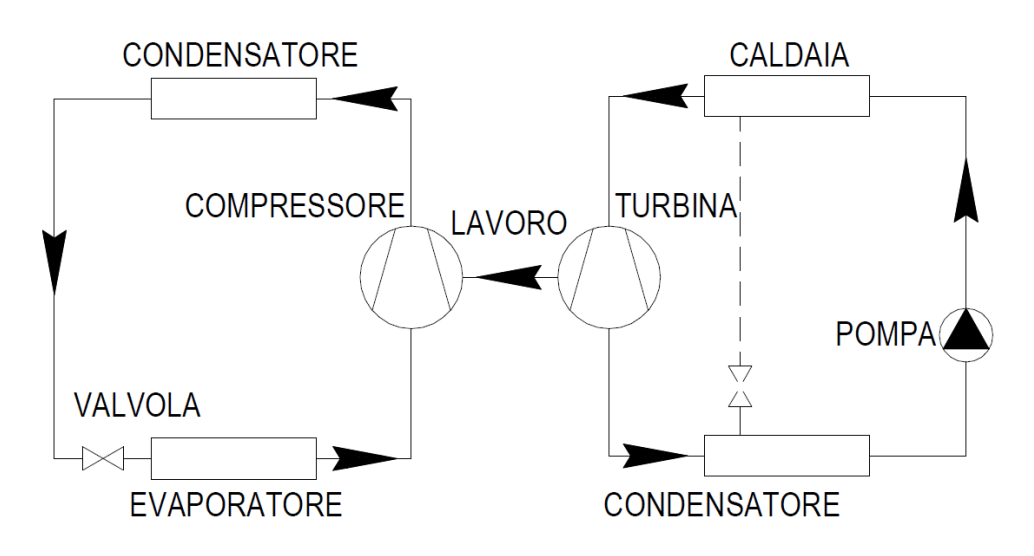

Figura 4.7. Schematizzazione del ciclo frigorifero ad assorbimento come somma di un ciclo di potenza e ciclo a compressione [66]

Utilizzando lo schema sopra descritto in figura 4.7, si può scrivere il parametro di merito (EER) del frigorifero ad assorbimento come prodotto del rendimento di primo principio della macchina diretta ed EER di quella inversa a compressione.

$$
EER_{Frigo\ compr} = \frac{Q_{eva}}{W_{comp}}; \ \eta_{Ciclo\ diretto} = \frac{W_{turb}}{Q_{gen} + W_{pump}}
$$

Trascurando il contributo della pompa in quanto molto piccolo, e semplificando il lavoro della turbina con quello del compressore si può scrivere che:

$$
EER_{Frigo\ abs} = \frac{Q_{eva}}{Q_{gen}}
$$

Oppure, approssimando a ideali i due cicli, si possono utilizzare le formulazioni con le temperature.

$$
EER_{Frigo\;abs} = \left(\frac{T_{eva}}{T_{cond} - T_{eva}}\right)\left(1 - \frac{T_{abs}}{T_{gen}}\right)
$$

Dove però la temperatura del condensatore è la stessa di quella dell'assorbitore, in quanto scambiano con la stessa sorgente.

Dall'equazione appena scritta si vede che ad un aumento della temperatura di evaporazione corrisponde un aumento del parametro EER, rivelando una maggiore efficienza del sistema.

In particolare, nel caso della macchina reale, come riportato in figura 4.8, si vede che il miglioramento delle prestazioni è limitato ad un campo stretto di temperature (fino a 7,5°C circa), oltre questo valore la potenza frigorifera (e l'EER), non si modificano più.

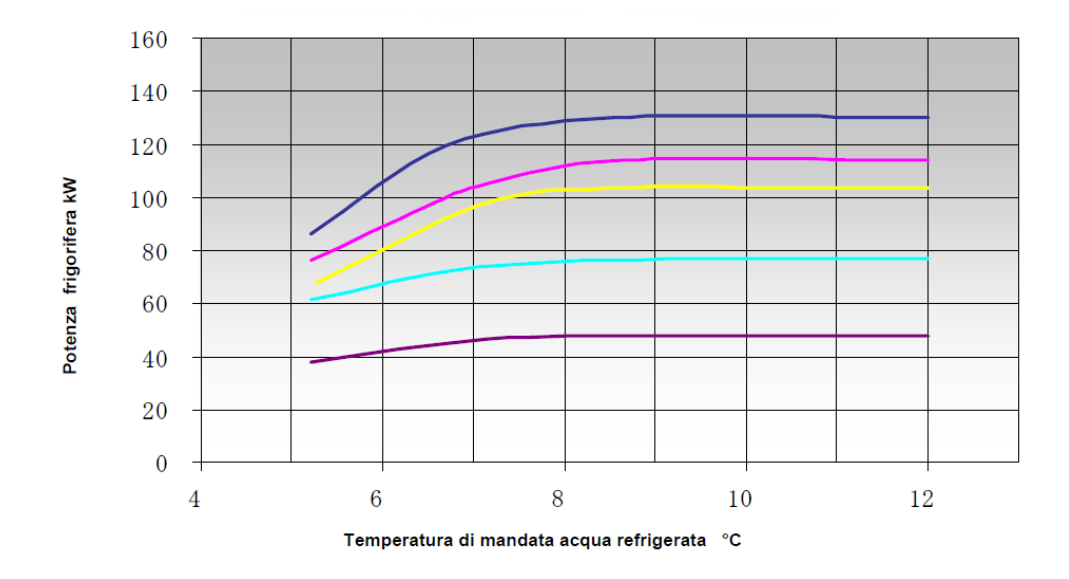

Figura 4.8 Variazione della potenza frigorifera al variare della temperatura dell'acqua refrigerata (evaporatore) per una macchina WFC-SC 30 condensata a 31°C, con diverse temperature di alimentazione (dall'alto verso il basso: 95;88;85;80;75°C).[63]

Per quanto riguarda invece la regolazione, alcuni modelli hanno la particolarità per cui la temperatura dell'acqua fredda è vista on-off dal frigo ad assorbimento, mentre l'utenza vede un funzionamento oscillatorio ma continuo. L'utenza, infatti, richiede (di solito) temperature di 7-12°C mentre la macchina ha limiti più stretti, tipicamente 6.5-10.5°C (standard setting) ).[63].

Quindi per l'utenza la macchina continua a lavorare, mentre il frigorifero ad assorbimento si limita a portare la temperatura dell'acqua da 10,5 a 6,5 °C accendendosi solo quando la temperatura raggiunge il valore critico più alto.

Questo funzionamento on-off è giustificato solo per le macchine più piccole, mentre quelle di grandi dimensioni possono essere equipaggiate con sistemi ad inverter capaci di variare con continuità il carico, seguendo la richiesta.

Le temperature minime son fissate per 5,5-9,5°C per evitare di avvicinarsi troppo alla temperatura di solidificazione dell'acqua nell'evaporatore, mentre la massima è limitata a 15,5-19,5°C con una differenziale bloccato di 4 °C. [63]

#### **Delta T al generatore**

Un aumento della differenza di temperatura imposta all'acqua di alimento al generatore, influisce sulle prestazioni del frigorifero negativamente, cioè aumentando il ΔT si misura una perdita di capacità refrigerante. Questa variazione può essere spiegata riprendendo l'equazione già scritta sopra.

$$
EER_{Frigo\;abs} = \left(\frac{T_{eva}}{T_{cond} - T_{eva}}\right)\left(1 - \frac{T_{abs}}{T_{gen}}\right)
$$

A pari condizioni, imporre un ΔT più grande significa abbassare la temperatura media di introduzione del calore, e quindi una riduzione del parametro  $T_{gen}$  che a sua volta diminuisce il valore di EER, come riportato nel diagramma seguente (figura 4.9).

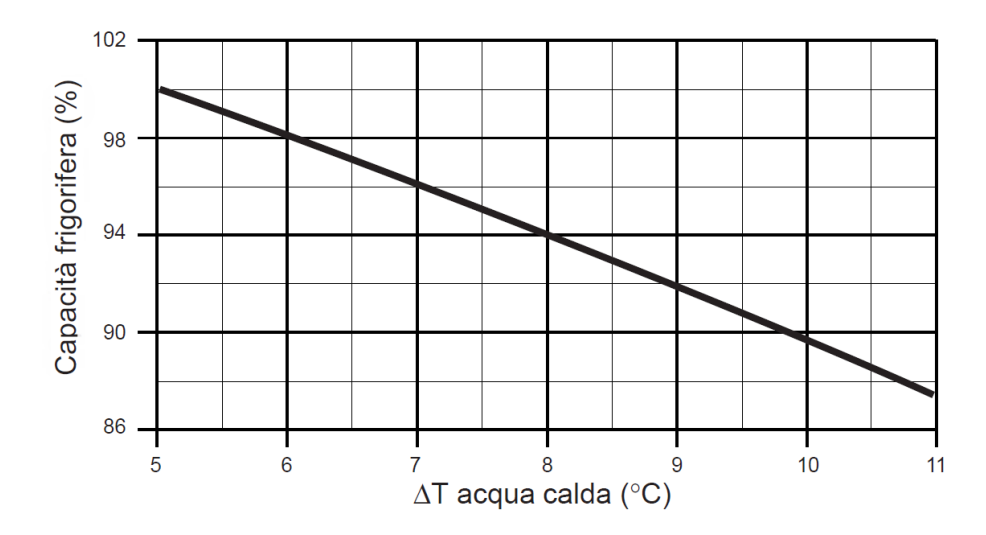

Figura 4.9 Diagramma che sintetizza la relazione fra la capacità frigorifera e il ΔT dell'acqua calda di alimento all'interno del generatore. [67]

#### **Portata acqua fredda**

Se la portata di acqua fredda diminuisce, di solito in seguito ad un ridotto carico termico, la macchina si porta ad una nuova condizione di lavoro variando tipicamente portata e/o temperatura della corrente calda.

Se, invece, dovesse rimanere tutto costante, la macchina attiverebbe uno dei sistemi di bypass dissipativo, ricircolando parte del liquido dall'evaporatore direttamente all'assorbitore, dissipando parte della capacità frigorifera, e di conseguenza diminuendo l'EER della macchina.[63]

#### **Temperatura acqua raffreddamento**

L'acqua di raffreddamento ha lo scopo di garantire un flusso di calore uscente da assorbitore e condensatore, permettendo il normale funzionamento della macchina.

La temperatura del circuito di raffreddamento è fondamentale perché questo ramo serve in serie prima l'assorbitore e poi il condensatore. Una temperatura troppo bassa crea dei problemi al primo componente, dove potrebbero crearsi depositi solidi dovuti a cristallizzazione (temperatura minima 24°C), mentre il secondo risulterebbe sovradimensionato, producendo un refrigerante più sottoraffreddato e aumentando la capacità frigorifera. Viceversa, invece, se la temperatura di ingresso all'assorbitore si avvicina al limite superiore del suo campo di funzionamento (32°C), l'assorbitore si troverà in una condizione sicura, lontano dal rischio di cristallizzazione, mentre il condensatore soffrirà, per via del piccolo ΔT che viene concesso alla condensazione, restituendo un refrigerante liquido meno sottoraffreddato, che produrrà meno effetto frigorifero all'evaporatore.

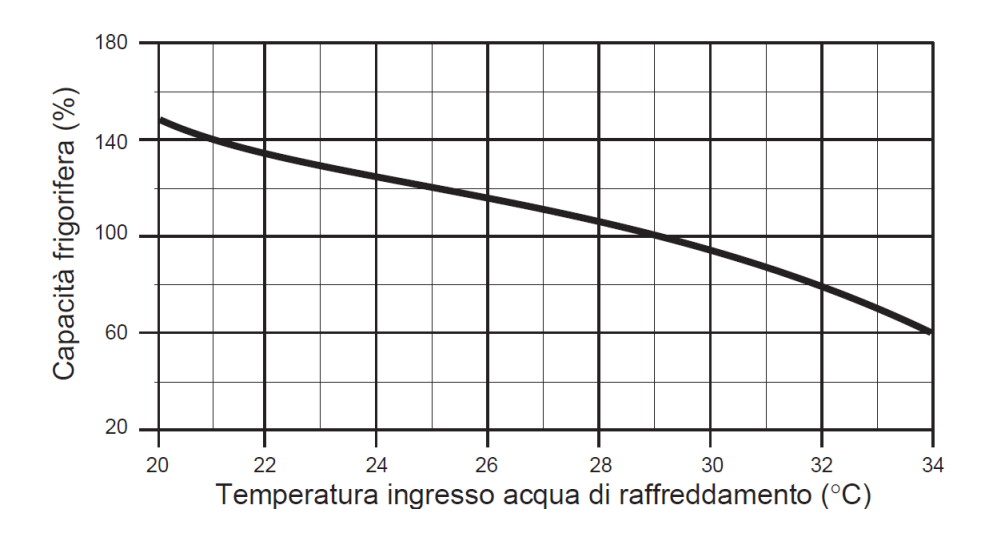

Figura 4.10 Variazione della potenza al variare della temperatura di raffreddamento. [67]

Quindi, come riportato in figura 4.10, l'aumento della temperatura dell'acqua di raffreddamento influisce pesantemente sulle prestazioni del frigorifero ad assorbimento.

Riprendendo l'equazione già scritta in precedenza, per definire le prestazioni della macchina ideale:

$$
EER_{Frigo\;abs} = \left(\frac{T_{eva}}{T_{cond} - T_{eva}}\right)\left(1 - \frac{T_{abs}}{T_{gen}}\right)
$$

Nei casi ordinari è ragionevole ipotizzare che un aumento della temperatura all'assorbitore  $(T_{abs})$  si riverberi sempre con un aumento della temperatura al condensatore (T<sub>cond</sub>), e viceversa. Quindi, provando ad incrementare le due temperature, si vede che entrambi i membri diminuiscono, abbassando l'EER della macchina.

#### **Valvola a tre vie per attemperamento**

Per mantenere la temperatura di ritorno costante, si può intervenire sulla torre (portata di acqua o di aria), oppure si può introdurre una valvola a tre vie come da figura 4.11.

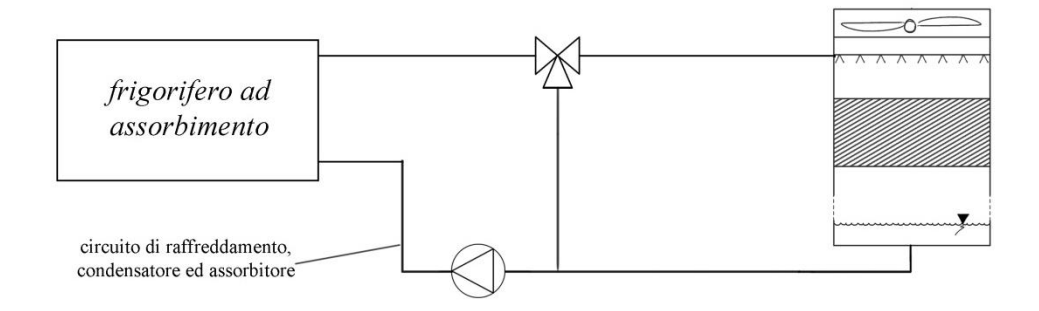

Figura 4.11 Schema d'impianto con la posizione della valvola a tre vie sul circuito di torre

Una valvola in questa configurazione permette di mantenere una temperatura di ritorno dalla torre fissa, bypassandola, ed evitando in questo modo che l'acqua venga raffreddata troppo, limitando la cristallizzazione (la condensazione deve avvenire fra i 30 e i 35 °C). Il sistema verrebbe utilizzato soprattutto quando il frigorifero lavora ai carichi parziali, cioè quando la potenza da scaricare al condensatore-assorbitore è bassa (il frigorifero a carico molto parzializzato).

# **4.3 Frigorifero a compressione**

Per capire come i principali parametri influiscono sul funzionamento del frigorifero a compressione di vapore, è bene definire un caso base, modificando poi un parametro per volta e valutando le variazioni.

Per questo scopo è stato scelto un ciclo frigorifero semplice ideale, dove le temperature di condensazione ed evaporazione sono costanti, non ci sono perdite di carico all'interno dell'impianto, la compressione è isoentropica, e non c'è né sottoraffreddamento all'uscita del condensatore né surriscaldamento all'uscita dell'evaporatore (se non quando trattate esplicitamente). Questa approssimazione del ciclo reale, mantiene comunque tutte le caratteristiche per poter effettuare una buona analisi di come i parametri influiscono sulle prestazioni del ciclo.

Le seguenti valutazioni possono essere considerate valide anche per la parte "frigorifera convenzionale" dell'assorbitore trattato precedentemente (vedi sezione "frigorifero ad assorbimento" e fig. 4.3).

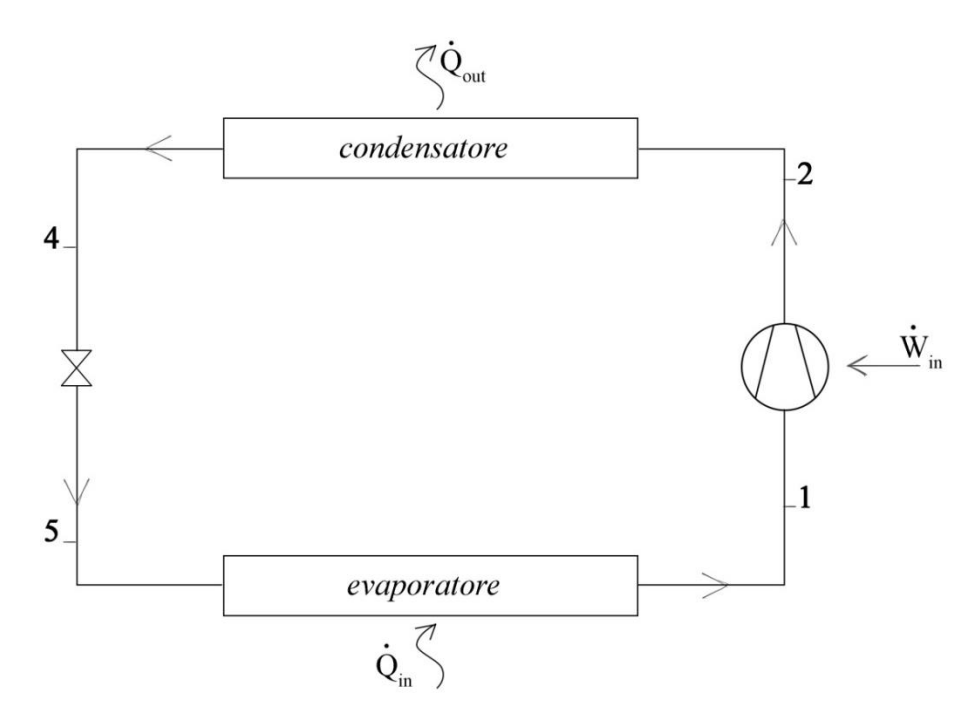

Figura 4.12 Schema d'impianto del ciclo frigorifero a compressione di vapore ideale

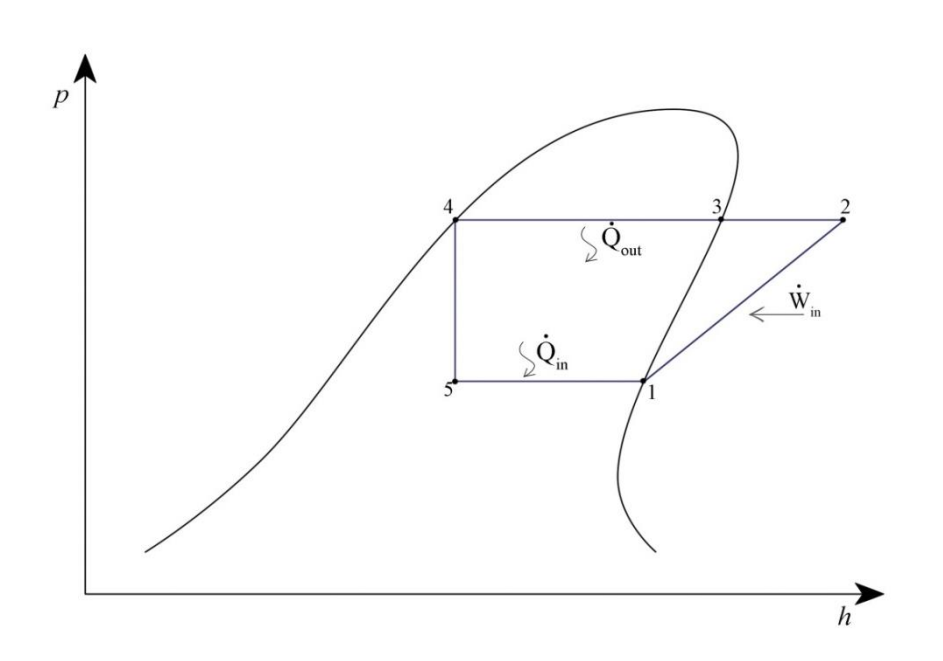

Figura 4.13 Rappresentazione qualitativa del ciclo a compressione di vapore ideale

Nel diagramma soprastante, è riportato il ciclo frigorifero base con trasformazioni ideali. In particolare: 1-2 è la compressione isoentropica (all'interno del compressore ideale), 2-3 rappresenta il desurriscaldamento del vapore su una isobara, quindi 3-4 è una condensazione isobara e isoterma (all'interno della curva limite), 4-5 il fluido viene laminato isoentalpicamente, e parte del liquido saturo evapora, 5-1 chiude il ciclo con un riscaldamento (che rappresenta l'effetto utile frigorifero) isobaro e isotermo fino alle condizioni di vapore saturo.

#### **Temperatura ambiente interno (evaporatore)**

Si supponga di diminuire la temperatura richiesta dall'utenza, passando dalla curva già descritta in precedenza 5-1-2, alla nuova curva 5'-1'-2', mentre i punti 3 e 4 rimangono invariati.

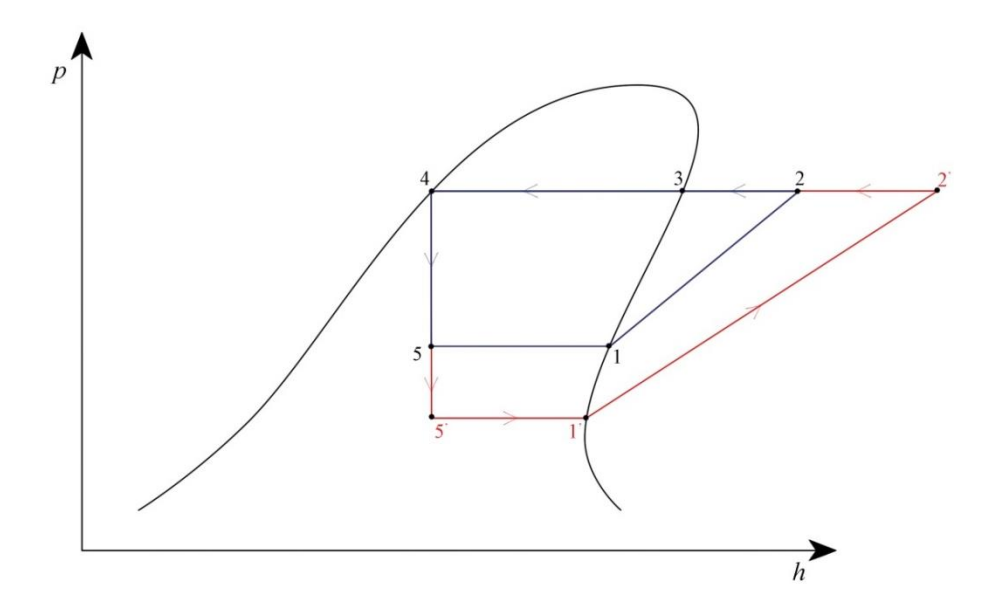

Figura 4.14 Rappresentazione qualitativa del ciclo a compressione di vapore ideale con diminuzione della temperatura di evaporazione

In questo nuovo ciclo il Δh all'evaporatore diminuisce, e il lavoro di compressione aumenta, determinando una perdita di prestazioni (EER' più basso). In formule:

$$
Q_{eva} = (h_1 - h_5) < Q'_{eva} = (h_1, - h_5, )
$$
\n
$$
W_{comp} = (h_2 - h_1) > W'_{comp} = (h_2, - h_1, )
$$

$$
EER = \frac{Q_{eva}}{W_{comp}} < EER' = \frac{Q'_{eva}}{W'_{comp}}
$$

Dove:

h: entalpia del punto a pedice Wcomp: lavoro del compressore Qeva: calore assorbito all'evaporatore

Se la temperatura all'evaporatore diminuisce, si verifica una perdita di efficienza nell'impianto.

Per quanto riguarda le potenze in gioco, invece, è necessario valutare anche la variazione di portata elaborata dal compressore. Il calcolo della potenza avviene infatti secondo:
$$
Q_{eva} = \Gamma_{ref}(h_1 - h_5)
$$

Dove

Γref: indica la portata di refrigerante [kg/s]

La portata è controllata dal compressore, che lavora in funzione di parametri come la densità del fluido all'ingresso, il rapporto di compressione, la cilindrata disponibile, in particolare si può scrivere che:

$$
\Gamma_{ref} = \rho_1 \eta_{vol} V_{cil}
$$

Dove:

ρ1: è la massa volumica del fluido frigorigeno nel punto 1 (vapore saturo) all'ingresso del compressore

ηvol: è il rendimento volumetrico del compressore funzione del rapporto di compressione β in modo inversamente proporzionale:  $η_{vol} \propto \frac{1}{q}$ β

 $V_{\text{cil}}$ : indica la cilindrata spazzata dal pistone

In questo caso, la densità diminuirà passando da 1 a 1', mentre il rapporto di compressione dovrà aumentare, facendo diminuire il rendimento del compressore. Per questi motivi la potenza asportata all'evaporatore diminuirà sia per effetto della riduzione del salto entalpico (5'-1') sia per la riduzione della portata circolante nell'impianto.

La potenza necessaria al compressore varia di poco, perché la riduzione di portata viene compensata dall'aumentato salto di pressione richiesto [68].

## **Temperatura ambiente esterno (condensatore)**

Supponendo invece che la temperatura ambiente aumenti, si verificherà un adeguamento nel ciclo termodinamico che incrementerà la pressione (e la temperatura) di condensazione.

Dalla figura seguente, si vede che il ciclo si modifica alzando la condensazione da 2-4 a 2'-4', il che obbliga una anticipazione della laminazione da 4 a 4'.

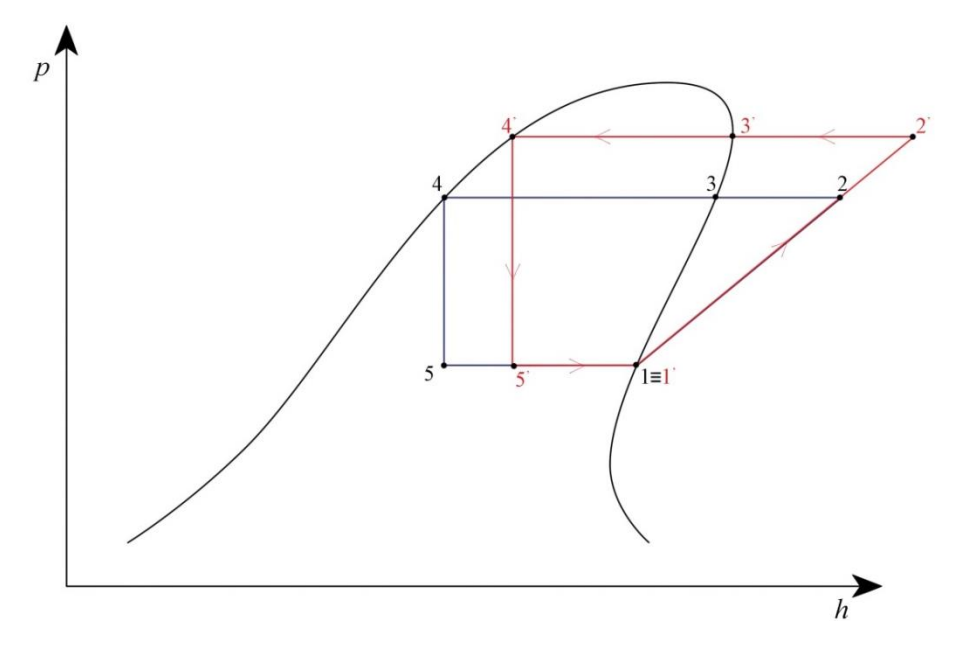

Figura 4.15 Rappresentazione qualitativa del ciclo a compressione di vapore ideale con aumento della temperatura di condensazione

Queste variazioni, modificano il salto entalpico disponibile all'evaporatore, ed aumentano il lavoro del compressore, quindi, analogamente al caso sopra citato, il parametro di merito EER diminuisce.

Per quanto riguarda le potenze in gioco, bisogna notare che la portata è influenzata solamente dall'aumentato rapporto di compressione, in quanto il punto 1 coincide con 1' e quindi la densità del refrigerante non varia. L'aumento del β di compressione si riverbera in un rendimento isoentropico di compressione più basso e quindi una portata circolante nell'impianto un po' più piccola [68].

## **Sottoraffreddamento**

Supponendo di introdurre un sottoraffreddamento (fig. 4.16), il liquido saturo del punto 4 continua il processo fino al punto 4', dove verrà laminato. Siccome il sottoraffreddamento ha ridotto l'entalpia del liquido e la trasformazione 4'-5' è una laminazione isoentalpica, l'evaporatore si troverà un Δh più grande (5'-1) rispetto al caso base, potendo così assorbire più potenza dalla fonte fredda a pari refrigerante circolante, comportando un aumento dell'indice di prestazione EER della macchina.

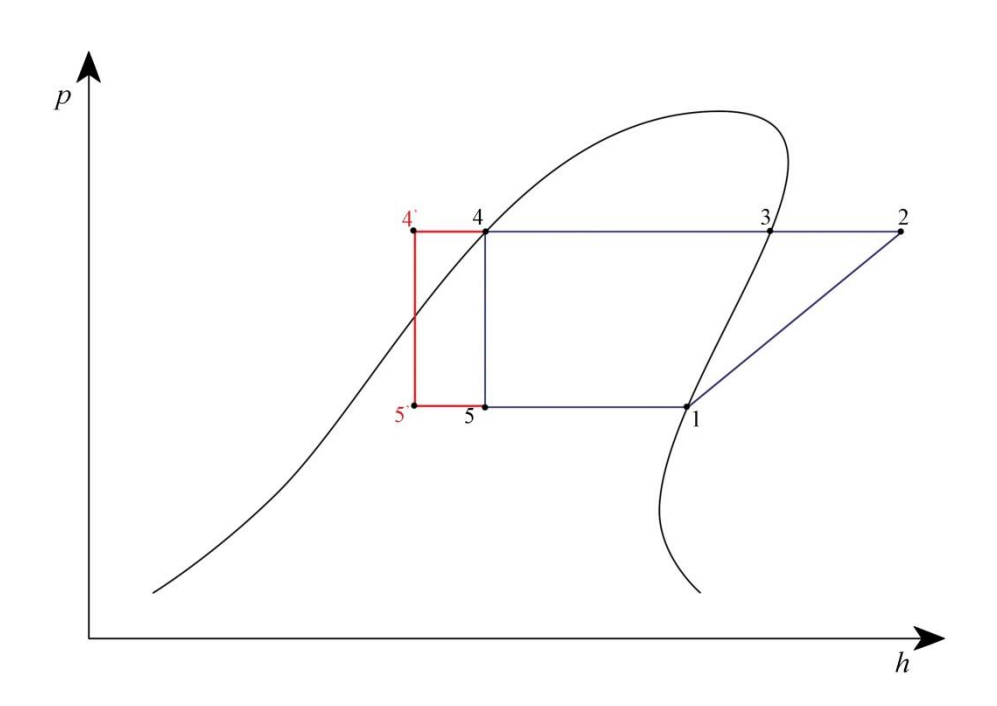

Figura 4.16 Rappresentazione qualitativa del ciclo a compressione di vapore ideale con introduzione del sottoraffreddamento.

Osservando le due trasformazioni che definiscono l'EER (compressione 1-2 ed evaporazione 5'-1) si può notare che il sottoraffreddamento introduce un aumento dell'effetto utile senza implicare un maggior consumo del compressore, giustificando quindi una performance migliorata.

La portata di fluido, rimane invece costante, visto che sia il punto 1 sia il salto di pressioni rimane invariato.

Va però precisato, che per poter effettuare il sottoraffreddamento della corrente di refrigerante, mantenendo costante la temperatura del punto di inizio laminazione, è necessario incrementare la temperatura di condensazione (per poter permettere il sottoraffreddamento). Il peggioramento di prestazioni è però più che controbilanciato dai benefici del sottoraffreddamento.[68]

#### **Surriscaldamento**

Analogamente al caso appena citato, è da valutare l'introduzione di un surriscaldamento a valle dell'evaporatore.

Questo cambiamento introdotto nel ciclo è necessario per garantire l'afflusso al compressore di una portata priva di liquido, che potrebbe rovinare la macchina. La variazione sposta il punto di inizio compressione nella regione di vapore surriscaldato, da 1 ad 1' in figura 4.17.

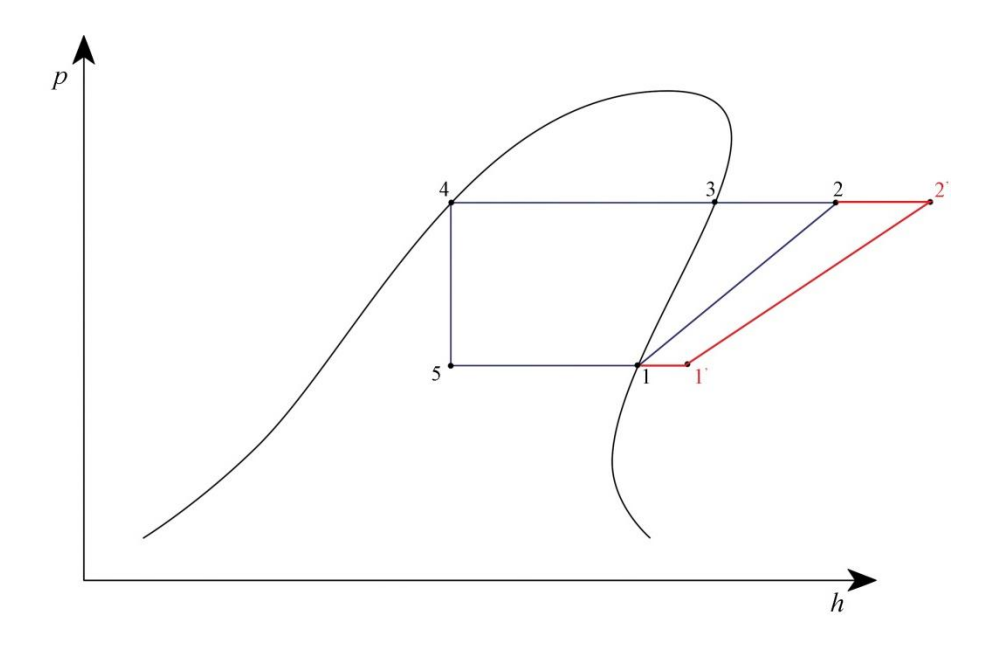

Figura 4.17 Rappresentazione qualitativa del ciclo a compressione di vapore ideale con introduzione del surriscaldamento.

In questo caso, sia la trasformazione di compressione, che quella di evaporazione aumentano il salto entalpico, ma normalmente il compressore peggiora le prestazioni più di quanto le migliori l'evaporatore, portando ad un globale peggioramento del parametro EER, dovuto anche al fatto che per poter mantenere costante la temperatura del punto di inizio compressione, è necessario diminuire la temperatura della fase di evaporazione, riducendo ulteriormente le prestazioni. [68]

La portata nell'impianto deve diminuire, in quanto il punto di inizio compressione si trova ad una densità minore di quella di partenza, mentre il rendimento volumetrico e la cilindrata restano invariate. [68]

#### **Potenza richiesta (carichi parziali)**

A seconda della logica di funzionamento del frigorifero a compressione, può succedere che il sistema non lavori alle condizioni nominali, ma si trovi a dover soddisfare un carico più basso, pur mantenendo costanti le temperature delle utenze servite.

Nel caso in cui, la potenza termica da scambiare diminuisca, evaporatore e condensatore risulteranno inizialmente sovradimensionati. Per questo motivo le temperature di condensazione ed evaporazione (3-4 e 5-1) si avvicineranno alle rispettive fonti di calore, riducendo il rapporto di compressione a cui è sottoposto il compressore e avvicinando le temperature caratteristiche, aumentando l'efficienza del ciclo (vedi sopra).

## **Funzionamento (on-off, parallelo, inverter, bypass)**

Esistono 5 principali metodi di regolazione dei frigoriferi a compressione di vapore ai carichi parziali:

#### *-Funzionamento On-Off*

Può essere riassunto come un funzionamento in cui si succedono cicli di accensione e spegnimento del compressore, durante i quali lavora al carico nominale, oppure è spento (funzionamento tutto o niente).

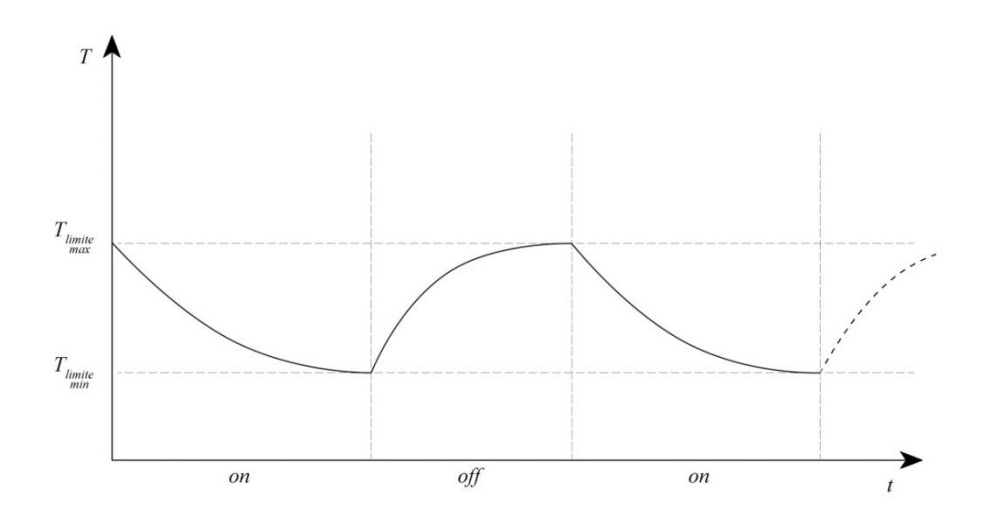

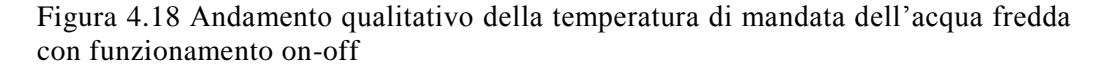

Con questa logica di gestione, non è possibile mantenere una temperatura costante all'uscita dell'evaporatore. Come si vede dalla figura soprastante, sarà necessario fissare due temperature limite. Durante il periodo di spegnimento la temperatura all'uscita dell'evaporatore aumenterà gradualmente fino al limite superiore, a quel punto, il compressore verrà attivato e il frigorifero riporterà la temperatura al limite inferiore, garantendo un funzionamento all'interno del range scelto.

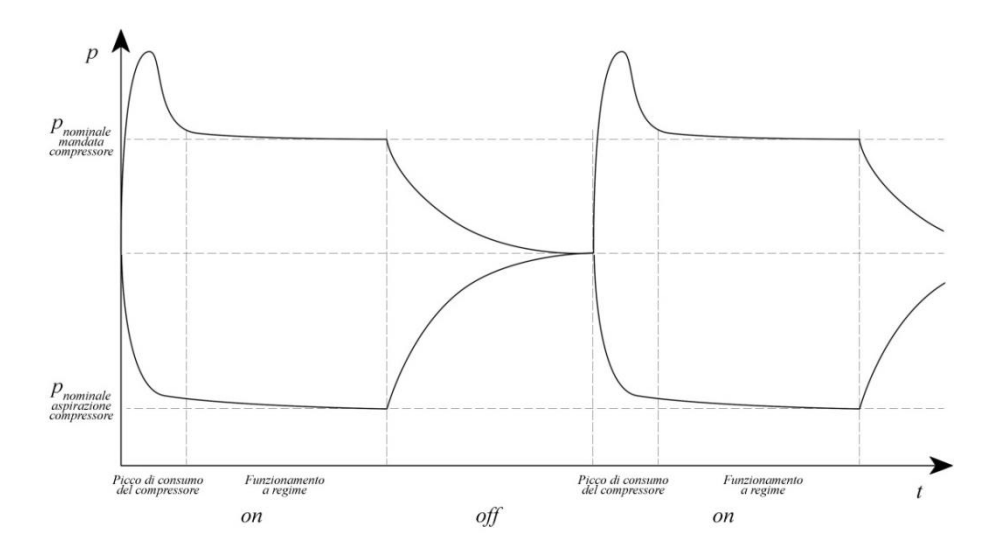

Figura 4.19 Rappresentazione qualitativa delle pressioni che regnano nel frigorifero a compressione (pressione più alta è quella che regna nel condensatore)

Questa logica molto semplice vede gli assorbimenti elettrici più alti fra tutti i sistemi di gestione. Si vede infatti che, all'accensione, il compressore assorbe la potenza di spunto, che è molto più alta del valore nominale, senza però ottenere alcun effetto utile, e portando l' EER ad un valore del 30% più basso rispetto al valore teorico. Per via di questa inefficienza all'avviamento, le accensioni vengono limitate a 5/6 ogni ora. [68]

## *-Funzionamento con by-pass*

Si tratta di ricircolare del refrigerante compresso dalla mandata del compressore, verso l'aspirazione, attraverso una valvola di laminazione che bypassa il compressore, secondo lo schema impiantistico che segue.

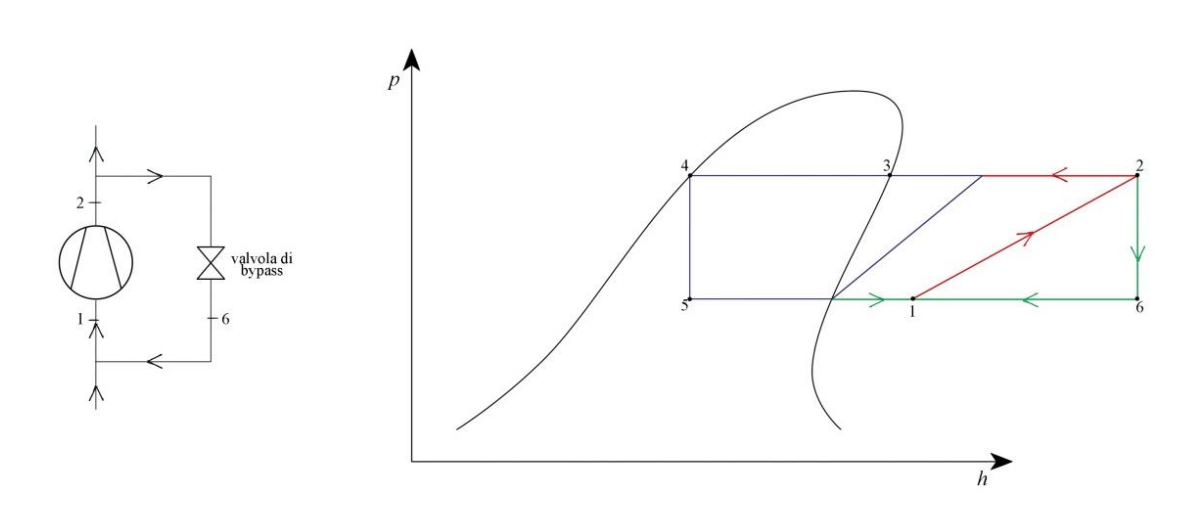

Figura 4.20 Rappresentazione qualitativa del ciclo a compressione di vapore ideale con bypass e schema d'impianto relativo

La laminazione in valvola diminuisce la portata di fluido circolante negli scambiatori, e quindi parzializza la potenza termica trattata dall'impianto. Questo tipo di regolazione può essere effettuato in continuo, ma non è molto diffuso perché poco efficiente. [68]

#### *-Funzionamento con compressori multipli*

Questa architettura è molto simile al sistema on-off, ma è caratterizzato da più compressori che lavorano in parallelo (tipicamente 4). In questo modo la portata circolante è determinata dal numero di compressori attivi e può garantire più flessibilità nella portata erogata con un miglioramento del parametro di efficienza EER.

Come sintetizzato in figura 4.21, questo tipo di configurazione permette un aumento di efficienza ai carichi parziali. Infatti, se la richiesta è inferiore al nominale, non tutti i compressori saranno accesi, la portata di fluido refrigerante sarà piccola, e quindi gli scambiatori risulteranno sovradimensionati, migliorando le prestazioni dell'impianto (EER). Le prestazioni migliorano all'aumentare della parzializzazione (fig. 4.21), fino al 25% del carico, dove è in funzione uno solo dei 4 compressori, sotto questo valore non è possibile andare, con la logica di funzionamento di questo tipo, è necessario operare l'unico compressore accesso con logica on-off o utilizzando sistemi dissipativi, peggiorando quindi di molto le prestazioni. [68]

Si può inoltre apprezzare, dal grafico seguente, l'aumento di prestazioni dovuto alla diminuzione della temperatura ambiente, fenomeno spiegato precedentemente.

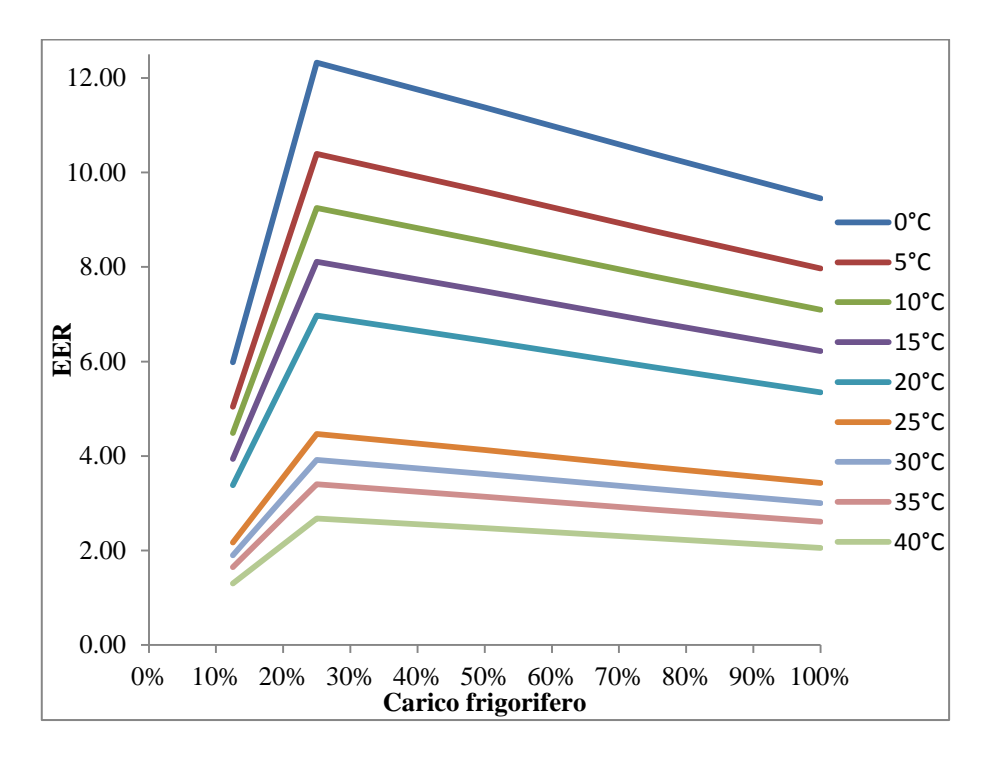

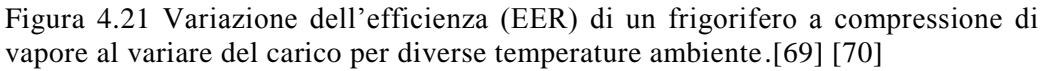

#### *-Funzionamento con inverter*

Consiste nell'introduzione di un inverter in grado di far variare la velocità del compressore in modo continuo fino ad ottenere il numero di giri che meglio accomoda la richiesta dell'utenza. È il metodo più utilizzato e più efficiente nella regolazione, permettendo EER fra il 30% e il 50% più alti di un sistema on-off. [68]

## **4.4 Torre evaporativa**

Nel caso studiato, si considererà una torre evaporativa, del tipo controcorrente a tiraggio forzato in circuito aperto, come rappresentato nella figura seguente.

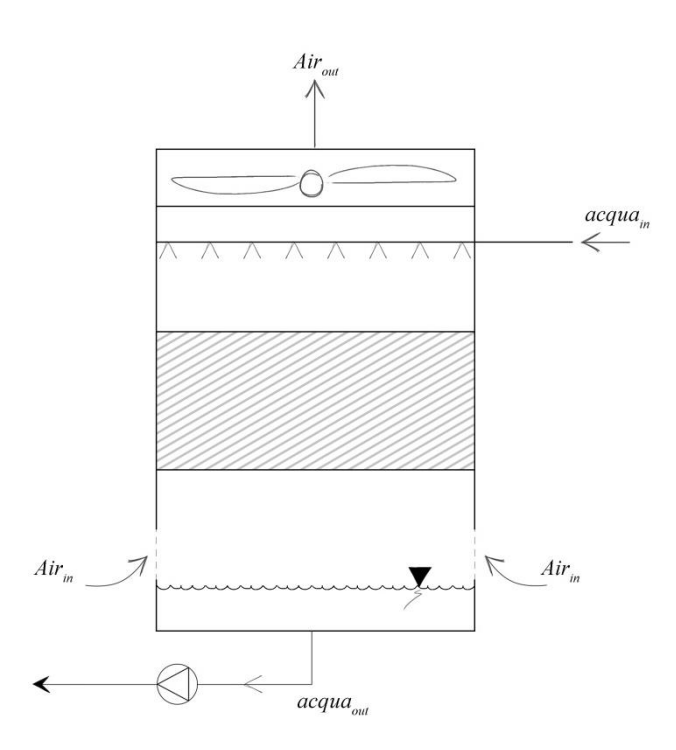

Figura 4.22 Rappresentazione schematica di una torre evaporativa controcorrente in circuito aperto

In particolare il sistema verrebbe accoppiato ad un frigorifero ad assorbimento per eliminare il calore in eccesso all'assorbitore e condensatore.

Utilizzando la teoria di Merkel, si può affermare che la forza motrice dello scambio termico e di massa è la differenza entalpica fra le correnti di acqua e aria.

Prima di valutare le modifiche introdotte dalle variazioni dei parametri di funzionamento, è bene definire alcune grandezze utili.

Si definiscono 4 temperature, caratteristiche delle due correnti in ingresso e in uscita dalla torre, in particolare:

TA,BU,IN: Temperatura di bulbo umido dell'aria nella sezione di ingresso TA,BU,OUT: Temperatura di bulbo umido dell'aria nella sezione di uscita  $T_{W, IN}$ : Temperatura dell'acqua della sezione d'ingresso TW,OUT: Temperatura dell'acqua nella sezione d'uscita

Da cui si possono definire le grandezze [68]:

$$
\Delta T_{range} = T_{W,IN} - T_{W,OUT}
$$

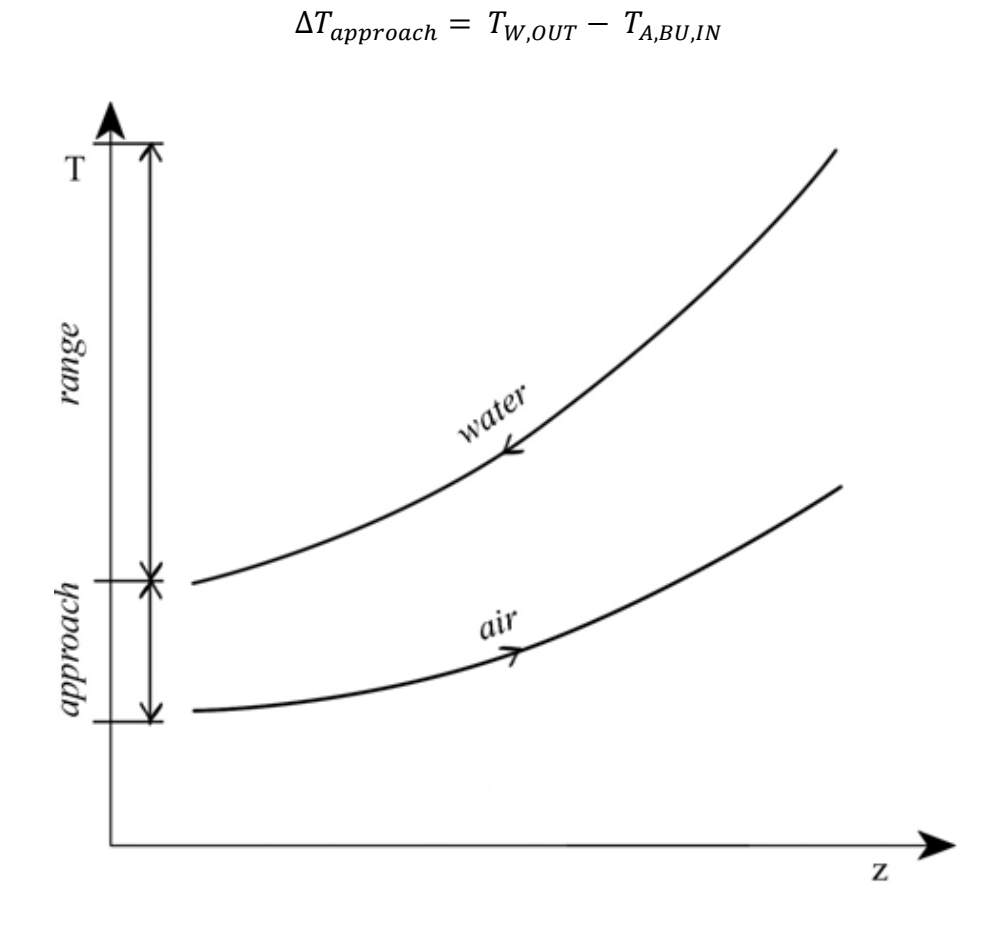

Figura 4.23 Diagramma qualitativo delle temperature nella torre evaporativa Secondo la teoria di Merkel devono essere verificate le seguenti equazioni:

$$
\frac{h_{A,OUT} - h_{A,IN}}{T_{W,IN} - T_{W,OUT}} = \frac{L \cdot C p_W}{G}
$$

Che tiene conto del bilancio energetico e la seguente:

$$
NTU = \frac{Ka V}{L} = \int_{in}^{out} \frac{C p_W}{h_W - h_a} dT_W
$$

Che è l'equazione finale risultante dall'analisi di Merkel,

Dove:

- h<sub>A,OUT</sub>: Entalpia dell'aria in uscita dalla torre
- h<sub>A,IN</sub>: Entalpia dell'aria in ingresso alla torre
- L: Portata massica di acqua
- G: Portata massica di aria
- C<sub>pW</sub>: Calore specifico dell'acqua
- NTU: Number of transfer unit
- K: Coefficiente di scambio
- a: Superficie di scambio disponibile per ogni  $m<sup>3</sup>$  di materiale di riempimento
- V: Volume del materiale di riempimento
- hw: Entalpia dell'aria satura alla temperatura dell'acqua
- ha: Entalpia dell'aria

Una generica torre può operare una trasformazione che può essere sintetizzata con il grafico che segue.

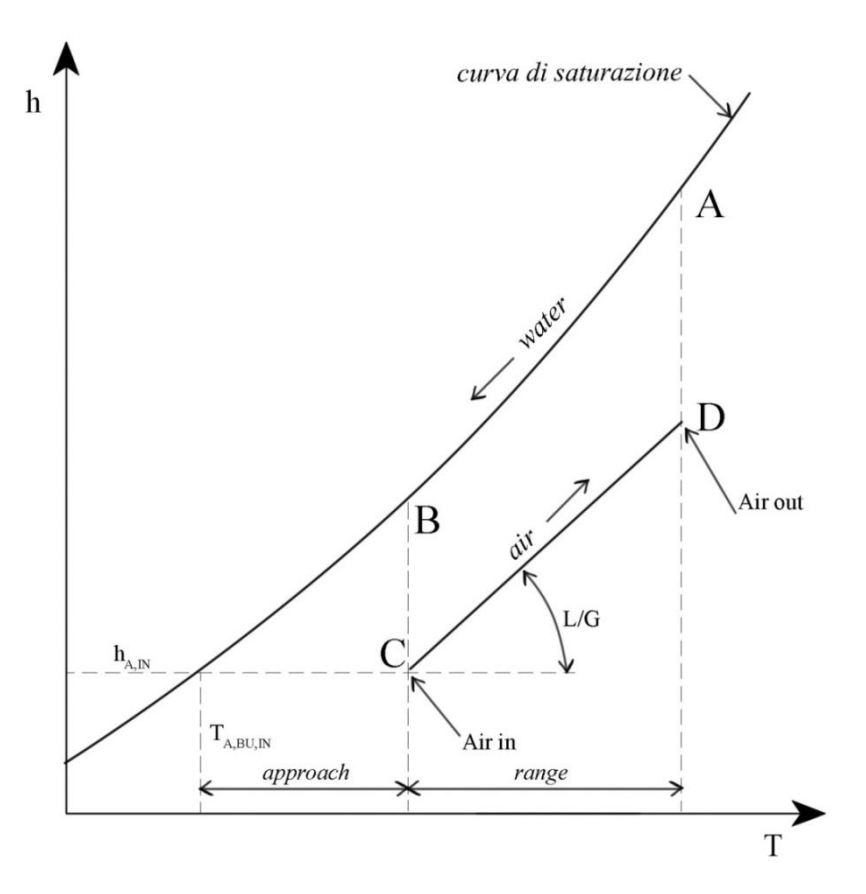

Figura 4.24 Schematizzazione delle trasformazioni subite dall'acqua e dall'aria in una torre evaporativa.

La rappresentazione di figura 4.24, indica una torre che opera controcorrente. Il tratto AB indica il percorso dell'acqua che si raffredda. Verticalmente, sotto il punto B (uscita dell'acqua fredda), si trova il punto C, che rappresenta il punto di ingresso dell'aria. Il segmento CD indica il percorso dell'aria (air operating line), il cui punto finale deve trovarsi sulla verticale, passante per il punto A. L'inclinazione della linea CD è data dal rapporto fra la massa di liquido e la massa di aria che circolano (L/G ratio).

Il segmento BC rappresenta la differenza di entalpia all'ingresso della torre lato aria (uscita dell'acqua), e così via, punto per punto, fino al tratto DA. L'area ABCD rappresenta invece la caratteristica della torre (o difficoltà dell'operazione) pari al valore NTU [71].

La torre evaporativa è sempre in grado di smaltire il carico termico imposto, ma i livelli di temperatura raggiunti dipendono dalle caratteristiche costruttive della torre. Sarà, per questo motivo, il carico a determinare il  $\Delta T_{\text{range}}$ , mentre la temperatura ambiente e le caratteristiche della torre influenzeranno il  $\Delta T_{\text{approxch}}$ di conseguenza. I due parametri non sono quindi slegati, al variare del carico termico, a pari portata, il range dovrà aumentare, e di conseguenza seguirà un incremento di approach per poter smaltire il carico assegnato alla torre.

Durante il funzionamento normale il parametro KaV/L della torre rimane sempre costante, a meno che non vari il rapporto L/G. [72][73]

#### **Temperatura esterna di bulbo umido a pari ΔTrange**

Nel caso si verifichi un aumento della temperatura di bulbo umido, dovuta essenzialmente a condizioni ambientali, a pari portate (L/G costante) e carico termico applicato, si vedrà un aumento del livello delle temperature di lavoro e una diminuzione della differenza di approach.

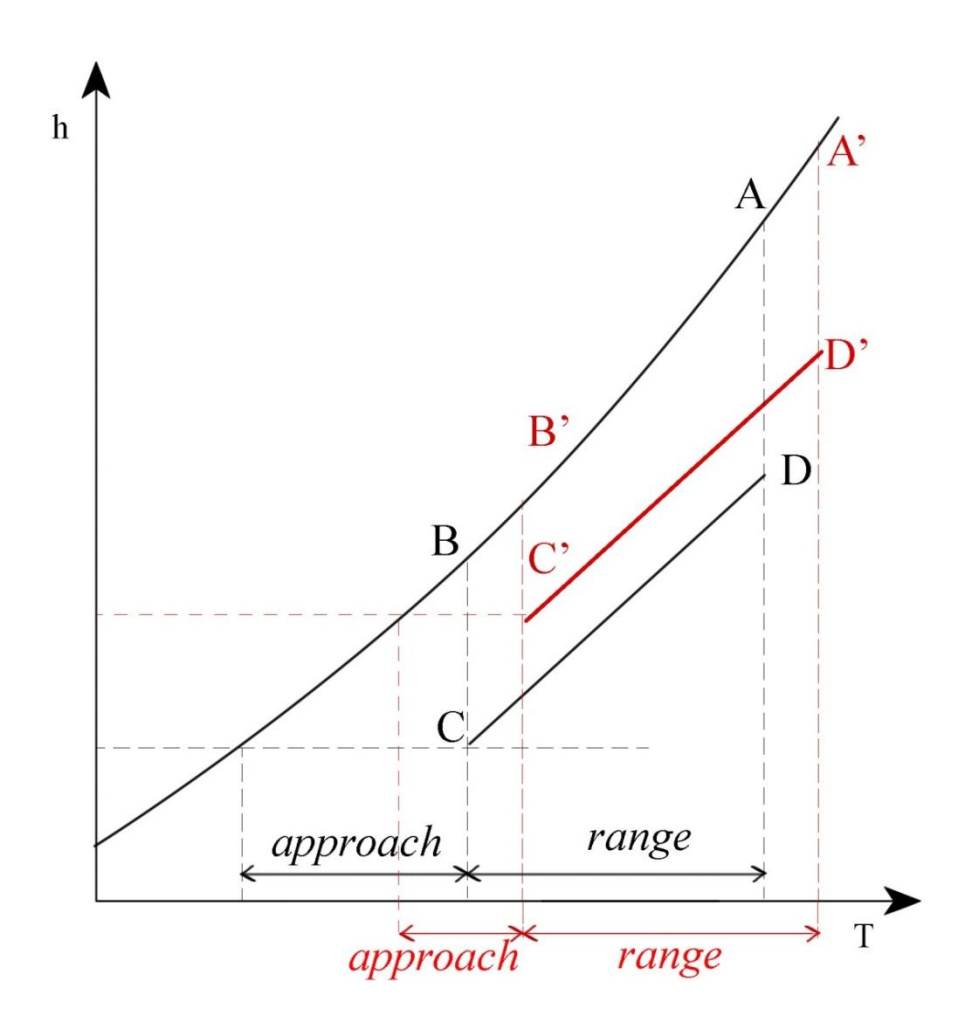

Figura 4.25 Rappresentazione della trasformazione in torre nel caso base e con l'aumento della temperatura di bulbo umido a pari  $\Delta T_{\text{range}}$ .

Il processo con cui questa trasformazione avviene può essere sintetizzato in due fasi principali. Per prima cosa l'aumento della temperatura ambiente di bulbo umido, sposta la linea dell'aria (CD in nero), verso l'alto, parallelamente a sé stessa, riducendo in questo modo l'area rappresentante il valore NTU. Appena cominciata la traslazione verso l'alto, visto che il parametro NTU deve rimanere costante, è necessario che la linea trasli anche verso destra, incrementando il valore di approach, ottenendo la nuova linea operativa dell'aria C'D' in rosso. Con queste "traslazioni" nel piano h-T la linea operativa dell'aria, vede un'area motrice dello scambio (rappresentata da KaV/L) costante, per via della sempre maggior pendenza della curva di saturazione.[71][72][73]

## **Carico termico variando il ΔTrange**

L'aumento del carico termico può avvenire secondo due modalità differenti: sia con un aumento della portata di acqua in torre (L) a pari temperature di lavoro, sia incrementando il  $\Delta T_{\text{range}}$  a pari portata. Nel primo caso si avrà una variazione della pendenza della linea operativa dell'aria, e la torre troverà un nuovo equilibrio con un nuovo KaV/L. Se invece il parametro L/G rimane costante, l'incremento di ΔTrange, deve essere controbilanciato in modo che il valore di NTU non vari, come riassunto dalla figura 4.25 seguente.

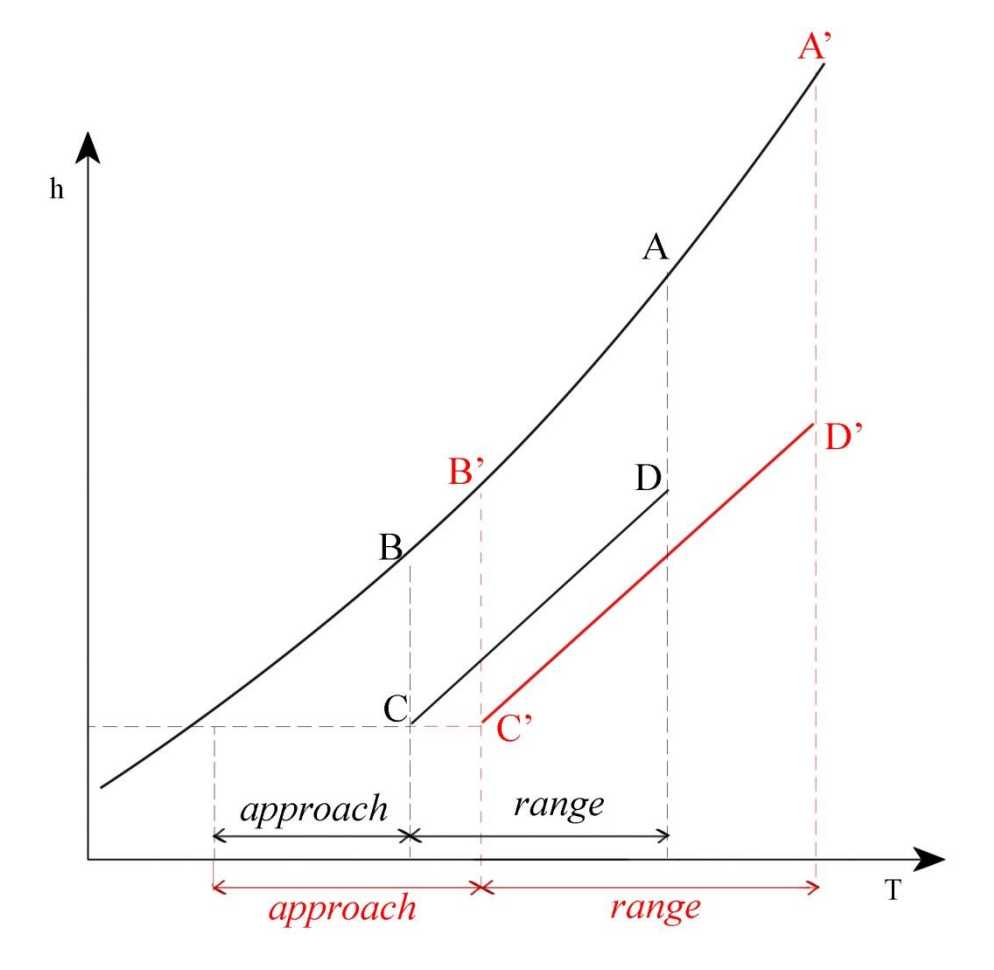

Figura 4.26 Rappresentazione della trasformazione in torre nel caso base e con l'aumento del ΔTrange.

In questo caso il ΔTrange aumenta, per via del mutato carico termico a cui è sottoposta la torre, per rispecchiare questa variazione, la linea CD dovrà

allungarsi (trasformandosi nella C'D' in rosso), mantenendo però l'estremo C' alla stessa temperatura di bulbo umido iniziale.

Come suggerito dall'equazione di Merkel, un aumento del  $\Delta T_{\text{range}}$  spinge la torre verso un nuovo equilibrio, dove sarà cresciuto anche il ΔT<sub>approach</sub>. Questo avviene perché i due parametri sono legati dalla caratteristica della torre KaV/L che "reagisce" ad un maggiore carico termico incrementando la distanza dalla curva di saturazione.

Dal grafico 4.26 si vede inoltre che il nuovo carico termico è smaltito operando ad un livello di temperature maggiori, ma fra le due, la temperatura di ingresso in torre aumenta molto di più rispetto a quella di uscita, per via della curva di saturazione.[71][72][73]

#### **Logica funzionamento ventilatore (on-off, inverter)**

Il funzionamento della torre evaporativa è pesantemente influenzato dalla logica del ventilatore che aspira la portata d'aria dall'ambiente verso il pacco di scambio.

Esistono due logiche di intervento: on-off o con sistema inverter.

Il caso on-off garantisce un sistema più semplice e meno costoso, ma obbliga il ventilatore a lavorare solo in condizioni nominali. Questo metodo di regolazione obbliga accensioni e spegnimenti frequenti soprattutto quando il carico della torre è vicino al nominale, sollecitando il motore elettrico.

Il sistema inverter, invece, permette una modulazione continua della velocità di rotazione del ventilatore, permettendo di variare la portata d'aria seguendo le condizioni ambiente e le potenze richieste dall'utenza [73]

## **4.5 Scambiatore wet & dry**

L'analisi di uno scambiatore del tipo wet & dry (spray & dry) viene inteso come sostitutivo della torre evaporativa, per raffreddare l'acqua che transita nel gruppo assorbitore-condensatore del frigorifero ad assorbimento. Questo sistema, a differenza del sistema a torre, consuma molta meno acqua poiché lavora per la maggior parte dell'anno come uno scambiatore a secco (soprattutto in inverno, primavera e autunno), non ha necessità di effettuare spurghi e non permette lo sviluppo di colonie batteriche in alcuna sua parte (non c'è rischio legionella).

Uno scambiatore di questo genere si compone di tre parti principali: un ventilatore, di solito a giri variabili con inverter, un pacco si scambio acqua-aria, e una rampa di ugelli atomizzatori. [74]

## **Temperatura ambiente**

Il sistema wet & dry lavora come uno scambiatore a secco (acqua-aria) se la temperatura è inferiore al 20°C, oltre questo limite una pompa ad alta pressione entra in funzione, spruzzando acqua sul pacco di scambio. Quando le goccioline atomizzate entrano in contatto con la superficie alettata evaporano, aumentando il coefficiente di scambio termico e permettendo di raggiungere una temperatura più bassa della temperatura ambiente (teoricamente la temperatura di bulbo umido).[74]

## **Durezza dell'acqua**

La durezza dell'acqua indica la quantità di sali disciolti in essa, e limita il funzionamento dello scambiatore in modo indiretto. All'aumentare della durezza l'accumulo di sali sulla superficie di scambio sarà sempre più accentuata, riducendo le prestazioni della macchina nel tempo.

In modalità wet, è possibile lavorare a circa 900 ore/anno utilizzando acqua addolcita, se invece l'utilizzo è superiore, sarà necessario installare un sistema di demineralizzazione a monte degli ugelli spruzzatori. [74]

## **Pressione della rampa di ugelli**

La pressione della rampa di ugelli è legata alla dimensione delle gocce d'acqua in uscita dalle rampe, maggiore la pressione, minore sarà il diametro, migliori le prestazioni di scambio termico. [74]

## **Portata d'acqua**

Anche la portata d'acqua alle rampe influisce pesantemente sulle prestazioni, maggior portata indica un avvicinamento alle condizioni di saturazione dell'aria, producendo una temperatura più vicina a quella di bulbo umido, migliorando le capacità di raffreddamento.

Questo parametro non è però completamente indipendente, perché a pari potenza da scambiare, se la portata di acqua aumenta, di solito diminuisce la portata d'aria aspirata dai ventilatori, in modo da minimizzare il consumo elettrico totale dello scambiatore (pompa ad alta pressione e ventilatore). [74]

## **Ventilatori**

In questo tipo di installazione è usuale utilizzare un sistema di ventilatori con inverter, in modo da bilanciare la portata d'acqua e di aria (solo in funzionamento spray), per garantire un consumo elettrico più basso possibile. [74]

Una volta elencati i principali parametri che influenzano il funzionamento e le prestazioni delle macchine, è necessario calarsi nel caso di studio particolare, dove sarà necessario fissare la maggior parte dei valori. Le decisioni che seguiranno, sono dovute al tipo di installazione, alle richieste dell'utenza ed a scelte politiche di Snam.

L'impianto sarà quindi costituito dai motori primi (cogeneratori) a combustione interna, che alimenteranno attraverso un flusso di acqua calda (88°C-70°C), un frigorifero ad assorbimento a singolo effetto, funzionante ad acqua-LiBr, il quale affiancherà i due frigoriferi a compressione di vapore già esistenti TCAE 4180. Per raffreddare la coppia assorbitore-condensatore del frigorifero ad assorbimento, verrà utilizzato un circuito chiuso ad acqua, che sarà a sua volta raffreddato con scambiatori del tipo wet & dry.

Parametri indipendenti fissati:

- **Motori primi**: CPL concordia, MAN ETW 240 EG, 50 Hz, 4 tempi aspirato, 12 cilindri a V, alimentato a gas naturale, con temperature per cogenerazione di 88-70°C (modificata per servire l'assorbitore), portata di raffreddamento nominale 4,86 kg/s.
- **Frigorifero ad assorbimento**: MAYA-YAZAKI, modello WFC-SC 50 del tipo acqua-LiBr da 175,8 kW frigoriferi nominali, con EER pari a circa 0,71 (alimentazione 251,16 kW).
- **Temperatura acqua calda di alimento**: fissata pari all'ottimo di progetto (88°C).
- **Portata acqua calda di alimentazione**: variabile attraverso una valvola a tre vie, ma mai superiore a 9.71 kg/s, valore massimo per due motori in contemporaneo funzionamento.
- **Logica di funzionamento**: sistema governato da una valvola a tre vie, capace di ottenere i carichi parziali variando la portata.
- **ΔT al generatore**: variabile a seconda della portata.
- **Temperatura acqua fredda**: temperature limite fissate a 7-12°C dall'utenza, la macchina lavora però garantendo entro i valori 6.5- 10.5°C.
- **Portata di acqua fredda**: variabile con pompa ad inverter per garantire il carico.
- **Temperatura acqua di raffreddamento**: variabile con le condizioni ambiente, ma mantenuta entro i limiti 24-32°C da valvola a tre vie per attemperamento, ventilatore con inverter sul sistema wet & dry
- **Valvola a tre vie per attemperamento**: installata sul ramo dell'acqua di raffreddamento in grado di cortocircuitare l'impianto, escludendo lo scambiatore wet & dry, realizzando vari gradi di parzializzazione.
- **Frigorifero a compressione**: Rhoss TCAE 4180 già installati, affianca il sistema ad assorbimento quando non è in grado di coprire l'intera richiesta, o lo sostituisce durante fermi di manutenzione.

Il funzionamento del frigorifero a compressione non viene in alcun modo modificato. Il sistema lavora con 4 compressori scroll, in parallelo, che coprono il carico con regolazione on-off, refrigerante R407C, sistema di controllo della condensazione FI10 per produzione di freddo a temperature ambiente dai 25°C ai -10°C.

- **Torre evaporativa**: non prevista per problemi relativi alle autorizzazioni necessarie per lo smaltimento dell'acqua di spurgo e dei rischi connessi alla proliferazione di patogeni pericolosi.
- **Scambiatore wet & dry**: sostituisce la torre evaporativa, lavorando a secco per la maggior parte dell'anno, garantisce un basso consumo di acqua, limitato ai periodi più caldi.
- **Durezza dell'acqua**: per garantire le migliori performance, e poca manutenzione si è scelto di utilizzare acqua demineralizzata, che non contenendo sali, permette un utilizzo senza limiti in modalità wet.
- **Pressione della rampa di ugelli**: fissata al valore più alto possibile per garantire la massima efficienza (16 bar).
- **Portata di acqua**: regolata in continuo a seconda delle condizioni ambiente e della portata di aria aspirata dai ventilatori, per garantire il minor consumo di acqua ed energia elettrica.
- **Ventilatori**: regolati con sistema inverter, controllati da computer, aumentano o diminuiscono la portata di aria a seconda delle condizioni ambiente e della potenza da dissipare mantenendo sempre il minimo consumo di energia elettrica e acqua.

# **5 Modifiche al modello numerico per la simulazione di impianti cogenerativi**

In questo capitolo si tratteranno due tipi di modifiche che sono state eseguite sui file. Di seguito verranno trattate le modalità con cui sono state recuperate le prestazioni ai carichi parziali e al variare delle temperature ambiente, per ogni macchina e come è stato preparato il file che raccoglie tutti questi dati, fase necessaria per poter valutare qualsiasi impianto.

Il secondo tipo di modifiche è stato eseguito direttamente all'interno della struttura del programma MATLAB, chiamato DCogen, che legge ed elabora le prestazioni ai carichi parziali. Il fine di questa seconda fase è generare uno script capace di interpolare (almeno) linearmente fra due punti vicini, in modo da poter studiare correttamente le curve più irregolari, dove le interpolazioni di polinomiali restituiscono un risultato poco soddisfacente.

# **5.1 Implementazione dell'input**

Il file di input è costruito da varie pagine in Excel, ognuna relativa ad una sola macchina e alle sue caratteristiche specifiche ai carichi parziali a diverse temperature.

I dati inseriti devono avere una formattazione particolare per poter essere riconosciuti come tali dal programma che li elabora, un esempio è rappresentato nella figura seguente (fig. 5.1).

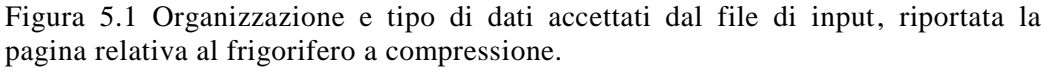

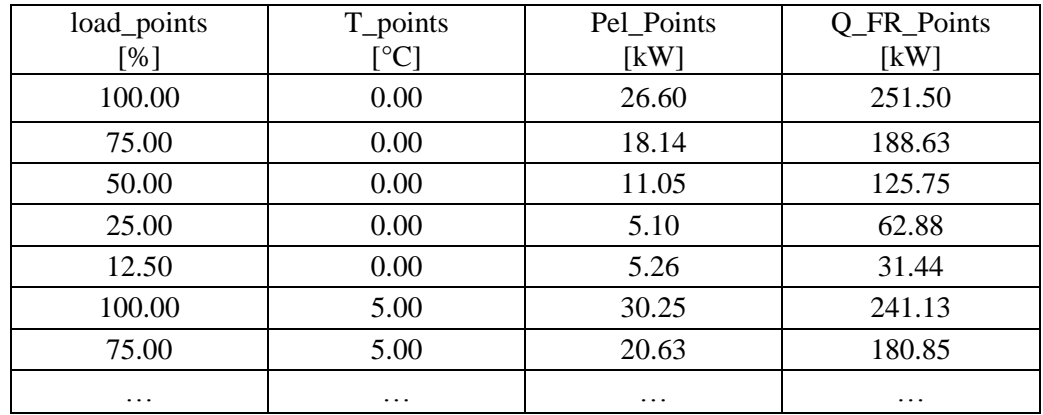

A margine sono poi inserite altre informazioni relative sia alla macchina, come carico massimo e minimo accettati, temperature limite di lavoro, numero accensioni massimo, costo per ogni ora di lavoro (ecc.), sia sul tipo analisi che andrà effettuata: quale il tipo di interpolazione (primo secondo o terzo grado) e il numero di intervalli in cui suddividere la curva.

Accanto a questi, si trova il foglio "Loads", che descrive i carichi e le condizioni ambiente che le macchine vedranno durante l'anno. Sono quindi riportati i consumi termici, elettrici e frigoriferi dell'utenza, il costo dell'energia e del combustibile e le temperature ambiente.

Per poter lanciare la simulazione sono state ricavate le performance sotto il nominale, per ogni macchina.

## **Motori a combustione interna**

Per queste macchine è stato sufficiente utilizzare i datasheet forniti dal costruttore, che già contiengono le prestazioni termiche ed elettriche della macchina al valore nominale (100%), al 75% e 50% del carico elettrico, come riportato in figura 3.4 e 3.5.

I punti così ricavati sono stati legati alla temperatura di 25°C. Partendo poi dai parametri nominali, è possibile ricavare i valori in diverse condizioni, utilizzando il grafico riportato in figura 4.1, che associa ad ogni temperatura e altitudine un coefficiente di penalizzazione.

## **Frigorifero a compressione**

Per i frigoriferi a compressione, che sono attualmente in uso nell'impianto, non è stato possibile ricavare alcun dato diretto, poiché non sono strumentati.

Si è quindi dovuto procedere utilizzando i datasheet forniti da Snam e dal costruttore (RHOSS), da cui è stato possibile ricavare i valori di potenza frigorifera ed elettrica nominali alle varie temperature.

Per valutare invece le capacità della macchina ai carichi parziali si è ricorso alla norma UNI 10963:2001 che riporta le prestazioni di riferimento, per un chiller con 4 compressori scroll, ai carichi parziali.

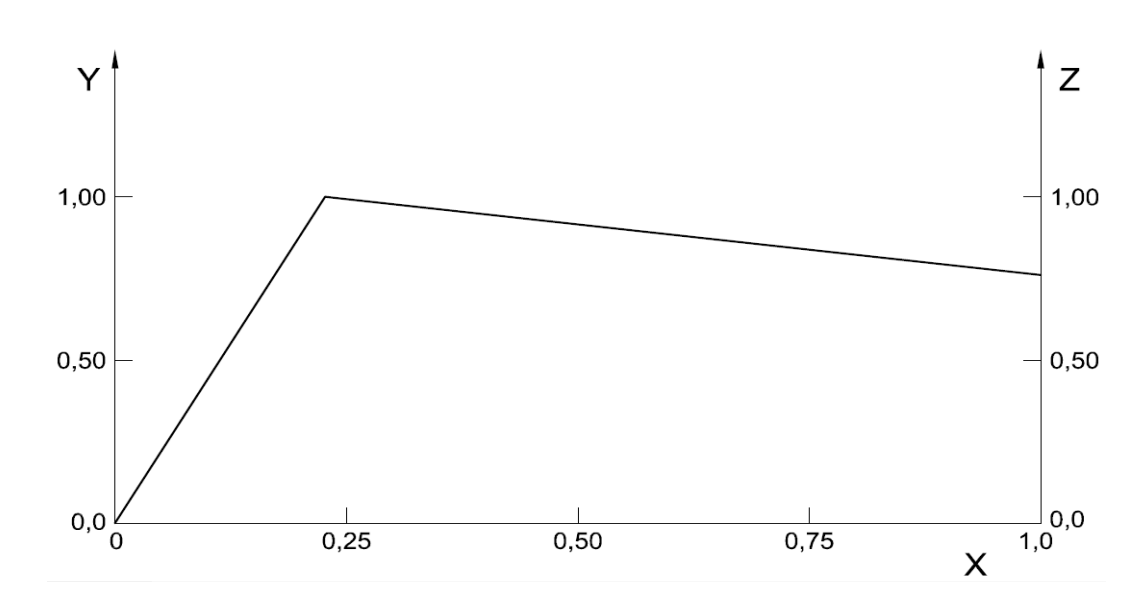

Figura 5.2 Andamento del EER e della potenza assorbita (Y e Z), in funzione della potenza frigorifera (X), per una macchina a 4 stadi.[70]

Partendo dalle prestazioni nominali della macchina ad ogni temperatura, è stato ricavato prima il valore dell' EER relativo, quindi, tramite la curva in figura 5.2 si è ottenuto il parametro di merito ai carichi parziali ricercati, che è poi stato utilizzato per trovare la potenza elettrica richiesta in ogni situazione, ottenendo i risultati esposti in figura 5.6.

## **Frigorifero ad assorbimento**

Il frigorifero ad assorbimento, come già spiegato precedentemente, ha molteplici parametri che possono influire sul suo funzionamento, ma fra questi non compare la temperatura ambiente, o almeno non direttamente.

La macchina, infatti, scambia calore con 3 reti, che a loro volta interagiranno con l'esterno, ed in particolare: con il motore primo (flusso al generatore), con l'utenza (acqua refrigerata all'evaporatore) e con uno scambiatore, che è, di solito, una torre evaporativa (nell'impianto Snam un sistema wet & dry). Si può dedurre, quindi, che la temperatura di bulbo secco non influisce sulle prestazioni della torre, che vanno invece valutate alla luce della temperatura di bulbo umido (che deriva dalla temperatura di bulbo secco e umidità).

Gli effetti della variazione di umidità e temperatura di bulbo secco dell'ambiente, sono quindi da valutare prima sulle prestazioni dello scambiatore esterno e alla luce del comportamento di quest'ultimo, si può stabilire la prestazione dell'assorbitore.

Questa catena di simulazioni di funzionamento, va effettuata poiché il sistema di ottimizzazione tratta a scatola chiusa il blocco composto dall'assorbitore e dalla torre, accettando in ingresso solo tre vettori colonna che, per ora, riportano la temperatura di bulbo secco, la potenza termica al generatore e quella frigorifera all'evaporatore (analogamente al caso di figura 5.1).

La matrice di input così generata, risulta però approssimativa, in quanto la sola variazione della temperatura di bulbo secco non corrisponde al reale comportamento della macchina. Sarebbe più opportuno introdurre una ulteriore colonna che riporti l'umidità.

Questo passaggio è però complicato perché il sistema di lettura del programma è in grado di leggere solo le tre colonne sopra citate, si è quindi scelto di sostituire alla colonna della temperatura di bulbo secco, un array di temperature di bulbo umido. In questo modo il software non vedrà alcuna differenza rispetto ai dati iniziali, ma elaborerà valori che son più vicini alla realtà. Bisognerà poi aggiungere nella pagina che raccoglie i dati di tutte le ore dell'anno (Loads), una colonna che contiene tutte le temperature di bulbo umido, ed insegnare al programma a leggere quelle al posto dei valori di bulbo secco.

A causa della nicchia di mercato che occupano i sistemi wet & dry, e dell'impossibilità di conoscere le prestazioni ai carichi parziali, per via della complessa regolazione, si è scelto di sostituire questo sistema con una più comune torre evaporativa. Questa scelta non permetterà di simulare con precisione l'impianto Poggese, ma darà all'analisi una validità di più ampio respiro per via della grande diffusione di queste macchine.

Dalla valutazione compiuta nel capitolo precedente, è possibile affermare che gli unici parametri che possono variare, sono la temperatura dell'acqua nel circuito di raffreddamento (entro i 24-32°C) controllata dalle prestazioni della torre, e la portata al generatore.

Quindi, per poter valutare le prestazioni del sistema a scatola chiusa, si può idealmente dividere in due parti il sistema, calcolando prima le performance della torre, con una data temperatura ambiente di bulbo umido, e successivamente utilizzare questi valori per trovare la risposta del frigorifero ad assorbimento.

Per prima cosa è stato necessario identificare la macchina più idonea da accoppiare all'assorbitore (WFC-SC 50). Su suggerimento di MAYA-YAZAKI è stata scelta una torre del tipo ICT 4-59 controcorrente a circuito aperto, capace di smaltire 425 kW a 26°C di bulbo umido (nominali).

Per calcolare le prestazioni della torre è stato utilizzato un software interno al Dipartimento di Energia, che, data la geometria, la velocità dell'aria, la portata, la temperatura di bulbo umido e il carico termico, è in grado di stimare la temperatura di uscita (ingresso all'assorbitore) dell'acqua di raffreddamento.

Mentre per il frigorifero ad assorbimento son state utilizzate le curve, già presentate in precedenza, che stabiliscono la variazione di potenza frigorifera e termica al variare della temperatura dell'acqua di raffreddamento, e la penalizzazione al variare della portata alimentata al generatore.

Il processo per ricavare i punti caratteristici della macchina sarà iterativo, costruito su due loop uno interno all'altro, i cui passaggi possono essere riassunti utilizzando un diagramma di flusso presentato in figura 5.4.

Per poter effettuare questo processo è quindi necessario trasportare le prestazioni della torre su un foglio di calcolo (Excel), in modo da costruire una macro che possa convergere in tempi ragionevoli. I valori sono limitati a 26°C di bulbo umido, pari alla temperatura nominale della torre.

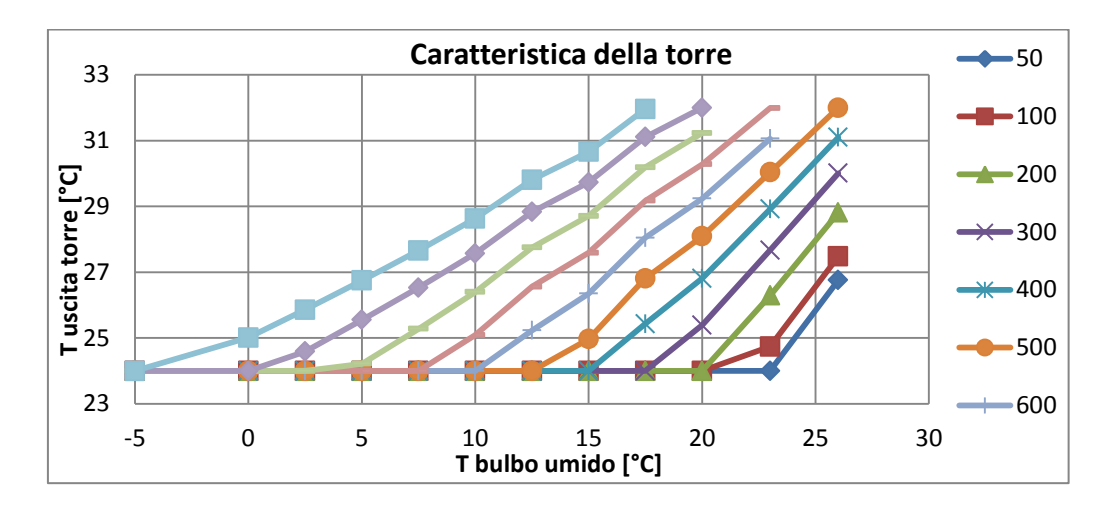

Figura 5.3 Prestazioni della torre (valutata come T uscita torre), al variare della Tbu con diverse potenze da dissipare.

Prima di calcolare il valore dei carichi parziali ad ogni Tbu, è necessario stabilire quale sia la capacità nominale della macchina, poiché al diminuire della temperatura di bulbo umido il raffreddamento è più efficace e la prestazione migliora.

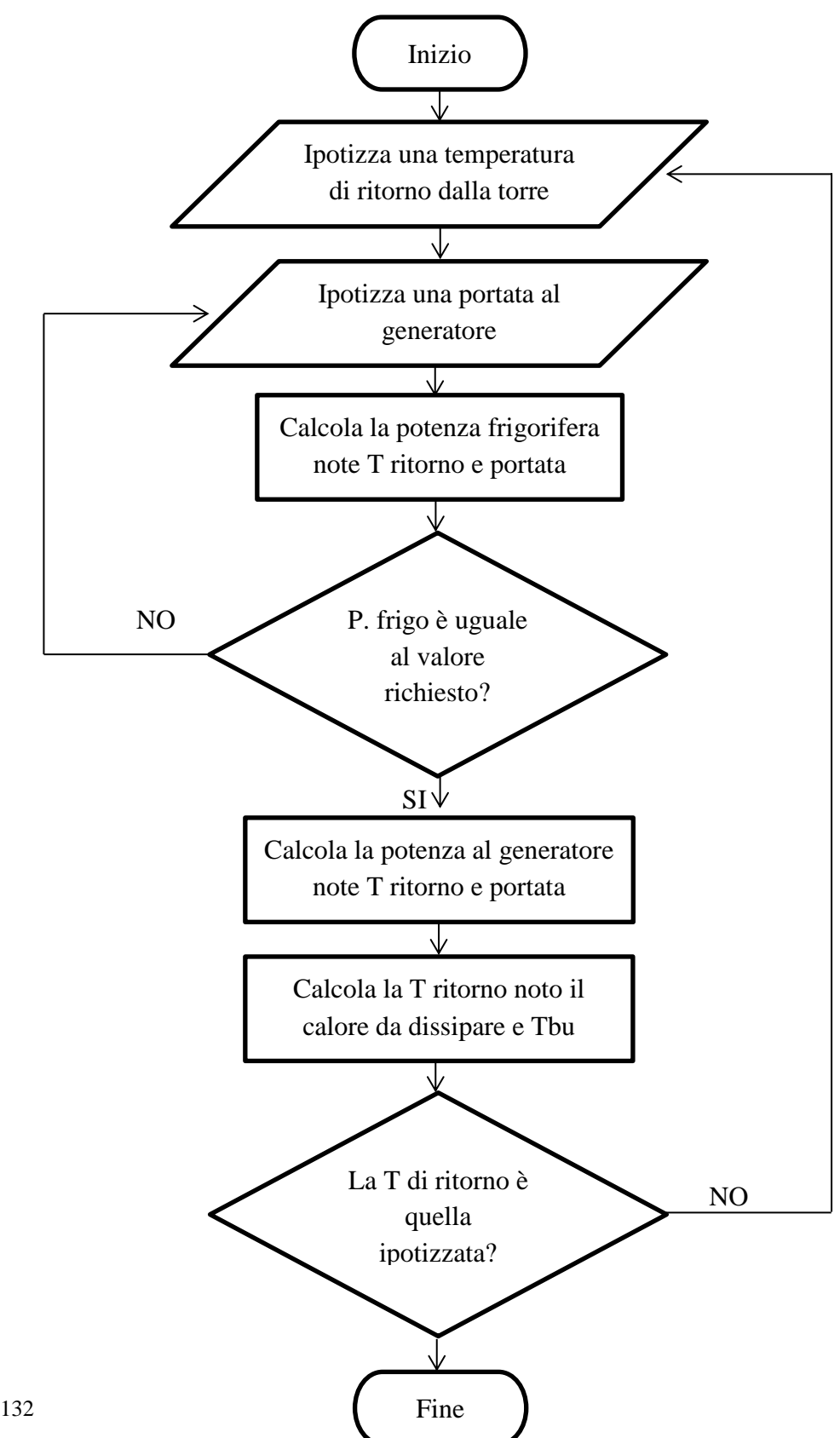

Figura 5.4 Schema di calcolo delle prestazioni ai carichi parziali per l'assorbitore

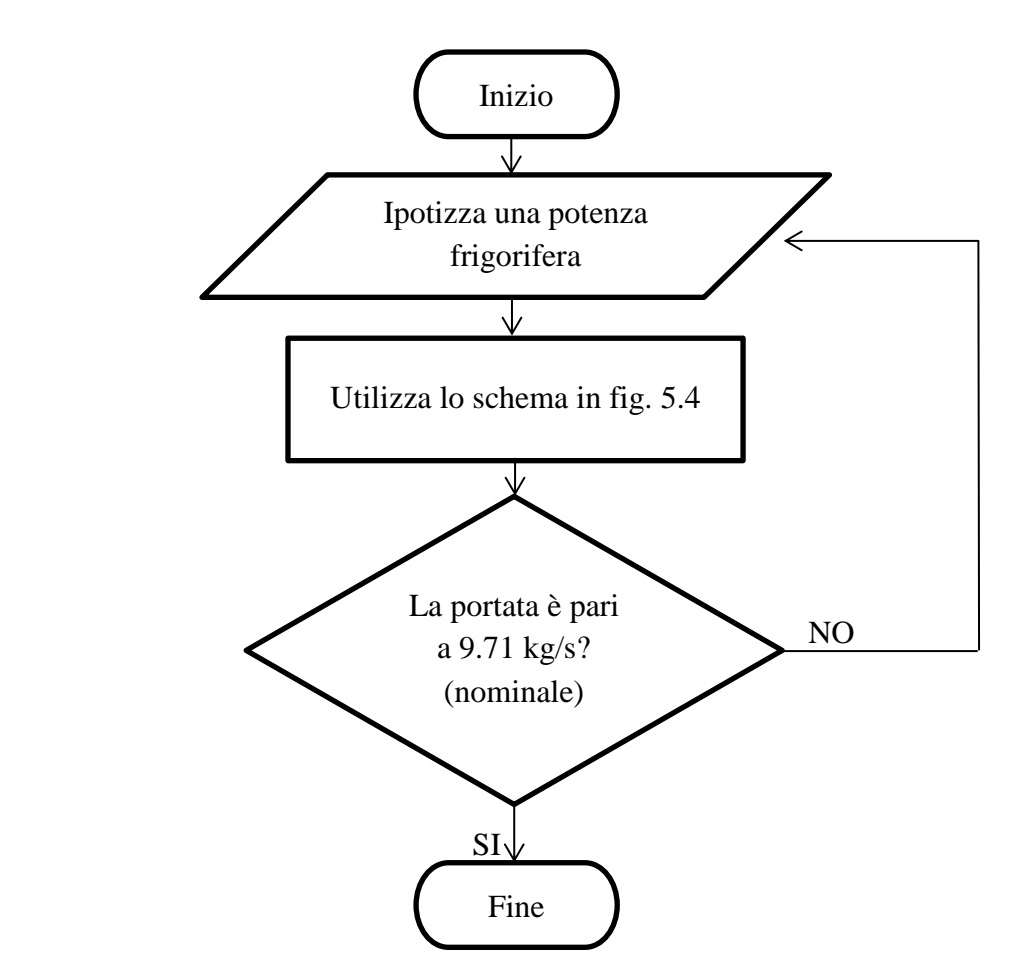

Figura 5.5 Schema di calcolo della prestazione nominale ad una variata Tbu

Per valutare le caratteristiche della torre e della macchina ad assorbimento sono stati utilizzati i punti caratteristici noti, interpolando linearmente qualora il valore da determinare dovesse essere intermedio.

Procedendo in questo modo è possibile generare una qualsiasi quantità di punti noti da inserire nella tabella Excel, che caratterizza il blocco torre più assorbitore.

Si riporta in allegato A1 un possibile codice VBA per implementare gli algoritmi sopra presentati. In questo caso il programma stamperà in celle successive la richiesta al generatore per il carico parziale frigorifero, partendo dal 20% al 100% del nominale, con passo 1%, per ogni temperatura di bulbo umido da 26°C a -4°C con passo -1. In alternativa è comunque possibile ricavare alcuni punti manualmente.

## **Carichi orari**

Come ultimo passo, prima di poter lanciare la simulazione, è stato necessario riempire il foglio "Loads" con i valori orari delle variabili utili ai fini dell'ottimizzazione.

Per prima cosa sono state calcolate le temperature medie mensili, quindi si son dovuti inserire i carichi elettrici, termici e frigoriferi richiesti dall'utenza.

Il programma è costruito per leggere in ingresso i consumi effettivi dell'utenza (palazzine e gruppi turbogas), e non i valori calcolati nel capitolo 3 (fig.3.4, 3.5 3.14 e 3.15) che sono invece i carichi visti dai motori primi. Sarà quindi necessario separare dalle richieste viste dai motori, i consumi dei frigoriferi. Utilizzando i dati ricavati precedentemente (fig. 2.14 e 2.15), si è proceduto sottraendo il consumo elettrico dei frigoriferi a compressione, alla richiesta elettrica e il consumo termico dell'assorbitore alla richiesta di calore delle utenze, ricavando così i parametri relativi alle sole palazzine ed ai gruppi di spinta per ogni settimana tipo. I valori così ottenuti sono stati poi incollati nel file annuale dei carichi.

I costi del combustibile (gas naturale), sono stati imposti pari a zero come il ricavo dalla vendita di energia elettrica.

Il prezzo di acquisto dell'energia dalla rete, è stato invece calcolato sulla base della bolletta elettrica più recente disponibile (febbraio 2013), che risulta, suddividendo per fasce orarie, pari a F1: 0.1883 €/kWh, F2: 0.1927 €/kWh e F3:  $0.1655$  €/kWh.

Come ultimo passaggio, resta da implementare la temperatura di bulbo umido, necessaria per la corretta simulazione dell'assorbitore. Siccome la temperatura di bulbo secco è già prevista all'interno del foglio di calcolo, si è deciso di non costruire una nuova curva indipendente, ma di legare a questi valori il parametro di bulbo umido, in modo da non avere mai (anche in caso di errori di inserimento dati) due valori che potrebbero risultare irrealizzabili. Si sono quindi introdotte due ulteriori colonne, una per l'umidità relativa e l'altra per la pressione, da cui vengono calcolate la temperatura di bulbo umido. Questi valori sono stati ricavati dal sistema di misurazione dell'ARPA dell'Emilia Romagna relativi all'anno 2012 in zona Ferrara.[75]. L'introduzione di valori misurati rende conto delle reali fluttuazioni giornaliere dell'umidità dovute alle condizioni atmosferiche (i.e nebbia, pioggia, afa, Föhn…) che con un valore fisso non si riuscirebbe ad ottenere. Questa scelta di utilizzare un parametro variabile, potrebbe non essere la scelta ottimale, bisogna quindi valutare caso

per caso quale sia la soluzione più opportuna, provando anche a simulare varie condizioni.

## **Integrazione della temperatura di bulbo umido**

Ora che il file è pronto per la simulazione, si può passare alla modifica del codice, necessaria per la corretta lettura ed elaborazione dei dati relativi al frigorifero ad assorbimento che si riferiscono alle temperature di bulbo umido. Il programma DCogen è composto da uno script principale (input\_y.m), capace di leggere tutte le informazioni contenute nel foglio elettronico degli input, e da una funzione per ogni macchina. Lo script principale chiama le funzioni relative a ciascun componente, passandogli i valori letti nel foglio Excel. Ogni function elabora le informazioni, restituendo una superficie, che rappresenta le prestazioni della macchina in tutte le condizioni. Queste curve sono interpolazioni di primo, secondo o terzo grado (scelte dall'utente) dei punti noti, in uno spazio tridimensionale, in cui gli assi sono: temperatura, ingresso necessario e uscita utile (e.g. per i cogeneratori ci saranno tre grafici, per l'energia elettrica, il calore ad alta e a bassa temperatura).

L'ultima funzione chiamata legge i valori generati e li scrive in un file di testo che sarà poi utilizzato da un altro codice, scritto in un differente linguaggio, per effettuare l'ottimizzazione.

In questa prima fase è sufficiente intervenire sullo script master, che chiama le funzioni, introducendo poche righe per leggere le temperature di bulbo umido, salvandole in una variabile array (T\_DAY\_IN\_WB). Ora che i valori son salvati, basta sostituire nella funzione relativa al frigorifero ad assorbimento, l'array di bulbo secco con quello di bulbo umido.

## **5.2 Integrazione dell'interpolazione a tratti**

#### **Interpolazione a tratti ad un grado di libertà**

Per ora, il file DCogen, interpola i dati con una sola equazione, che può essere di primo, secondo o terzo grado a seconda della scelta dell'utente e del numero di punti noti. Essendo superfici, le equazioni caratteristiche possono essere solo del tipo:

Se è richiesto il primo grado di interpolazione:

$$
z = C_0 + C_1 x + C_2 y
$$

Se è richiesto il secondo grado di interpolazione:

$$
z = C_0 + C_1 x + C_2 y + C_3 x^2 + C_4 xy + C_5 y^2
$$

Se è richiesto il terzo grado di interpolazione:

$$
z = C_0 + C_1 x + C_2 y + C_3 x^2 + C_4 xy + C_5 y^2 + C_6 x^3 + C_7 x^2 y + C_8 x y^2 + C_9 y^3
$$

Dove:

x: temperatura ambiente y: ingresso necessario z: uscita utile [60]

Una volta che lo script master chiama la function relativa alla macchina di interesse, il file legge i valori noti dal foglio di calcolo, che contiene tutti i parametri ai carichi parziali della macchina alle varie temperature, e tramite una funzione di interpolazione, genera la superficie richiesta (primo, secondo o terzo grado) secondo le equazioni sopra riportate. Una volta che la superficie è generata, il file campiona n punti (valore inserito manualmente nell'Excel) per ogni temperatura oraria, procedendo così per tutte le ore dell'anno. Viene in questo modo discretizzata, in n punti, una sezione della superficie continua che si riferisce alla temperatura vigente in un'ora particolare dell'anno. I punti così discretizzati (n per ogni ora dell'anno), vengono poi scritti in un file, e passati all'ottimizzatore che ricostruirà tutte le curve di ogni ora, utilizzando un'interpolazione lineare a tratti.

Durante la preparazione dei file, con il metodo sopra descritto, ci si è resi conto di alcuni limiti del sistema di interpolazione con delle superfici.

Questo sistema è infatti ottimo per cogliere un andamento medio nel campo dei carichi parziali a differenti temperature ambiente, ed è inoltre capace di estrapolare valori esterni al dominio dato, in caso ce ne sia la necessità. Qualora però la curva di prestazioni della macchina, presenti brusche variazioni, o addirittura, discontinuità, la superficie che viene generata, non rappresenta la realtà dei dati introdotti. Questo avviene perché, il sistema di MATLAB si limita a minimizzare l'errore fra i punti inseriti e quelli della superficie creata, e, può succedere, che l'equazione rispetti mediamente tutti i punti, ma si discosti molto dai valori vicini alla discontinuità, o che venga creata una superficie che appena fuori dal dominio noto assume valori non realizzabili, frutto della sola

interpolazione matematica e quindi inutili ai fini di una caratterizzazione della macchina.

Per questi motivi, la creazione di una equazione interpolante è interessante in tutti quei casi in cui sono noti pochi valori, ed, in ogni caso, i punti rilevati non presentano discontinuità.

Inoltre, il passaggio da x e y punti noti, ad una superficie continua, e di nuovo a n punti discreti, che verranno comunque interpolati linearmente dall'ottimizzatore, può sembrare, in alcuni casi, un passaggio superfluo.

Per questi motivi si è pensato di introdurre un ulteriore possibilità nell'analisi dei dati inseriti, interpolando i punti noti all'interno del dominio.

Questa nuova condizione permette di analizzare più attentamente le caratteristiche delle macchine frigorifere. Per quanto riguarda l'assorbitore è infatti inutile utilizzare una curva interpolante per estrapolare nuovi punti, poiché utilizzando gli algoritmi descritti nelle figure 5.5 e 5.4 e il codice in VBA (o un equivalente), è possibile generare un numero di punti pari teoricamente ad infinito, allargando quindi il dominio fin dove è necessario.

Per quanto riguarda il frigorifero a compressione invece, disegnando le prestazioni ai carichi parziali (fig. 5.6) si vede che la distribuzione dei punti noti è regolare sopra e sotto il 25% del carico, in cui però, c'è un punto di discontinuità.

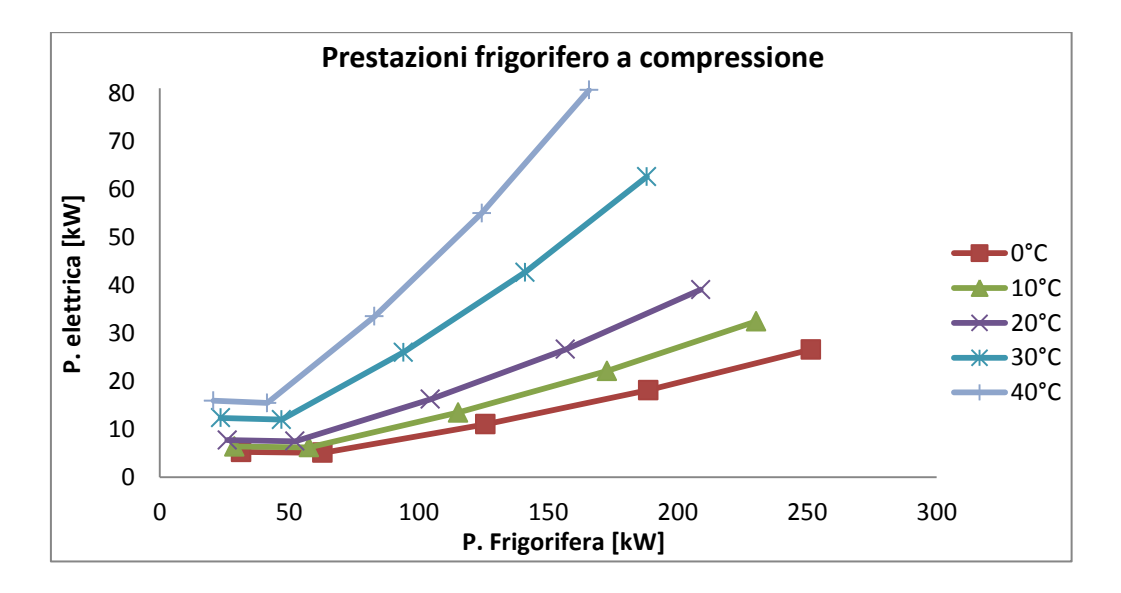

Figura 5.6 Prestazioni ai carichi parziali per il frigorifero a compressione tipo RHOSS TCAE 4180.

Per poter meglio trattare queste due macchine e ampliare le capacità del codice è stato implementato il metodo di interpolazione utilizzando il comando MATLAB "griddata", per la sua caratteristica di esser in grado di interpolare dati sparsi.

La sintassi del codice è riassunta in appendice, nell'allegato 2 (A2), e si riferisce al frigorifero ad assorbimento.

Il comando funziona recependo i dati inseriti come vettori (o matrici) legando fra loro tutti gli elementi con lo stesso indice nella modalità seguente:  $v=f(x,y,z)$ . Secondo questo schema, la funzione f rappresenta la spezzata che si "appoggia" a tutti i punti e li collega indipendentemente dalla loro distribuzione nello spazio. Una volta che f è nota, il sistema legge i vettori "richiesta" (xq, yq e zq) che contengono i punti dei parametri da valutare, che andranno quindi interpolati. Utilizzando la "funzione" f, costituita da tratti lineari, il software è in grado di restituire i valori vq corrispondenti ai punti richiesti secondo la logica vq=f(xq,yq,zq). L'analisi realmente effettuata è di un solo grado di libertà, sono quindi sufficienti solo 2 variabili indipendenti : x e y.

I dati necessari (x,y,v,xq,yq) si trovano già all'interno dello script MATLAB, ma hanno una forma non accettata dal comando (i.e. vettori colonna) sono quindi acquisiti da variabili con un altro nome, in modo da evitare che nello svolgimento dell'interpolazione a tratti possano essere modificate le matrici originali, limitando la possibilità di errori nello svolgimento delle successive operazioni.

Prima di poter utilizzare il comando "griddata" è quindi opportuno trasporre e ripetere le matrici di interesse.

Ripetendo lo stesso procedimento si sono generate le matrici utili per disegnare il carico, coprendo tutto il campo di temperature noto.

Ora che l'interpolazione a tratti funziona correttamente, è necessario integrare il codice con il vecchio script, generando una variabile uguale a quella creata dalle altri funzioni di interpolazione. Per questo le matrici 2D (ora e carico) che contenevano le prestazioni della macchina per ogni ora dell'anno, vengono riorganizzate in matrici 4D (settimana, giorno, ora e carico), per uniformità.

Si è scelto di procedere con iterazioni di for annidati e una variabile contatore t che scorre la matrice bidimensionale.

Il comando "griddata" non è in grado di estrapolare valori, che però non è un limite per questa applicazione, in quanto si intende utilizzare l'interpolazione solo se è disponibile una grande mole di dati. Se però dovesse esserci la necessità di estrapolare, è possibile farlo sostituendo la funzione "griddata" con "ScatteredInterpolant", che però è disponibile solo sulle versioni di MATLAB più recenti.[76][77][78]

## **Interpolazione a tratti a due gradi di libertà**

L'interpolazione del secondo grado di libertà è stata eseguita basandosi sul caso del turbogas con postfiring, in quanto è l'unica macchina con queste caratteristiche implementata nel software. L'analisi che segue, ha però validità generale ed è applicabile a qualsiasi componente, come turbine a vapore a contropressione e derivazione, cicli STIG, cicli a vapore con spillamenti ecc.

Per prima cosa è necessario riassumere brevemente come sono costruiti i dati disponibili. Analogamente alle macchine con un solo grado di libertà, il file di input, riporta una tabella (vedi figura 5.1 e 5.7) in cui sono inserite le prestazioni note della macchina a diversi carichi, per ogni temperatura, con il secondo grado di libertà vincolato a zero (nel caso in oggetto postfiring spento). Ciò implica che le performance sono misurate in corrispondenza dell'afflusso minimo di carburante. Affiancati a questi dati, viene costruita una seconda tabella (relativa al secondo grado di libertà), che contiene i punti di lavoro della macchina con il postfiring al massimo (100%). In realtà i punti noti per il secondo grado di libertà sono due, allo 0 ed al 100%.

Lo schema che segue, riprende la struttura che i valori assumono all'interno del foglio di calcolo in Excel, dove ogni colonna coincide con un vettore letto da MATLAB.

Figura 5.7 Organizzazione dei dati accettati dal file di input per Turbogas con evidenziata la parte relativa al postfiring.

| Load               | T                 | F GT     | Q HT     | Q LT                      | Pel      | F PF              | HT PF    | LT PF             |
|--------------------|-------------------|----------|----------|---------------------------|----------|-------------------|----------|-------------------|
| $\lceil \% \rceil$ | $\rm ^{\circ}C$ ] | [kW]     | [kW]     | $\lceil \text{kW} \rceil$ | [kW]     | [kW]              | [kW]     | [kW]              |
| 100                | $-10$             | 18'713   | 6'853    | 2'719                     | 5'861    | 4'450             | 2'500    | 1'500             |
| 95                 | $-10$             | 17'957   | 6'653    | 2'597                     | 5'568    | 4'500             | 2'580    | 1'550             |
| 90                 | $-10$             | 17'363   | 6'489    | 2'493                     | 5'275    | 4'550             | 2'610    | 1'580             |
| $\cdots$           | $\cdots$          | $\cdots$ | $\cdots$ | $\cdots$                  | $\cdots$ | $\cdot\cdot\cdot$ | $\cdots$ | $\cdot\cdot\cdot$ |

Una volta letti i dati, ed immagazzinati in variabili, è possibile chiedere al codice di interpolarli per trovare n punti (richiesti dall'utente).

Per fare questa operazione è stato usato il comando "TriScatteredInterp", più indicato rispetto al analogo "griddata" per interpolazioni a due gradi di libertà.

Il funzionamento dei due metodi è identico ma il secondo separa le tre fasi e necessita quindi tre righe anziché una. Infatti "TriScatteredInterp" genera solamente la funzione f che andrà poi interrogata separatamente, utilizzando tre matrici appositamente costruite con il comando "meshgrid" il quale avrà a sua volta in input le tre variabili che definiscono le coordinate nello spazio del punto richiesto (xq,yq,zq).

A causa del tipo di interpolazione (terzo grado), si possono valutare 3 variabili per volta. Ad esempio, alla iterazione 1, il codice dovrà calcolare per la temperatura rilevata alla prima ora dell'anno (prima variabile), per il carico minimo al combustore (seconda variabile) e per n carichi al postfiring (terza variabile) n punti richiesti dall'utente per ognuna delle tre uscite utili (i.e. fuel gas, calore ad alta e bassa temperatura). Con questa metodologia saranno necessarie 3 interpolazioni per ogni temperatura, ciò implica che bisognerà annidare questa dicitura all'interno di cicli for che scorreranno tutte le settimane, tutti i giorni e le ore dell'anno.

Ora che il metodo utilizzato per l'interpolazione è chiarito, si può passare a definire il procedimento impiegato per la costruzione dei vettori noti. Osservando attentamente tabella 5.7 ci si può accorgere che la parte relativa al postfiring (indici \_PF e zona con bordo spesso), non riporta i valori al carico nullo (0) che sono però necessari per la buona riuscita dell'interpolazione. Sarà quindi necessario modificare tutti i vettori colonna per ottenere il risultato che segue.

I vettori relativi al postfiring avranno ogni valore di pieno carico preceduto da uno 0 (carico nullo), e.g.(in codice MATLAB):  $F$  PF=[0;4450;0;4500;…];

I vettori relativi al funzionamento normale dovranno invece riportare ogni valore due volte, uno relativo al carico nullo del postfiring, e il secondo legato al carico massimo, e.g.(in codice MATLAB): Load=[100;100;95;95;90;…];

Un primo metodo può essere un ciclo for con un if sulla variabile contatore, che permette di associare ad ogni indice dispari uno zero, mentre per ogni pari ci sarà il valore letto dalla tabella di Excel. In alternativa è anche possibile inizializzare a zero un vettore della lunghezza necessaria (doppia rispetto a quelli letti in tabella) e cambiare con un ciclo for tutti gli elementi di indice pari, dove verranno copiati i punti al massimo carico.

La metodologia sopra presentata, relativamente all'interpolazione, è solo una delle tante che possono essere implementate per risolvere lo stesso problema. Si può infatti ottenere lo stesso risultato utilizzando il comando "linspace" che

genera n punti equispaziati fra massimo e minimo, oppure riutilizzare il sistema "griddata" già descritto.

La scelta è ricaduta su "TriScatteredInterp" per svariati motivi. Innanzi tutto il comando è più indicato per problemi di interpolazione tridimensionale rispetto a "griddata", ed è già predisposto per accettare in ingresso più di due punti relativi al secondo grado di interpolazione (postfiring) permettendo un più agevole sviluppo futuro del software.

Inoltre, analogamente al "griddata", anche "TriScatteredInterp" non è in grado di estrapolare fuori dal dominio noto, che in questo caso non è un limite, in quanto è disponibile tutto il campo di lavoro, ma poterebbe risultare necessario in un futuro sviluppo. Si può allora intervenire sostituendo nel codice il vecchio comando con "ScatteredInterp" che però è fruibile solo nelle ultime versioni di MATLAB e non permetterebbe l'elaborazione con versioni non aggiornate.

L'introduzione dell'interpolazione lineare anche sul secondo grado di libertà permette di svincolarsi da ogni superficie ausiliaria generata, permettendo un'analisi punto per punto ignorandone la disposizione e incrementando l'accuratezza. Si può, in questo modo, seguire la curva al massimo del carico comunque essa sia disposta nello spazio.

## **Risultati dell'interpolazione lineare a tratti di primo grado**

Considerando il frigorifero a compressione, e provando a interpolare con una superficie di terzo grado, si ottiene come risposta il seguente grafico.

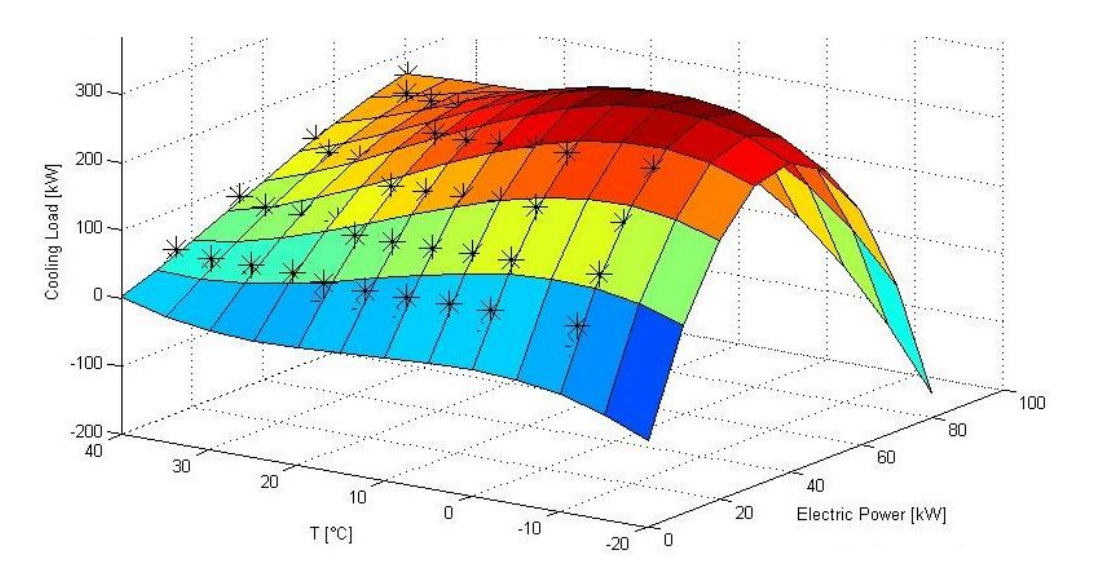

Figura 5.8 Risultato dell'interpolazione di terzo grado dei punti noti per il frigorifero a compressione

Con il relativo diagramma che indica lo scostamento rispetto ai punti noti (fig. 5.9).

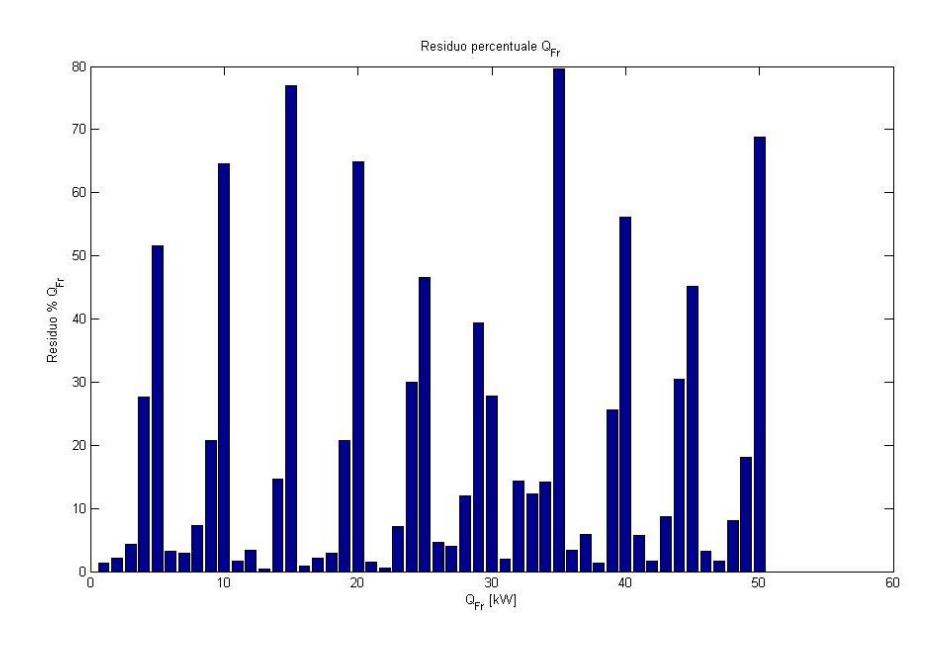

Figura 5.9 Diagramma di scostamento fra il punto noto e il valore calcolato dalla curva.

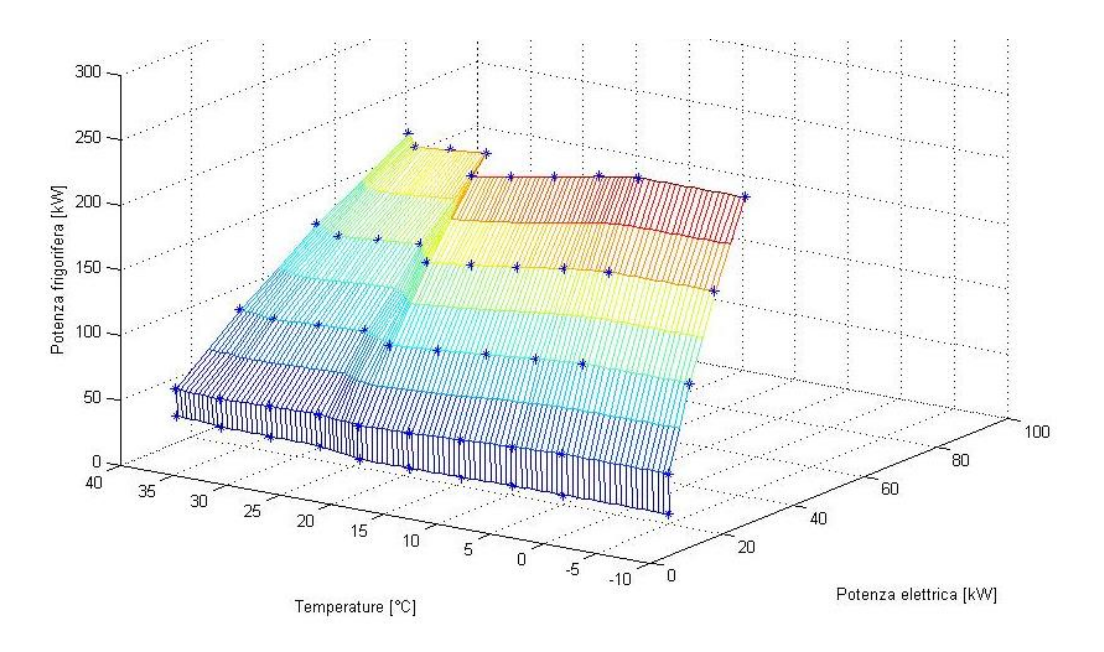

Provando invece ad utilizzare l'interpolazione lineare a tratti si ottiene la seguente superficie (fig. 5.10).

Figura 5.10 Superficie generata con interpolazione lineare a tratti con 3 punti per ogni intervallo.

La superficie sopra proposta, ha il vantaggio di non generare alcun errore sui punti noti, perché l'interpolazione non produce alcuna equazione ausiliaria, ma utilizza direttamente i valori inseriti.

Per quanto riguarda le discontinuità, con l'interpolazione a tratti (fig. 5.10) è ben visibile lo spigolo formato fra le ultime due serie di punti (in colore blu nel disegno), mentre è completamente assente nel caso di una superficie costruita su un'equazione unica (fig. 5.8).

Per facilitare la lettura del grafico 5.10 si riportano, di seguito, le proiezioni bidimensionali della superficie a tratti.

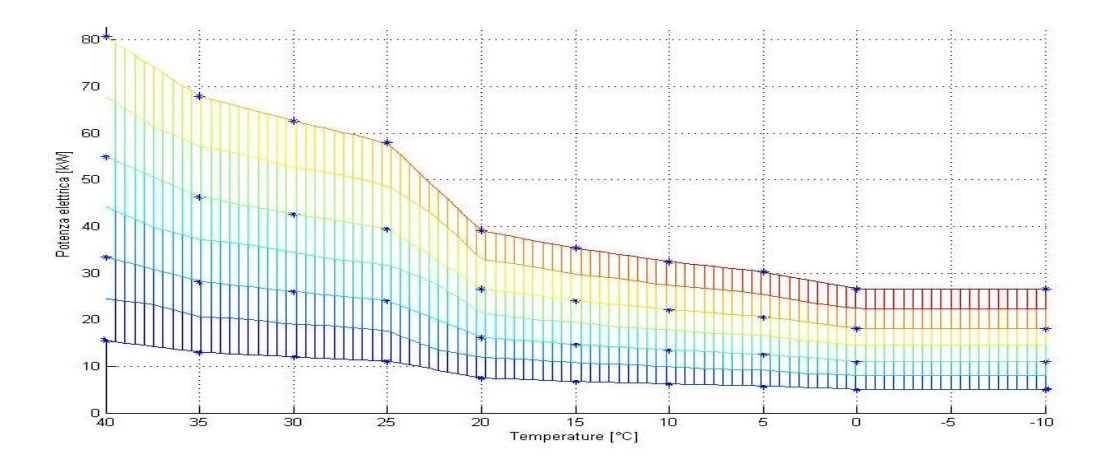

Figura 5.11 Proiezione sugli assi P. elettrica-Temperatura della superficie 5.10

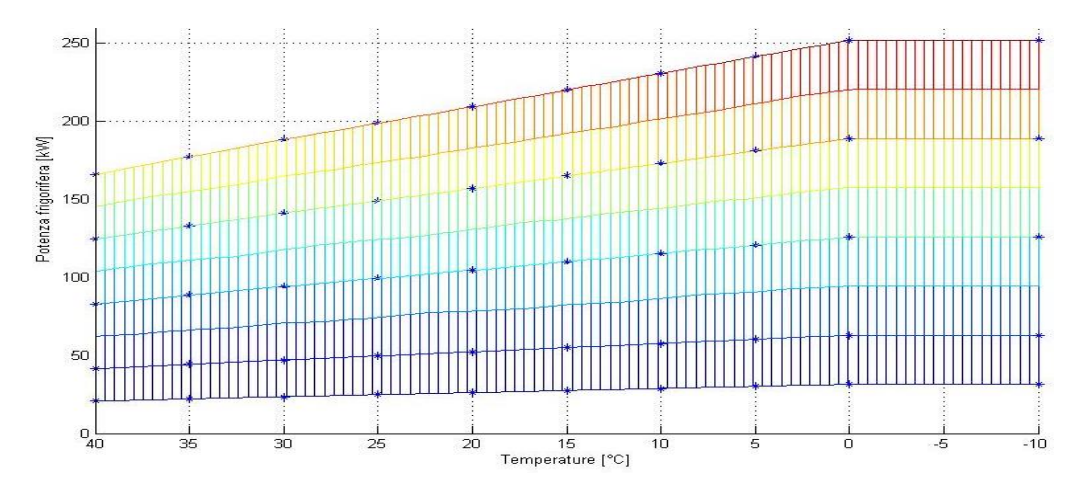

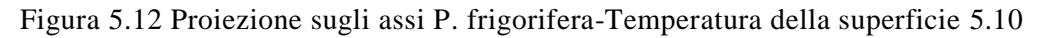

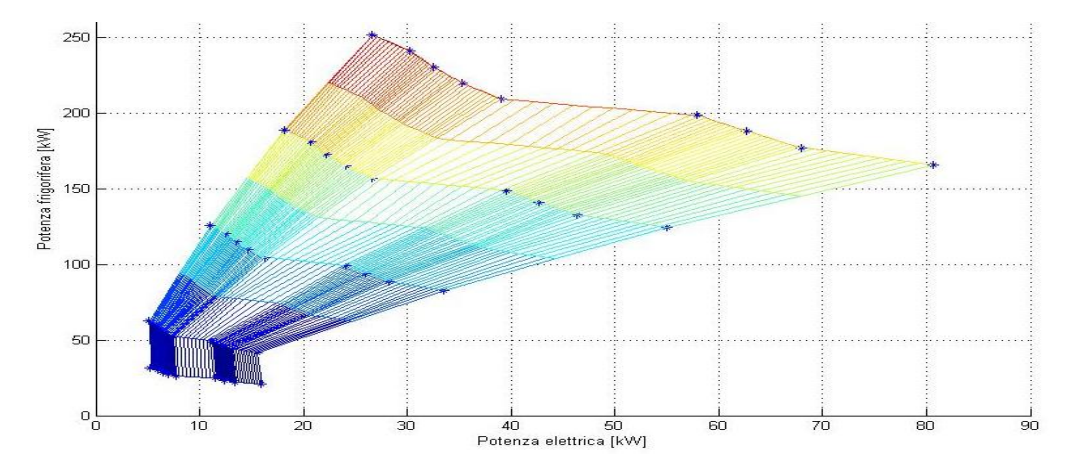

Figura 5.13 Proiezione sugli assi P. frigorifera-P. elettrica della superficie 5.10
Per testare l'affidabilità di questo sistema, lo si è utilizzato per approssimare i punti relativi alla produzione di energia elettrica a diversi carichi e temperature ambiente di un turbogas, che presenta una evidente discontinuità.

Come confronto si è scelta la superficie generata attraverso una interpolazione di terzo grado (fig 5.14).

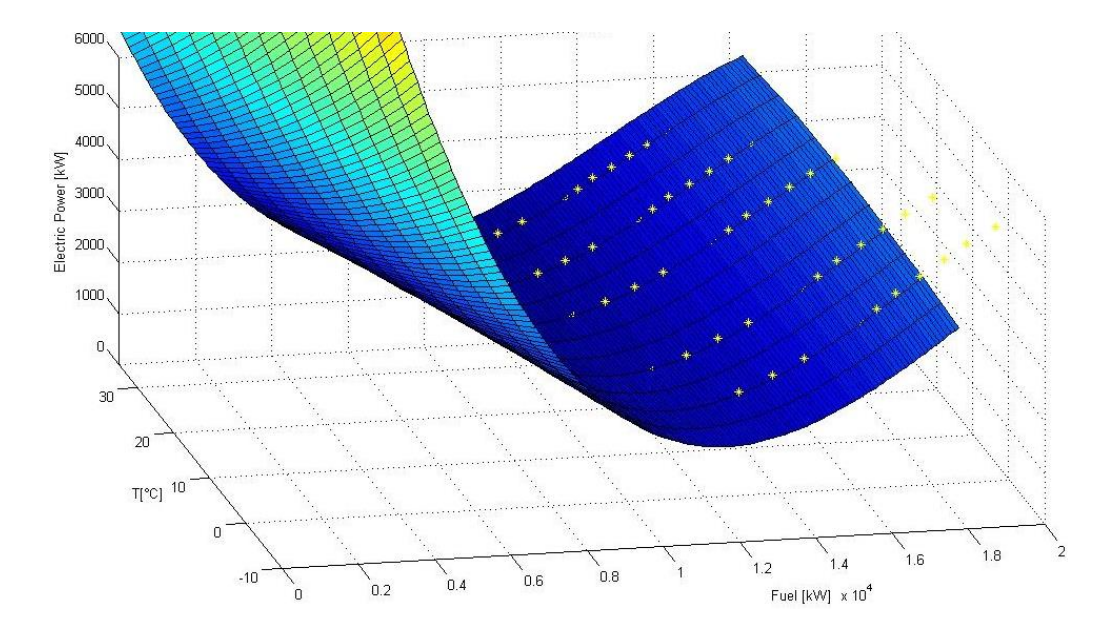

Figura 5.14 Superficie interpolata di terzo grado, punti noti raffigurati con asterischi gialli.

Dalla figura 5.14, si vede che lo script genera la miglior superficie, che interpolando i punti non è però in grado di cogliere la variazione di funzionamento.

La discontinuità, ben visibile in figura 5.15, è dovuta al tipo di parzializzazione effettuata: prima modificando le VIGV (Variable Inlet Guide Vanes) a pari TIT (Temperatura Ingresso Turbina) e solo successivamente intervenendo sulla TIT [79].

Si può infatti notare che i punti noti (rappresentati con gli asterischi), non si appoggiano alla superficie tutti allo stesso modo, poiché l'andamento viene mediato.

Chiedendo invece al codice l'interpolazione lineare a tratti, la discontinuità viene campionata correttamente (vedi figura 5.15), rendendo evidente una variazione delle prestazioni, sia all'utente (tramite la superficie disegnata), sia all'ottimizzatore, che sarà in grado di valutare correttamente i punti di lavoro.

Questo metodo di approssimazione, può essere indicato, in quei casi dove il campo di funzionamento della macchina presenta dei punti che si allontanano dall'andamento medio, e sono noti molti valori campionati.

Il sistema può quindi garantire maggiore precisione, a patto che vengano richiesti dall'utente un numero di punti almeno pari a quelli noti.

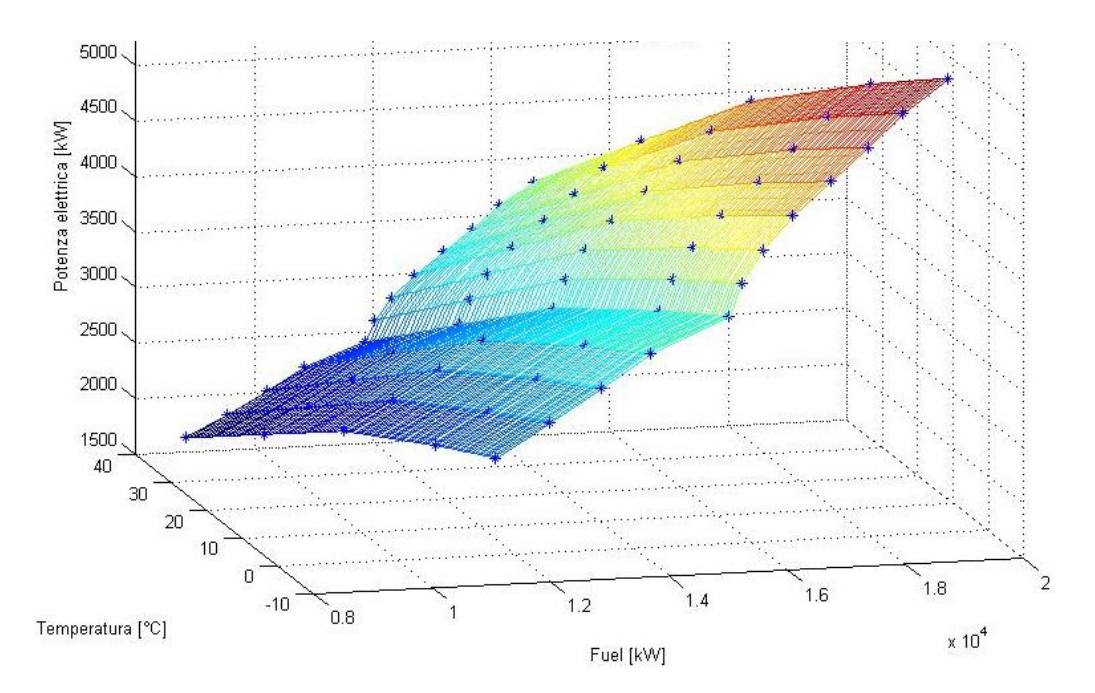

Figura 5.15 Interpolazione lineare a tratti dei punti noti, indicati con asterischi blu

Per rendere conto numericamente delle differenze fra i metodi di interpolazione presentati,si è chiesto al software di elaborare lo stesso numero di punti per le tre macchine relative all'impianto studiato.

In tutti i casi il dominio noto è sufficientemente grande da permettere l'interpolazione lineare a tratti in ogni condizione di temperatura che si verifica durante l'anno.

In particolare si è richiesta una superficie polinomiale di terzo grado, e una interpolazione lineare a tratti, campionando, per ogni temperatura oraria, 5 carichi diversi per il motore a combustione interna, 8, per il frigorifero a compressione e 9 punti per quello ad assorbimento.

Il numero di punti scelti, obbliga il software a campionare esattamente i carichi inseriti dall'utente, permettendo un confronto dei risultati.

Non è però sufficiente scegliere una serie di punti in modo che i carichi calcolati sino esattamente quelli inseriti, occorre anche scegliere un'ora che abbia una temperatura che compare fra quelle inserite in modo da conoscere le prestazioni delle macchine. Per questo motivo è stata scelta la terza ora del primo giorno relativo alla quinta settimana dell'anno (essendo però la temperatura una media mensile, tutte le terze ore del mese saranno uguali) durante la quale la temperatura è di 0°C.

Si riporta di seguito il confronto per il frigorifero a compressione.

|                  | Poli. Terzo grado |          | Lineare a tratti |          | Errore    |           |
|------------------|-------------------|----------|------------------|----------|-----------|-----------|
| Punto campionato | P. Ele            | P. Frigo | P. Ele           | P. Frigo | Elettrico | Frigo     |
| (% del carico)   | [kW]              | [kW]     | [kW]             | [kW]     | [%]       | [%]       |
| 1(12.5%)         | 0.53              | $-8.08$  | 5.26             | 31.44    | $-89.9%$  | $-125.7%$ |
| 2(25%)           | 4.29              | 40.04    | 5.1              | 62.88    | $-15.9%$  | $-36.3%$  |
| $3(50\%)$        | 11.82             | 124.53   | 11.05            | 125.75   | 7.0%      | $-1.0%$   |
| 4(75%)           | 19.34             | 192.96   | 18.14            | 188.63   | 6.6%      | 2.3%      |
| $5(100\%)$       | 26.87             | 244.87   | 26.6             | 251.5    | 1.0%      | $-2.6%$   |

Figura 5.16: Confronto fra interpolazione polinomiale di terzo grado e lineare a tratti per il frigorifero a compressione (punti passati all'ottimizzatore).

Come si può notare dalla tabella in figura 5.16, i punti campionati dal sistema introdotto (griddata), sono utilizzati come confronto, dal momento che i valori restituiti sono esattamente gli stessi inseriti dall'utente (vedi fig. 5.1 in cui sono riportati i valori noti). Questo avviene poiché l'interpolazione lineare non si serve di una superficie ausiliaria, ma si limita ad elaborare, utilizzando i valori noti. Per questo motivo, l'errore dell'interpolazione lineare a tratti, è sempre zero se l'uscita viene confrontata nei punti noti.

Analizzando invece le colonne relative alla polinomiale di terzo grado, si nota che al primo punto (carico 12,5%) la potenza frigorifera generata è negativa, pur essendo positiva la potenza elettrica richiesta dalla macchina. Questo errore è figlio della discontinuità già trattata precedentemente (fig. 5.10 parte in blu), la miglior curva (matematicamente) interpolante, si discosta dai valori reali e passa nel quadrante negativo. Si genera così una condizione paradossale, per cui una produzione di freddo pari a zero ha un costo elettrico di circa 1.2 kW, rischiando di compromettere le operazioni dell'ottimizzatore.

Allontanandosi dai punti di basso carico si vede che l'errore tende a diminuire portandosi all'1% intorno al carico nominale, e potrebbe essere considerato accettabile oltre il 50% della massima potenza.

Si valuta ora il caso della macchina ad assorbimento con la stessa metodologia.

Figura 5.17: Confronto fra interpolazione polinomiale di terzo grado e lineare a tratti per il frigorifero ad assorbimento (punti passati all'ottimizzatore).

|                                    | Poli. Terzo grado |                  | Lineare a tratti |                  | Errore      |              |
|------------------------------------|-------------------|------------------|------------------|------------------|-------------|--------------|
| Punto campionato<br>(% del carico) | P. Gen<br>[kW]    | P. Frigo<br>[kW] | P. Gen<br>[kW]   | P. Frigo<br>[kW] | Gen.<br>[%] | Frigo<br>[%] |
| $(20\%)$                           | 65.29             | 49.08            | 63.52            | 48.81            | 2.8%        | 0.6%         |
| $2(40\%)$                          | 130.29            | 100.03           | 127.03           | 97.62            | 2.6%        | 2.5%         |
| $3(60\%)$                          | 195.29            | 150.35           | 190.55           | 146.42           | 2.5%        | 2.7%         |
| $4(80\%)$                          | 260.28            | 200.54           | 254.07           | 195.23           | 2.4%        | 2.7%         |
| $5(100\%)$                         | 325.28            | 251.1            | 317.59           | 244.04           | 2.4%        | 2.9%         |

In questo caso, invece, l'errore massimo è sempre sotto il 3%, e quindi si può dire che la polinomiale è in grado di approssimare bene i punti considerati. Questo esempio dimostra che esistono casi in cui le interpolanti a superficie sono in grado di valutare correttamente i punti noti.

Per ultimo si è trattato il caso del motore a combustione interna.

Figura 5.18: Confronto fra interpolazione polinomiale di secondo e terzo grado con lineare a tratti per il motore a combustione interna (punti passati all'ottimizzatore).

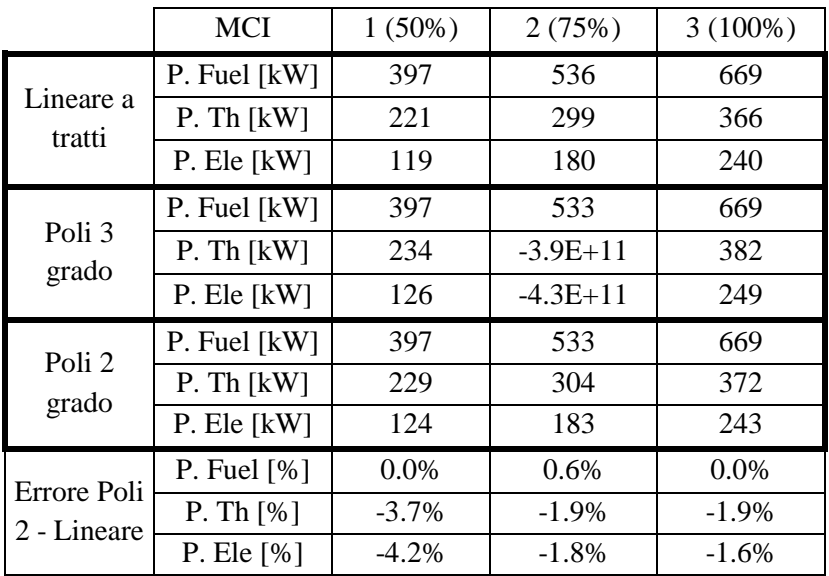

In tabella 5.18 è proposto il confronto fra l'interpolazione lineare a tratti e il caso di polinomiale di secondo e terzo grado. Osservando i valori si vede come la polinomiale di terzo grado approssima bene i punti agli estremi, mentre in centro i valori sono del tutto irrealizzabili e frutto della sola interpolazione matematica. Questo avviene perché i punti noti relativi al motore devono coprire una zona ampia, in modo da avere un risultato dall'interpolazione lineare. Siccome il motore a combustione interna non cambia le sue prestazioni sotto i 25°C, è stato possibile introdurre i carichi alla temperatura esterna di -20°C (pari alle nominali). Inserendo i valori alle temperature di -20°C, 25°C, 35°C, 40°C e 45°C, si crea una regione vuota di punti noti fra i -20°C e i 25°C, dove la polinomiale di terzo grado degenera, portando i valori sopra riportati per 0°C. Il problema nato dalla distanza dei valori noti, può essere risolto eliminando l'insieme di punti a -20°C.

Utilizzando invece un grado di interpolazione più basso, il problema si risolve altrettanto bene, una polinomiale di secondo grado riesce ad approssimare i punti noti con un errore massimo del 4,2% (potenza elettrica al 50% del carico).

In conclusione, grazie alla modifica introdotta, è possibile passare i punti noti direttamente all'ottimizzatore (che li utilizzerà interpolandoli linearmente a tratti), senza passare attraverso una superficie ausiliaria. Non è però detto che sia sempre questa la miglior soluzione, è sempre bene valutare il numero, la disposizione e il dominio coperto dai valori noti prima di stabilire il metodo di approssimazione da usare.

## **Risultati dell'interpolazione lineare a tratti di secondo grado**

Analogamente a quanto fatto per il caso ad un solo grado di libertà, è possibile confrontare la risposta del software con dati reali. Per questo scopo verrà utilizzato il turbogas presentato precedentemente (fig. 5.15 e 5.14) in quanto l'impianto trigenerativo non presenta alcun componente che possa prestarsi per l'analisi.

In questo caso particolare si confronterà la prestazione del postfiring al 100% prima utilizzando il sistema polinomiale, poi con l'interpolata a tratti.

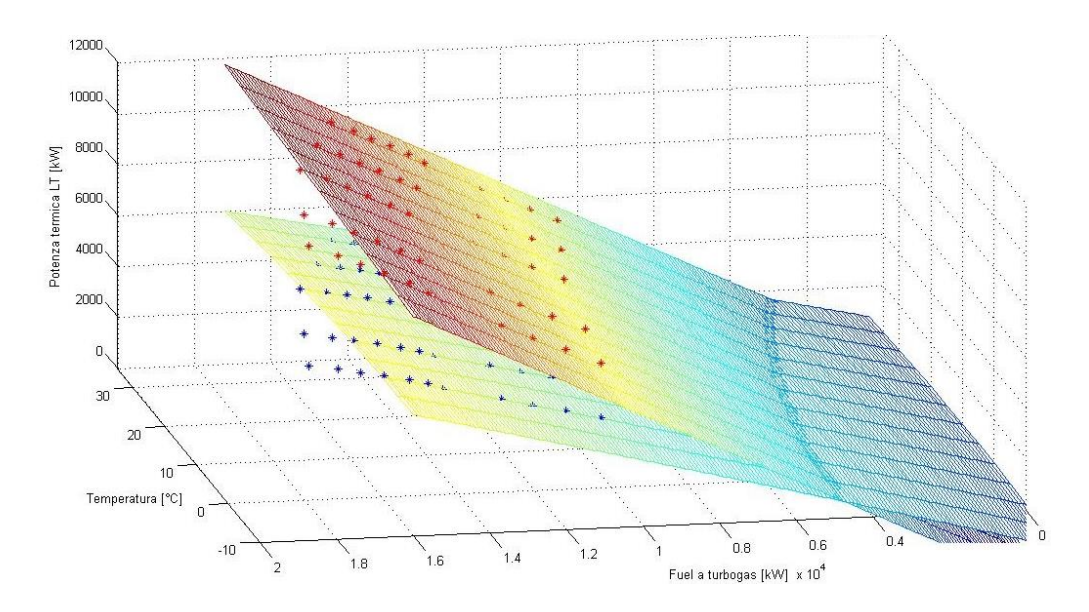

Figura 5.19 Interpolazione polinomiale (piano) del postfiring (secondo grado di libertà)

Come si vede in figura 5.19, l'interpolazione del secondo grado di libertà viene effettuata con un piano, indipendentemente dalla scelta dell'utente, poiché il postfiring è normalmente ben approssimabile con una superficie semplice. Provando invece ad utilizzare il metodo a tratti si nota che esiste comunque una discontinuità, non valutata dal metodo precedente.

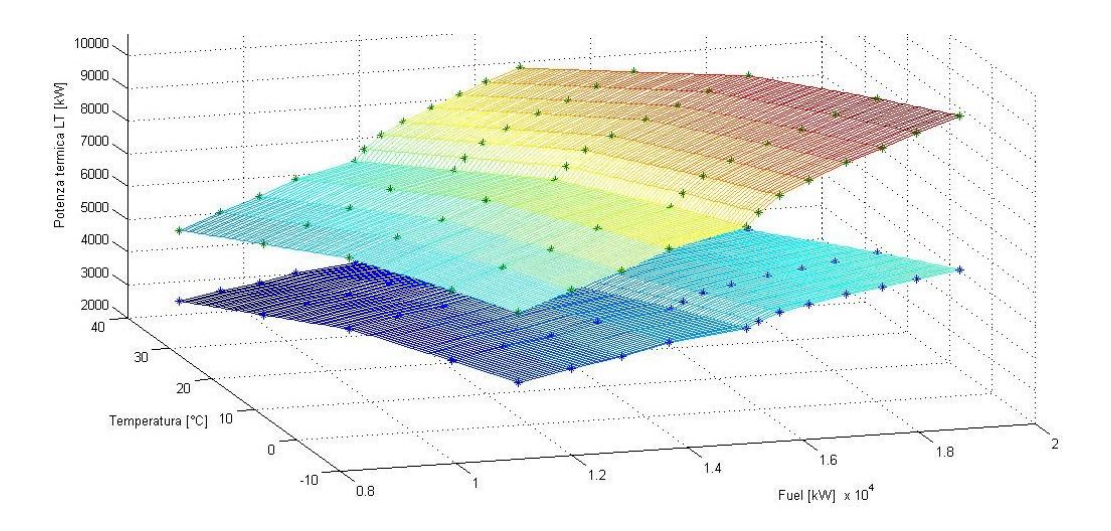

Figura 5.20 Interpolazione lineare a tratti del postfiring al 100% e allo 0%

Il metodo di interpolazione implementato, riesce quindi a cogliere anche piccoli scostamenti dall'andamento medio, non percepibili con l'ausilio di un piano (fig. 5.19).

In aggiunta a quanto già fatto, per mettere alla prova il nuovo sistema e apprezzare prestazioni del secondo grado di libertà, si è creata, a tavolino, una serie di punti che sono stati poi inseriti nel foglio di calcolo in modo che lo script li interpretasse come le performance relative al secondo grado di libertà.

Questo perché è già previsto l'ampliamento del software per l'elaborazione di componenti più complessi, come turbine a vapore con spillamenti o cicli STIG, il cui secondo grado di libertà non può essere approssimato con un piano.

Utilizzando dei valori sparsi, si riescono ad apprezzare le capacità del metodo, che non mira ad approssimare solo il postfiring, ma intende intervenire qualora dovessero esserci discontinuità o curve dall'andamento poco prevedibile.

Per questo motivo i punti sono stati scelti in modo che non siano equispaziati e che il loro collocarsi nello spazio non segua o suggerisca alcuna legge di interpolazione già implementata nel programma.

Si riporta di seguito l'analisi effettuata con 11 punti di interpolazione richiesti sia per il primo che per il secondo grado di libertà attraverso una polinomiale di grado 2.

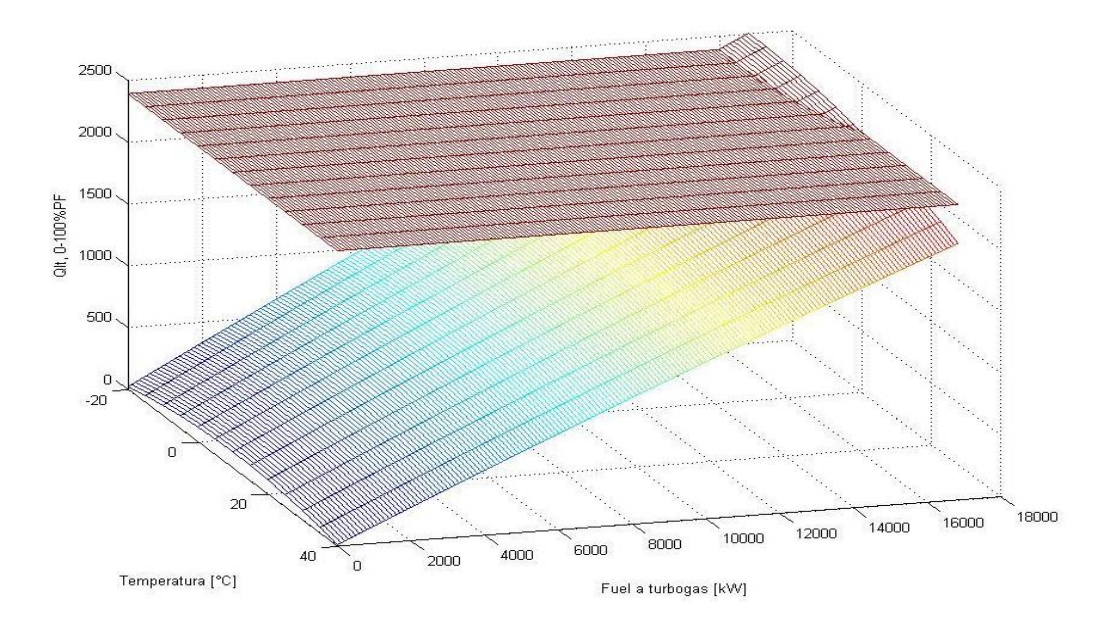

Figura 5.21 Output relativo secondo grado di libertà al 100% (piano orizzontale) e allo 0% (paraboloide colorato).

Nella figura precedente (5.21) si può vedere come l'approssimazione del postfiring venga sempre fatta da un piano. Nella parte superiore, di colore rosso è rappresentata la variabile relativa al "secondo grado" completamente operativa, mentre sotto, il paraboloide si riferisce alla condizione in cui il "secondo grado" è spento.

Analogamente, in figura 5.22 viene rappresentato in rosso il parametro relativo al secondo grado operativo, mentre in blu le prestazioni della macchina dove la seconda variabile è sempre zero.

Confrontando le due immagini, si può dire che il secondo grado di libertà può essere ben approssimato da una analisi con il metodo di interpolazione sopra riportato, che permette di cogliere alcune caratteristiche (i.e. curve e discontinuità) che altrimenti andrebbero perse con l'utilizzo della superficie ausiliaria.

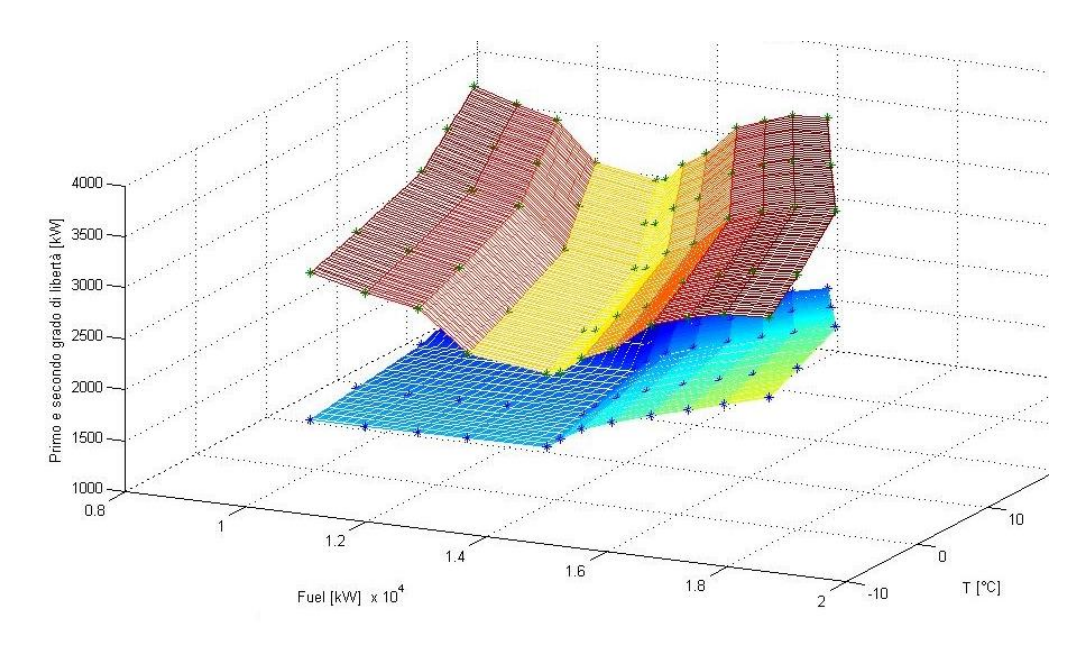

Figura 5.22 Output relativo al secondo grado di libertà al 100% (rosso) e allo 0% (blu).

L'utilizzo dell'interpolazione a tratti non è però sempre il miglior modo di procedere, in quanto presenta alcune condizioni necessarie per il suo buon funzionamento.

Innanzi tutto è sempre opportuno che i punti noti del campo di lavoro siano numerosi e dispersi, per garantire un buon campionamento. In secondo luogo è bene che il dominio sia più ampio (o al massimo coincidente), di quello

richiesto, se il codice mantiene la forma attuale con i comandi "griddata" e "TriScatterdInterp". Come ultima considerazione è necessario che vengano richiesti dall'utente un numero di punti almeno pari, a quelli inseriti.

Qualora queste considerazioni dovessero essere verificate, l'interpolazione a tratti è un buon metodo di approssimazione, che può essere efficacemente utilizzato.

## **6 Risultati dell'ottimizzatore**

In questa ultima parte si valuteranno le operazioni compiute dall'ottimizzatore alla luce dei possibili errori introdotti dalle approssimazioni dovute alla discretizzazione.

Il lavoro fin qui eseguito, è stato passato ad un codice già pronto, capace di migliorare la sola prestazione economica dell'impianto (unica funzione obiettivo), tenendo conto di variabili economiche quali il costo dell'energia, gli O&M dei componenti, e tecniche, come il massimo numero di accensioni e le temperature limite di funzionamento. Il codice, però, trascura i parametri ambientali e i benefici relativi alle incentivazioni per efficienza energetica (certificati bianchi e verdi), i cui risultati vanno calcolati successivamente, a parte.

Il sistema opera per settimane, ottimizzando la funzione obiettivo su 7 giorni, iterando fino a raggiungere un errore inferiore a  $10^{-4}$ , oppure abortendo il calcolo dopo 2500 secondi (circa 42 minuti). Siccome il computo di un anno tipo richiede circa un giorno e mezzo di operazioni, si è preferito calcolare solo 3 settimane tipo: una invernale (settimana 5), una di mezza stagione (settimana 16) e una estiva (settimana 32), da cui, moltiplicando poi il risultato ottenuto, è possibile valutare una stima dell'intero anno.

Sono state considerate sia le simulazioni preparate utilizzando polinomiali di terzo grado, sia utilizzando l'interpolazione lineare a tratti per valutare le eventuali differenze. Si è inoltre considerato il caso aggiuntivo in cui si installi un sistema di free cooling, che permetta di azzerare il carico termico frigorifero della struttura, qualora la temperatura esterna sia inferiore a 4°C.

Come descritto nel precedente capitolo, la polinomiale di terzo grado ha dei limiti, dovuti, in questo caso, alla distanza dei punti (fig. 5.18). Per questo motivo i valori noti del motore a combustione interna, relativi alla temperatura di -20°C sono stati eliminati, in quanto devianti, ottenendo una buona approssimazione. Per le altre due macchine si sono mantenuti i risultati già visti.

## **6.1 Risultati del caso base**

Durante la settimana invernale, l'ottimizzatore indica un funzionamento essenzialmente di tipo elettrico segue, dove i motori sono in grado di coprire quasi tutta l'energia elettrica necessaria.

L'energia termica che viene di conseguenza generata, è utilizzata principalmente dal frigorifero ad assorbimento, dal carico minimo, fino al nominale, l'esubero è poi dissipato e subentra il frigorifero a compressione. Sembra quindi che venga privilegiato l'assorbitore, mentre il chiller funziona quindi solo a integrazione, e resta spento per la maggior parte del tempo. Si riscontra, inoltre, un grave errore, figlio dell'interpolazione polinomiale scelta (fig. 5.16). Quando l'assorbitore riesce a garantire tutto il carico frigorifero richiesto, il chiller a compressione, per produrre un effetto utile nullo, ha bisogno di circa 1.26 kW elettrici in ingresso. Questo errore non influisce molto sul risultato finale, ma determina una richiesta errata di circa 40 kWh/settimana, come raffigurato in figura 6.1.

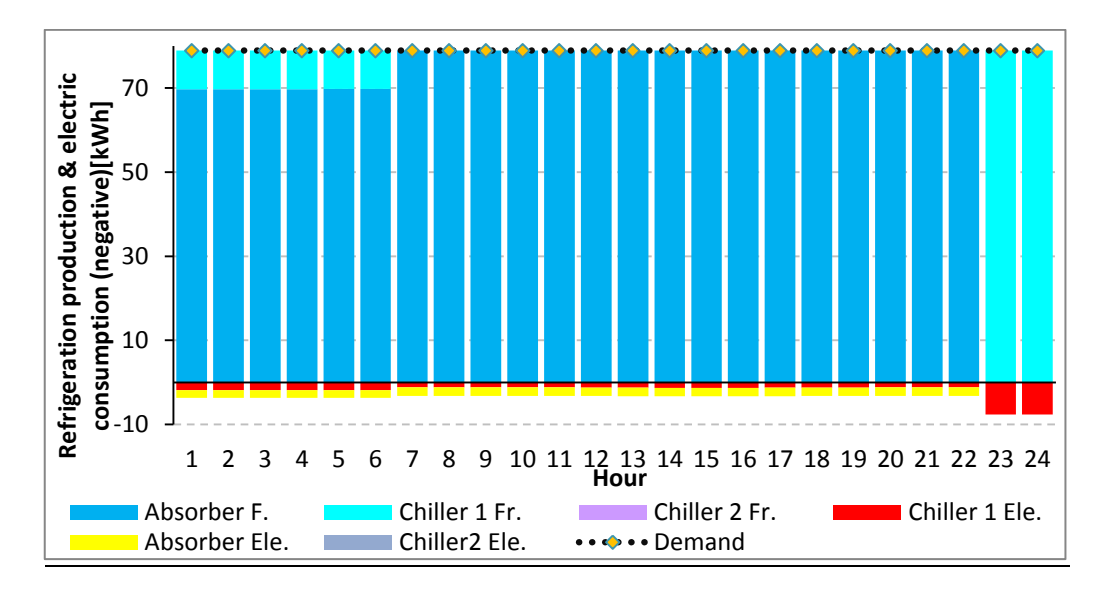

Figura 6.1 Comportamento invernale dei frigoriferi, potenza frigorifera espressa ed elettrica consumata, nel caso di polinomiale di terzo grado.

Dal precedente grafico, si vede che anche in ore in cui il frigorifero a compressione è spento (ora da 7 a 22), e tutta la richiesta frigorifera è sostenuta dall'assorbitore, il sistema computa comunque un consumo elettrico da parte dei frigoriferi a compressione, pari a circa 1,26 kW.

Il sistema di ottimizzazione, in questo caso, ha due scelte, che portano allo stesso risultato di produrre un effetto frigorifero nullo: è infatti possibile tenere la macchina spenta, o accesa con un assorbimento pari a 1.26 kW. Il fatto che nell'output ci siano delle ore contenenti l'errore sopracitato, è sintomo di un insufficiente tempo di calcolo. Se il risolutore avesse un tempo sufficiente (teoricamente infinito per un errore nullo), il risultato sarebbe convergente verso la soluzione del tipo "macchina spenta e produzione nulla" invece del caso (più costoso) "macchina accesa produzione nulla". L'effetto del tempo non avrebbe però alcun risultato sull'accuratezza della curva ai carichi parziali.

Di seguito si valuterà la produzione di calore nel caso in oggetto, utilizzando i punti generati dall'interpolazione lineare a tratti, in quanto più precisi.

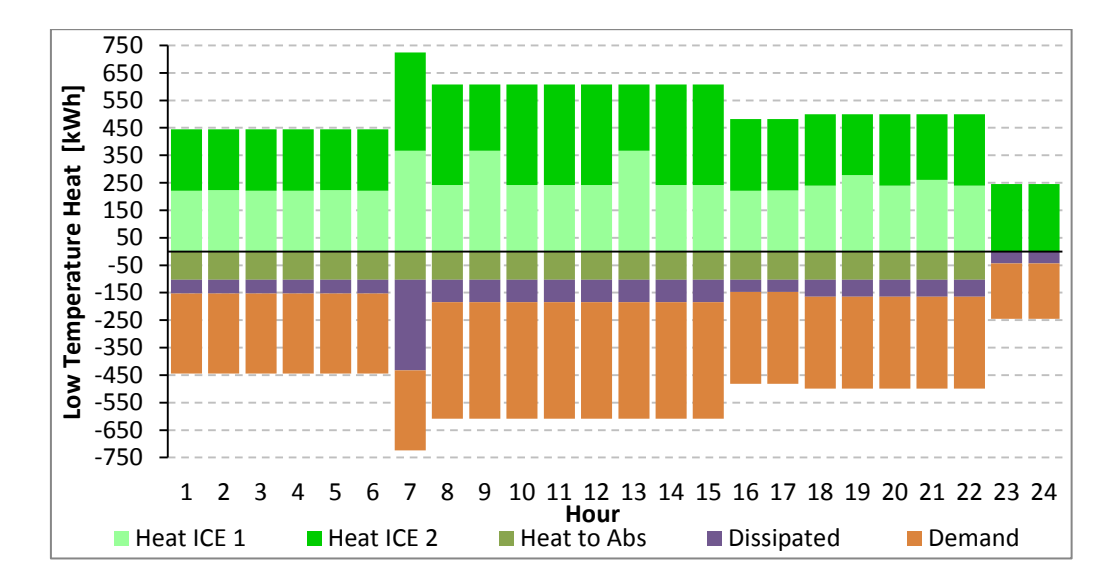

Figura 6.2 Comportamento invernale dei carichi termici, potenza termica espressa, consumata e dissipata, nel caso di lineare a tratti.

Come già accennato, la produzione di calore (zona superiore del grafico 6.2), non segue la domanda (barre arancioni), poiché l'ottimizzatore si orienta secondo un, più conveniente, elettrico segue. Come conseguenza, il frigorifero ad assorbimento lavora come buffer, recuperando una parte del calore che altrimenti andrebbe dispersa.

Questo grafico, rende conto della corretta scelta effettuata precedentemente, di installare un assorbitore per migliorare le prestazioni termiche dell'impianto.

Nonostante il calore recuperato sia consistente e ben visibile in grafico (circa 2100 kWh/giorno e 9800 kWh/sett.), non è possibile recuperarlo integralmente, esistono, infatti, ore in cui l'eccedenza è superiore al valore massimo smaltibile dall'assorbitore, che deve essere dissipato in ambiente (barre viola) per un valore di circa 1600 kWh/gg e 8000 kWh/sett.

Durante il periodo di mezza stagione, a differenza del caso invernale, il software di ottimizzazione sceglie un funzionamento misto, che passa da elettrico a termico segue a seconda dei casi.

Facendo riferimento al grafico seguente, di figura 6.3, si vede che i motori primi vengono vincolati a produrre l'energia termica, necessaria alla centrale e all'assorbitore, per le ultime quattro ore, mentre il resto della giornata, ha un andamento vicino all'elettrico segue.

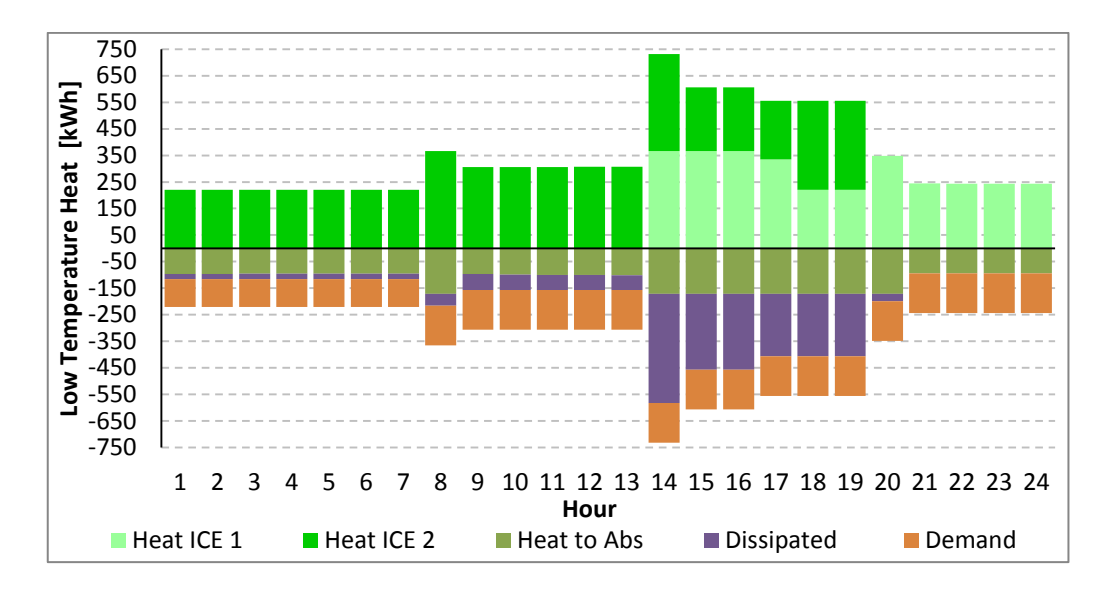

Figura 6.3 Comportamento di mezza stagione dei carichi termici, potenza termica espressa, consumata e dissipata, nel caso lineare a tratti.

La soluzione qui trovata è applicabile anche al caso con free cooling (sezione 6.2) in quanto i carichi termici non variano nelle due casistiche.

Questa logica è molto simile al funzionamento ibrido, sopra ipotizzato, dove la richiesta massima fra energia elettrica e termica, guida la produzione.

Durante il periodo estivo, la logica è ancora di tipo misto, l'ottimizzatore si orienta su una soluzione, che tende a seguire il solo carico frigorifero.

Osservando infatti i grafici seguenti, in figura 6.4 e 6.5, si vede che esiste un eccesso sia termico (dissipato), sia elettrico (inviato alla rete).

In particolare, osservando il diagramma che riporta il carico termico, si nota che fino alla decima ora, il carico frigorifero, è sostenuto in gran parte dall'assorbitore, che viene poi spento (ore 11-19), e quindi riacceso successivamente alle ore 20.

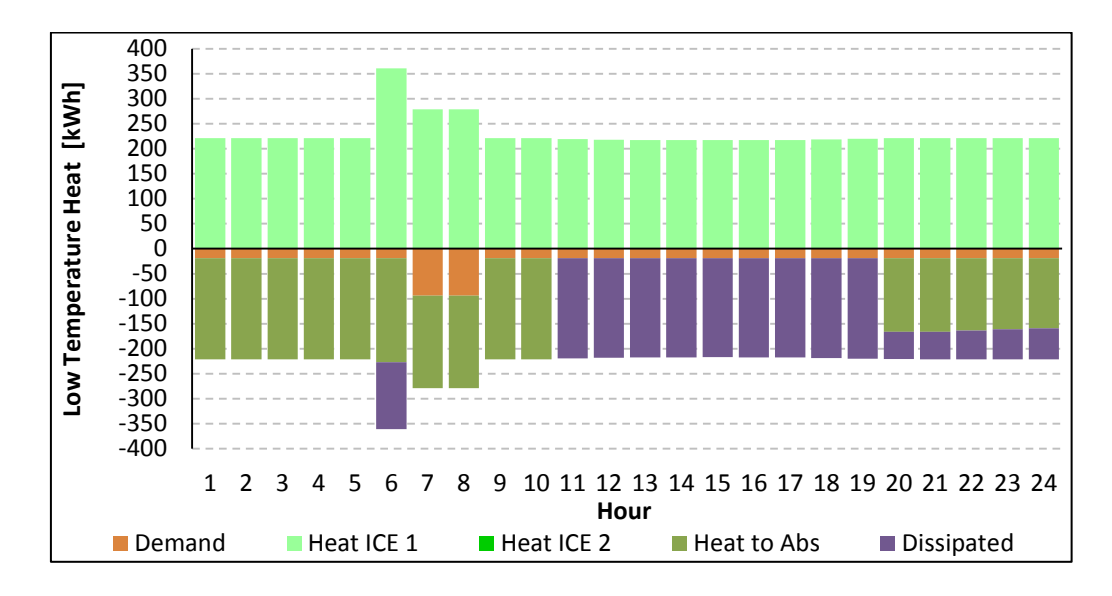

Figura 6.4 Comportamento estivo dei carichi termici, potenza termica espressa, consumata e dissipata, nel caso lineare a tratti.

Confrontando l'andamento appena descritto, con la figura (6.5) seguente si nota che il corrispondente spegnimento del frigorifero ad assorbimento corrisponde con l'aumento di carico dei chiller. Questo avviene a causa delle temperature, che nella particolare giornata selezionata, superano il valore di 26°C, obbligando uno spegnimento dell'assorbitore. Quando, alla ventesima ora, il sistema riprende a funzionare, l'ottimizzatore mantiene i tre gruppi frigoriferi accesi contemporaneamente, limitando l'assorbitore e dissipando energia termica (ore 20-24). Una più proficua soluzione potrebbe essere quella delle ore 9-10, dove viene recuperato tutto il calore, e solo uno dei due chiller è acceso ad integrazione. La spiegazione di tale comportamento, si trova nella mancata priorità dell'eccesso termico rispetto all'elettrico. L'ottimizzatore non è quindi in grado di apprezzare la differenza fra calore in eccesso, che andrà dissipato, e l'energia elettrica che invece è possibile trasportare facilmente. Inoltre, non potendo valorizzare l'elettricità immessa in rete, non esiste nemmeno il vincolo economico a differenziare le due produzioni. Per questi motivi, gli eccessi, sono trattati allo stesso modo dall'ottimizzatore, cercando di recuperare quanto più possibile con le macchine interne all'impianto, mentre l'esubero verrà trascurato, in quanto senza valore economico.

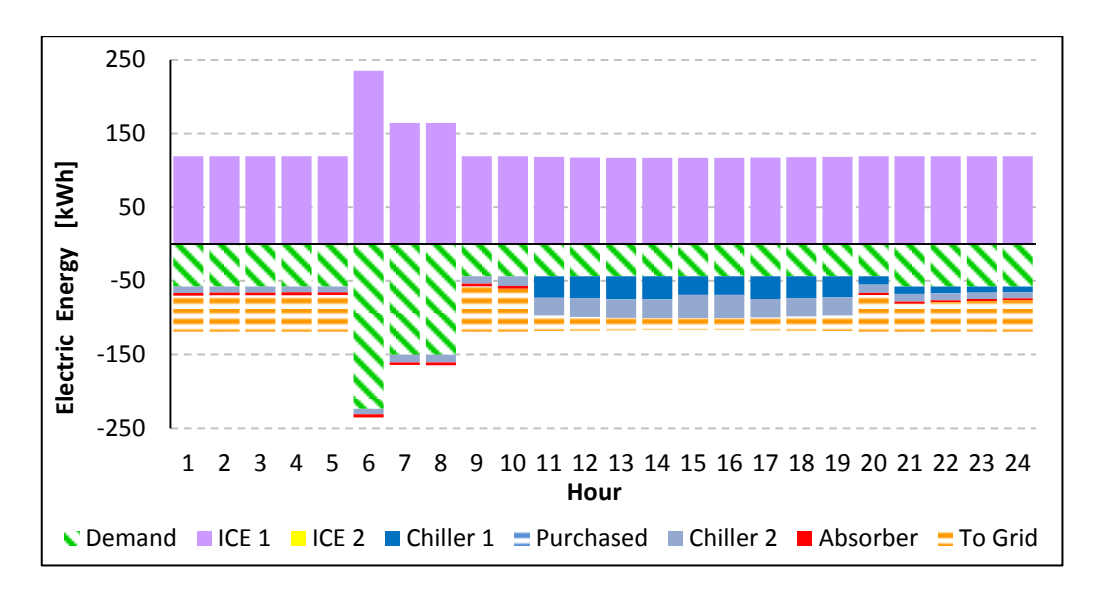

Figura 6.5 Comportamento estivo dei carichi elettrici, potenza elettrica espressa, consumata e dispacciata, nel caso di lineare a tratti.

In figura 6.5 è evidenziato il consumo di energia elettrica, dove si può apprezzare l'eccesso inviato alla rete.

Si può inoltre osservare che è sufficiente solo un motore che lavora intorno al minimo tecnico per coprire tutta la richiesta, sia termica (fig 6.4) che elettrica.

Confrontando i risultati di funzionamento ottenuti dalle curve interpolate a tratti con quelli ricavati utilizzando la polinomiale, si riscontra che sono sovrapponibili. In ogni caso, l'ottimizzatore, conduce l'impianto allo stesso modo, seppur ottenendo dei risultati leggermente diversi.

Di seguito si riportano i valori ottenuti alla fine della computazione.

Figura 6.6 Riassunto del risultato economico, delle settimane, raggiunto a fine elaborazione con interpolazione lineare a tratti e polinomiale di terzo grado.

|                                                     | Inverno | M. Stag.  | Estate    |
|-----------------------------------------------------|---------|-----------|-----------|
| Polinomiale di terzo grado $\lceil \epsilon \rceil$ | -390.84 | $-296.48$ | $-255.45$ |
| Lineare a tratti $[\in]$                            | -445.83 | $-306.68$ | $-256.65$ |

I risultati riportati in tabella rappresentano il costo, relativo alla conduzione dell'impianto, ottenuti con due diverse approssimazioni. Fra le due casistiche, quelli più aderenti alla realtà, sono sicuramente i valori relativi

all'interpolazione lineare a tratti, che però non si discostano molto dal caso polinomiale.

Analizzando i risultati relativi alle tre settimane tipo con approssimazione lineare, si è notato che nel caso invernale l'errore restituito era più alto rispetto alle altre settimane.

Si è quindi scelto, di riprovare a lanciare l'ottimizzazione, lasciando più tempo a disposizione dei processori, per ottenere un risultato che avesse un errore in linea con tutti gli altri (intorno allo 0,1%-0,2%).

Nonostante i lunghi tempi lasciati al server, i risultati ottenuti sono stati poco soddisfacenti (vedi tabella seguente in fig. 6.7).

| Tempo di calcolo | Obiettivo | Errore assoluto | Errore relativo |
|------------------|-----------|-----------------|-----------------|
| <sub>S</sub>     | [€]       | [€]             | [%]             |
| 2500             | -445.79   | 7.54            | 1.7%            |
| 5000             | $-445.84$ | 6.80            | 1.5%            |
| 30000            | -445.78   | 5 77            | 1.3%            |

Figura 6.7 Output con differenti tempi di computazione nel caso invernale

Dalla tabella 6.7 è possibile vedere che raddoppiando il tempo di computazione l'errore non dimezza, e anche utilizzando 30'000 secondi, come limite massimo (circa 8 ore e mezza) il risultato non si allinea con le altre settimane.

Questo vuol dire che l'ottimizzazione della settimana invernale, genera un problema matematico molto complesso, agli occhi del software.

A questo punto si è valutato quale potesse essere il tempo necessario per ottenere un errore di circa  $1 \in (0.22\% \text{ confrontabile con gli altri casi}).$ 

Utilizzando una regressione si è ricavata la seguente equazione, che può approssimare il legame fra l'errore e il tempo di computazione.

$$
T\left(s\right) = \frac{1.00423 \cdot 10^{12}}{Err(\text{E})^{9.8888}}
$$

Utilizzando la formula appena scritta si vede che per raggiungere una precisione dell'1% (errore di 4.45 €) sono necessari circa 4.5 giorni di calcolo, mentre per conoscere un risultato che sia confrontabile con quello degli altri casi, cioè 1  $\epsilon$ di scarto (errore percentuale dello 0,22%) sono necessari circa 30'000 anni di computazione. Si desiste quindi dal ricercare una soluzione più accurata di quella già ottenuta.

## **6.2 Free cooling**

Visto che la richiesta di raffreddamento del data center è costante, si può pensare di implementare un sistema di free cooling, in grado di sfruttare direttamente l'ambiente per smaltire il carico termico. Per implementare questa variazione di configurazione, si è vincolato il calore richiesto alla temperatura ambiente. Quando l'esterno scende sotto i 4°C la potenza frigorifera richiesta si azzera.

L'andamento ottenuto, dei motori primi, è praticamente sovrapponibile al caso precedente (senza free cooling) risultando ancora molto simile ad un elettrico segue in inverno.

Il guadagno relativo è decisamente modesto (fig. 6.9) pari a circa 16 €/settimana, essenzialmente per via della minor produzione di potenza da parte dei cogeneratori, che però influisce poco sul risultato finale.

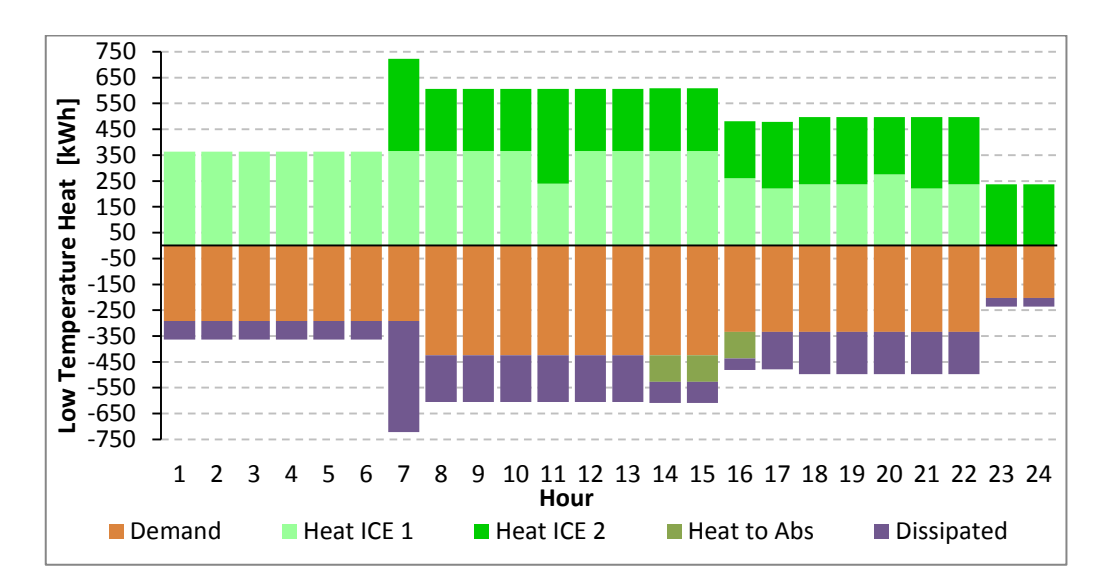

Figura 6.8 Comportamento invernale dei carichi termici, potenza termica espressa, consumata e dissipata, nel caso lineare a tratti, con free cooling.

Si può notare che il grafico di figura 6.2 e 6.8 sono quasi identici, eccezion fatta per il calore recuperato dal frigorifero ad assorbimento, che non dovendo produrre potenza (in quanto non richiesta dall'impianto in assetto di free cooling) resta spento, obbligando una dispersione totale. Questo effetto è ben riassunto dal cambio di colore delle barre in zona negativa del grafico, che nel caso di free cooling diventano viola (energia dispersa).

La situazione è un caso interessante, perché contrariamente a quanto di solito accade è più conveniente evitare il free cooling, e i costi aggiuntivi ad esso connessi (in quanto i guadagni non giustificano l'investimento), per aumentare il recupero termico, garantendo un rendimento più alto all'impianto (garanzia di sistema CAR e più certificati bianchi), come riassunto in figura 6.16.

La spiegazione è da ricercare nella impossibilità di valorizzare economicamente il combustibile in ingresso, che quindi non viene in alcun caso limitato.

Il caso estivo e di mezza stagione sono identici alla situazione senza free cooling.

Per quanto riguarda invece il tipo di interpolazione scelta, non si riscontrano cambiamenti di logiche nei due casi, solo leggeri scostamenti di risultato finale dovuti essenzialmente ad una diversa approssimazione di curva ai carichi parziali.

Nella seguente tabella si trovano riassunti i valori calcolati dall'ottimizzatore confrontati con il caso precedente.

Figura 6.9 Riassunto del risultato economico, delle settimane, raggiunto a fine elaborazione con interpolazione lineare a tratti nel caso di free cooling.

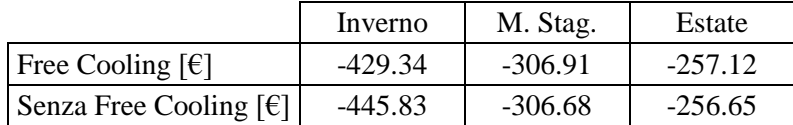

## **6.3 Accumulo**

In questo caso si considera la validità di installare un accumulo dalle modeste dimensioni, per migliorare il recupero di calore e prolungare il funzionamento del frigorifero ad assorbimento.

Per la seguente valutazione si è considerato un accumulo di 500 kWh, in un impianto senza free cooling, dove il funzionamento delle macchine è valutato con metodo dell'interpolazione lineare, per limitare gli errori sul consumo elettrico.

Si riscontra, ancora una volta, che la logica di funzionamento generale non cambia: prevalentemente elettrico segue in inverno, misto in primavera ed autunno, e tendenzialmente termico segue in estate.

In questa nuova situazione, però, l'accumulo è in grado di gestire la gran parte del calore, evitando che vada disperso nell'ambiente e recuperandolo per usi interni.

Valutando la nuova situazione, in inverno, si nota che circa 2000 kWh/settimana, sono dissipati, riuscendo a recuperare 6000 kWh/settimana, rispetto al caso senza accumulo.

Grazie a questa integrazione, i frigoriferi a compressione restano accesi per poche ore, mentre la stragrande maggioranza del carico è coperta dall'assorbitore (i chiller lavorano 33 ore mentre l'assorbitore 140 ore per settimana).

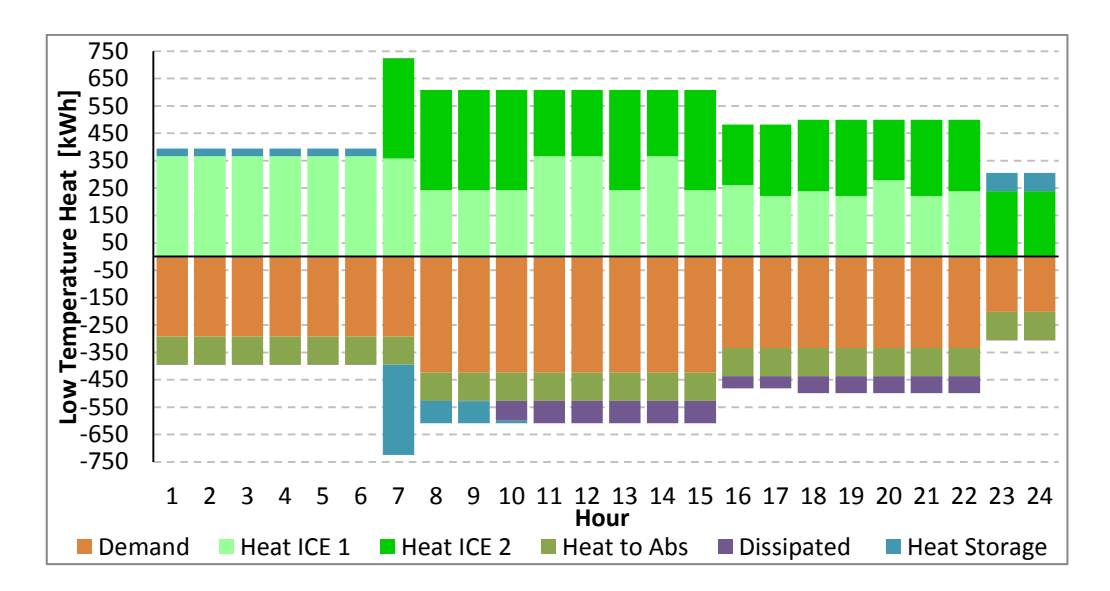

Figura 6.10 Comportamento invernale dei carichi termici, potenza termica espressa, consumata, dissipata e stoccata nel caso di lineare a tratti.

Come viene ben riassunto dalla figura 6.10, l'accumulo interviene sia sopra lo zero, intervenendo nella produzione (fase di scarico), sia sotto lo zero come se fosse un utilizzatore (fase di carico).

L'accumulo lavora quasi esclusivamente in sinergia con il frigorifero ad assorbimento, cercando di garantirne, per quanto possibile, un funzionamento prolungato. Si vede, dal grafico a barre, che nelle prime ore l'accumulo si comporta integrando circa 30 kW, necessari per portare l'assorbitore alla condizione nominale.

Nella settima ora, si verifica una brusca inversione, ed un aumento di produzione termica, dovuto ad un incremento della richiesta elettrica (avvio di un gruppo di spinta), in questa occasione l'accumulo si comporta da utilizzatore, evitando dispersioni. Successivamente una parte di calore viene comunque dissipata, (ora 10-23) poiché l'accumulo risulta al massimo della sua capacità.

Infine, con il calare della produzione (ore 23-24) si riesce a ritornare sotto la condizione di esubero e l'accumulo torna ad integrare.

La sinergia fra l'assorbitore e il serbatoio è ben riassunta anche nel caso estivo, in cui si riesce a recuperare la quasi totalità del calore (dissipati solo 80 kWh/settimana).

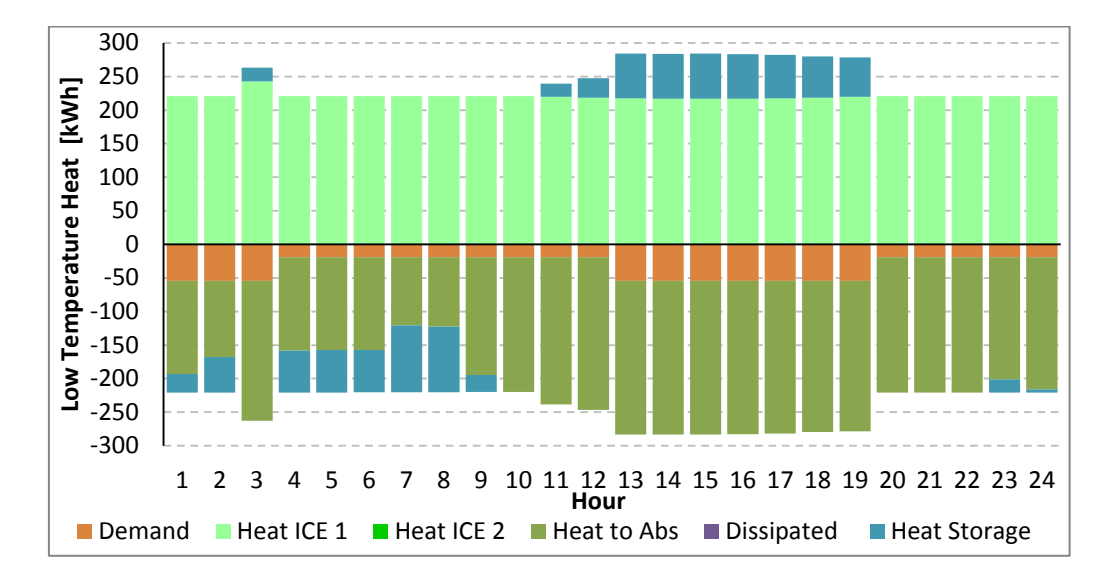

Figura 6.11 Comportamento estivo dei carichi termici, potenza termica espressa, consumata, dissipata e stoccata nel caso di lineare a tratti.

Dalla figura 6.11 traspare la flessibilità che lo stoccaggio aggiunge al sistema, in particolare, l'ottimizzatore, nelle prime ore (4-9) ha limitato il consumo termico del frigorifero ad assorbimento, per poter caricare l'accumulo, ed utilizzare il calore nelle ore successive (11-20), coprendo l'incremento della richiesta dell'utenza.

Si è successivamente valutata la prestazione dell'impianto con diverse dimensioni dell'accumulo per valutarne l'impatto economico (fig. 6.12). Aumentandone le dimensioni a 700 kWh, si osserva un piccolo miglioramento, pari a circa 3 € per la settimana intermedia, mentre le prestazioni invernali ed estive sono invariate. Per quanto riguarda, invece, le logiche di lavoro delle macchine si osserva che sono identiche al caso di 500 kWh, con un maggior recupero termico a causa della maggior capienza del serbatoio.

Infine è stato simulato un caso con 50 kWh di accumulo, che rappresentano il volume d'acqua contenuto nell'impianto di distribuzione della centrale. Questo caso è simile alla configurazione base, per via della limitata dimensione installata.

Queste valutazioni sono ben riassunte nella tabella in figura 6.12.

Figura 6.12 Riassunto del risultato economico, delle settimane, raggiunto a fine elaborazione, con interpolazione lineare a tratti

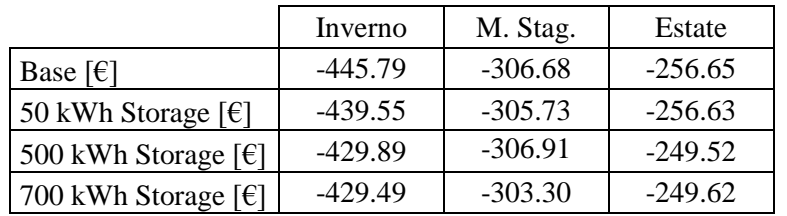

Si può osservare che l'installazione di un accumulo è sempre benefica in termini economici, ma il guadagno è modesto e sicuramente non giustifica la spesa relativa all'acquisto di un serbatoio.

## **6.4 Confronto annuale dei risultati ottenuti**

Con i risultati ottenuti dalle precedenti simulazioni, è possibile calcolare un valore annuo cumulativo, che sia confrontabile con le stime effettuate tramite il foglio di calcolo.

In questo modo si può paragonare, quantificando, la differenza fra i risultati dell'analisi precedente, ottenuti utilizzando un foglio Excel, e i valori emersi da una ottimizzazione. Successivamente verranno confrontati i risultati relativi ai casi con free cooling e accumulo di 500 kWh.

Figura 6.13 Confronto dei risultati ottenuti con differenti metodologie di calcolo

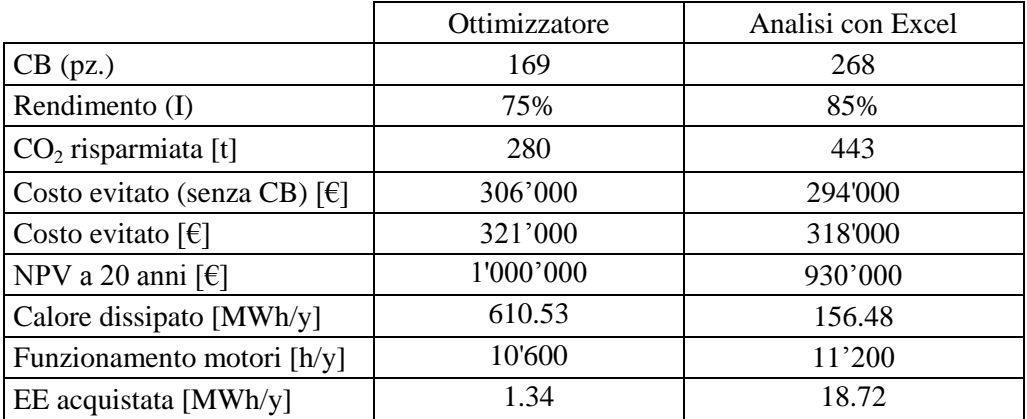

La tabella sopra rappresentata riporta il confronto dei risultati ottenuti con due differenti modalità di calcolo. Come previsto, l'ottimizzatore è in grado di migliorare le prestazioni economiche dell'impianto ma non quelle ambientali. Si vede infatti, un guadagno maggiore rispetto all'analisi con Excel, mentre i certificati bianchi e il rendimento di primo principio vengono decisamente peggiorati. Questo avviene perché il software non ha inserito il calcolo delle incentivazioni derivanti dall'efficienza energetica (certificati verdi o bianchi), e quindi non si cura di limitare le dispersioni termiche. In questo caso, fortunatamente, il rendimento di primo principio è di poco (75,12%) superiore al limite, ed è quindi possibile definire le macchine in regime CAR. Si vede infatti che il calore dissipato nel caso ottimizzato è circa 4 volte più grande dell'analogo simulato con il foglio Excel.

Il miglior risultato economico deriva, invece, sia dal minor utilizzo dei motori, che permette di abbassare il costo per gli O&M, sia dalla miglior copertura dei carichi elettrici, che necessitano un'integrazione decisamente inferiore.

I risultati presentati in tabella 6.13 possono essere giustificati, essenzialmente, dai due approcci diversi, utilizzati per risolvere il problema: l'ottimizzatore non ha alcuna precedenza e non privilegia il consumo di energia termica rispetto all'elettrica, mentre la logica ibrida, per come è stata costruita, cerca sempre di limitare le dispersioni di calore. Questa situazione è ben riassunta dai grafici 6.4 e 6.5 dove si nota una contemporanea sovrapproduzione di energia termica ed elettrica (ore 11-24) cosa che non può avvenire nell'analisi Excel poiché la logica è del tipo esclusivo, obbligando a scegliere sempre un carico da seguire, potendo quindi "eccedere" con una sola produzione, elettrica o termica, come presentato nei grafici seguenti.

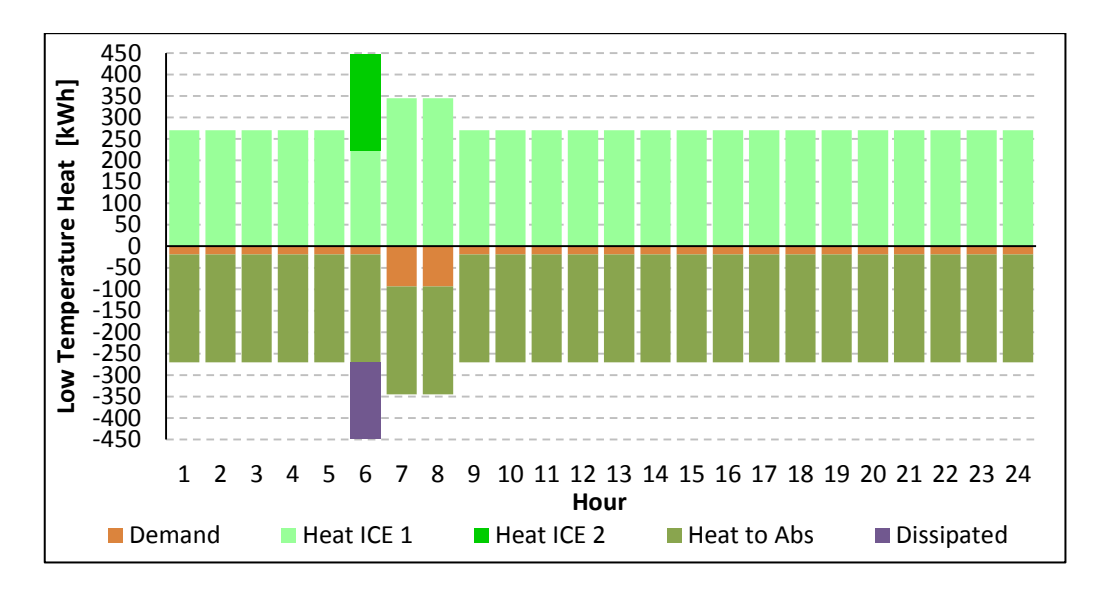

Figura 6.14 Comportamento estivo dei carichi termici, potenza termica espressa, consumata e dissipata con il modello Excel.

Confrontando figura 6.14 con 6.4, relative alla stessa giornata, si può notare come nel secondo caso, ci sia solo un'ora con dissipazione termica (sesta ora in cui si segue il carico elettrico).

La produzione elettrica che deriva viene presentata di seguito.

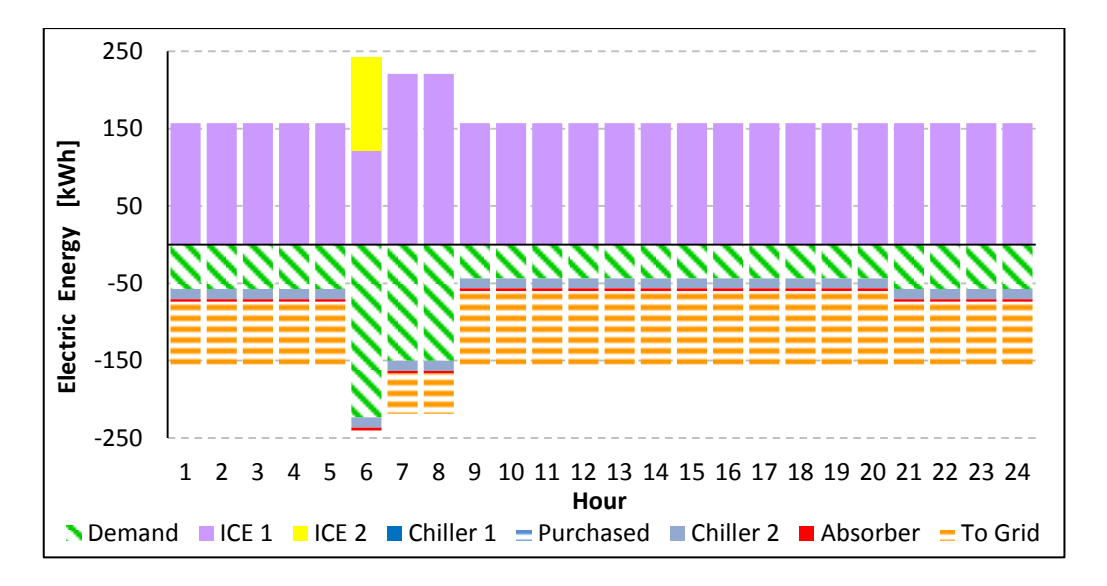

Figura 6.15 Comportamento estivo dei carichi elettrici, potenza elettrica espressa, consumata e dispacciata, con il modello Excel.

Analogamente a quanto fatto sopra, è possibile valutare le prestazioni raggiunte dalle altre configurazioni, simulate dall'ottimizzatore.

|                                        | Base    | Free Cooling | Storage<br>$(500 \text{ kWh})$ |
|----------------------------------------|---------|--------------|--------------------------------|
| $CB$ (pz.)                             | 169     | 163          | 193                            |
| Rendimento (I)                         | 75%     | 73%          | 79%                            |
| $CO2$ risparmiata [t]                  | 280     | 217          | 319                            |
| Costo evitato (senza CB) $[6]$         | 306'000 | 307'000      | 307'000                        |
| Costo evitato $\lceil \epsilon \rceil$ | 321'000 | 322'000      | 323'000                        |
| Calore dissipato [MWh]                 | 610.53  | 699.33       | 435.97                         |
| Funzionamento motori [h]               | 10'630  | 10'134       | 10'222                         |
| EE acquistata [MWh/y]                  | 1.34    | 1.29         | 1.34                           |

Figura 6.16 Confronto risultati annuali per diversi casi di ottimizzazione

Osservando i valori di figura 6.16, si nota come il free cooling, in questa particolare situazione, abbia un risultato economico molto simile al caso base. Questo avviene per due motivi principali: l'energia elettrica e termica prodotte dai cogeneratori non hanno alcun valore commerciale e l'unico costo è relativo agli O&M, che risulta essere molto basso. In secondo luogo l'ottimizzatore non conosce l'efficienza energetica e punta e massimizzare (o minimizzare se negativa) una funzione obiettivo che è priva delle incentivazioni relative al regime CAR. Ci si trova, in questo modo, ad avere un impianto che è molto vicino alla soglia limite (75 %), ma non può godere a pieno degli incentivi.

Nonostante queste valutazioni, il free cooling è comunque capace di generare un cash flow annuale più grande del caso base, e risulta conveniente qualora l'installazione e i componenti necessari costino meno di 18'000 €. Se questo non dovesse accadere, paradossalmente, sarebbe più profittevole consumare energia per coprire il carico frigorifero, in modo da poterla qualificare CAR e ricevere l'incentivo corrispondente.

Come ultimo caso si è calcolato l'incentivo relativo all'impianto con accumulo, il quale raggiunge una prestazione leggermente superiore alle altre. Lo stoccaggio di calore aggiunge una doppia flessibilità all'impianto: si è infatti in grado di accumulare calore quando in eccesso, anziché dissiparlo, ma anche di cederlo quando necessario, riuscendo a produrre quelle quantità di energia termica "proibite" ai motori primi, in quanto sotto il minimo tecnico. Questa flessibilità permette, ad esempio, di coprire un piccolo aumento di richiesta di calore con l'energia nell'accumulo, senza dover accendere il secondo motore.

Anche in questa situazione, il risultato economico non si discosta molto dal primo caso e l'accumulo si giustifica solamente qualora il costo dello stesso sia inferiore a circa 20'000 €.

Prima della conclusione è stata fatta un'ultima simulazione, questa volta estesa a tutto l'anno, per completare, nel modo più accurato possibile, la stima dei mancati costi.

Si è scelto di confrontare la situazione di base, prima con sé stessa, variando le temperature, ed introducendo le misurazioni relative all'anno 2012 [75], e successivamente con il caso di accumulo.

I risultati non variano molto e restano tutti nell'intorno dei 18'000 €/anno, come riassunto nella tabella che segue.

Figura 6.17 Risultato annuale dei tre scenari più plausibili

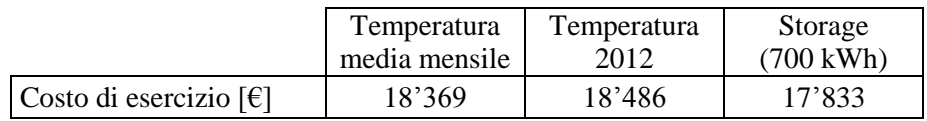

La tabella conferma quanto già visto sopra, infatti il sistema di stoccaggio riesce a diminuire i costi annuali di gestione, ma il guadagno rimane molto piccolo, e difficilmente si giustificherà l'acquisto del serbatoio. Si può anche notare, confrontando le prime due colonne, che la sola introduzione di temperatura reale fa lievitare i costi di circa 100 €/anno, questo accade perché la temperatura media mensile, non tiene conto di eventi fuori dalla normalità, che però incidono sul funzionamento delle macchine. Per visualizzare questa casistica si può far riferimento al grafico 6.18.

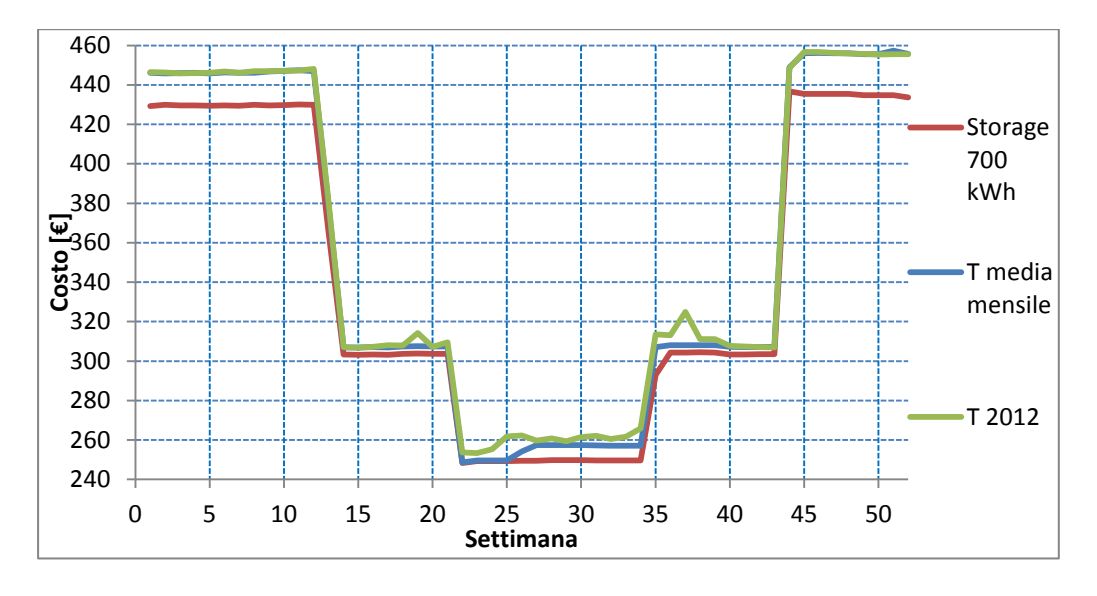

Figura 6.18 Andamento dei costi settimanali risultato dell'ottimizzazione per i tre scenari

Come riportato in figura 6.18, gli andamenti dei costi relativi alle temperature realmente misurate, mostrano dei picchi, dovuti essenzialmente a settimane molto calde, che quindi richiedono grande lavoro dei frigoriferi.

Si può inoltre notare che la curva blu e verde sono sempre sovrapposte, eccetto che in estate e per due settimane in mezza stagione, effetto della temperatura reale.

La curva rossa, invece è sempre sotto le altre due, mostrando che l'accumulo riesce a garantire un costo medio inferiore.

Si può quindi concludere il confronto dei casi, constatando che l'analisi con il foglio elettronico, già effettuata precedentemente, era stata compiuta correttamente, in quanto l'ottimizzatore elabora una soluzione del tutto simile.

# **Conclusioni**

L'elaborato prospetta una soluzione per abbattere i costi di gestione della centrale di ricompressione gas di Snam situata a Poggio Renatico (Fe), con potenziali applicazioni per le altre 11 stazioni.

Per prima cosa è stato necessario definire le domande di energia elettrica, termica e frigorifera dell'impianto. Il problema è stato affrontato definendo tre settimane tipo, una relativa al periodo invernale, una per quello estivo e la terza intermedia, rappresentativa delle mezze stagioni. Si sono quindi costruite due curve: una relativa alle richieste dell'utenza ed una seconda che riassume invece i carichi visti dal cogeneratore, in modo da poterne stimare correttamente le dimensioni.

Per valutare varie logiche di funzionamento e diversi componenti d'impianto, è stato costruito un modello numerico, utilizzando un foglio di calcolo, capace di simulare diverse taglie di assorbitori e motori primi, in modo da valutare le prestazioni di varie configurazioni e segnalare quella che meglio si adatta alla domanda.

Analizzando gli andamenti, si è riscontrata una grande differenza fra il carico termico e quello elettrico, che sarebbero difficilmente compatibili con un sistema cogenerativo efficiente. La soluzione ipotizzata è stata l'implementazione di un frigorifero ad assorbimento, in grado di incrementare la richiesta di calore e diminuire, al contempo, il carico elettrico destinato ai chiller a compressione (per diminuzione del carico frigorifero loro destinato). Senza l'implementazione del frigorifero ad assorbimento risulta che:

#### *-Termico segue*

Due cogeneratori dimensionati sul picco, non sono in grado di garantire la copertura di tutto l'anno per via della richiesta di mezza stagione ed estiva, che si trova sotto il minimo tecnico.

#### *-Elettrico segue*

Non garantisce il carico termico e qualora l'energia immessa in rete dovesse essere remunerata, trasformerebbe l'impianto in una piccola centrale di produzione, con distorsioni del mercato elettrico.

## *-Recupero di calore in turbina*

Accoppiabile al solo caso elettrico segue, sconta gli stessi difetti, ma ha una efficienza energetica superiore, senza però garantire una qualificazione come CAR.

## *-Accumulo*

Accoppiabile ai casi appena presentati, sconta gli stessi difetti dell'elettrico segue e non è realizzabile per via della dimensione eccessiva necessaria.

## *-Ibrido*

Vista la particolare disposizione delle curve di richiesta ha un funzionamento identico all'elettrico segue, ma è in grado di fornire potenza termica nel caso dovesse essercene bisogno. Non raggiunge però le prestazioni ambientali richieste, dissipando grande parte del calore.

Si è quindi deciso di introdurre il frigorifero ad assorbimento, ottenendo una curva che mostra carichi ben bilanciati, ed una richiesta termica ed elettrica confrontabili. Si riportano di seguito i risultati delle logiche:

## *-Termico segue*

La produzione termica è possibile in tutti i casi, e la produzione elettrica che ne deriva copre il 72% di tutta la richiesta della centrale, con un risultato economico pari a 730'000 € di NPV, 12 anni di PBT e un rendimento di primo principio dell' 88%.

## *-Elettrico segue con o senza recupero e/o accumulo*

La logica non è in grado di garantire la copertura dei carichi termici, soprattutto dopo l'installazione dell'assorbitore che ha aumentato la richiesta di calore.

## *-Ibrido*

Riesce a garantire tutta la richiesta energetica, con un risultato economicamente superiore al termico, raggiungendo un NPV di 930'000 €, 11 anni di PBT e una efficienza dell'85%.

Diventa quindi questa la soluzione migliore.

La taglia e il numero dei componenti, necessari per realizzare l'impianto vincente è la seguente: 3 motori MAN da 240 kW operati con logica "ibrida" di cui due sempre operativi ed uno di scorta, un assorbitore MAYA-YAZAKI del tipo WFC SC-50 da 175.8 kW frigoriferi nominali, che affianca i due chiller già esistenti e uno scambiatore wet & dry, in sostituzione della torre evaporativa.

Una volta terminata l'analisi di fattibilità, si è passati a considerare il simulatore DCogen e le modifiche da apportare prima di poterlo utilizzare.

Questo software, sviluppato all'interno del Dipartimento di Energia, è in grado di ottimizzare un qualsiasi impianto tri/cogenerativo, massimizzando una funzione obiettivo che contiene parametri economici.

Prima di utilizzare DCogen, per valutare i risultati, è stata modificata la fase di pre-processing per includere la temperatura di bulbo umido come variabile per il frigorifero ad assorbimento. Si è inoltre inserita, la possibilità di interpolare a tratti i punti che descrivono le prestazioni delle macchine ai carichi parziali.

Questa modifica è necessaria in quanto le superfici polinomiali, già implementate, possono generare distorsioni nel dominio. Utilizzando il nuovo metodo, invece, i punti inseriti vengono utilizzati direttamente dal sistema per l'ottimizzazione, senza che venga costruita alcuna superficie ausiliaria e permettendo una elaborazione più precisa e mai degenere anche con curve molto irregolari.

Procedendo con il confronto dei risultati fra il modello con il foglio di calcolo e il software DCogen, si può affermare che l'ottimizzatore trova una soluzione economicamente migliore, ma ambientalmente peggiore rispetto a quanto stimato con il modello appositamente creato. Calcolando i titoli di efficienza energetica nel postprocessing, si rileva che le due soluzioni si allineano. I risultati finali sono prossimi fra loro; risulta infatti che il modello appositamente costruito genera un NPV di 930'000 € mentre l'ottimizzatore garantisce 1'000'000 €. Dal punto di vista ambientale, invece, si registrano 169 CB per il caso ottimizzato che salgono a 268 se valutati con il foglio di calcolo.

Si può quindi concludere che la soluzione di impianto trigenerativo proposto, è una valida alternativa per l'abbattimento dei costi di gestione delle centrali di ricompressione gas di Snam.

# **Bibliografia**

[1]http://www.naturalgas.org/overview/background.asp [2]Dati campionati e inviati da Snam rete e gas, in località Poggio Renati (Fe) [3[\]http://epp.eurostat.ec.europa.eu/statistics\\_explained/index.php/Natural\\_gas\\_c](http://epp.eurostat.ec.europa.eu/statistics_explained/index.php/Natural_gas_consumption_statistics) [onsumption\\_statistics](http://epp.eurostat.ec.europa.eu/statistics_explained/index.php/Natural_gas_consumption_statistics) [4]http://www.naturalgas.org/overview/unconvent\_ng\_resource.asp [5] http://www.eia.gov/cabs/Turkmenistan/pdf.pdf [6[\]http://ec.europa.eu/ten/index\\_en.html](http://ec.europa.eu/ten/index_en.html) [7[\]http://www.gazprom.com/about/production/projects/pipelines/srto-torzhok/](http://www.gazprom.com/about/production/projects/pipelines/srto-torzhok/) [8[\]http://www.gazprom.com/about/production/projects/pipelines/yamal-evropa/](http://www.gazprom.com/about/production/projects/pipelines/yamal-evropa/) [9[\]http://www.eegas.com/nw-russia\\_e.htm](http://www.eegas.com/nw-russia_e.htm) [10]http://www.gazpromexport.ru/en/projects/transportation/ [11[\]http://abarrelfull.wikidot.com/soyuz-pipeline](http://abarrelfull.wikidot.com/soyuz-pipeline) [12[\]http://www.gazprom.com/about/production/projects/pipelines/nord-stream/](http://www.gazprom.com/about/production/projects/pipelines/nord-stream/) [13]http://www.nord-stream.com/ [14[\]http://www.gazprom.com/about/production/projects/pipelines/gvg/](http://www.gazprom.com/about/production/projects/pipelines/gvg/) [15]http://www.gazprom.com/about/production/projects/pipelines/blue-stream/ [16[\]http://www.gazprom.com/about/production/projects/pipelines/south-stream/](http://www.gazprom.com/about/production/projects/pipelines/south-stream/) [17]http://www.nabucco-pipeline.com/portal/page/portal/en/Home/the\_project [18[\]http://www.greenstreambv.com/en/pages/home.shtml](http://www.greenstreambv.com/en/pages/home.shtml) [19]http://www.greenstreambv.com/it/pages/gasdotto/gasdottogreenstream.shtml [20]http://pipelinesinternational.com/news/transmediterranean\_pipeline/009342/ [21]http://www.hydrocarbons-technology.com/projects/trans-med-pipeline/ [22]http://www.naturalgaseurope.com/fluxys-to-buy-9568 [23]http://www.hydrocarbons-technology.com/projects/medgaz-pipeline/ [24]http://www.medgaz.com/medgaz/pages/nota\_prensa\_29-eng.htm [25]http://www.interconnector.com/onlineservices/converter.htm [26]http://abarrelfull.wikidot.com/maghreb-europe-gas-pipeline [27[\]http://www.edison.it/en/company/gas-infrastructures/galsi.shtml](http://www.edison.it/en/company/gas-infrastructures/galsi.shtml) [28]http://www.galsi.it/costruzione-gasdotto-marino-Algeria-Sardegna-Tocana/Dati-tecnici/index.php/id\_menu-44

[29]http://www.platts.com/RSSFeedDetailedNews/RSSFeed/NaturalGas/81099 57

[30[\]http://www.southworld.net/newtest/index.php?option=com\\_k2&view=item](http://www.southworld.net/newtest/index.php?option=com_k2&view=item&layout=item&id=214) [&layout=item&id=214](http://www.southworld.net/newtest/index.php?option=com_k2&view=item&layout=item&id=214)

[31[\]http://www.eurogas.org/uploaded/Statistical%20Report%202012\\_final\\_211](http://www.eurogas.org/uploaded/Statistical%20Report%202012_final_211112.pdf) [112.pdf](http://www.eurogas.org/uploaded/Statistical%20Report%202012_final_211112.pdf)

[32[\]http://www.golar.com/index.php?name=Our\\_Business%2FFloating\\_Storage](http://www.golar.com/index.php?name=Our_Business%2FFloating_Storage_.html) [\\_.html](http://www.golar.com/index.php?name=Our_Business%2FFloating_Storage_.html)

[33[\]https://www.bimco.org/en/Education/Seascapes/Ships\\_that\\_serve\\_us/The\\_fl](https://www.bimco.org/en/Education/Seascapes/Ships_that_serve_us/The_floating_storage_regasification_unit.aspx) [oating\\_storage\\_regasification\\_unit.aspx](https://www.bimco.org/en/Education/Seascapes/Ships_that_serve_us/The_floating_storage_regasification_unit.aspx)

[34[\]http://www.marineinsight.com/marine/types-of-ships-marine/what-is](http://www.marineinsight.com/marine/types-of-ships-marine/what-is-floating-storage-regasification-unit-fsru/)[floating-storage-regasification-unit-fsru/](http://www.marineinsight.com/marine/types-of-ships-marine/what-is-floating-storage-regasification-unit-fsru/)

[35]http://www.mhi.co.jp/technology/review/pdf/e473/e473001.pdf

[36[\]http://www.gie.eu.com/index.php/maps-data/lng-map](http://www.gie.eu.com/index.php/maps-data/lng-map)

[37]http://www.kslaw.com/library/pdf/LNg\_in\_Europe.pdf

[38http://www.agienergia.it/Notizia.aspx?idd=609&id=64&ante=0

[39]http://eur-

lex.europa.eu/LexUriServ/LexUriServ.do?uri=CELEX:52012SC0367:EN:NOT

[40]http://www.mercatoelettrico.org/Newsletter/20100610newsletter.pdf

[41]http://ec.europa.eu/italia/attualita/primo\_piano/transporti\_energia/comunica zione\_energia\_it.htm

[42[\]http://www.snamretegas.it/it/media/comunicati/2013/Snam\\_presenta\\_Piano](http://www.snamretegas.it/it/media/comunicati/2013/Snam_presenta_Piano_Strategico_2013-2016.html) [\\_Strategico\\_2013-2016.html](http://www.snamretegas.it/it/media/comunicati/2013/Snam_presenta_Piano_Strategico_2013-2016.html)

[43]http://www.fluxys.com/tenp/en/tenpsysteminfo/tenpsysteminfo

[44]http://www.epcengineer.com/projects/details/598/tenp-pipeline

[45]http://www.fluxys.com/tenp/en/tenpsysteminfo/~/media/FluxysTENP/Files/

TENP%20Pipeline%20System\_overview\_en.ashx

[46[\]http://www.transitgas.ch/it/transp\\_metanodotto.htm](http://www.transitgas.ch/it/transp_metanodotto.htm)

[47]http://www.fluxswiss.com/en/TransitgasSystemInfo/TransitgasSystemInfo1 [48]http://www.epcengineer.com/projects/details/597/tag-pipeline

[49]http://www.taggmbh.at/allsite\_prod1/ContentView/3/FrontEnd?pageId=225 [50]http://ec.europa.eu/energy/gas\_electricity/interpretative\_notes/doc/certificati on/2012\_049\_at\_en.pdf

[51[\]http://www.autorita.energia.it/it/dati/infragas1.htm](http://www.autorita.energia.it/it/dati/infragas1.htm)

[52[\]http://unmig.sviluppoeconomico.gov.it/unmig/produzione/mensile/titolo.asp](http://unmig.sviluppoeconomico.gov.it/unmig/produzione/mensile/titolo.asp?min=G) [?min=G](http://unmig.sviluppoeconomico.gov.it/unmig/produzione/mensile/titolo.asp?min=G)

[53]http://www.eniscuola.net/it/energia/contenuti/gas-naturale/left/estrazione-etrasporto/il-gas-in-italia/

[54[\]http://unmig.sviluppoeconomico.gov.it/unmig/produzione/storia/produzione](http://unmig.sviluppoeconomico.gov.it/unmig/produzione/storia/produzione%202012.pdf) [%202012.pdf](http://unmig.sviluppoeconomico.gov.it/unmig/produzione/storia/produzione%202012.pdf)

[55[\]http://unmig.sviluppoeconomico.gov.it/unmig/produzione/produzione.asp](http://unmig.sviluppoeconomico.gov.it/unmig/produzione/produzione.asp) [56]http://www.snam.it/it/sistema-gas

[57]http://www.snam.it/it/sistema-gas/sviluppo-infrastrutture/

[58[\]http://www.solartopo.com/durata-del-giorno-durante-anno.htm](http://www.solartopo.com/durata-del-giorno-durante-anno.htm)

[59]Saipem, relazione "Analisi studio fattibilità e rapporto survey" SPC. 210- MA-E-30000, 31 luglio 2013.

[60]P.Colombo "Motori cogenerativi a più gradi di libertà: caratterizzazione e casi applicativi" Tesi LM, Rel: G. Manzolini, Co-Rel: A. Bischi, ottobre 2013 [61]MAN, Datasheet per modelli E0834 302/312, E0836 E302/312, E2876 E302/312 e E2842 E 312.

[62]MAYA-YAZAKI, "Gruppi refrigeranti alimentati ad acqua calda, specifiche tecniche, WFC-SC 10,20,30,40 e 50", Febbraio 2012

[63] P. Colaiemma, "Approfondimenti sul ciclo termodinamico adottato dagli assorbitori alimentati ad acqua", Febbraio 2012

[64]P. Colaiemma, "La generazione di freddo in impianti a recupero di calore", Febbraio 2012

[65]P. Colaiemma, "La refrigerazione a biomassa", Febbraio 2012

[66]C.M. Joppolo, L. Molinaroli, "Macchine ad assorbimento"

[67]RC Group, "THERMOFRIGO-Refrigeratori ad assorbimento"

[68]Appunti e dispense corso "Produzione di energia termica e frigorifera B"

[69]RHOSS, Datasheet TCAE 4180 documento: K20309IT ed. 2. Ottobre 2007

[70]Norma tecnica UNI 10963:2001" Condizionatori d'aria, refrigeratori d'acqua e pompe di calore - Determinazione delle prestazioni a potenza ridotta", 31 Ottobre 2001

[71] C.G. Moyers, G. W. Baldwin, "Psychrometry, Evaporative Cooling, and Solids Drying, [McGraw-Hill,](http://www.mcgraw-hill.it/) 1999

[72]W. Asvapoositkul, S. Treeutok, "A simplified method in thermal performance capacity evaluation of counter flow cooling tower", Elsevier, 21 Gennaio 2012

[73]ASHRAE, "System and Equipment Hanbook (SI)", 2000

[74]LU-VE, Datasheet "DRYandSPRAY"

[75]Sistema Dexter per accesso ai dati Arpa-Simc. [http://www.arpa.emr.it/cms3/documenti/\\_cerca\\_doc/meteo/manualedexter.pdf](http://www.arpa.emr.it/cms3/documenti/_cerca_doc/meteo/manualedexter.pdf)

[76[\]http://www.mathworks.it/it/help/matlab/ref/griddata.html](http://www.mathworks.it/it/help/matlab/ref/griddata.html)

[77[\]http://www.mathworks.it/it/help/matlab/math/interpolating-gridded](http://www.mathworks.it/it/help/matlab/math/interpolating-gridded-data.html)[data.html](http://www.mathworks.it/it/help/matlab/math/interpolating-gridded-data.html)

[78[\]http://www.mathworks.it/it/help/matlab/math/scattered-data](http://www.mathworks.it/it/help/matlab/math/scattered-data-extrapolation.html)[extrapolation.html](http://www.mathworks.it/it/help/matlab/math/scattered-data-extrapolation.html)

[79]J.M. Munoz de Escalona, D. Sànchez, R. Chacartegui, T. Sànchez, "Partload analysis of gas turbine &ORC combined cycles", Elsevier, 7 Dic 2011
## **Allegato 1**

Codice per valutare automaticamente i punti di lavoro del frigorifero ad assorbimento

```
Private h As Single
Private c As Double
Private Tbu As Double
Private d As Double
Sub Trova_T_ritorno_e_portata_min_20_perc()
c = 0For q = 1 To 32
  Tbu = 27 - qRange("L14") = 150
  Range("L15") = Tbu
  d = 20For f = 1 + 1 To 20
     Range("L19").GoalSeek Goal:=0, ChangingCell:=Range("L4")
     Range("L20").GoalSeek Goal:=0, ChangingCell:=Range("L6")
    Range("L6") = 9.71
     Range("L14") = Range("AE8")
   Next f
  h = Range('L14")For i = 19 + 1 To 100
  Range("L14") = (h * i / 100)For p = 1 To 5
   If Range("16") > 9.711 Then
    Range("16") = 7
    Range("M6") = Range("M6") + 1 End If
     Range("L19").GoalSeek Goal:=0, ChangingCell:=Range("L4")
     Range("L20").GoalSeek Goal:=0, ChangingCell:=Range("L6")
    Range("L19").GoalSeek Goal:=0, ChangingCell:=Range("L4")
    Next p
   Cells(c + d - 12, 50) = Tbu
   Cells(c + d - 12, 52) = Range("AE16")
   Cells(c + d - 12, 53) = Range("L14")
   Cells(c + d - 12, 54) = Cells(6, 12)
   Cells(c + d - 12, 55) = Range("L19")
   Cells(c + d - 12, 56) = Range("L20")
   d = d + 1 Next i
  c = c + 81Tbu = Tbu - 1Next g
End Sub
```
## **Allegato 2**

Codice MATLAB implementato nel software DCogen per il frigorifero ad assorbimento

```
if Absor Fr Pol Reg Deg == 0
    sheet=2;
    week=xlsread(filename, sheet, 'c16')';
    gg=xlsread(filename, sheet, 'c17');
    sheet=3;
   hfin=((week-1) *7+gg) *24;
    hiniz=hfin-24;
    sheet=11;
   caricomin=xlsread(filename, sheet, 'd7');
    caricomax=xlsread(filename, sheet, 'd6');
    ptidacamp=linspace(caricomin,caricomax,(n_Absor_Fr+1));
    T_DAY=T_DAY';
    l=length(T_DAY);
    m=length(ptidacamp);
   T_DAYm=repmat(T_DAY,1,m);
   Ptidacampm=repmat(ptidacamp, 1, 1);
Q_LT_Slice=griddata(T_points,load_points_Absor_Fr,Q_LT_points,T_
DAYm, Ptidacampm, 'linear');
Q_Fr_Slice=griddata(T_points,load_points_Absor_Fr,Q_Fr_points,T_
DAYm, Ptidacampm, 'linear');
    Tgiorno=T_DAY(hiniz:hfin,1);
    Tgiorno=repmat(Tgiorno,1,m);
    Q_LT_Day_To_Plot=Q_LT_Slice(hiniz:hfin,:);
    Q_Fr_Day_To_Plot=Q_Fr_Slice(hiniz:hfin,:);
   Tordine=linspace(max(T_points),min(T_points));
    Tordine=Tordine';
    c=length(Tordine);
   Tordine=repmat(Tordine, 1, m);
   Ptiordine=repmat(ptidacamp, c, 1);
Qfrgrafico=griddata(T_points,load_points_Absor_Fr,Q_Fr_points,To
rdine,Ptiordine,'linear');
Qgengrafico=griddata(T_points,load_points_Absor_Fr,Q_LT_points,T
ordine, Ptiordine, 'linear');
 t=1 for a=1:52
      for b=1:7
          for c=1:24
         Q LT Absor Fr Calc(a,b,c,:)=Q LT Slice(t,:);
         Q Fr Calc(a, b, c, :)=Q Fr Slice(t,:);
         t=t+1;
          end
      end
    end
figure( 'Name',' Frigorifero ad assorbimento: Potenza 
Frigorifera ');
hold on
```

```
xlabel('Potenza termica[kW]');
ylabel('Temperature[°C]');
zlabel('Potenza frigorifera[kW]');
mesh(Qgengrafico,Tordine,Qfrgrafico)
hold on
scatter3(Q_LT_points,T_points,Q_Fr_points,'*')
hold on
plot3(Q_LT_Day_To_Plot,Tgiorno,Q_Fr_Day_To_Plot,'o')
hold on
grid on
hold off
end
```